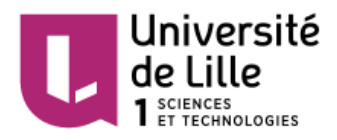

# **UNIVERSITE LILLE 1**

# Ecole Doctorale Des Sciences Pour L'ingénieur

# **Doctorat**

Génie Electrique

# **Smail Ziani**

# **Contribution à la modélisation de courtscircuits entre tôles magnétiques**

Soutenue le 29 novembre 2017

# **Devant le jury composé de :**

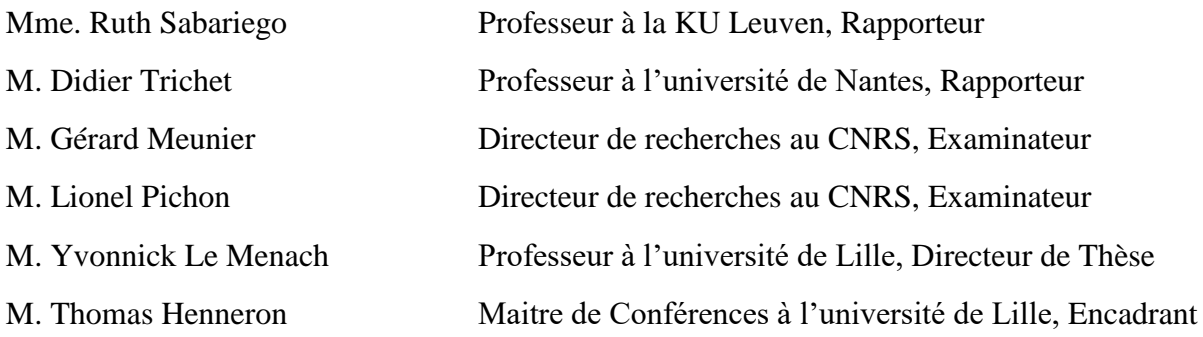

# **Remerciements**

Je tiens à remercier mon directeur de thèse, M. le Professeur Yvonnick Le Menach, qui m'a accueilli au sein de l'équipe Outils et Méthodes Numériques du L2EP pour effectuer ces travaux de thèse. Je le remercie plus particulièrement, pour la confiance qu'il m'a accordée depuis le début de ces travaux.

De la même manière, je remercie M. T homas Henneron, Maître de Conférences, pour son encadrement de grande qualité, spécialement en ce qui concerne le travail scientifique, ainsi que ses qualités humaines.

Je tiens aussi à remercier :

- Monsieur Gérard Meunier, Directeur de recherches au CNRS, pour avoir accepté de siéger dans mon jury et de l'avoir présidé.
- Madame Ruth Sabariego, Professeur à la KU Leuven et Monsieur Didier Trichet Professeur à l'université de Nantes, pour avoir accepté de siéger dans mon jury de thèse en tant que rapporteurs.
- Monsieur Lionel Pichon, Directeur de recherches au CNRS, pour avoir accepté de juger ce travail.

Je remercie également l'ensemble des enseignants chercheurs et non chercheurs pour les nombreuses discussions constructives en termes de recherche et d'enseignement. Je n'oublie pas l'ensemble des doctorants du L2EP qui ont contribué à entretenir une ambiance de travail dans la bonne humeur. Merci à eux.

Et pour m'avoir soutenu durant ces longues années, j'adresse un grand merci à l'ensemble des membres de ma famille.

# **Table des matières**

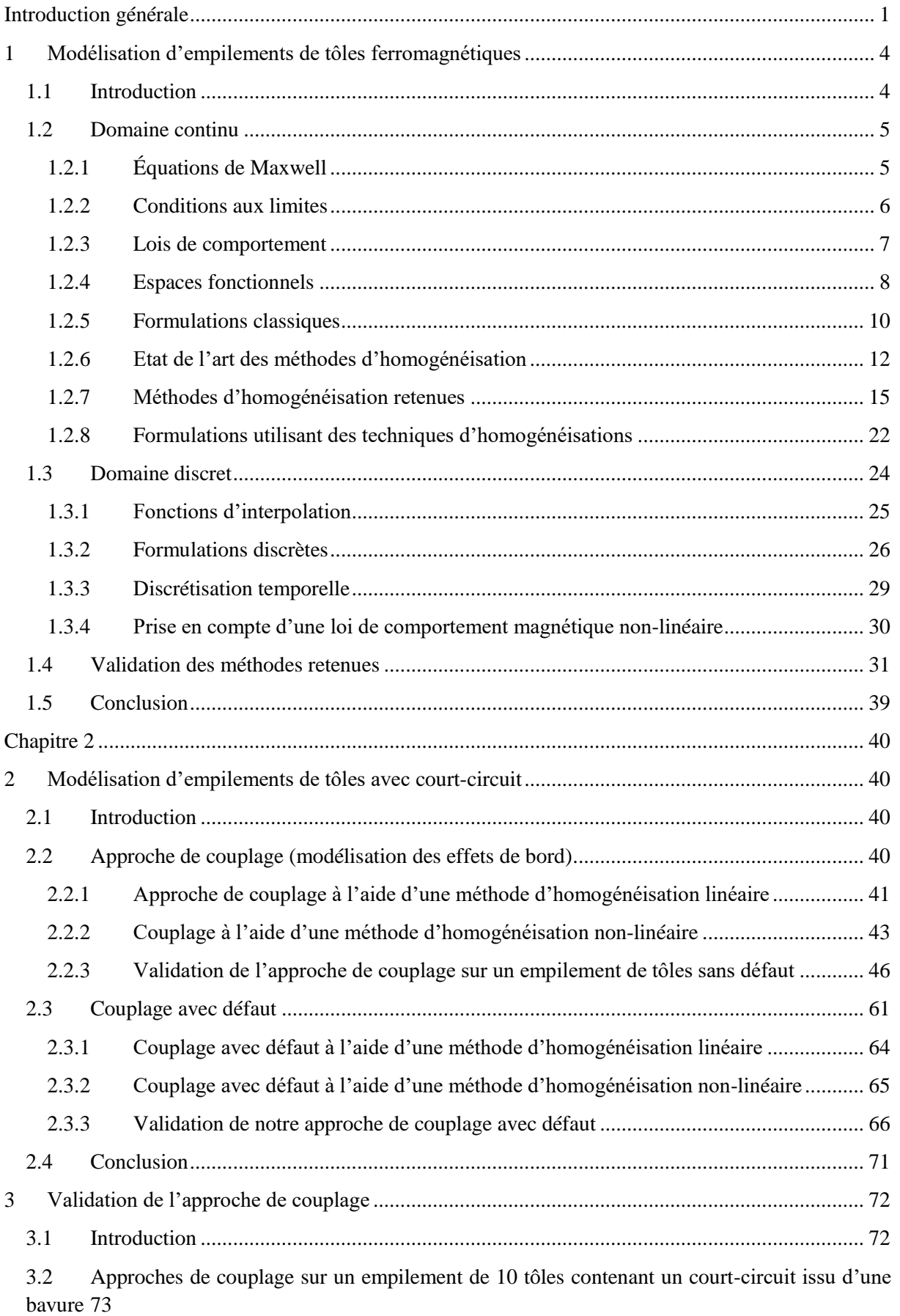

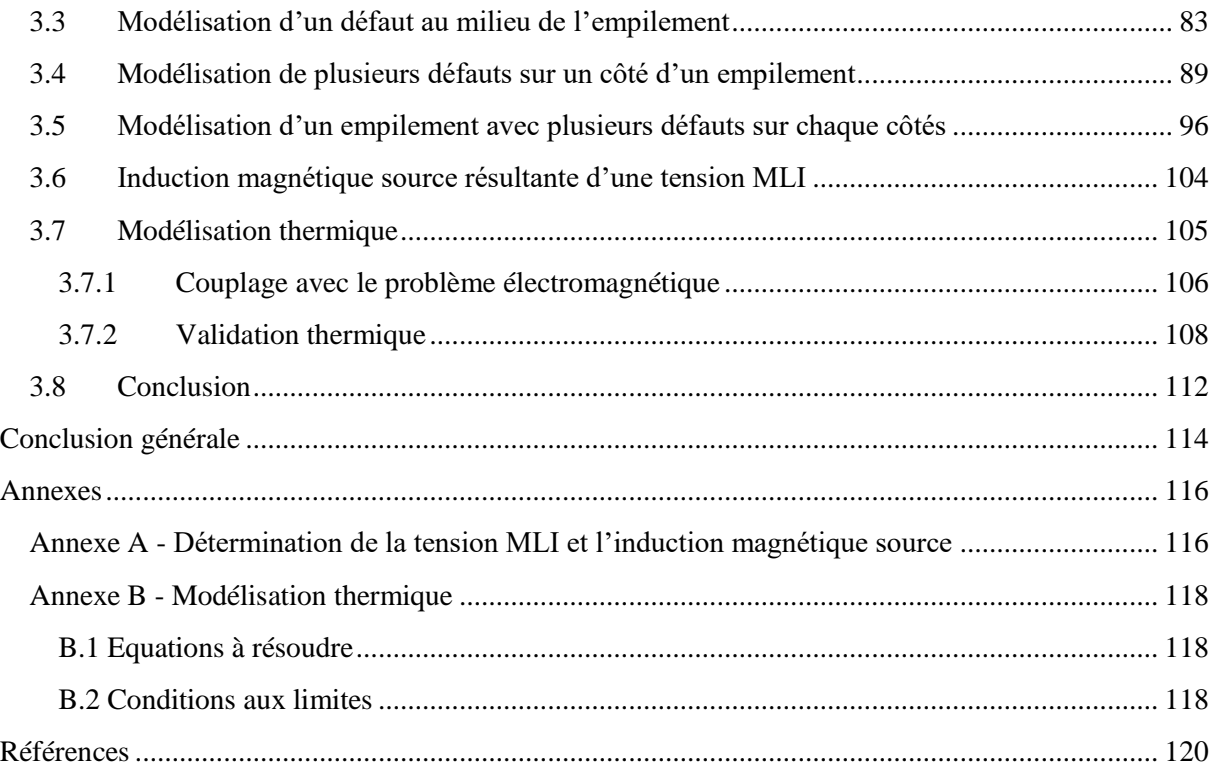

# **Table des figures**

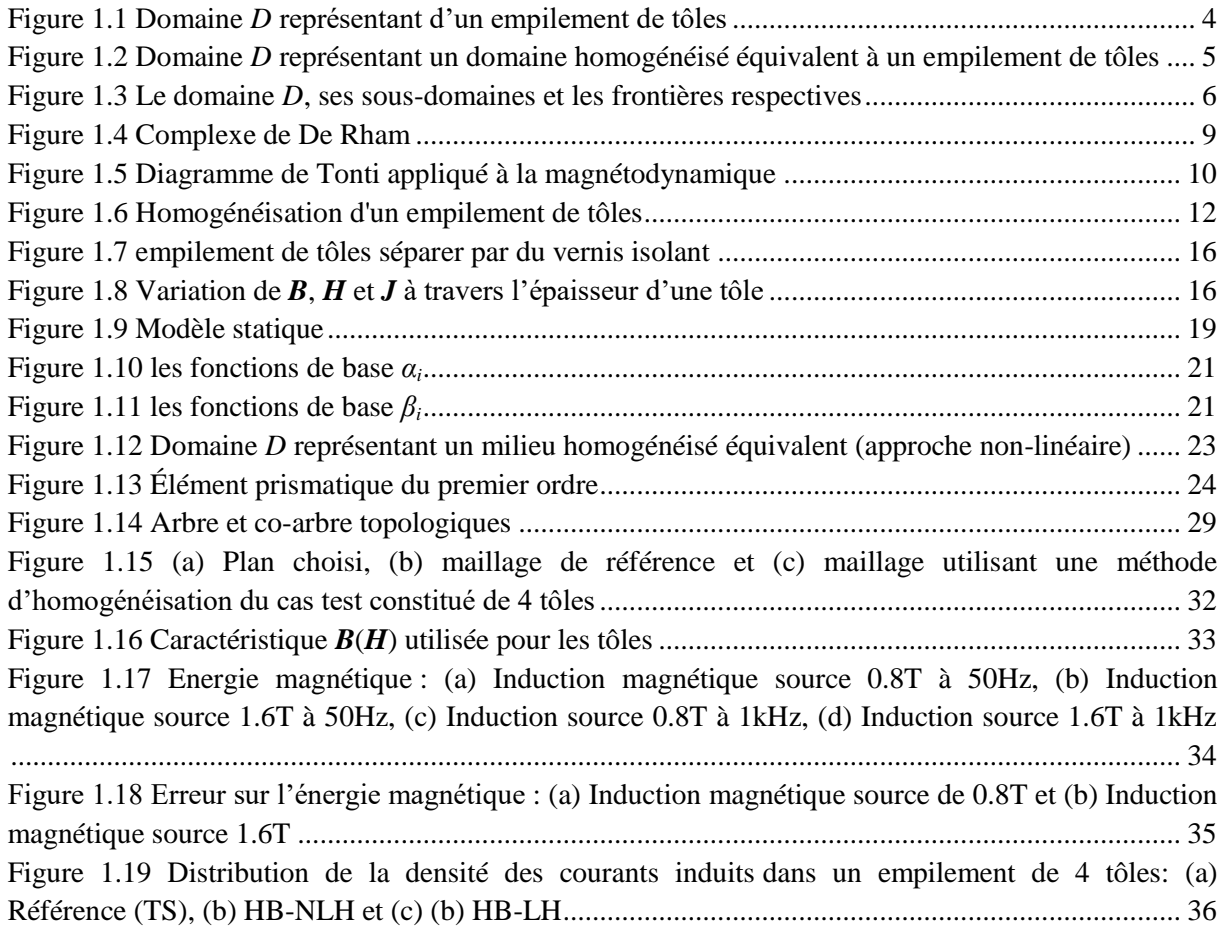

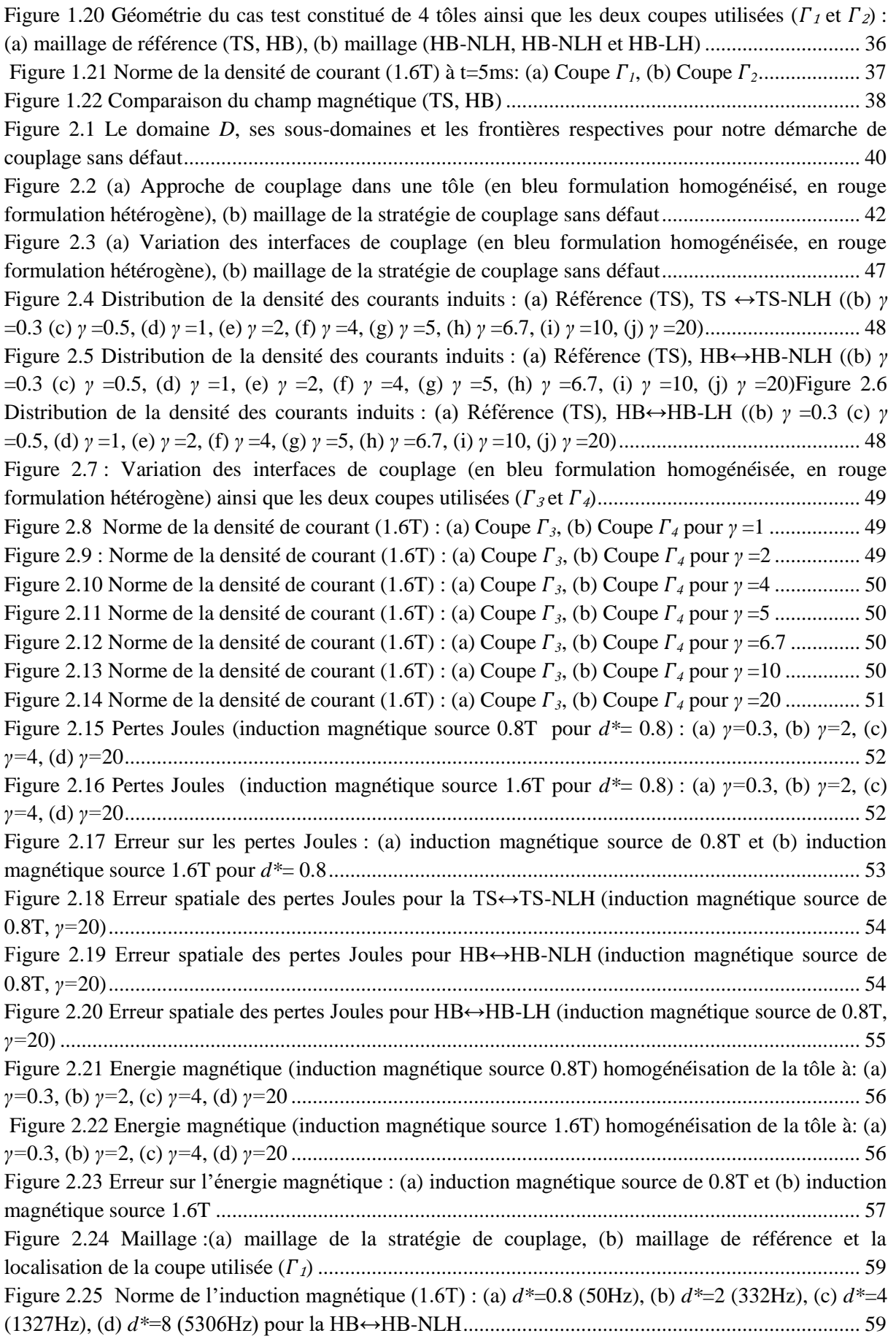

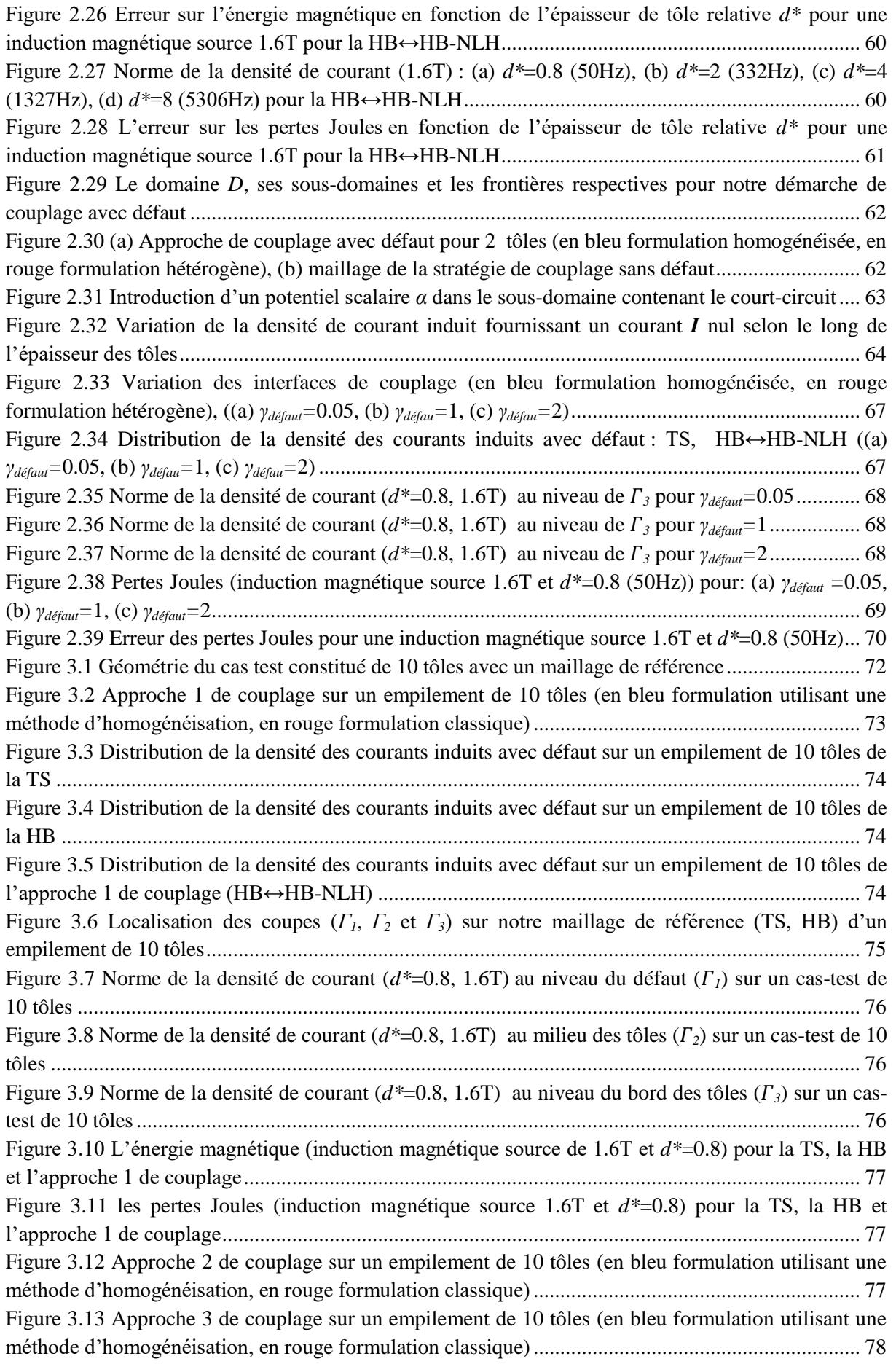

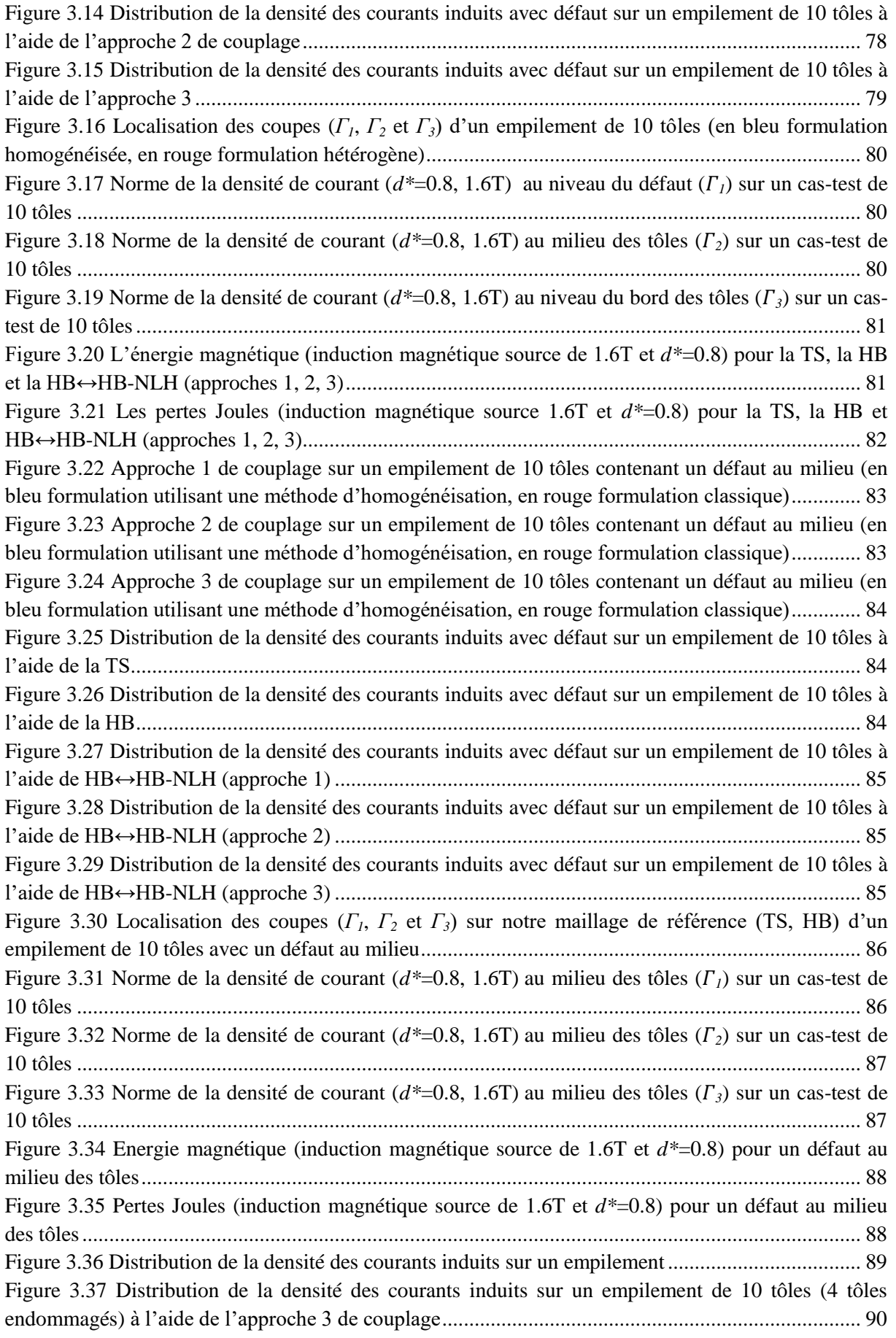

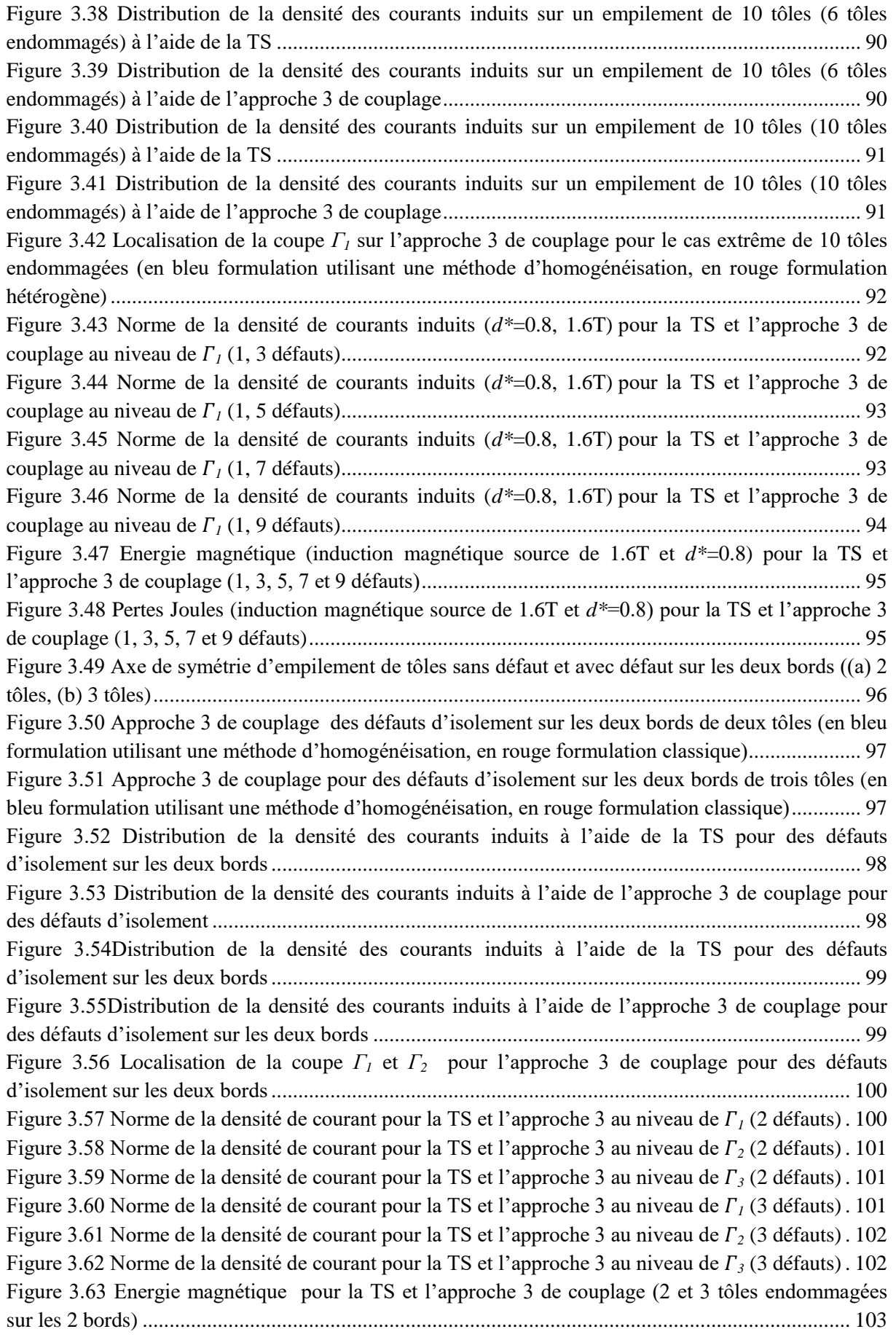

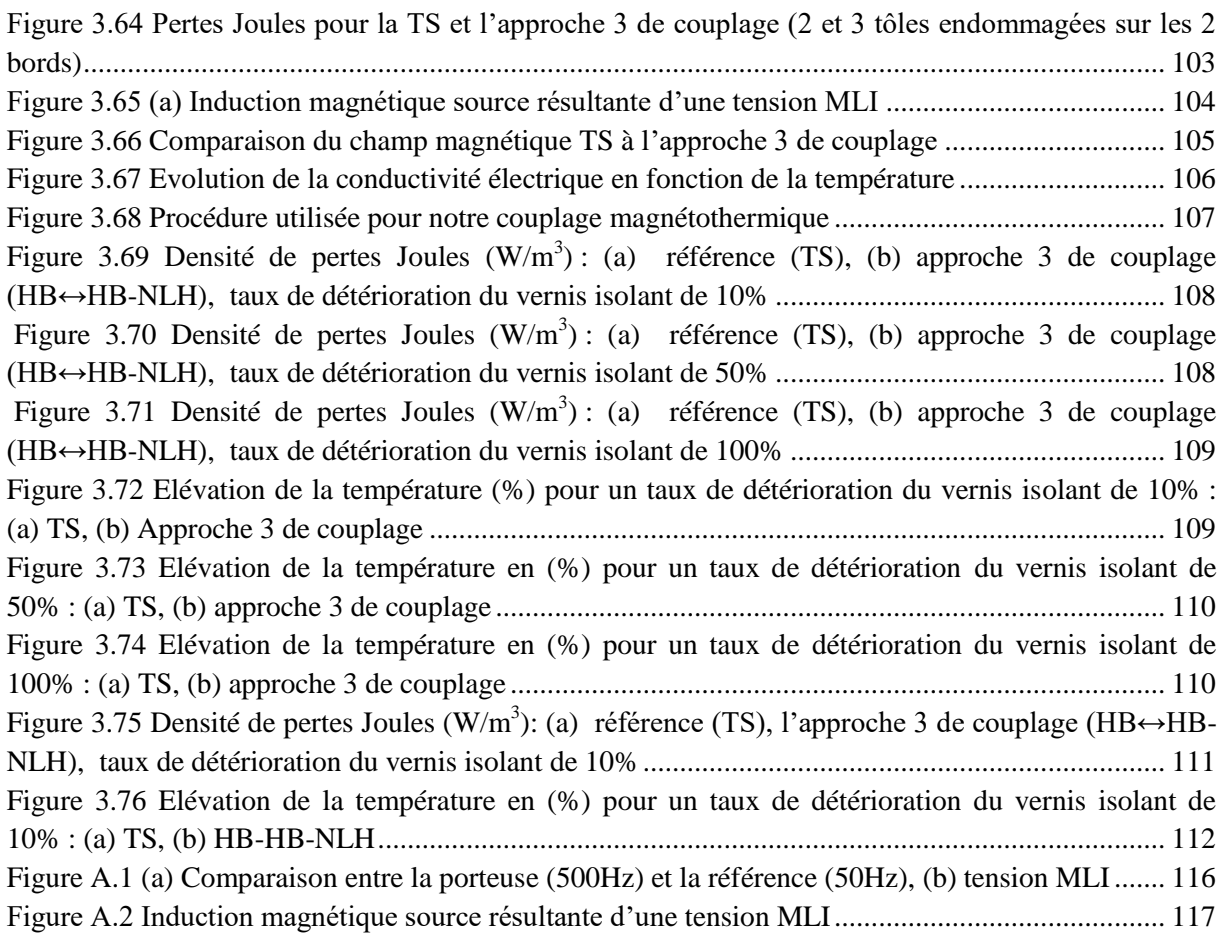

## **Liste des tableaux**

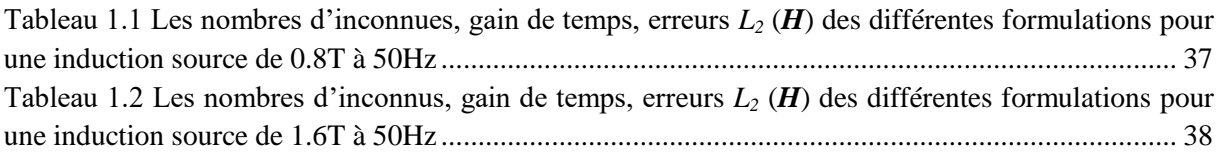

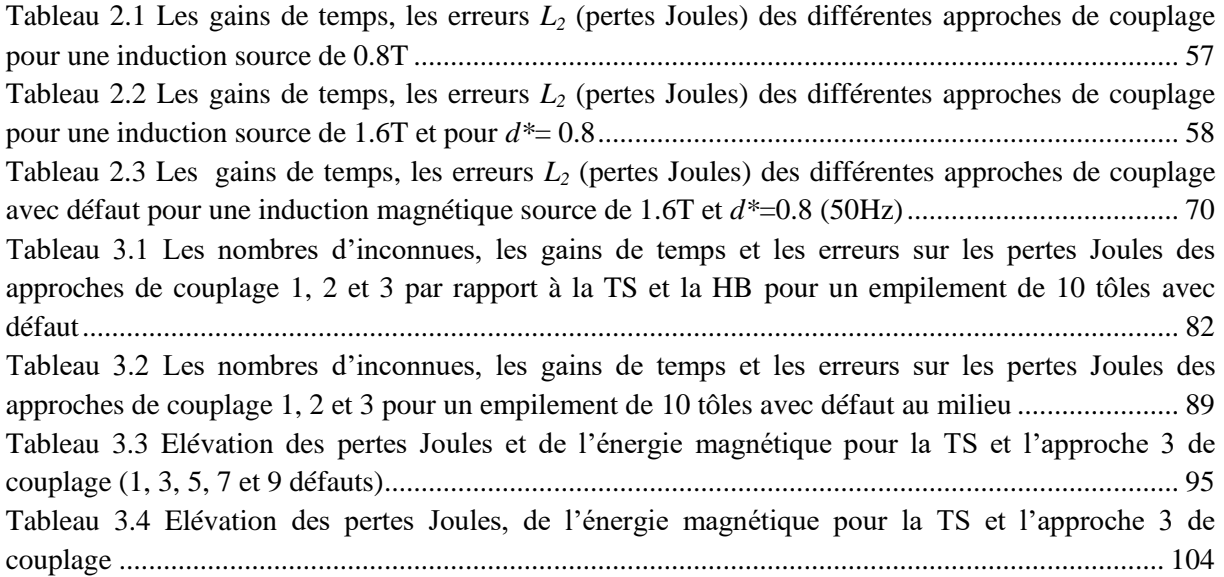

Tableau 3.5 Les erreurs sur *H* [\(approche 3 de couplage\) et les gains de temps en fonction du nombre](#page-116-2)  [de modes..............................................................................................................................................](#page-116-2) 105 [Tableau 3.6 Propriétés thermiques de notre empilement de tôles.......................................................](#page-120-2) 109 [Tableau 3.7 Elévations de température maximale pour différents taux d'endommagement du vernis](#page-122-1)  isolant (TS, HB↔HB-NLH) [...............................................................................................................](#page-122-1) 111

## **Liste des notations**

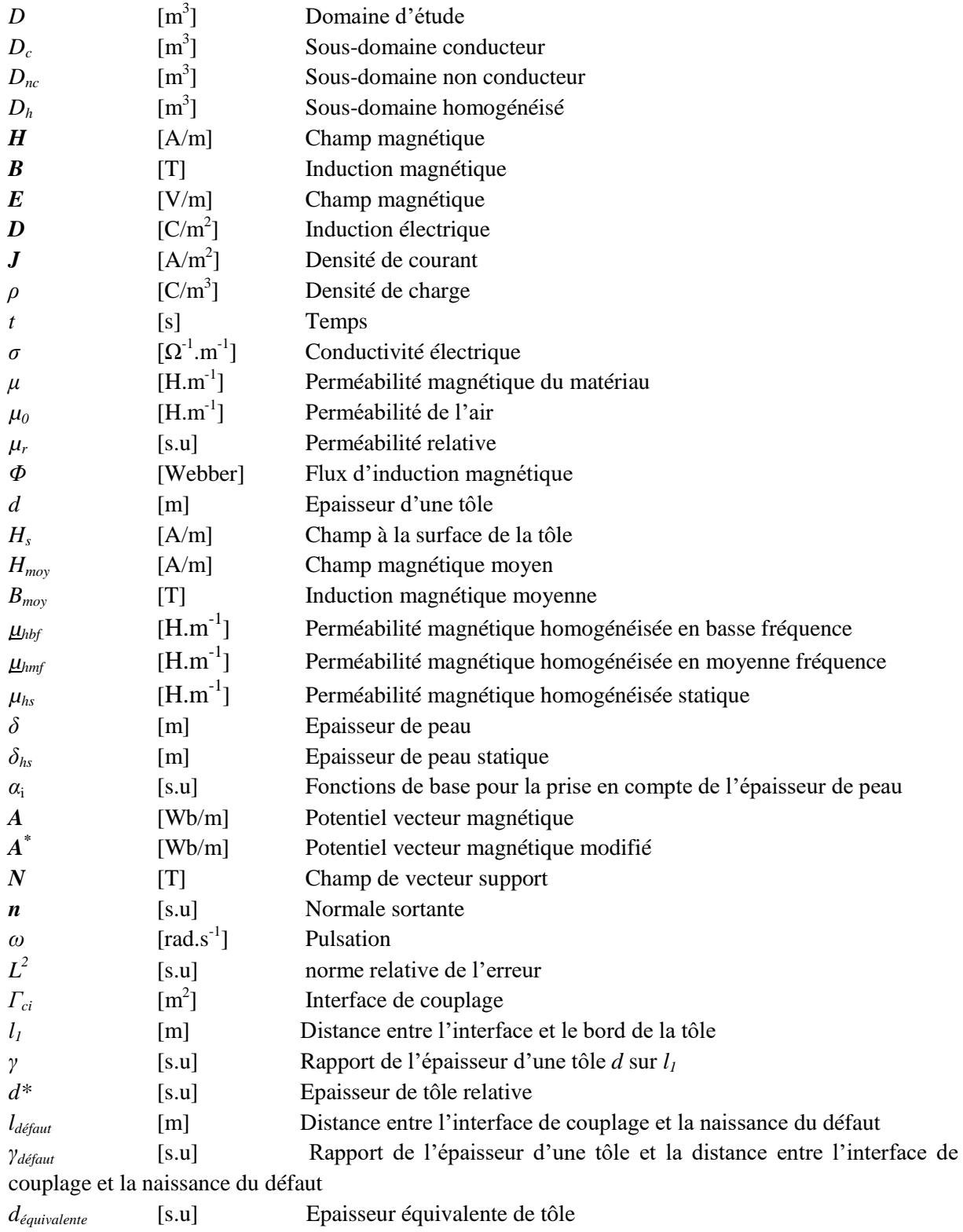

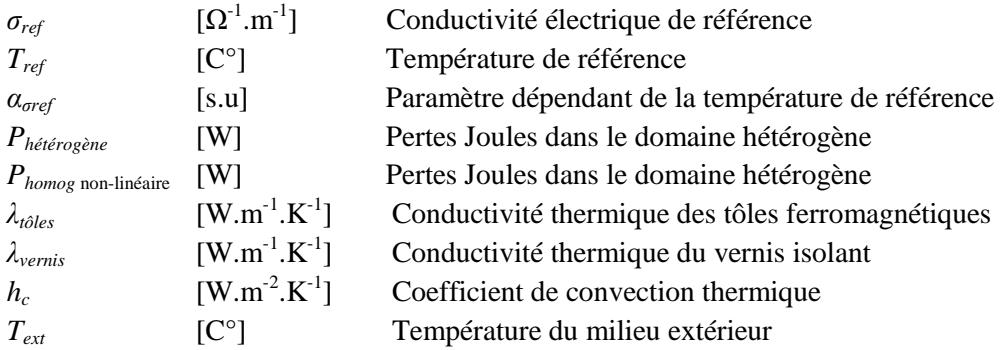

## **Liste des abréviations**

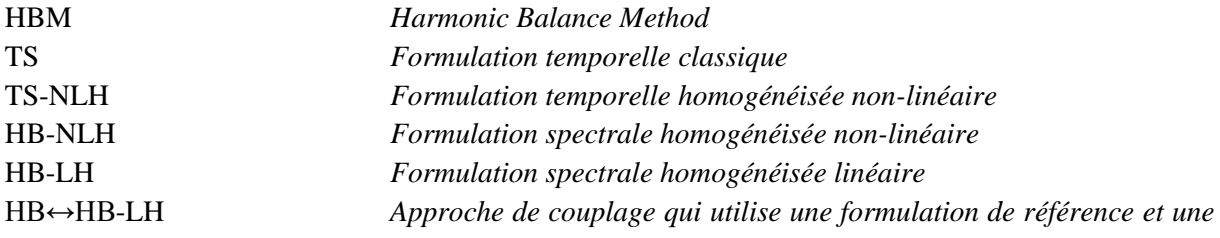

*formulation utilisant une méthode d'homogénéisation, toutes deux utilisant une approche spectrale et une loi de comportement magnétique linéaire*

TS↔TS-NLH *Approche de couplage qui utilise une formulation de référence et une formulation utilisant une méthode d'homogénéisation, toutes deux utilisant une discrétisation temporel pas à pas dans le temps et une loi de comportement magnétique non-linéaire.*

HB↔HB-NLH *Approche de couplage qui utilise une formulation de référence et une formulation utilisant une méthode d'homogénéisation, toutes deux utilisant une approche spectrale et une loi de comportement magnétique non-linéaire*

MLI *Modulation de largeur d'impulsion*

# <span id="page-12-0"></span>**Introduction générale**

Cette thèse a été effectuée au sein du laboratoire d'électrotechnique et d'électronique de puissance de Lille « L2EP » dans le Groupe Outils et Méthodes Numériques et s'inscrit dans le cadre d'une bourse de l'université de Lille 1 et de la région Hauts-de-France.

Les actionneurs électromagnétiques tiennent une place importante dans les équipements industriels (moteurs, alternateurs, actionneurs), une place qui tend à s'amplifier avec l'apparition de nouvelles tendances telles que la traction tout électrique, la production décentralisée, les nouveaux actionneurs, etc. De plus, au cours de leurs durées de vie, ces machines électriques ont souvent une place critique dans les applications, elles sont souvent soumises à des sollicitations sévères qui peuvent conduire à un certain nombre de défaillances engendrant des dégâts pouvant être irréversibles avec des coûts de maintenance significatifs. Il est primordial que les différents types de défauts qui peuvent survenir puissent être détectés et réparés.

On désigne par défaut dans les machines électriques tout incident donnant lieu à un comportement anormal de la machine et qui peut à court ou à long terme provoquer son endommagement. Les défauts peuvent être d'origines diverses, mécaniques (excentricité du rotor, défaut sur les accouplements, l'usure des roulements…), électriques (court-circuit du bobinage statorique, rupture de barre ou d'anneau…) ou magnétiques (défaut d'isolement entre les tôles statoriques) [1].

Le cadre du présent travail s'inscrit dans le diagnostic de défauts d'origine magnétique et plus particulièrement des défauts d'isolements entre tôles d'actionneurs électromagnétiques. En effet, les stators des machines électriques sont constitués d'empilements de tôles dont l'épaisseur varie entre 0.35mm et 0.5mm. Afin de limiter l'effet des courants de Foucault, les tôles sont recouvertes d'une couche mince de vernis isolant qui est de l'ordre du micro mètre et des défauts peuvent y apparaitre.

L'une des causes les plus communes à l'origine des courts-circuits entre tôles est la présence de bavures, dues à la technique de découpe sur la périphérie des segments de tôles. Cela peut créer un contact électrique entre deux tôles. De ce fait, des courants de Foucault peuvent circuler dans les tôles pendant le fonctionnement de la machine, ce qui établit un défaut [2][3][4][5]. Nous pouvons citer d'autres causes de défauts, comme les fortes pressions supportées par les tôles (pouvant atteindre 1.5 MPa lors de leurs conceptions et de leurs fonctionnements), l'introduction de corps étrangers (particules métalliques) pendant l'assemblage ou la maintenance du stator. Nous pouvons citer aussi les surtensions, les vibrations (usure du vernis) et les problèmes de réfrigération [6].

En pratique, une machine électrique contient de nombreux défauts de petite taille sans conséquence au bon fonctionnement de la machine. Par contre, si un défaut plus important n'est pas diagnostiqué précocement lors des opérations de maintenance, il risque de prendre de l'ampleur jusqu'à la dégradation de l'isolant allant jusqu'à la fusion du noyau magnétique et dans des cas extrêmes, faire fondre une partie plus étendue du stator causant des dommages irréversibles allant jusqu'au remplacement du stator [6][7].

Diverses approches sont utilisées pour l'étude des courts-circuits entre tôles qui permettent leurs diagnostics. Nous pouvons citer l'approche expérimentale qui est majoritairement utilisée pour ce type de défaut. Elle se caractérise par des mesures et par l'analyse des résultats en fonction de certains facteurs expérimentaux [8][9][10][11]. L'approche analytique quant à elle, est basée sur la simplification de la structure étudiée qui est remplacée par une structure plus simple qui ne prend pas en compte tous les phénomènes impliqués mais reste toutefois assez rapide [12][13][14].

L'approche numérique contrairement à l'approche analytique, prend en compte la géométrie réelle du dispositif. Pour cela, une discrétisation spatiale, souvent basée sur la méthode des éléments finis est utilisée. Dans cette approche, la représentation peut être bidimensionnelle ou tridimensionnelle [15]. Les équations de Maxwell, associées aux propriétés électromagnétiques des différents milieux, sont résolues numériquement. Il faut néanmoins noter que la qualité des résultats est bien meilleure que l'approche analytique et permet une étude plus fine des phénomènes physiques locaux. Au L2EP, la modélisation numérique par éléments finis tridimensionnelle des deux principaux tests utilisés pour le diagnostic (test électromagnétique El Cid et test thermique) ont été développés lors de la thèse de J. Müller [16].

Dans le contexte de la modélisation numérique par éléments finis des défauts d'isolement, la difficulté majeure se situe au niveau des dimensions du stator qui sont beaucoup plus importantes que les phénomènes locaux (courts-circuits). En effet, si on considère que les courts-circuits entre tôles ont une section circulaire, leurs rayons varient de quelques millimètres à quelques centimètres (suivant la sévérité du défaut). Alors que la couche d'isolant présente quant à elle une épaisseur d'environ 10 à 20μm. Enfin, les stators peuvent atteindre une longueur de plusieurs mètres [17].

Ce facteur d'échelle important reste un défi en terme de modélisation numérique à l'aide de la méthode des éléments finis, pour la raison principale que la finesse de représentation dépend du nombre d'éléments utilisés, ce qui implique des tailles mémoires et des temps de calculs excessifs rendant la réalisation d'un maillage fin et adapté à l'échelle de chaque milieu irréalisable. Il est donc nécessaire d'avoir recours à des techniques permettant d'effectuer une modélisation plus rapide. Une solution consiste à employer des techniques d'homogénéisation où les comportements des matériaux hétérogènes peuvent alors être modélisés par un matériau avec des caractéristiques équivalentes [1][16]. Par contre ces méthodes rencontrent des difficultés pour la modélisation du court-circuit en lui-même.

Ainsi, les travaux présentés dans ce mémoire ont pour objectif de modéliser des empilements de tôles ferromagnétiques contenants des défauts d'isolements de type courts-circuits entre tôles avec précision tout en ayant un nombre d'inconnues et des temps de calcul acceptables. Cela, en homogénéisant des volumes ne nécessitants pas forcément une grande précision et en laissant tel quel les zones où se trouvent des défauts d'isolements avec une modélisation fine. Il est évident que la difficulté de notre démarche se situe au niveau du couplage entre les parties homogénéisées et les matériaux hétérogènes. Dans notre démarche de modélisation d'un empilement de tôles contenant des défauts d'isolements magnétiques par le couplage des zones homogénéisées aux matériaux hétérogènes, nos contraintes seront de prendre en compte les propriétés magnétiques non-linéaires et électriques des tôles et de considérer uniquement le régime permanent des grandeurs électromagnétiques issues de la modélisation de notre étude. Il sera aussi primordial d'étudier l'influence thermique des courts-circuits sur l'empilement de tôles.

Ainsi l'objectif final de ce travail est, à termes, d'utiliser nos approches de couplage pour nous permettre de simuler des tests de diagnostic tout en ayant des temps de calculs raisonnables. Ainsi, cela nous permettra de développer une bibliothèque de signature de défaut pour les identifier lors de tests de diagnostic thermiques expérimentaux.

Ce rapport se décompose en trois parties. La première décrit la modélisation d'empilements de tôles ferromagnétiques, où après avoir introduit les équations de Maxwell, les différents domaines de calcul, un état de l'art des méthodes d'homogénéisations ainsi que les méthodes d'homogénéisations retenues pour notre étude sont exposés. Enfin, nous validerons les méthodes retenues pour notre modélisation d'empilements de tôles.

Dans une seconde partie, nous présentons notre approche de couplage pour la modélisation d'empilements de tôles avec court-circuit. Nous commençons par introduire notre approche de couplage pour la modélisation des effets de bord des empilements de tôles. Puis, nous étudions l'influence de la position des interfaces de couplage ainsi que l'influence de la fréquence sur la validité de notre approche. Ensuite, nous développons notre approche de couplage avec défaut et nous étudions sa validité.

Dans la dernière partie, nous validons notre approche de couplage sur un empilement de 10 tôles contenant un défaut d'isolement issu d'une bavure (sur les bords), puis nous passons à une autre configuration où le défaut d'isolement se trouve au milieu de l'empilement de tôles. Ensuite, nous considérons plusieurs défauts sur l'empilement de tôles et enfin nous finissons par une modélisation thermique dont l'objectif est de déterminer la température, la localisation et l'intensité du point chaud de l'empilement de tôles.

# <span id="page-15-0"></span>**Chapitre 1**

# **1 Modélisation d'empilements de tôles ferromagnétiques**

## <span id="page-15-1"></span>**1.1 Introduction**

Dans les actionneurs électromagnétiques, les circuits magnétiques sont généralement constitués d'empilements de tôles séparées par une couche mince de vernis isolant afin de limiter l'effet des courants de Foucault. La modélisation d'empilements de tôles par la méthode des éléments finis en prenant en compte avec précision chaque échelle de l'actionneur est irréalisable, pour la simple raison que la finesse de représentation dépend du nombre d'éléments utilisés. Cela engendrerait un nombre d'inconnues et des temps de calculs excessifs rendant la réalisation d'un maillage fin et adapté à l'échelle de chaque milieu irréalisable.

Nous présentons dans la figure 1.1, un schéma représentatif de notre application qui est constituée d'un empilement de tôles séparé par du vernis isolant.

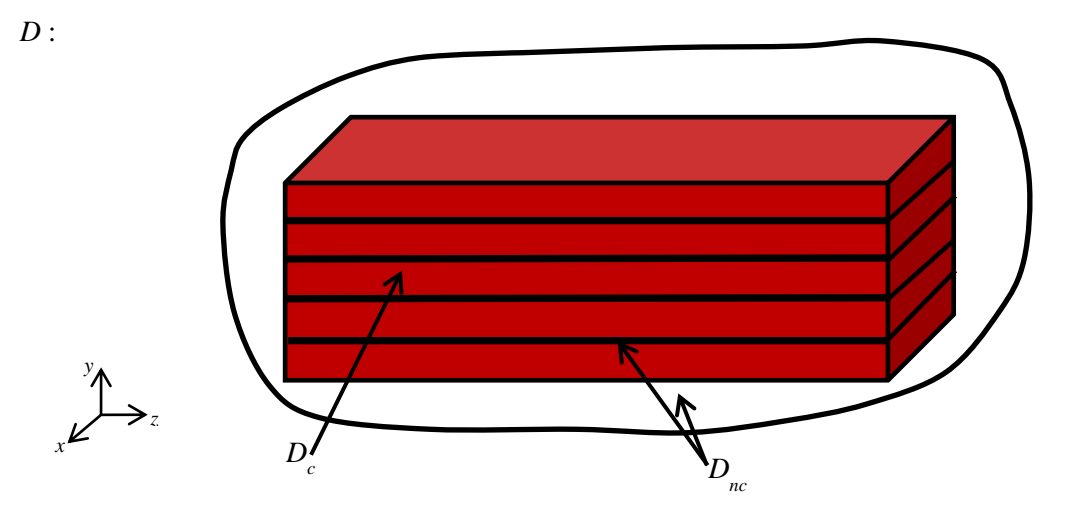

Figure 1.1 Domaine *D* représentant d'un empilement de tôles

<span id="page-15-2"></span>Où le domaine *D* est constitué du sous-domaine *D<sup>c</sup>* qui est constitué de tôles ferromagnétiques défini par une perméabilité magnétique non-linéaire et une conductivité électrique et par un domaine non conducteur *Dnc* qui représente quant à lui l'air qui englobe l'empilement de tôles ainsi que le vernis isolant qui sépare chaque tôles, tous deux définis par une loi de comportement magnétique linéaire.

L'objectif de ce chapitre est de proposer une modélisation d'empilements de tôles par la méthode des éléments finis, qui nous permettrait d'obtenir un nombre d'inconnues raisonnable et des temps de calcul acceptable. Une des solutions existantes est d'employer des techniques d'homogénéisation où les comportements des matériaux hétérogènes peuvent être alors modélisés par un milieu avec des caractéristiques équivalentes. Par conséquent, ses méthodes d'homogénéisations combinées à la méthode des éléments finis permettent de réduire le nombre d'inconnues du maillage d'une manière considérable.

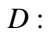

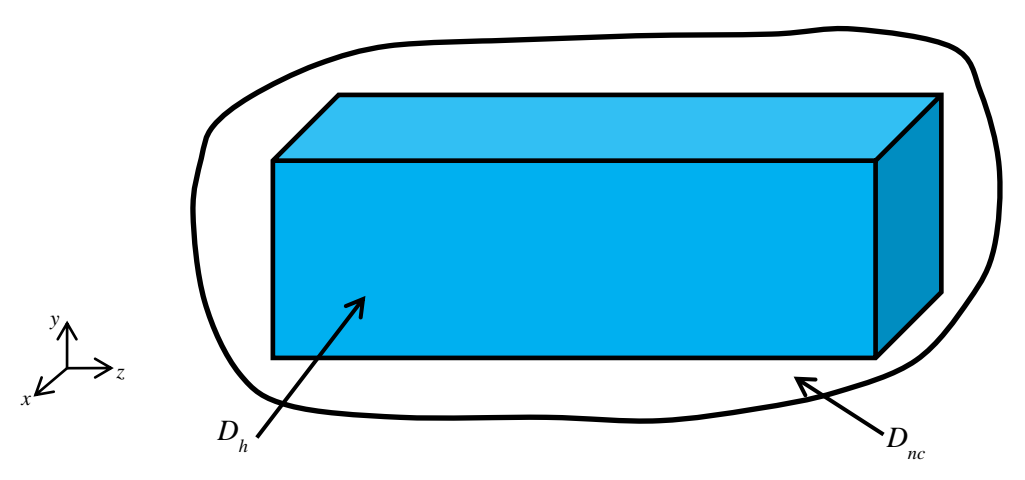

<span id="page-16-2"></span>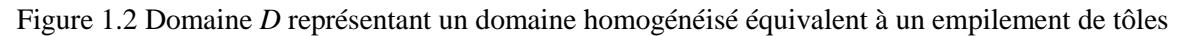

Où le domaine *D* est constitué du sous-domaine *D<sup>h</sup>* qui est un domaine homogénéisé défini par une perméabilité magnétique non-linéaire et un domaine *Dnc* qui représente de l'air et qui est défini par une perméabilité magnétique relative unitaire. Sachant qu'il est impératif que le domaine équivalent *D<sup>h</sup>* doit permettre de prendre en compte les courants induits ainsi que la nature magnétique non-linéaire des tôles ferromagnétiques.

Dans ce qui suit, nous présentons les équations de Maxwell, les différents domaines de calcul et les conditions aux limites. Ensuite nous exposerons en détail les lois de comportement équivalentes pour les modèles d'homogénéisations.

## <span id="page-16-0"></span>**1.2 Domaine continu**

La modélisation consiste à établir une structure mathématique capable de décrire les phénomènes physiques. En électromagnétisme, les équations de Maxwell associées aux lois de comportement du milieu constituent un modèle mathématique. L'adaptation de ces équations aux différentes applications et leurs résolutions est l'enjeu principal de nombreux travaux de recherche.

La modélisation électromagnétique de notre application (un empilement de tôles ferromagnétique) passe par la résolution des équations de Maxwell. Généralement ces équations sont résolues numériquement à l'aide de formulations. La méthode numérique choisie est la méthode des éléments finis qui est la plus populaire et cela s'explique par sa précision et son universalité.

Nous rappelons comme nous l'avons dit précédemment que la difficulté dans la modélisation numérique par élément finis d'un empilement de tôle réside dans le facteur multi-échelle. Une modélisation brute de la géométrie n'est pas envisageable cela engendrerait un nombre d'inconnues trop important et des temps de calcul excessifs. La solution choisie pour y remédier est d'utiliser de façon judicieuse les méthodes d'homogénéisation dans les zones adéquates.

### <span id="page-16-1"></span>**1.2.1 Équations de Maxwell**

Les équations de Maxwell constituent le modèle mathématique qui régit les phénomènes électromagnétiques. Ce modèle est décrit par les quatre équations de Maxwell qui lient six grandeurs variables dans le temps et l'espace [18][19]. Ces équations sont :

$$
rotH = J + \frac{\partial D}{\partial t}
$$
 (1.1)

$$
rotE = -\frac{\partial B}{\partial t} \tag{1.2}
$$

$$
div\mathbf{B} = 0 \tag{1.3}
$$

$$
div\mathbf{D} = \rho \tag{1.4}
$$

Avec :

*H* le champ magnétique  $(A/m)$ , *B* l'induction magnétique (T), *E* le champ électrique (V/m) *D* l'induction électrique (C/m<sup>2</sup>), *J* la densité de courant (A/m<sup>2</sup>),  $\rho$  la densité de charge (C/m<sup>3</sup>) et *t* le temps (s).

Dans ce système d'équations, les relations (1.1) et (1.2) expriment le couplage entre les grandeurs électriques et magnétiques. Dans la plupart des problèmes d'électrotechnique, la variation des courants

de déplacements introduits par le terme *t D* sont négligés, le système est alors quasi-stationnaire.

Dans ces conditions, on obtient la forme locale du théorème d'Ampère :

$$
rotH = J \tag{1.5}
$$

Ce qui induit la conservation de la densité de courant :

$$
div\mathbf{J} = 0 \tag{1.6}
$$

#### <span id="page-17-0"></span>**1.2.2 Conditions aux limites**

La résolution du système composé des équations de Maxwell et des lois de comportement admet une infinité de solutions. Par conséquent, pour assurer l'unicité de la solution, des conditions aux limites du domaine sont imposées.

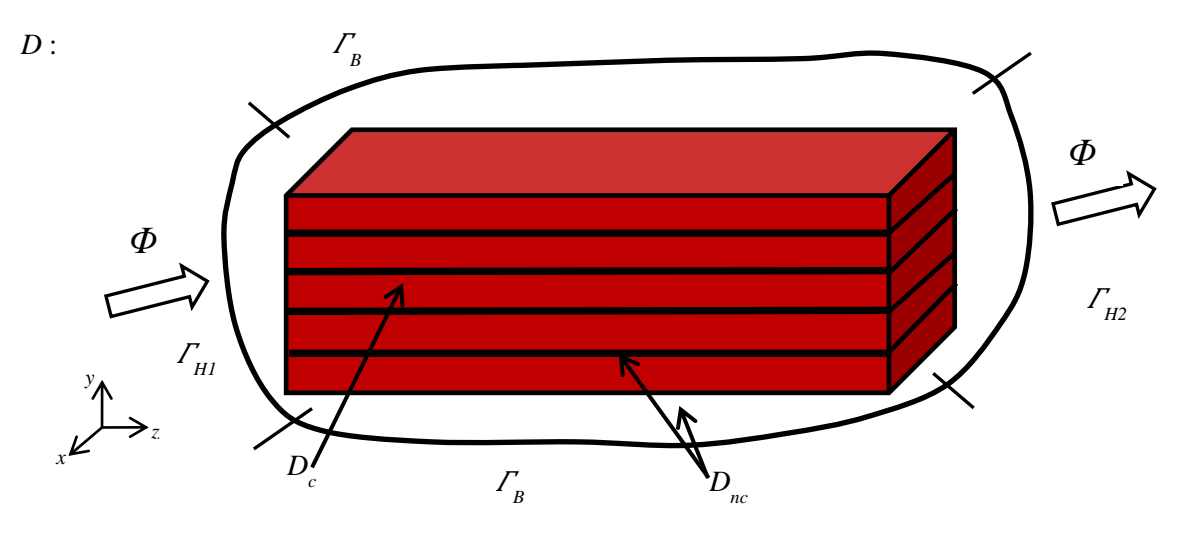

<span id="page-17-1"></span>Figure 1.3 Le domaine *D*, ses sous-domaines et les frontières respectives

Nous considérons le domaine *D* dans lequel se trouvent le sous-domaine *D<sup>c</sup>* qui représente nos tôles séparées par du vernis isolant et le sous-domaine non conducteur *Dnc*. La frontière *Γ* du domaine *D* est décomposée en deux parties complémentaires notées *Γ<sup>H</sup>* et *Γ<sup>B</sup>* tel que *ΓH*∪*ΓB*=*Γ* et la frontière du

domaine *D<sup>c</sup>* est notée *Γ<sup>J</sup>* (Figure 1.3). Sur la frontière *ΓH*, on impose la condition aux limites de la forme :

$$
n \wedge H\Big|_{\Gamma_{Hk}} = 0 \tag{1.7}
$$

D'après la relation (1.5), sur la frontière des tôles qui correspond à *Γ<sup>J</sup>* on déduit que :

$$
nJ\Big|_{\Gamma_j} = 0\tag{1.8}
$$

Sur la frontière *ΓB*, en général, on impose des conditions aux limites qui dépendent de la nature du milieu en contact avec *ΓB*. Vu que notre milieu conducteur *D<sup>c</sup>* n'est pas en contact avec *Γ<sup>B</sup>* il n'est pas nécessaire d'imposer une condition aux limites sur le champ électrique *E*, d'après l'équation (1.2), on en déduit que :

$$
n.B\Big|_{\Gamma_B} = 0 \tag{1.9}
$$

#### <span id="page-18-0"></span>**1.2.3 Lois de comportement**

Le comportement électrique et magnétique des matériaux est pris en compte par des relations entre les champs *B* et *H* ainsi que *J* et *E*. Ces lois de comportement peuvent aussi dépendre d'autres variables comme la température ou bien encore les contraintes mécaniques. Nous supposerons dans la suite que ces variables sont constantes. Dans les systèmes quasi stationnaires, la conductivité électrique est généralement considérée constante et isotrope.

$$
\mathbf{J} = \sigma \mathbf{E} \tag{1.10}
$$

Où *σ* représente la conductivité électrique  $(\Omega^{\text{-}1}m^{\text{-}1})$ .

Le champ magnétique *H* et l'induction magnétique *B* peuvent être reliés par la relation suivante :

$$
B = \mu H \tag{1.11}
$$

Où *μ* est la perméabilité magnétique du matériau, si le matériau est linéaire nous parlons de relation de proportionnalité entre *B* et *H*, qui peut s'écrire de la manière suivante :

$$
\boldsymbol{B} = \mu_{0} \mu_{r} \boldsymbol{H} \tag{1.12}
$$

Avec *µ0* la perméabilité de l'air et *µr* la perméabilité relative.

Pour les matériaux ferromagnétiques, la perméabilité *μ* n'est plus une constante mais s'exprime comme une fonction de *H* qui peut s'écrire de la manière suivante :

$$
\mathbf{B} = \mu(H)\mathbf{H} \tag{1.13}
$$

Où *H* est le module de *H*.

Nous considérons dans notre application des tôles ferromagnétiques, que l'on qualifie de matériaux non-linéaires où nous pouvons avoir une perméabilité relative très élevée. L'équation (1.13), peut être utilisée afin de représenter la relation univoque entre *B* et *H* des tôles ferromagnétiques si on néglige le phénomène d'hystérésis.

#### <span id="page-19-0"></span>**1.2.4 Espaces fonctionnels**

Pour nous permettre de résoudre les équations de Maxwell dans le domaine *D*, les domaines de définition des opérateurs doivent être définis, tel que les opérateurs rotationnel (*rot*), gradient (*grad*) et divergence (*div*) [20]. Le domaine *D* est supposé contractile et sa frontière *Γ* connexe pour simplifier l'étude.

On appelle  $L^2(D)$  et  $L^2(D)$ , les espaces fonctionnels des fonctions scalaires et vectorielles de carré intégrable dans le domaine *D*, lesquels sont définis par les produits scalaires suivants :

$$
\int_{D} u \cdot v \, dD \text{ avec } u, v \in L^2 \tag{1.14}
$$

$$
\int_{D} u \cdot v dD \text{ avec } u, v \in L^2
$$
\n(1.15)

Les domaines de définition des opérateurs différentiels sont des sous-espaces de  $L^2$  et  $L^2$  tels que :

$$
H(\text{grad}, D) = \{u \in L^2; \text{grad } u \in L^2\}
$$
\n(1.16)

$$
H(\text{rot}, D) = \{u \in L^2; \text{rot}u \in L^2\}
$$
\n
$$
(1.17)
$$

$$
H(div, D) = \{u \in L^2; divu \in L^2\}
$$
\n(1.18)

Comme le domaine *D* est supposé contractile, nous obtenons [21] :

$$
Ker(\text{rot}(H(\text{rot}, D))) = Im(\text{grad}(H(\text{grad}, D)))
$$
\n(1.19)

$$
Ker(\text{div}(H(\text{div}, D))) = \text{Im}(\text{rot}(H(\text{rot}, D)))
$$
\n(1.20)

Où *Ker*(*v*(*H*)) est le noyau de l'opérateur *v* défini dans l'espace *H* et *Im*(*v*(*H*)) est l'image par l'opérateur *v* du domaine *H*. Ces relations traduisent non seulement le fait que *divrot*=0 et *rotgrad*=0 mais aussi que si une fonction vectorielle *v<sup>2</sup>* appartenant à l'espace *H*(*div,D*) est à divergence nulle alors il existe une fonction vectorielle  $v_1$  de  $H(rot, D)$  tel que  $v_2 = rotv_1$ . Si le rotationnel de  $v_1$  est nul, alors une fonction scalaire  $v_0$  de  $H(\text{grad}, D)$  existe telle que  $v_1 = \text{grad}v_0$ .

Pour prendre en compte les conditions aux limites sur *Γ<sup>H</sup>* et *ΓB*, on définit deux ensembles de sousespaces qui sont des restrictions de *H*(*grad,D*), *H*(*rot,D*) et *H*(*div,D*). Pour la frontière *Γ<sup>H</sup>* on introduit les sous espaces suivants :

$$
H_{H}(\text{grad}, D) = \{u \in H(\text{grad}, D); u = 0\big|_{\Gamma_{H}}\}\
$$
\n(1.21)

$$
H_{H}(\text{rot}, D) = \{u \in H(\text{rot}, D); u \wedge n = 0\big|_{\Gamma_H}\}\
$$
\n(1.22)

$$
H_{H}(div,D) = \{ \mathbf{u} \in H(div,D); \mathbf{u} \cdot \mathbf{n} = 0 \Big|_{\Gamma_{H}} \}
$$
\n(1.23)

et pour la frontière *Γ<sup>B</sup>* :

$$
H_{B}(\text{grad}, D) = \{u \in H(\text{grad}, D); u = 0|_{\Gamma_{B}}\}
$$
\n(1.24)

$$
H_{B}(\text{rot}, D) = \{u \in H(\text{rot}, D); u \wedge n = 0|_{\Gamma_{B}}\}
$$
\n(1.25)

$$
H_{B}(div,D) = \{ \mathbf{u} \in H(div,D); \mathbf{u} \cdot \mathbf{n} = 0 \big|_{\Gamma_{B}} \}
$$
\n(1.26)

Chaque série de sous espaces peut être représentée par un diagramme appelé complexe de De Rham. Le passage d'un sous espace à un autre s'effectue par l'un des opérateurs différentiels (figure 1.4).

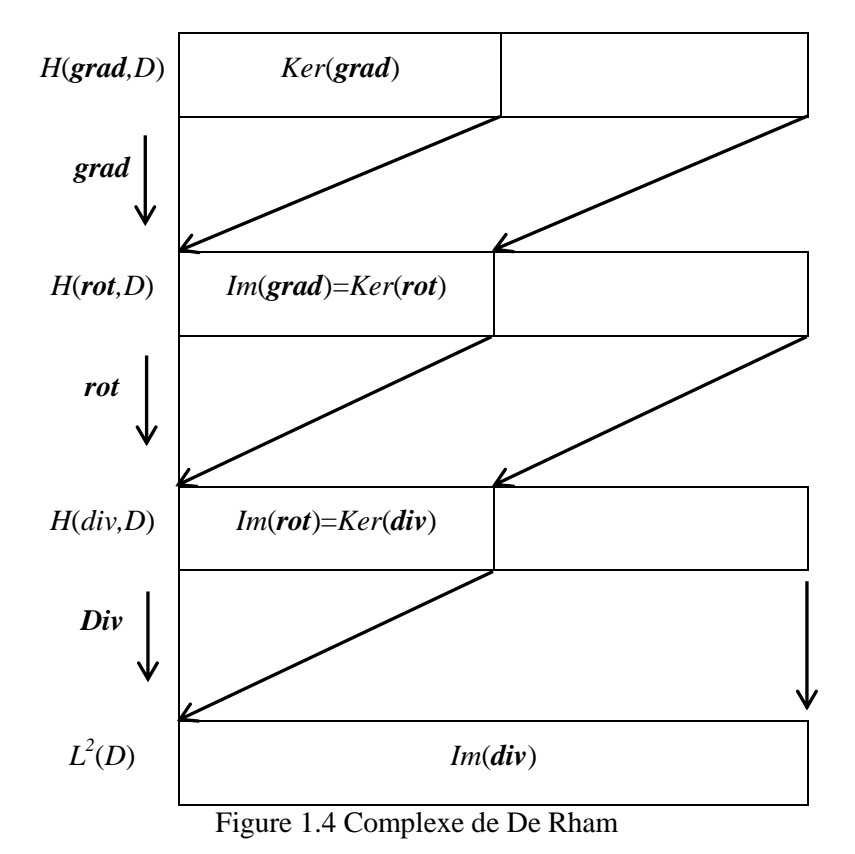

<span id="page-20-0"></span>Les sous-espaces  $H<sub>H</sub>(rot, D)$  et  $H<sub>B</sub>(div, D)$  représentent les domaines de définition de *H* et *B* (équation 1.3 et équation 1.5). De la même manière, les sous-espaces  $H_B$ ( $rot$ ,D) et  $H_H$ ( $div$ ,D) représentent les domaines de définition de *E* et *J* (équation 1.3 et équation 1.5).

#### **1.2.4.1 Diagramme de Tonti**

Dans le paragraphe précédent, nous avons défini deux suites de sous espaces, auxquels appartiennent les vecteurs *E*, *H*, **B** et *J*. Nous allons maintenant introduire la notion d'opérateurs adjoints qui va permettre d'établir un lien entre ces suites de sous espaces.

Les opérateurs adjoints se déduisent de la formule de Green appliquée aux opérateurs différentiels. Dans le cas général, l'opérateur adjoint noté  $\tilde{\lambda}$ , de  $\lambda$  est défini par la relation suivante :

$$
\int_{D} u \cdot \lambda v dD = \int_{D} v \cdot \tilde{\lambda} u dD + \int_{\Gamma} u \bullet v d\Gamma \text{ avec } u \in H \text{ et } v \in \tilde{H}
$$
\n(1.27)

Avec  $\tilde{H}$  l'espace dual de *H* et  $\bullet$  représentant un produit scalaire ou vectoriel des fonctions *u* et *v*. En appliquant cette identité de Green aux opérateurs gradient et rotationnel, nous obtenons :

$$
\int_{D} u \cdot grad v dD = -\int_{D} v \cdot divudD + \int_{\Gamma} (u \cdot n) v d\Gamma
$$
\n(1.28)

$$
\int_{D} \mathbf{u} \cdot \mathbf{rot} \mathbf{v} dD = -\int_{D} \mathbf{v} \cdot \mathbf{rot} \mathbf{u} dD + \int_{\Gamma} (\mathbf{u} \wedge \mathbf{n}) \cdot \mathbf{v} d\Gamma
$$
\n(1.29)

Par conséquent, les opérateurs adjoints du gradient et du rotationnel sont respectivement la divergence et le rotationnel. Les intégrales surfaciques des deux précédentes équations introduisent les conditions aux limites du domaine *D*, celle-ci s'annulent si les conditions sont homogènes à *D*. Dans ces conditions, les relations 1.28 et 1.29 s'écrivent :

$$
\int_{D} u \cdot \mathbf{grad} \nu dD = -\int_{D} v \cdot \mathbf{div} \mathbf{u} dD \text{ avec } \mathbf{u} \in H_{B}(\mathbf{div}, D) \text{ et } \nu \in H_{H}(\mathbf{grad}, D) \tag{1.30}
$$

$$
\int_{D} u \cdot \text{rot}v dD = \int_{D} v \cdot \text{rot}u dD \text{ avec } u \in H_{H}(\text{rot}, D) \text{ et } v \in H_{B}(\text{rot}, D)
$$
\n(1.31)

<span id="page-21-1"></span>Dans ces conditions à partir de 1.30, on constate qu'il y a dualité entre les espaces *HH*(*grad,D*) et *H*<sub>B</sub>(*div*,*D*). Le même raisonnement peut être appliqué aux espaces  $H<sub>H</sub>(rot, D)$  et  $H<sub>B</sub>(div, D)$ . La structure mathématique, définie par ces espaces peut accueillir un grand nombre de systèmes d'équations aux dérivées partielles. Cette structure peut être représentée géométriquement par le diagramme de Tonti. Pour prendre en compte la dérivée par rapport au temps, une troisième dimension est ajoutée au diagramme de Tonti. Nous présentons sur la figure 1.5 le diagramme de Tonti propre à la magnétodynamique.

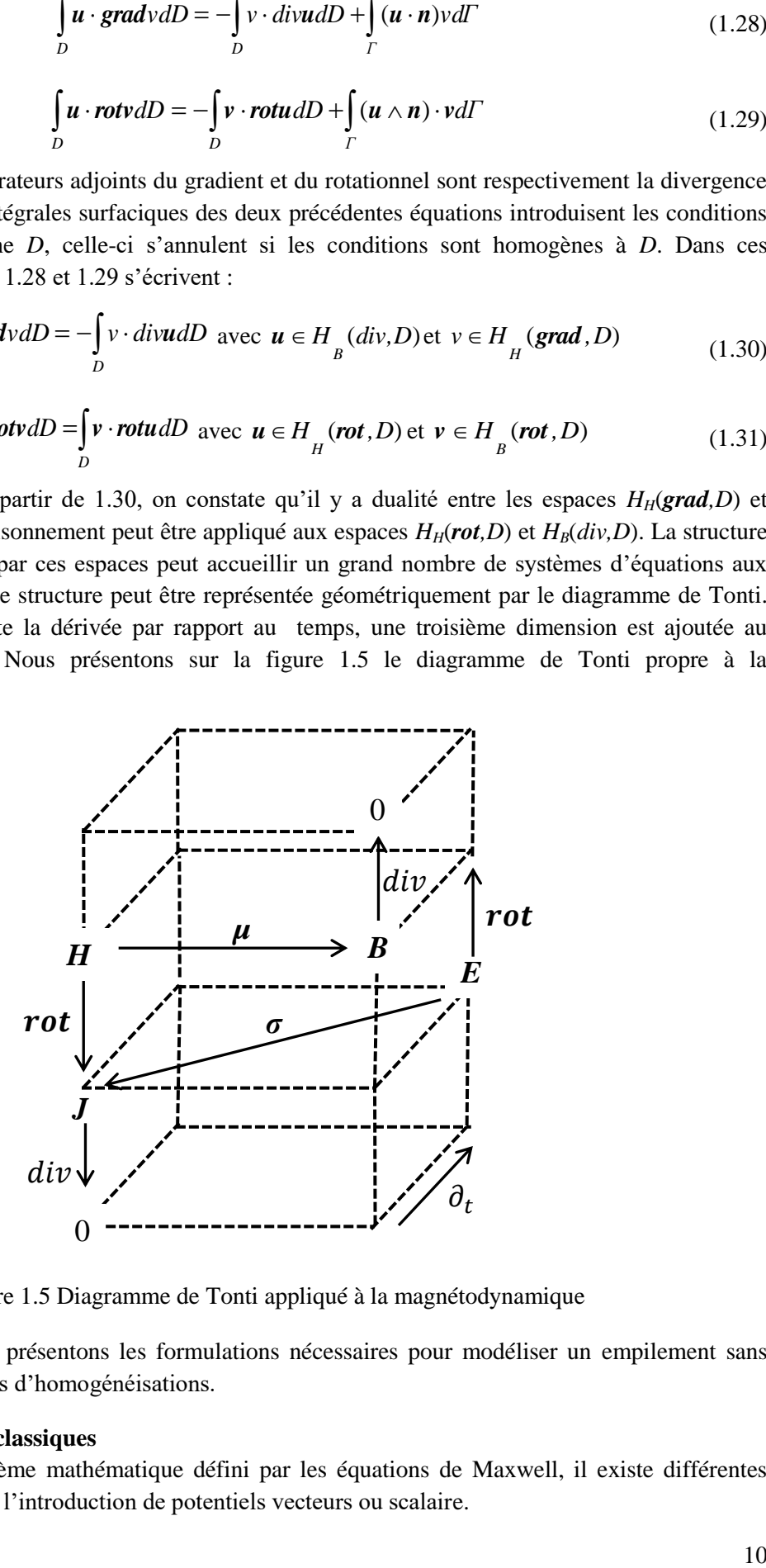

Figure 1.5 Diagramme de Tonti appliqué à la magnétodynamique

Dans ce qui suit, nous présentons les formulations nécessaires pour modéliser un empilement sans l'utilisation de méthodes d'homogénéisations.

#### <span id="page-21-0"></span>**1.2.5 Formulations classiques**

Pour résoudre le problème mathématique défini par les équations de Maxwell, il existe différentes formulations basées sur l'introduction de potentiels vecteurs ou scalaire.

Dans cette partie, nous présentons les différentes formulations nécessaires à la modélisation de notre application qui est constituée d'un empilement de tôles séparées par une couche mince de vernis isolant dans un milieu d'air (figure 1.3).

Notre domaine d'étude *D* est constitué : par le domaine conducteur *D<sup>c</sup>* qui représente les tôles ferromagnétiques défini par une loi de comportement magnétique non-linéaire (équation 1.13), par une conductivité électrique et enfin par un domaine non conducteur *Dnc* qui représente l'air qui englobe l'empilement de tôles ainsi que le vernis isolant entre chaque tôle. Dans notre cas dans *Dnc*, les lois de comportement magnétique sont linéaires (équation 1.12).

Nous présentons une formulation magnétodynamique en potentiel vecteur modifié (*A \** ) qui sera utilisée dans le domaine conducteur *D<sup>c</sup>* et une formulation magnétostatique en potentiel vecteur (*A*) qui sera utilisée dans le domaine non conducteur *Dnc*.

Tout d'abord, pour résoudre les équations de Maxwell, il est nécessaire de connaitre les termes sources. Dans notre application, nous devons imposer un terme de type flux d'induction magnétique *Φ* à travers les surfaces *ΓH1* et *ΓH2* (figure 1.3). Pour se faire, on a recours à un champ de vecteur support de terme source noté *N*, avec les propriétés suivantes [22][23] :

$$
divN = 0 \tag{1.32}
$$

$$
N.n \Big|_{\Gamma_B} = 0 \tag{1.33}
$$

$$
\iint\limits_{\Gamma_{H1}} NdS = -1 \text{ et } \iint\limits_{\Gamma_{H2}} NdS = 1 \tag{1.34}
$$

Avec *n* la normale sortante.

En utilisant la propriété (1.32), on peut introduire un vecteur *K* tel que :

$$
rotK = N \tag{1.35}
$$

Dans ces conditions, en tenant compte de l'équation (1.3) et en introduisant le potentiel vecteur magnétique noté *A*, l'induction magnétique dans le domaine *D* s'écrit :

$$
B = rotA + \phi rotK \tag{1.36}
$$

La formulation magnétostatique en *A* dans le domaine non conducteur *Dnc* est obtenue en combinant les équations (1.5), (1.12) et (1.36) :

$$
rot \frac{1}{\mu_{air}}(rotA) + rot \frac{1}{\mu_{air}}(\phi rotK) = 0
$$
\n(1.37)

Dans le domaine conducteur  $D_c$ , les équations (1.2) et (1.36) permettent d'écrire :

$$
\boldsymbol{B} = \boldsymbol{rotA}^* + \boldsymbol{\phi} \boldsymbol{rotK} \ \ \text{et} \ \ \boldsymbol{E} = -\frac{\partial \boldsymbol{A}^*}{\partial t} - \frac{\partial \boldsymbol{\phi} \boldsymbol{K}}{\partial t} \tag{1.38}
$$

En utilisant les équations (1.5), (1.13), (1.36) et (1.38) la formulation magnétodynamique en *A \** dans *D<sup>c</sup>* s'écrit de la manière suivante :

$$
rot \frac{1}{\mu(H)} (rotA^* + \phi K) + \sigma \frac{\partial (A^* + \phi K)}{\partial t} = 0
$$
\n(1.39)

Comme nous l'avons précédemment énoncé, la modélisation d'empilements de tôles en prenant en compte avec précision chaque échelle de l'empilement est irréalisable. Nous proposons de remplacer le domaine conducteur *D<sup>c</sup>* par un domaine homogénéisé *D<sup>h</sup>* qui nous permet de réduire le nombre d'inconnues du maillage en gardant les mêmes propriétés équivalentes d'un empilement de tôles comme la prise en compte des courants induits et le comportement magnétique non-linéaire des matériaux ferromagnétiques.

Dans la suite, nous présenterons le principe d'homogénéisation des matériaux, les différentes approches existantes, les méthodes d'homogénéisation appliquées aux empilements de tôles ferromagnétiques ainsi que les méthodes d'homogénéisation retenues pour l'élaboration de notre méthode de modélisation.

### <span id="page-23-0"></span>**1.2.6 Etat de l'art des méthodes d'homogénéisation**

Le terme « multi-échelle» est un terme général associé à un très grand nombre de méthodes dans différents domaine où spécialité comme la mécanique des matériaux, le génie civil, etc… . Les méthodes multi-échelles ont principalement deux objectifs. Le premier est de déterminer le comportement à une échelle donnée (échelle macroscopique), à partir de l'échelle inférieure (l'échelle microscopique) où les méthodes d'homogénéisation sont incluses. Le deuxième est d'étudier des phénomènes intervenants simultanément à deux échelles [24]. Dans nos travaux, le terme multiéchelle est associé à l'homogénéisation.

## **1.2.6.1 Principe d'homogénéisation**

Le comportement effectif d'un matériau hétérogène dépend bien évidemment de tous ses constituants. Il serait donc attrayant de prendre en compte l'effet de chacune des hétérogénéités qui le composent, pour le modéliser avec exactitude. Comme nous l'avons vu précédemment, il est très compliqué de procéder ainsi, car les capacités de calcul et de modélisation des outils informatiques actuels ne le permettent pas. Il est donc utile, pour modéliser le comportement d'un milieu hétérogène, de définir un milieu homogène équivalent. L'homogénéisation est une approche qui consiste à remplacer la structure réelle hétérogène par un matériau homogénéisé ayant le même comportement global que le matériau réel. Ce milieu homogène équivalent doit présenter la même réponse macroscopique que le milieu hétérogène quand il est soumis aux mêmes sollicitations. Appliquée au comportement magnétique, l'homogénéisation vise à définir la perméabilité effective reliant le champ d'induction magnétique moyen au champ magnétique moyen. Lorsque la structure réelle possède un motif à répétition, on dit alors que la structure est périodique et le motif est appelé « cellule ». À partir de la cellule élémentaire, on peut reconstituer la structure réelle par translation. Un empilement de tôles est une structure périodique et une tôle peut être considérée comme étant une cellule élémentaire puisqu'elle permet de reconstituer tout le circuit magnétique par translation du motif (figure 1.6).

<span id="page-23-1"></span>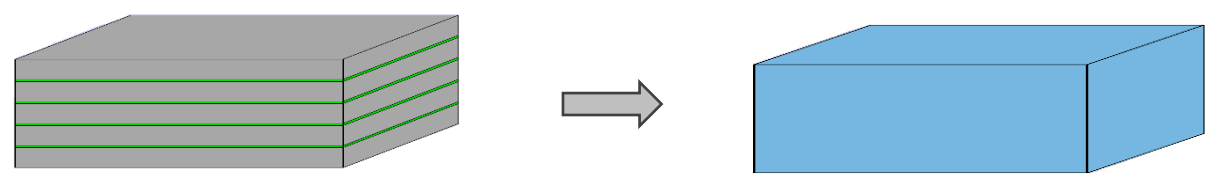

Figure 1.6 Homogénéisation d'un empilement de tôles

Par la suite, nous présentons d'une manière non exhaustive les différentes approches d'homogénéisations les plus classiques. Après cela, nous détaillerons d'une manière plus précise les méthodes d'homogénéisation les plus connues appliquées aux empilements de tôles dans les actionneurs électromagnétiques ainsi que situer les stratégies d'homogénéisations sur lesquelles portent nos travaux de recherches.

### **1.2.6.2 Les différentes approches d'homogénéisations**

Les approches d'homogénéisation sont séparées en deux grandes classes : les méthodes analytiques et les méthodes numériques. On peut également classer plus généralement les méthodes multi-échelles en deux familles : les méthodes « hiérarchiques » ou « séquentielles», où l'information est passée de l'échelle microscopique vers l'échelle macroscopique, ce sont généralement des méthodes d'homogénéisation analytique. Par contre les méthodes « concourantes » ou « intégrées » dans lesquelles des informations sont échangées entre elles sont généralement des méthodes numériques [25].

### **1.2.6.2.1 Les méthodes analytiques**

Les approches analytiques sont historiquement les plus anciennes, globalement elles se divisent en deux grandes familles :

### **Les techniques asymptotiques d'homogénéisation**

Les techniques asymptotiques d'homogénéisation sont issues de la communauté des mathématiques appliquées et consistent essentiellement en l'étude de l'influence des petits paramètres sur la solution de problèmes mathématiques [26][27]. Elle est basée sur un développement asymptotique des champs par rapport à un paramètre représentant le rapport entre les échelles impliquées. Dans ce type de technique, on fait l'hypothèse que les échelles sont parfaitement séparées et que le milieu est périodique. De plus, les champs microscopiques sont considérés comme une perturbation des champs macroscopiques. Ceci permet de réécrire les équations du problème sur deux échelles, afin d'obtenir la solution en résolvant ce jeu d'équations et ainsi obtenir les propriétés effectives globales (perméabilité magnétique) de même que les valeurs des champs locaux [28]. Toutefois, les considérations sont souvent limitées à des géométries microscopiques et des modèles simples de matériaux.

L'approche d'homogénéisation asymptotique est une stratégie multi-échelle efficace et très répandue, mais qui montre ses limites pour les milieux non périodiques. Une autre limite de la théorie est due à sa nature asymptotique, qui la rend inadaptée pour les cas où les échelles ne peuvent être considérées distinctement séparées [29].

### **Les techniques d'homogénéisation basée sur la théorie du champ moyen**

Cette approche a été initialement proposée dans le domaine de la mécanique des matériaux. Tout comme l'approche asymptotique on fait l'hypothèse que les échelles sont infiniment séparées, mais en introduisant un niveau intermédiaire le Volume Elémentaire Représentative « VER ». Ce VER se définit comme un volume suffisamment grand devant la taille des hétérogénéités de la microstructure et suffisamment petit devant la taille caractéristique de la structure. On utilise le VER pour avoir une approximation des champs sous des conditions aux bords adéquates. Ceci nous permet de remonter à un comportement effectif du milieu homogène.

Cette approche se décompose classiquement en trois étapes : représentation, localisation, homogénéisation [30].

### **La représentation**

Cette étape consiste à définir un volume élémentaire « VE » du milieu hétérogène considéré. Concrètement, il s'agit de définir ses constituants et de préciser leur répartition et leurs propriétés. Cette description achevée, il faut s'assurer que le VE obtenu est un VER du milieu hétérogène. Le VER se définit comme un élément de volume élémentaire approprié de la structure représentative de la géométrie microscopique du matériau. Son choix est conditionné par 3 paramètres c, L et l:

*c* : La taille caractéristique des hétérogénéités. Celle-ci ne doit pas être trop petite afin que l'hypothèse de milieu continu demeure valide.

*L* : La dimension caractéristique de l'échelle macroscopique, c'est-à-dire celle de la structure à analyser.

### *l* : La taille du VER.

Par définition du VER, ces dimensions caractéristiques doivent vérifier la règle de séparation des échelles :

*l* <<*L* : Condition nécessaire pour que le VER soit un point matériel de la structure.

*d<<L* : Condition nécessaire pour que le VER soit représentatif du milieu hétérogène.

### **Localisation et homogénéisation**

L'étape de localisation consiste à analyser le comportement du VER sous diverses sollicitations. Cette étape permet de déterminer par exemple les champs magnétiques induits par une source moyenne (échelle macroscopique), dans le VER (échelle microscopique). On établit ainsi, les relations de passage de l'échelle macroscopique à l'échelle microscopique.

L'homogénéisation qui est la dernière étape permet, grâce à l'analyse précédemment réalisée des champs magnétiques au sein du VER, d'en déterminer la réponse moyenne. On établit ainsi les relations de passage de l'échelle microscopique à l'échelle macroscopique et on en déduit l'expression du comportement du milieu homogène équivalent, qui dans notre étude correspond à la perméabilité magnétique.

## **1.2.6.2.2 Les méthodes numériques**

La croissance toujours constante de la puissance de calcul a permis depuis déjà de nombreuses années de développer des méthodes numériques pour aller au-delà des restrictions liées aux méthodes analytiques. Elles permettent de calculer la réponse de matériaux hétérogènes non linéaires pour des comportements réalistes de la microstructure.

Une première approche numérique consiste à modéliser une structure entière ou une partie de celle-ci, en modélisant explicitement toutes les hétérogénéités. Un maillage complet de la structure et des hétérogénéités doit alors être réalisé. Ce type d'approche est évidemment extrêmement lourd et impossible à mettre en œuvre lorsque les échelles sont séparées. Ces difficultés peuvent être allégées en partie par des méthodes de sous-domaines [31][32][33] en décomposant la structure en sousdomaines et interfaces.

Une autre approche très répandue aujourd'hui, est la méthode des éléments finis multi-échelles EF2 [34][35][36][37]. Le principe de la méthode EF2 est de considérer au niveau de la microstructure du matériau, un VER représentant les hétérogénéités du matériau. Un calcul doit être effectué sur le VER, les grandeurs macroscopiques au point d'intégration sont imposées sur son bord, le problème local est alors résolu numériquement. Les grandeurs obtenues sont alors moyennées pour fournir les grandeurs macroscopiques au point d'intégration. Cette procédure est alors répétée pour tous les points d'intégration. Le principal avantage de cette méthode est de s'affranchir des limitations sur les lois de comportement local, la morphologie des inclusions, voire une possible évolution de la microstructure. L'inconvénient majeur est le coût de calcul lié au couplage entre les échelles, bien que des techniques aient été proposées pour réduire les temps de calcul, comme l'utilisation de méthodes de réduction de modèles au niveau micro [38], ou de méthodes de décomposition de domaine [39].

Après avoir présenté différentes approches d'homogénéisation, d'une manière globale, nous présenterons des méthodes d'homogénéisation appliquées aux empilements de tôles magnétiques.

#### **1.2.6.3 Méthodes d'homogénéisation appliquées aux empilements de tôles magnétiques**

Diverses méthodes d'homogénéisation ont été développées et mises en œuvre pour estimer le comportement global des matériaux hétérogènes dans les systèmes électromagnétiques. Nombreux auteurs ont introduit des méthodes d'homogénéisation pour estimer la perméabilité équivalente d'empilements de tôles ferromagnétiques dans les actionneurs électromagnétiques. Par la suite, nous nous attacherons à présenter de manière non exhaustive les méthodes d'homogénéisation appliquées aux empilements de tôles magnétiques ainsi que situer les méthodes d'homogénéisation sur lesquelles portent nos travaux de recherche.

Il existe des méthodes d'homogénéisation analytiques dites statiques [40][41][42][43] qui tiennent compte de l'aspect géométrique des empilements de tôles qui prennent en compte les couches d'isolants entre chaque tôles, mais qui considèrent les tôles ferromagnétiques non conductrices, cela sous-entend que l'effet des courants induits est négligé, d'où une perméabilité équivalente dite statique.

D'autres techniques proposent une homogénéisation à partir d'un bilan de puissances ou d'énergie entre le domaine homogénéisé et le domaine réel [44][45][46], il s'agit de méthodes souvent utilisées pour des matériaux composites, voire pour des inducteurs bobinés. Dans le cas des empilements de tôles, ces techniques sont très proches des méthodes statiques.

Nous pouvons aussi citer d'autres méthodes d'homogénéisation linéaires où celles-ci contrairement aux approches statiques prennent en compte l'effet magnétodynamique, c'est-à-dire qu'elles considèrent les courants induits générés par une variation de l'induction magnétique, mais elles considèrent une loi de comportement magnétique linéaire. Elles sont basées sur la résolution de l'équation de diffusion magnétique analytiquement [47][48][49] et ayant comme approximation de considérer les différentes grandeurs en une seule dimension. Ces méthodes au lieu de considérer des valeurs locales du champ magnétique, se basent sur des valeurs moyennes.

Pour les méthodes numériques, nous pouvons citer les méthodes non-linéaires qui sont basées sur le développement polynomial des grandeurs magnétiques [50][51][52][53], comme pour [48] elles ont comme point commun la résolution de l'équation de diffusion magnétique où les grandeurs magnétiques sont approximées en une seule dimension. Plus le degré de développement polynomial est élevé plus ces méthodes sont précises. Par contre, cela se traduit par un nombre d'inconnues plus importants et des temps de calcul plus conséquents.

Nous pouvons citer aussi, une autre méthode numérique qui est la méthode des éléments finis multiéchelle adaptée aux empilements de tôles ferromagnétiques [54][55][56] pour lesquelles les grandeurs magnétiques sont moyennées. Afin de prendre en compte les effets de bords, c'est-à-dire considérer toute la boucle de courant dans chaque tôle, des fonctions de forme spéciale dite «Microshape function» sont ajoutées aux fonctions de formes classiques utilisées dans la méthode des éléments finis.

Enfin, nous pouvons aussi mentionner une méthode d'homogénéisation qui est basée sur une représentation circuit dit «Cauer» [57], où les grandeurs magnétiques et électriques sont représentées à l'aide de circuit «R-L», sachant que plus le nombre de circuits est important plus la précision de la méthode est élevée, mais cela engendre un nombre d'inconnues du système à résoudre plus conséquent.

#### <span id="page-26-0"></span>**1.2.7 Méthodes d'homogénéisation retenues**

Notre choix s'est porté sur deux techniques d'homogénéisation, la première qui est linéaire et basée sur la résolution analytique de l'équation de diffusion magnétique [48]. Cette méthode contribuera à élaborer notre modélisation d'un empilement de tôles ferromagnétiques contenant un court-circuit. Ce

choix a été motivé par sa facilité de mise en œuvre et son adaptation aux gammes de fréquences de notre application ainsi que sa prise en compte des courants induits dans les tôles.

La deuxième méthode retenue est une méthode d'homogénéisation non-linéaire qui est également basée sur la résolution de l'équation de diffusion magnétique. Cette approche utilise une résolution numérique, où les grandeurs magnétiques sont exprimées en fonction d'un développement polynomial [51][52]. Nous avons choisi cette méthode d'homogénéisation car elle nous permet contrairement à la méthode linéaire de prendre en compte une loi de comportement magnétique non-linéaire tout en prenant en compte les courants induits dans les tôles.

Nous présentons sur la figure 1.7, un paquet de tôles séparé par une couche de vernis isolant entre chaque tôle sur lequel nous appliquons les méthodes d'homogénéisations choisies.

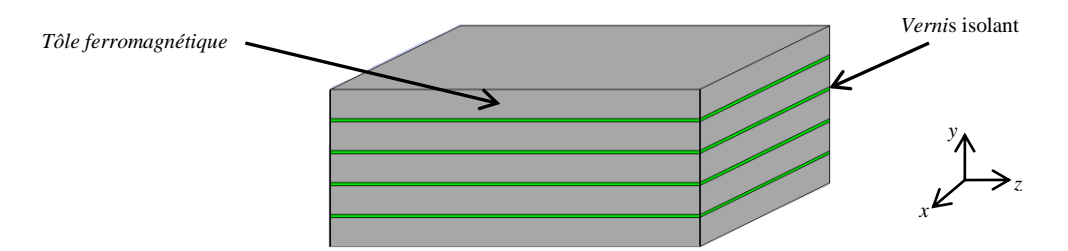

Figure 1.7 empilement de tôles séparer par du vernis isolant

<span id="page-27-0"></span>Le paquet de tôles présente une fraction surfacique de fer ayant une perméabilité *µtôle* et une fraction surfacique d'isolant de perméabilité *µvernis*. Nous présentons les deux méthodes d'homogénéisation appliquées à notre application.

#### **1.2.7.1 Homogénéisation linéaire [48]**

Les modèles d'homogénéisation en basse et en moyenne fréquences présentés par la suite prennent en compte les effets des courants induits dans les tôles par le calcul d'une perméabilité homogénéisée complexe dans le domaine fréquentiel.

Nous considérons un empilement de tôles, où chaque tôle à un système de coordonnées local *(x, y, z)*. Les directions  $e_x$  et  $e_z$  sont parallèles à la tôle associée, tandis que  $e_y$  est perpendiculaire tout au long de l'épaisseur de la tôle. La direction *e<sup>z</sup>* est considérée comme la direction de l'induction magnétique *B* et du champ magnétique *H*. Par conséquent, la direction *e<sup>x</sup>* est la direction des courants induits générés par la variation de *B* en faisant l'approximation de négliger les effets de bords dans chaque tôle (figure 1.8).

<span id="page-27-1"></span>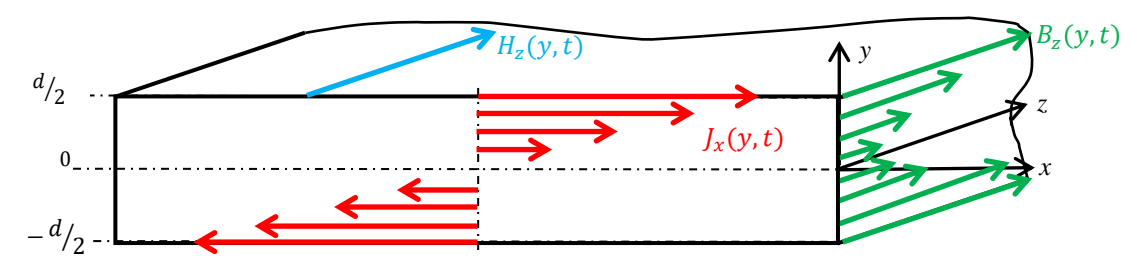

Figure 1.8 Variation de *B*, *H* et *J* à travers l'épaisseur d'une tôle

En prenant en compte les symétries par rapport au milieu de la tôle, les fonctions *B* et *H* sont pair et nous pouvons écrire que  $B_z(-y) = B_z(y)$ ,  $H_z(-y) = H_z(y)$  et  $H_s(-y) = H_s(y)$  où  $H_s$  est le champ à la surface de la tôle à *y=±d/2*.

Comme nous l'avons dit précédemment, l'approche d'homogénéisation linéaire utilisée décrit avec précision le phénomène de diffusion magnétique dans chaque tôle et aussi l'influence des courants

induits. Cette méthode est basée sur le calcul de la solution locale de l'induction magnétique en utilisant sa valeur moyenne. En regroupant les équations de Maxwell (1.2) et (1.5) et en tenant compte des propriétés de la densité de courant, on obtient l'équation de diffusion en 1D qui néglige les effets de bord dans le domaine fréquentiel qui s'écrit :

$$
\frac{d^2 \underline{H}_z(y)}{dy^2} = j\omega\sigma \underline{B}_z(y)
$$
\n(1.40)

#### **1.2.7.1.1 Approche basse fréquence**

L'approche en basse fréquence consiste à considérer dans une tôle uniquement la valeur moyenne de l'induction magnétique *Bmoy*. Cette hypothèse est valide pour des épaisseurs de peau *δ* supérieures ou égales à *d/2*. Ainsi si nous remplaçons l'induction magnétique par sa valeur moyenne dans l'équation (1.40) nous obtenons l'expression suivante :

$$
\frac{d^2 \underline{H}_z(y)}{dy^2} = j\omega\sigma \underline{B}_{moy}
$$
 (1.41)

En effectuant une double intégration suivant  $y, H<sub>z</sub>(y)$  s'écrit :

$$
\underline{H}_z(y) = j\omega\sigma \frac{y^2}{2} \underline{B}_{moy} + ky + k'\tag{1.42}
$$

Comme le champ magnétique est une fonction paire en *y*, la constante *k* est nulle. Pour déterminer *k'* on utilise la propriété  $H_2(y) = H_2(y)$  dans (1.42) en  $y = \pm d/2$ . Ce qui permet d'écrire le champ magnétique moyen *Hmoy*(*y*) de *Hz*(*y*) en fonction du champ magnétique à la surface *H<sup>s</sup>* sous la forme suivante :

$$
\underline{H}_{moy} = \frac{1}{d} \int_{-\frac{d}{2}}^{\frac{d}{2}} (\underline{H}_s - \frac{1}{2} \sigma j \omega \underline{B}_{moy} \frac{d^2}{4} + \sigma j \omega \underline{B}_{moy} \frac{y^2}{2}) dy
$$
(1.43)

Ce qui donne, après calcul :

$$
\underline{H}_{moy} = \underline{H}_s - \frac{1}{12}\sigma j\omega \underline{B}_{moy}d^2 \tag{1.44}
$$

Le champ magnétique à la surface de la tôle est lié à l'induction magnétique moyenne par une loi de comportement statique c'est-à-dire en l'absence de courant induit. La perméabilité magnétique homogénéisée en basse fréquence *µhbf* se détermine par identification, nous pouvons écrire alors :

$$
\underline{B}_{moy} = \underline{\mu}_{t\delta les} \underline{H}_s \tag{1.45}
$$

$$
\underline{B}_{moy} = \underline{\mu}_{hbf} \underline{H}_{moy} \tag{1.46}
$$

$$
\underline{\mu}_{\text{hbf}} = \frac{12 \underline{\mu}_{\text{tôles}}}{12 \text{ - } j\omega\sigma \underline{\mu}_{\text{tôles}} d^2}
$$
(1.47)

#### **1.2.7.1.2 Approche moyenne fréquence**

Comme pour l'approche linéaire en basse fréquence, l'approche d'homogénéisation en moyenne fréquence s'attache à décrire de façon plus précise le phénomène de diffusion magnétique dans l'épaisseur d'une tôle et son impact sur les grandeurs dites homogénéisées. Ainsi, elle permet d'étendre le domaine d'utilisation à *δ<d/2*. Le principe consiste à calculer la solution locale de l'induction magnétique en fonction de sa valeur moyenne. On en déduit les expressions des champs magnétiques et électriques ainsi que la densité de courant en fonction de la valeur moyenne de l'induction magnétique. En posant *Bmoy*=*µhmfHmoy*, un bilan d'énergie nous permettra d'identifier la perméabilité magnétique homogénéisée en moyenne fréquence *µhmf* [48][58]. En reprenant l'équation (1.40) mais cette fois-ci dans le cas général, avec l'induction magnétique comme inconnue, l'équation de l'induction magnétique s'écrit de la manière suivante :

$$
\underline{B}_z(y) = \underline{B}cosh((1+j)\frac{y}{\sigma})
$$
\n(1.48)

La valeur moyenne de l'induction magnétique suivant l'épaisseur de la tôle a pour expression :

$$
\underline{B}_{moy} = \underline{B}\frac{\delta}{d}\sinh((1+j)\frac{d}{2\delta})\tag{1.49}
$$

Avec ωμ $\sigma$  $\delta$ *tôle*  $=$   $\frac{2}{\sqrt{2}}$  et en éliminant <u>B</u> dans (1.48) à l'aide de la relation (1.49) on obtient:

$$
\underline{B}_z(y) = \frac{d\underline{B}_{mov}cosh((1+j)\frac{y}{\delta})}{(1-j)\delta((1+j)\frac{d}{2\delta})}
$$
(1.50)

À l'aide de la loi de comportement locale  $\underline{B}_z(y) = \underline{\mu}_{\text{fôles}} \underline{H}_z(y)$ , nous pouvons écrire :

$$
\underline{H}_z(y) = \frac{(1+j)d\underline{B}_{mov}cosh((1+j)\frac{y}{\delta})}{2\underline{\mu}_{t\delta les} \delta sinh((1+j)\frac{d}{2\delta})}
$$
(1.51)

Connaissant  $H_2(y)$ , en utilisant les lois de comportement ainsi que la forme locale du théorème d'Ampère (1.5) on obtient :

$$
\underline{J}_x(y) = \frac{j\omega\sigma\underline{B}_{mov}sinh((1+j)\frac{y}{\delta})}{2sinh((1+j)\frac{d}{2\delta})}
$$
(1.52)

*y*

$$
\underline{E}_x(y) = \frac{j\omega\underline{B}_{moy}sinh((1+j)\frac{y}{\delta})}{2sinh((1+j)\frac{d}{2\delta})}
$$
(1.53)

Le bilan d'énergie dans une tôle peut être exprimé comme suit :

$$
\underline{B}_{moy} \cdot \underline{H}_{moy}^* = \frac{1}{d} \int_{-\frac{d}{2}}^{\frac{d}{2}} \underline{B}_z(y) \underline{H}_z^*(y) dy + \frac{1}{j \omega d} \int_{-\frac{d}{2}}^{\frac{d}{2}} \underline{E}_x(y) \underline{J}_x^*(y) dy
$$
(1.54)

Où  $\underline{H}_{moy}^*(y)$ ,  $\underline{H}_z^*(y)$  et  $\underline{J}_x^*(y)$  sont les conjugués complexes de  $\underline{H}_{moy}(y)$ ,  $\underline{H}_z(y)$  et  $\underline{J}_{moy}(y)$ . Nous écrivons cette expression en fonction de *Bmoy* et nous identifions la perméabilité magnétique complexe homogénéisée en moyenne fréquence *µhmf*:

$$
\underline{\mu}_{hmf} = \frac{4(I-j)\sinh^2((I+j)\frac{d}{2\delta})}{\omega \sigma d\delta((I+j)\frac{d}{\delta})}
$$
(1.55)

Afin d'obtenir une perméabilité magnétique homogénéisée qui prend en compte les différentes couches d'isolants, nous utilisons une perméabilité homogénéisée dite statique *µhs* qui nous permet de calculer une épaisseur de peau *δhs* et cette épaisseur de peau sera introduite dans *µhmf*. Nous présentons dans ce qui suit une méthode d'homogénéisation statique pour le calcul de *µhs*.

#### **1.2.7.1.3 Prise en compte des couches de vernis isolant**

<span id="page-30-0"></span>Cette méthode d'homogénéisation nous permet de prendre en compte les couches d'isolants entre chaque tôle, mais le paquet de tôles homogénéisé est considéré non conducteur. L'approche consiste à imposer un flux magnétique tangentiel *Φtan* sur le plan des tôles qui nous permet d'obtenir la perméabilité magnétique équivalente (figure 1.9).

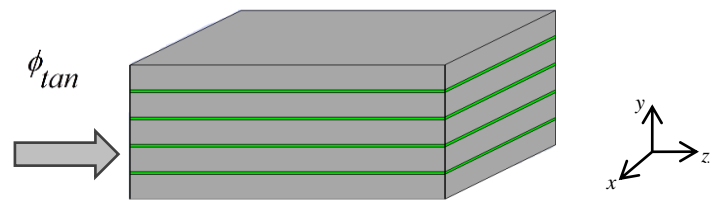

Figure 1.9 Modèle statique

On notera *N* (qui vaut entre 0 et 1) la fraction surfacique de fer par rapport à la hauteur totale du paquet. La proportion d'isolant vaudra quant à elle (*1-N*). Le flux total dans le plan (*oxy*), à travers la section de surface *S* du paquet est la contribution de deux flux, l'un relatif aux tôles ferromagnétiques et l'autre au vernis isolant :

$$
\phi_{\substack{tantotal}} = \phi_{\substack{tantole}} + \phi_{\substack{tanvernis}} \tag{1.56}
$$

$$
\mu_{hs} H_{\text{tantotal}} S = \mu_{\text{tant\'{o}le}} H_{\text{tant\'{o}le}} N S + \mu_{\text{vernis}} H_{\text{tanvertis}} (1 - N) S
$$
\n(1.57)

Avec *µhs* la perméabilité équivalente homogénéisée, *Htan tôle* et *Htan vernis* sont respectivement les composantes des champs magnétiques homogénéisés dans les tôles et dans l'isolant suivant la direction *y*.

Compte tenu des faibles épaisseurs mises en jeu, nous raisonnons sur des champs moyens et sur la conservation de la composante tangentielle du champ magnétique, le champ tangentiel du système homogénéisé est égal aux champs tangentiels dans le fer et dans l'isolant. La perméabilité tangentielle homogénéisée peut alors être écrite :

$$
\mu_{hs} = \mu_{t\delta le} N + \mu_{vernis} (1 - N) \tag{1.58}
$$

Après avoir déterminé  $\mu_{hs}$  nous pouvons exprimer l'expression de  $\delta_{hs}$  comme suit :

$$
\delta_{hs} = \frac{1}{\sqrt{\omega \mu_{hs} \sigma}}
$$
(1.59)

Nous introduisons cette épaisseur de peau dans l'expression de la perméabilité magnétique homogénéisée en moyenne fréquence *µhmf* :

$$
\mu_{hs} = \mu_{tolc} N + \mu_{verni}(I - N)
$$
\n(1.58)  
\nouvons exprimer l'expression de  $\delta_{hs}$  comme suit :  
\n
$$
\delta_{hs} = \frac{1}{\sqrt{\omega\mu_{hs}} \sigma}
$$
\n(1.59)  
\nseur de peau dans l'expression de la perméabilité magnétique  
\nence  $\mu_{lmmf}$ :  
\n
$$
\frac{4(I-j)sinh^2((I+j)\frac{d}{2\delta_{hs}})}{\omega \sigma d \delta_{hs}((I+j)\frac{d}{\delta_{hs}})}
$$
\n(1.60)  
\n $\mu_{hmlf}$  = 
$$
\frac{4(I-j)sinh^2((I+j)\frac{d}{2\delta_{hs}})}{\omega \sigma d \delta_{hs}((I+j)\frac{d}{\delta_{hs}})}
$$
\n(1.60)  
\n $\mu_{hmlf}$  = 
$$
\frac{4(I-j)sinh^2((I+j)\frac{d}{\delta_{hs}})}{\omega \sigma d \delta_{hs}((I+j)\frac{d}{\delta_{hs}})}
$$
\n(1.60)  
\n $\mu_{hmlf}$  = 
$$
\frac{1}{\sigma}
$$
\n $\frac{1}{\sigma}$ \nIn  
\n $\frac{1}{\sigma}$  of  $\frac{1}{\delta}$  domain of  $\frac{1}{\delta}$  contains it of  $\frac{1}{\delta}$  to  $\frac{1}{\delta}$  to  $\frac{1}{\delta}$  to  $\frac{1}{\delta}$  to  $\frac{1}{\delta}$  is *not* quite *approx* than the *if* equation (1.40), *mis* cette *foise-ci* dans le *domain* temporal :  
\n $\frac{\partial^2 H_z(y,t)}{\partial y^2} = \sigma \frac{\partial B_z(y,t)}{\partial t}$ \n(1.61)  
\n $\frac{\partial^2}{\partial y^2} = \sigma \frac{\partial z}{\partial t}$ \n(1.62)  
\n $\frac{1}{\delta}$   $\frac{1}{\delta}$   $(y,t) = \sum_{i=0}^{n} \alpha_i(y)B_i(t)$ \n(1.62)  
\n $B_z(y,t) = \sum_{i=0}^{n} \alpha_i(y)B_i(t)$ \n(1.6

#### **1.2.7.2 Homogénéisation non-linéaire[51][52]**

La méthode d'homogénéisation non-linéaire choisie est basée sur la résolution de l'équation de diffusion magnétique en 1D. Dont les expressions des grandeurs magnétiques sont exprimées dans le domaine temporel en fonction de développements polynomiaux. Il est à noter que cette approche nonlinéaire peut être aussi développée aisément dans le domaine fréquentiel.

Nous prenons comme point de départ l'équation (1.40), mais cette fois-ci dans le domaine temporel :

$$
\frac{\partial^2 H_z(y,t)}{\partial y^2} = \sigma \frac{\partial B_z(y,t)}{\partial t}
$$
 (1.61)

Nous considérons un développement polynomial spatial de l'induction magnétique  $B_z(y,t)$  à l'aide de fonctions de base orthogonales prénommées « fonctions de base pour la prise en compte de l'épaisseur de peau », *α*i(*y*) d'ordre *i=0,2,…,n*. L'expression de l'induction magnétique s'écrit alors de telle manière :

$$
B_{\zeta}(y,t) = \sum_{i=0}^{n} \alpha_{i}(y)B_{i}(t)
$$
 (1.62)

Avec :

$$
\frac{1}{d} \int_{-\frac{d}{2}}^{\frac{d}{2}} \alpha_i(y) \alpha_j(y) dy = 0 \quad \text{si } i \neq j \tag{1.63}
$$

En prenant une valeur unitaire aux surfaces des tôles,  $\alpha_i(y=\pm d/2)=1$ , les fonctions de base sont imposées à l'aide du polynôme de Legendre :

$$
\alpha_{0} = 1, \ \alpha_{2} = \frac{1}{2}(-1+3y^{2}), \ \alpha_{4} = \frac{1}{8}(3-30y^{2}+35y^{4}), \dots \tag{1.64}
$$

Pour des valeurs de *y*= $\pm$ *1* aux surfaces des tôles, nous pouvons tracer les différentes fonctions de base *α0*, *α<sup>2</sup>* et *α4* sur la figure 1.10 :

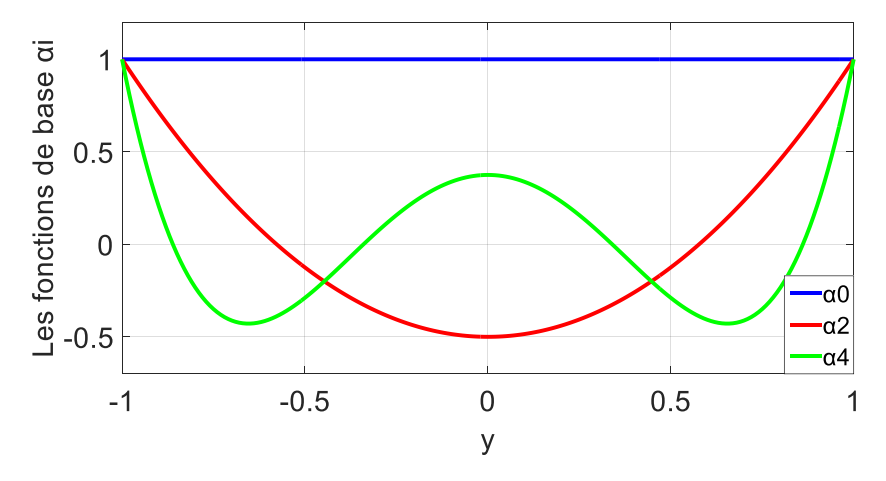

Figure 1.10 les fonctions de base *α<sup>i</sup>*

<span id="page-32-0"></span>Notons que  $B_{mov}=B_0(t)$ , car toutes les fonctions de base  $a_i(y)$  pour *i* $\geq$ 2 ont une valeur moyenne nulle. En utilisant l'équation (1.61), l'expression du champ magnétique *H*z(*y,t*) peut être décrite à l'aide de fonctions de base *βi*(*y*) d'ordre *i=2,4,…,n+2*, comme suit :

$$
H_{\zeta}(y,t) = H_{\zeta}(t) - \sum_{i=2}^{n+2} \sigma d^2 \beta_{\zeta}(y) \frac{dB_{\zeta}(t)}{dt}
$$
 (1.65)

Avec :

$$
\frac{-4d^2\beta_i(t)}{dy^2} = \alpha_{i-2}
$$
\n(1.66)

En utilisant l'équation (1.66) et la condition *βi*(*y*=±*d/2*)=*1*, nous déterminons les fonctions de base *βi*(*y*) :

$$
\beta_2 = \frac{1}{8}(1 - y^2), \ \beta_4 = \frac{1}{32}(-1 + 2y^2 - y^4), \ \beta_6 = \frac{1}{192}(1 - 9y^2 + 15y^4 - 7y^6), \dots \tag{1.67}
$$

Comme pour les fonctions de base *α<sup>i</sup>* , nous pouvons tracer les différentes fonctions de base *β0*, *β <sup>2</sup>* et *β <sup>4</sup>* sur la figure 1.11, pour des valeurs de *y*=±*1* aux surfaces des tôles:

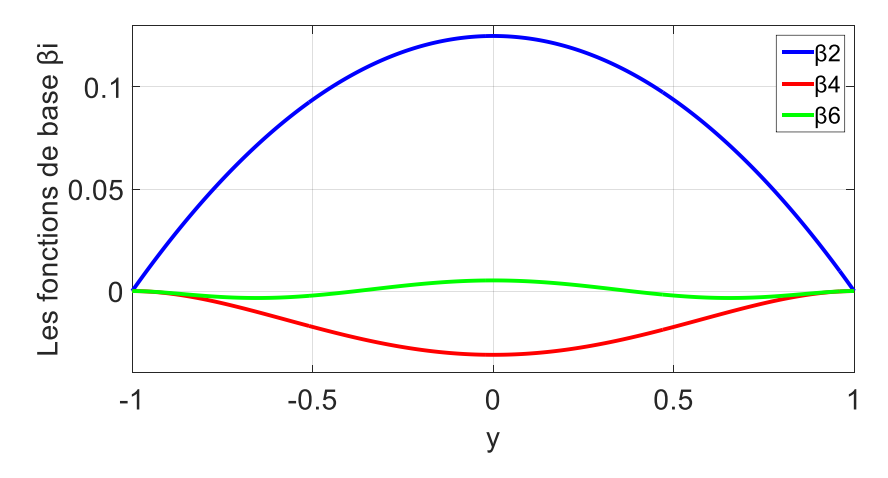

<span id="page-32-1"></span>Figure 1.11 les fonctions de base *β<sup>i</sup>*

En considérant un nombre fini de fonctions de base jusqu'à l'ordre *n* pour  $B_2(y,t)$  et de l'ordre de  $n+2$ pour *H*z(*y,t*), une loi de comportement magnétique linéaire ou non-linéaire ne peut être prise en compte seulement de manière approchée. Sa formulation faible peut être obtenue de la manière suivante:

$$
\int_{-\frac{d}{2}}^{\frac{d}{2}} (H_z(y,t) - H_z(B_z(y,t))) \alpha_k(y) dy = 0, \ k = 0, 2, 4, \dots
$$
\n(1.68)

Conduisant à un système de  $1+n/2$  d'équations différentielles en fonction de  $B_0(t)$ ,  $B_2(t)$ ,…,  $B_n(t)$  et *Hs*(*t*). Par exemple, pour *n*=*2*, un système de deux équations différentielles linéaires peut être obtenu :

$$
\begin{bmatrix} H_s(t) \\ 0 \end{bmatrix} = v \begin{bmatrix} I & 0 \\ 0 & I'_5 \end{bmatrix} \begin{bmatrix} B_0(t) \\ B_2(t) \end{bmatrix} + \sigma d^2 \begin{bmatrix} I'_2 & -I'_60 \\ -I'_60 & I'_210 \end{bmatrix} \frac{d}{dt} \begin{bmatrix} B_0(t) \\ B_2(t) \end{bmatrix}
$$
(1.69)

Avec *ν*=*1*/*µ*, la réluctivité magnétique.

Pour le cas particulier *n*=*0*, on retrouve l'homogénéisation en basse fréquence, mais cette fois-ci dans le domaine temporel :

$$
H_{s}(t) = H_{z}(B_{z}(y,t)) + \frac{\sigma d^{2}}{12} \frac{dB_{0}(t)}{dt}
$$
 (1.70)

Il est à noter que dans nos prochains développements, nous considérons un ordre de développement de *n*=2, cela sera suffisant pour obtenir une bonne précision pour des fréquences fondamentales des applications considérées basses et aura comme conséquence de rajouter une seule variable (*B2*). La prise en compte des propriétés magnétiques non-linéaires des tôles sera développée dans la suite de notre étude.

Après avoir présenté les méthodes d'homogénéisation choisies, nous développons des formulations en potentiels utilisant des méthodes d'homogénéisation linéaire et non-linéaire.

### <span id="page-33-0"></span>**1.2.8 Formulations utilisant des techniques d'homogénéisations**

Nous avons présenté auparavant des formulations classique afin de modéliser des empilements de tôles, une formulation magnétostatique en *A* utilisée dans le domaine non-conducteur *Dnc* et une formulation magnétodynamique en *A \** utilisée dans le domaine conducteur *D<sup>c</sup>* . Nous présentons dans un premier temps une formulation utilisant une méthode d'homogénéisation linéaire [48], puis une formulation utilisant une méthode d'homogénéisation non-linéaire [51][52], ses deux formulations seront utilisées dans un domaine homogénéisé *Dh* qui remplacera le domaine conducteur *D<sup>c</sup>* qui représente l'empilement de tôles.

### **1.2.8.1 Formulation utilisant une méthode d'homogénéisation linéaire**

L'utilisation d'une méthode d'homogénéisation linéaire, consiste à remplacer les tôles et le vernis isolant par un domaine équivalent homogénéisé  $D_h$ . Dans ces conditions, le domaine  $D (D = D_h \cup D_{n_c})$ est constitué du domaine *Dh* et *Dnc* qui correspond uniquement à l'air qui englobe l'empilement de tôles homogénéisées (figure 1.2).

Le domaine  $D_h$  représente un milieu homogénéisé équivalent associé à une perméabilité magnétique homogénéisée équivalente *µhmf* (équation 1.60). Cette perméabilité magnétique équivalente permet de prendre en compte la loi de comportement magnétique linéaire des tôles ferromagnétique et l'effet des courants induits.

La formulation utilisant une méthode d'homogénéisation linéaire peut être obtenue à l'aide des équations (1.5), (1.8), (1.12), (1.36) et (1.60) :

$$
rot \frac{1}{\underline{\mu}_{hmf}}(rotA_h) + rot \frac{1}{\underline{\mu}_{hmf}}(\phi rotK) = 0
$$
\n(1.71)

Avec *A<sup>h</sup>* le potentiel vecteur magnétique homogénéisé dans *Dh*.

Il est à noter que l'équation (1.71) est similaire à une formulation magnétostatique. L'effet magnétodynamique c'est-à-dire la prise en compte des courants induits se fait à l'aide de la perméabilité homogénéisée équivalente complexe *µhmf* et sont reconstruits à l'aide de l'équation (1.52).

#### **1.2.8.2 Formulation utilisant une méthode d'homogénéisation non-linéaire**

La méthode d'homogénéisation non-linéaire consiste à remplacer le domaine conducteur *D<sup>c</sup>* par un milieu homogénéisé équivalent *Dh*, dans ces conditions, le domaine *D* (*D*= *Dh*∪ *Dnc*) est constitué du domaine *Dh* et *Dnc*. Nous retrouvons dans la figure 1.12, un schéma représentatif de notre démarche de remplacer un empilement de tôle par un domaine équivalent *Dh*.

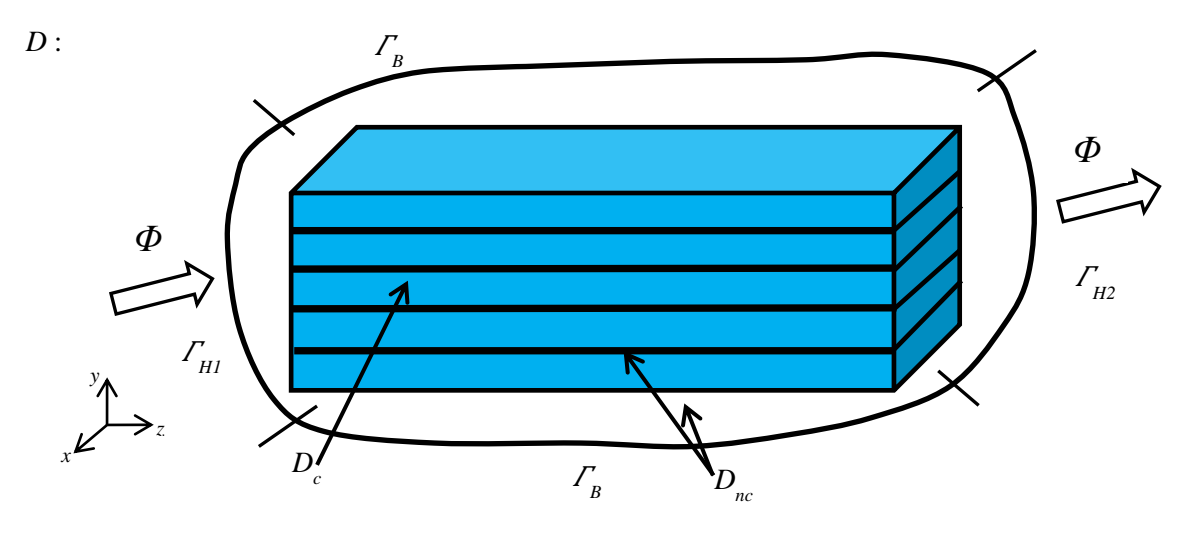

<span id="page-34-0"></span>Figure 1.12 Domaine *D* représentant un milieu homogénéisé équivalent (approche non-linéaire)

Le domaine *D<sup>h</sup>* représente un milieu homogénéisé équivalent qui permet de prendre en compte une loi de comportement magnétique non-linéaire des tôles ferromagnétique ainsi que l'effet des courants induits. Le domaine non conducteur *Dnc* représente l'air qui englobe l'empilement de tôles ainsi que le vernis isolant qui sépare chaque tôle.

En utilisant l'équation (1.62) et en limitant l'ordre de développement à *n=2*, nous pouvons écrire dans le domaine *Dh*:

$$
\boldsymbol{B}(\mathbf{y},t) = \alpha_0(\mathbf{y}) \text{rot} \mathbf{A}_0(t) + \alpha_2(\mathbf{y}) \mathbf{B}_2(t) \tag{1.72}
$$

En exploitant les équations (1.5), (1.36), (1.69) et (1.72) nous pouvons exprimer les équations à résoudre dans le domaine homogénéisé *D<sup>h</sup>* :

$$
rot(\mu(H)rotA_0) + rot(\frac{\sigma d^2}{l^2}\partial_t rotA_0) - rot(\frac{\sigma d^2}{60}\partial_t B_2) = 0
$$
\n(1.73)

$$
\frac{1}{5\mu(H)}\boldsymbol{B}_2 - \frac{\sigma d^2}{60}\partial_t \boldsymbol{rot} A_0 + \frac{\sigma d^2}{210}\partial_t \boldsymbol{B}_2 = 0
$$
\n(1.74)

Afin d'obtenir l'expression de la densité de courant induit, il est nécessaire d'exploiter l'équation  $(1.38)$  et  $(1.72)$ , nous obtenons alors :

$$
J_x(y) = \frac{3}{2} B_2(t) \frac{y^3}{3} + (rotA_0 - \frac{1}{2} B_2(t))y
$$
 (1.75)

À noter que les formulations développées ci-dessus vérifient implicitement la relation (1.6). Afin d'assurer l'unicité de la solution, il est nécessaire d'imposer une condition de jauge sur le potentiel vecteur magnétique. La jauge la plus connue est la jauge de Coulomb, mais il est possible aussi d'utiliser une autre jauge qui consiste à imposer le produit scalaire *A***.***w*=**0** [59], nous verrons comment imposer cette condition dans le domaine discret dans la section suivante. Cependant, si le système à résoudre est laissé non jaugé il est nécessaire d'utiliser des méthodes itératives de résolution [60].

Notre démarche de modélisation d'empilement de tôle sans où avec des méthodes homogénéisations, s'effectue par la résolution des formulations développées dans ce paragraphe. Ses formulations peuvent être résolues analytiquement dans le cas d'exemple simple, mais pour notre application, il est nécessaire d'avoir recours à une résolution numérique et donc de discrétiser les équations précédentes à la fois spatialement et temporellement en garantissant mathématiquement que la solution numérique est proche de la solution exacte [61]. Il important de mentionner que nous nous intéressons uniquement au régime permanent des grandeurs électromagnétiques.

## <span id="page-35-0"></span>**1.3 Domaine discret**

Pour résoudre les systèmes d'équations des différentes formulations présentées, on a recours à la méthode des éléments finis, qui a été initialement conçue pour des calculs des structures mécaniques [62]. Elle a été introduite dans le domaine de l'électromagnétisme par Silver et Chari [63]. La méthode des éléments finis doit son évolution à l'introduction du complexe de Whitney [64], qui enrichit la méthode basée sur les éléments nodaux par des éléments d'arêtes et de facettes. La discrétisation spatiale du domaine *D* est réalisée par des volumes élémentaires qui sont de formes simples comme des hexaèdres, tétraèdres ou des prismes [65], [62] et [66]. Chaque volume élémentaire, noté *D<sup>e</sup>* , est constitué de  $n_n^e$  nœuds,  $n_a^e$  arêtes et  $n_f^e$  facettes. Le maillage du domaine *D* est alors formé de l'ensemble de ces entités. On notera *nn*, *na*, *n<sup>f</sup>* et *ne* respectivement le nombre de nœuds, d'arêtes, de facettes et d'éléments du maillage. Dans la suite, nous utiliserons uniquement un maillage formé de prisme (figure 1.13).

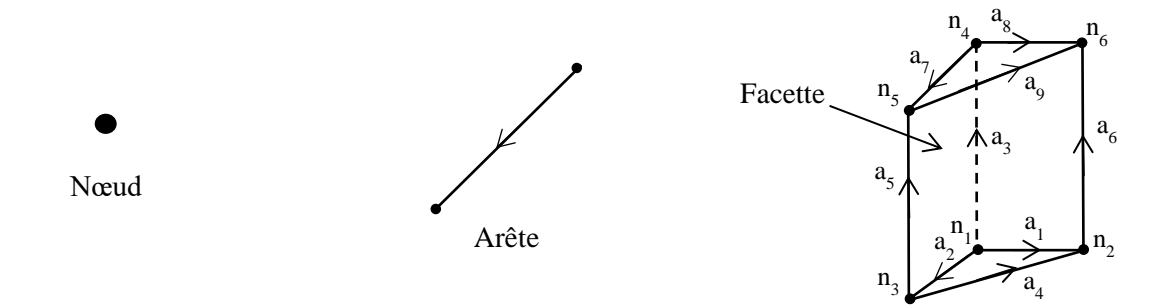

<span id="page-35-1"></span>Figure 1.13 Élément prismatique du premier ordre
Chapitre 1. Modélisation d'empilements de tôles ferromagnétiques

### **1.3.1 Fonctions d'interpolation**

Une fonction d'interpolation est associée à chaque entité géométrique (nœud, arête et facette). A chaque élément *i* du maillage, une fonction scalaire  $w_i^0$  est associée. Celle-ci est continue dans tout le domaine *D*. Cette fonction scalaire est égale à 1 au nœud *i* et 0 sur tous les autres. L'ensemble des fonctions  $w^0$  du maillage engendre un espace de dimension finie noté  $W^0$ . Si une fonction scalaire *u* appartient à  $W^0$ , nous avons alors :

$$
u = U_{n}^{t}W_{n} = \sum_{i=1}^{n_{n}} u_{i}w_{i}^{0}
$$
 (1.76)

Avec  $W_n$  le vecteur des fonctions d'interpolation  $w^0$  et  $U_n$  le vecteur des coefficients  $u_i$  qui correspond à l'ensemble des degrés de liberté associés aux nœuds.

Une arête *a* est associée à une fonction vectorielle  $w^1$  définie par :

$$
w_a^I = w_i^0 \text{grad} w_j^0 - w_j^0 \text{grad} w_i^0 \tag{1.77}
$$

Avec  $w_i^0$  et  $w_j^0$  les fonctions nodales associées aux nœuds *i* et *j* de l'arête *a*. La circulation  $w^1$  a est égale à 1 sur l'arrête *a* et 0 sur toutes les autres. La fonction *w<sup>a</sup> 1* est continue sur chaque élément et sa composante tangentielle est continue au passage de chaque facette du maillage. L'espace généré par les fonctions  $w^1$  est noté  $W^1$ . Ainsi, si *u* appartient à  $W^1$ , on a :

$$
u = U_{a}^{t} W_{a} = \sum_{a=1}^{n_{a}} u_{a} w_{a}^{l}
$$
 (1.78)

Avec *W<sup>a</sup>* le vecteur des fonctions d'interpolation, *U<sup>a</sup>* l'ensemble des degrés de liberté associé aux arêtes et *ua* la circulation de *u* le long de l'arête *a* définie par :

$$
u_a = \int_a \mathbf{u} \cdot d\mathbf{l} \tag{1.79}
$$

Chaque facette *f* est associée à une fonction d'interpolation  $w_f^2$  et pour le cas d'une facette triangulaire elle est égale à :

$$
w_f^2 = 2w_i^0 \left(\text{grad} w_j^0 \wedge \text{grad} w_k^0\right) + 2w_k^0 \left(\text{grad} w_j^0 \wedge \text{grad} w_j^0\right) + 2w_j^0 \left(\text{grad} w_k^0 \wedge \text{grad} w_i^0\right) \tag{1.80}
$$

Avec  $w_i^0$ ,  $w_j^0$  et  $w_k^0$  les fonctions nodales des nœuds *i*, *j* et *k* de la facette *f*. On note  $\mathbf{W}^2$  l'espace des éléments de facettes engendré par les fonctions  $w_f^2$ .  $w_f^2$  est égale à l'unité à travers la facette *f* et à zéro sur les autres facettes du maillage. Si *u* est une fonction de *W 2* alors :

$$
u = U_f^t W_f = \sum_{f=1}^{n_f} u_f w_f^2
$$
 (1.81)

Avec *W<sup>f</sup>* le vecteur des fonctions d'interpolation et *U<sup>f</sup>* l'ensemble des degrés de liberté associé aux facettes du maillage. Comme la composante normale des fonctions  $w_f^2$  est continue à travers chaque facette, par conséquent la composante normale d'une fonction appartenant à  $W^2$  est aussi continue.

### **1.3.2 Formulations discrètes**

Après avoir défini les différents éléments et leurs fonctions d'interpolations nécessaires à notre modélisation, nous présentons dans cette partie le modèle numérique à l'aide de la méthode des éléments finis dans les espaces discrets *W i* , les différentes formulations énoncées précédemment dans le domaine continu. Pour cela nous utilisons la méthode des résidus pondérés qui consiste à résoudre une forme intégrale des équations différentielles en introduisant des fonctions tests [62]. Puis, on discrétise les inconnues et termes sources avec les éléments de Whitney. Pour résoudre les formulations sous leurs formes faibles dans les espaces  $W^i$ , on prend comme fonctions tests les fonctions d'interpolations [23][67][68].

### **1.3.2.1 Formulation discrète magnétodynamique classique**

Nous présentons la formulation faible sans homogénéisation utilisée pour la modélisation d'un empilement de tôles. Notre domaine d'étude *D* est constitué par le domaine conducteur *Dc* et par un domaine non conducteur *Dnc* (figure 1.7). Une formulation magnétodynamique en *A \** est utilisée dans le domaine conducteur *D<sup>c</sup>* et une formulation magnétostatique en *A* est utilisée dans le domaine non conducteur *Dnc*.

Le potentiel vecteur magnétique A et le potentiel vecteur magnétique modifié A<sup>\*</sup> appartiennent tous deux à l'espace d'arêtes *W 1* , ils peuvent donc s'écrire sous les formes suivantes :

$$
A = \sum_{a=1}^{n_a} A_{a} w_{a}^{I}
$$
 (1.82)

$$
A^* = \sum_{a=1}^{n_a} A^*_{a} w_{a}^{I}
$$
 (1.83)

Où  $A_a$  et  $A_a^*$  sont respectivement les circulations du potentiel vecteur *A* et du potentiel vecteur modifié *A \** sur l'arête *a.* la forme intégrale de la formulation classique sans homogénéisation du domaine *D* s'écrit à l'aide des équations (1.37), (1.38), (1.82) et (1.83) :

$$
\int_{D_{nc}} (\nu_{air} \text{rot} \textbf{w}_{i}^{1} \text{rot} A + \nu_{air} \text{rot} \textbf{w}_{i}^{1} \text{rot} \phi \textbf{K}) dD_{nc} +
$$
\n
$$
\int_{D_{c}} (\nu(B) \text{rot} \textbf{w}_{i}^{1} \text{rot} A^{*} + \sigma \partial_{i} \textbf{w}_{i}^{1} A^{*} + \nu(B) \text{rot} \textbf{w}_{i}^{1} \text{rot} \phi \textbf{K} + \sigma \partial_{i} \textbf{w}_{i}^{1} \phi \textbf{K}) dD_{c} = 0
$$
\n(1.84)

Pour tout *i*∈  $\{1, ..., n_a\}$ .

Nous pouvons écrire la formulation (1.84), sous la forme matricielle suivante :

$$
\begin{vmatrix} R_{\text{var}} & C_{\text{var}} \\ C_{\text{var}}^t & R_{\nu}(B) + \partial_t E_{\sigma} \end{vmatrix} \begin{vmatrix} A \\ A^* \end{vmatrix} = \begin{vmatrix} -R_{\text{var}} \phi \mathbf{K} \\ -R_{\nu}(B) \phi \mathbf{K} \end{vmatrix}
$$
(1.85)

Avec *A \** et *A* représentants les circulations des potentiels sur les arêtes du maillage. Il est à noter que *A \** et *A* se couple naturellement à la surface des domaines.

Avec les termes élémentaires du système matriciel (1.85) qui s'écrivent:

$$
R_{\text{vari}(i,j)} = \int_{D} V_{\text{air}} r \sigma t \mathbf{w}_{i}^{1} r \sigma t \mathbf{w}_{j}^{1} dD \tag{1.86}
$$

Chapitre 1. Modélisation d'empilements de tôles ferromagnétiques

$$
R_{\nu(i,j)}(B) = \int_{D} \nu(B) rot w_i^1 rot w_j^1 dD \qquad (1.87)
$$

$$
E_{\sigma(i,j)} = \int_{D_c} \sigma w_i^I w_j^I dD_c \tag{1.88}
$$

Les termes de la matrice *Cνair* sont définis de la même manière que ceux de la matrice *Rνair*. Les dimensions des blocs  $R_{\text{var}}$  et  $C_{\text{var}}$  dans le système matriciel (1.85) sont  $[n_{a \text{air}} \times n_{a \text{ air}}]$ , ou  $n_{a \text{ air}}$  est le nombre d'arêtes dans le domaine *Dnc*. Pour les blocs *Rν*(*B*) et *E<sup>σ</sup>* leurs dimensions sont [*na fer×na fer*], ou *na fer* est le nombre d'arêtes dans le domaine *D<sup>c</sup>* .

### **1.3.2.2 Formulation discrète utilisant une méthode d'homogénéisation linéaire**

Nous présentons la formulation faible à l'aide d'une homogénéisation linéaire pour la modélisation d'un empilement de tôles. Notre domaine d'étude *D* est constitué par un domaine homogénéisé équivalent *D<sup>h</sup>* et par un domaine non conducteur *Dnc* (figure 1.2). Une perméabilité magnétique homogénéisée équivalente *µhmf* est utilisée dans le domaine *Dh*.

La forme intégrale de la formulation utilisant une méthode d'homogénéisation linéaire du domaine *D* s'écrit à l'aide de l'équation (1.37), (1.38), (1.71) et (1.82) :

$$
R_{v(i,j)}(B) = \int_{D} v(B)rotw_{i}^{T}rotw_{j}^{T}dD
$$
 (1.87)  
\n
$$
E_{\sigma(i,j)} = \int_{D} \sigma w_{i}^{T}w_{j}^{T}dD_{c}
$$
 (1.88)  
\n
$$
E_{\sigma(i,j)} = \int_{D} \sigma w_{i}^{T}w_{j}^{T}dD_{c}
$$
 (1.88)  
\n
$$
C_{var} = \int_{D_{c}} \sigma w_{i}^{T}w_{j}^{T}dD_{c}
$$
 (1.88)  
\n
$$
C_{var} = \int_{D_{c}} \sigma w_{i}^{T}dW_{j}^{T}dD_{c}
$$
 (1.89)  
\n
$$
C_{var} = \int_{C_{c}} \sigma w_{i}^{T}dW_{j}^{T}dD_{c}
$$
 (1.89)  
\n
$$
C_{var} = \int_{C_{c}} \sigma w_{i}^{T}dW_{j}^{T}dW_{j}^{
$$

Avec :

$$
\underline{v}_{hmf} = \frac{1}{\underline{\mu}_{hmf}}
$$

Nous pouvons écrire la formulation (1.89), sous la forme matricielle suivante :

$$
\begin{vmatrix} R_{vair} & C_{vair} & A \\ C_{vair} & R_{vhmf} & A_h \end{vmatrix} = \begin{vmatrix} -R_{vair}\phi K \\ -R_{vhmf}\phi K \end{vmatrix}
$$
 (1.90)

Avec *A<sup>h</sup>* qui représentent les circulations du potentiel vecteur dans le domaine homogénéisé sur les arêtes du maillage. Comme précédemment Il est à noter que *A<sup>h</sup>* et *A* se couplent naturellement à la surface des domaines.

Où le terme *Rνhmf* du système matriciel (1.90) s'écrit:

$$
R_{vhm f(i,j)} = \int_{D_h} \underline{V}_{hm f} \text{rotw}_i^1 \text{rotw}_j^1 dD \qquad (1.91)
$$

Le bloc  $R_{v\text{hmf}}$  du système matriciel (1.90) est de dimension  $[n_{a\text{ hom}} \times n_{a\text{ hom}}]$  ou  $n_{a\text{ hom}}$  est le nombre d'arêtes dans le domaine *Dh*.

### **1.3.2.3 Formulation discrète utilisant une méthode d'homogénéisation non-linéaire**

Nous présentons la formulation faible à l'aide d'une homogénéisation non-linéaire pour la modélisation d'un empilement de tôles. Notre domaine d'étude *D* est constitué par un domaine homogénéisé équivalent *D<sup>h</sup>* et par un domaine non conducteur *Dnc* (figure 1.15).

Cette formulation possède deux inconnues, le potentiel vecteur magnétique *A* qui appartient à l'espace d'arête **W<sup>1</sup>** défini par l'équation (1.82) et l'induction magnétique *B<sup>2</sup>* qui appartient à l'espace de facette **W<sup>2</sup>** défini par l'équation (1.83), elle peut s'écrire sous la forme suivante :

$$
\boldsymbol{B}_{2} = \sum_{f=1}^{n_{f}} B_{2f} \boldsymbol{w}_{f}^{2}
$$
 (1.92)

Où *B2f* représente le flux de l'induction magnétique *B***<sup>2</sup>** à travers la facette *f*. La forme intégrale de la formulation utilisant une méthode d'homogénéisation non-linéaire du domaine *D* s'écrit à l'aide des équations (1.37), (1.38), (1.73), (1.74), (1.82) et (1.92) :

$$
\int_{D_{hc}} (\nu_{air} \text{rot} w_i^1 \text{rot} A + \nu_{air} \text{rot} w_i^1 \text{rot} \phi \text{K}) dD_{nc} +
$$
\n
$$
\int_{D_h} (\nu(B) \text{rot} w_i^1 \text{rot} A_0 + \frac{\sigma d^2}{12} \text{rot} w_i^1 \partial_i \text{rot} A_0 - \frac{\sigma d^2}{60} \text{rot} w_i^1 \partial_i B_2) dD_h = 0
$$
\n
$$
\int_{D_h} (\frac{\nu(B)}{5} w_i^2 B_2 - \frac{\sigma d^2}{60} w_i^2 \partial_i \text{rot} A_0 + \frac{\sigma d^2}{210} w_i^2 \partial_i B_2) dD_h = 0
$$
\n(1.93)

Nous pouvons écrire la formulation (1.93), sous la forme matricielle suivante :

$$
\begin{vmatrix} R_{\text{var}} & C_{\text{var}} & \mathbf{0} \\ C_{\text{var}}^t & R_{\nu}(B) + \partial_t R_{\sigma} & \partial_t M_{\sigma} \\ \mathbf{0} & \partial_t M_{\sigma}^t & G_{\nu}(B) + \partial_t G_{\sigma} \end{vmatrix} \begin{vmatrix} A \\ A_{\theta} \\ B_{\theta} \end{vmatrix} = \begin{vmatrix} -R_{\text{var}} \phi \mathbf{K} \\ -R_{\nu}(B) \phi \mathbf{K} \\ \mathbf{0} \end{vmatrix} \tag{1.94}
$$

Avec *B<sup>2</sup>* qui représente une partie de l'induction magnétique totale *B* (équation 1.62) à travers les facettes du maillage.

Avec les termes élémentaires du système matriciel (1.94) qui s'écrivent de la manière suivante:

$$
R_{\sigma(i,j)} = \int_{D} \frac{\sigma d^2}{I2} \text{rot} \text{w}_i^I \text{rot} \text{w}_j^I dD \qquad (1.95)
$$

$$
M_{\sigma(i,j)} = \int_{D} -\frac{\sigma d^2}{60} \text{rot} \mathbf{w}_i^1 \mathbf{w}_j^2 dD \tag{1.96}
$$

$$
G_{\nu(i,j)}(B) = \int_{D} \frac{\nu(B)}{5} \text{rot}w_{i}^{1}w_{j}^{2} dD \qquad (1.97)
$$

$$
G_{\sigma(i,j)} = \int_{D} \frac{\sigma d^2}{210} w_i^2 w_j^2 dD \tag{1.98}
$$

Les blocs  $M_{\sigma}$  et  $G_{\sigma}$  du système matriciel (1.94) sont de dimension  $[n_{a \text{ hom}} \times n_{f \text{ hom}}]$  et  $[n_{f \text{ hom}} \times n_{f \text{ hom}}]$ respectivement ou  $n_f$  *hom* est le nombre de facettes dans le domaine  $D_h$ . Les blocs  $R_\sigma$  et  $G_v$  (*B*) ont des dimensions similaires aux blocs  $R_{\text{vhm}f}$  et  $G_{\sigma}$  respectivement.

## **1.3.2.4 Unicité de la solution**

La résolution de (1.85), (1.90) et (1.94) peut être réalisée par une inversion directe, où il est nécessaire comme indiqué précédemment, d'imposer une condition de jauge afin d'assurer l'unicité de la solution. Cependant, il est possible aussi d'utiliser une méthode itérative de type gradient conjugué par exemple [69]où le problème est automatiquement jaugé.

Dans le domaine discret pour assurer l'unicité de *A* tel que *rotA=B*, il suffit de fixer les circulations de *A* sur les arêtes d'un arbre. Un arbre étant composé d'un ensemble d'arêtes qui relient tous les nœuds du maillage sans former de boucles (on retrouve au niveau discret la jauge *A***.***w*=**0**) [23]. Les techniques de construction des arbres d'arêtes sont largement exposées dans la littérature [59][70]. Cependant, à titre d'exemple, nous avons représenté sur la figure 1.14 deux arbres d'arêtes relatifs au même maillage.

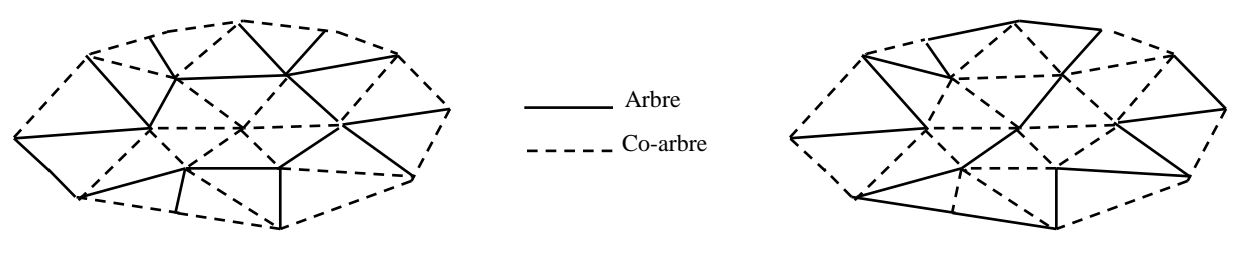

Figure 1.14 Arbre et co-arbre topologiques

### **1.3.3 Discrétisation temporelle**

Dans les formulations présentées, en plus d'une discrétisation spatiale, une discrétisation temporelle doit être réalisée. Les méthodes habituellement utilisées pour une discrétisation temporelle sont des méthodes de résolution pas à pas dans le temps où leurs coûts sont d'autant plus importants que le nombre de périodes nécessaire à obtenir le régime permanent est élevé. Nous rappelons que dans notre démarche de modélisation des empilements de tôles ferromagnétiques, l'une de nos contraintes est de considérer uniquement le régime permanent de nos grandeurs électromagnétiques. Nous proposons d'utiliser la méthode *Harmonic Balance Method* « HBM » qui est une approche spectrale de type Fourier qui permet d'obtenir directement le régime permanent sans calculer le régime transitoire [71]. Nous présentons dans ce qui suit, une discrétisation de type pas-à-pas dans le temps par le biais de la Θ-méthode [22], puis nous présentons l'approche de type HB.

### **1.3.3.1 Schéma de discrétisation temporel Θ-méthode**

Les formulations (1.85), (1.90) et (1.94) peuvent être synthétisées de la façon générale suivante :

$$
\left| \mathbf{N}(\mathbf{x}(t)) \right| \left| \mathbf{x}(t) \right| + \left| \mathbf{M} \right| \frac{d}{dt} \left| \mathbf{x}(t) \right| = \left| \mathbf{F}(t) \right| \tag{1.99}
$$

Où  $\mathbf{x}(t)$  représente les vecteurs inconnus  $A(t)$  et  $A^*(t)$  pour la formulation (1.85), pour la formulation (1.90) il représente *A*(*t*) et *Ah*(*t*), alors que pour la formulation (1.94), **x**(t) représente *A*(*t*), *A0*(*t*) et  $B_2(t)$ .

Considérons un intervalle d'étude de durée *T*, un pas de discrétisation temporel Δ*t* et un nombre de pas de temps *NT* avec *NT*=*T*/Δ*t*. Le système d'équation (1.99) peut être développé par le biais d'un schéma de discrétisation temporel de type Θ-méthode comme suit :

$$
\left|\mathbf{N}\right|\mathbf{x}^{(t_{n+1})}\left|+(1-\Theta)\right|\mathbf{N}\right|\mathbf{x}^{(t_n)}\left|+\left|\mathbf{M}\right|\frac{\left|\mathbf{x}^{(t_{n+1})}\right|}{\Delta t}=\Theta\left|\mathbf{F}^{(t_{n+1})}\right|+(1-\Theta)\left|\mathbf{F}^{(t_n)}\right|+\left|\mathbf{M}\right|\frac{\left|\mathbf{x}^{(t_n)}\right|}{\Delta t}
$$
(1.100)

Avec  $t_n = n\Delta t$   $(n \in [1, N_T])$  et  $\Theta \in [0,1]$ .

Pour cette méthode, plusieurs types de schéma de discrétisation peuvent être utilisés selon la valeur de Θ. Nous pouvons citer les schémas les plus classiques comme Euler implicite (Θ=0), Galerkin (Θ=1/3), Crank-Nicholson (Θ=1/2) et Euler explicite (Θ=1). Nous utilisons par la suite un schéma de discrétisation de type Euler explicite, ainsi l'équation (1.100) peut s'écrire de la manière suivante :

$$
\left|\mathbf{N}\right|\mathbf{x}^{(t_{n+1})}\left|+\left|\mathbf{M}\right|\frac{\mathbf{x}^{(t_{n+1})}}{\Delta t}=\left|\mathbf{F}^{(t_{n+1})}\right|+\left|\mathbf{M}\right|\frac{\mathbf{x}^{(t_n)}\left|}{\Delta t}\right|\tag{1.101}
$$

### **1.3.3.2 Approche spectrale de type Harmonic Balance Method « HBM »**

Comme nous l'avons dit précédemment, une manière d'obtenir le régime permanent sans calculer le régime transitoire est d'utiliser la méthode HBM qui est une approche spectrale de type Fourier. Cette méthode permet d'obtenir une représentation en séries de Fourier de la solution recherchée lorsque les grandeurs du système étudié sont périodiques [72][73]. Ainsi, **x**(*t*) peut être exprimé par une approche spectrale sous la forme générale suivante :

$$
\mathbf{x}(t) = \sum_{k=0}^{N} \underline{X}_k \underline{Y}_k(t) \tag{1.102}
$$

Où les coefficients spectraux  $X_k$  sont des vecteurs contenants l'ensemble des degrés de liberté spatiaux que l'on doit déterminer. Dans le cas particulier de l'approche spectrale de type HBM le vecteur de base de discrétisation temporelle  $Y_k(t)$  est obtenu par le biais de séries de Fourier :

$$
\underline{\mathbf{Y}}_k(t) = e^{j\omega kt} \tag{1.103}
$$

À l'aide de l'équation (1.103) le vecteur inconnu **x**(*t*) peut être alors approximé comme une série de Fourier complexe d'ordre *N* harmoniques :

$$
\mathbf{x}(t) = \sum_{k=0}^{N} \underline{\boldsymbol{X}}_k e^{j\omega kt} \tag{1.104}
$$

Les coefficients spectraux complexes  $X_k$  peuvent être obtenus par le biais d'une transformation de Fourier rapide (*FFT*) :

$$
\underline{\boldsymbol{X}}_k = \sum_{k=0}^N \mathbf{x}(t) e^{-j\omega kt} \tag{1.105}
$$

En multipliant l'équation (1.99) par  $e^{j\omega kt}$ ,  $k=0,..., N$ , puis en l'intégrant sur une période  $T_p$ . En considérant une loi de comportement magnétique linéaire, le système composé de *N* équations à résoudre est le suivant :

$$
\left|\mathbf{N} + j\omega k \mathbf{M}\right| \mathbf{\underline{X}}_{k} = \left|\mathbf{\underline{F}}_{k}\right| \tag{1.106}
$$

#### **1.3.4 Prise en compte d'une loi de comportement magnétique non-linéaire**

Le système (1.99) est non-linéaire est peut être résolu par une méthode itérative de linéarisation de Newton-Raphson [23][62] ou bien par une méthode de point fixe [23][62][74][75]. La méthode de point fixe est plus lente car sa convergence de la méthode est linéaire alors que celle de Newton est quadratique. Toutefois l'emploi de la méthode Newton nécessite le calcul de la Jacobienne qui génère

### Chapitre 1. Modélisation d'empilements de tôles ferromagnétiques

un remplissage du système à résoudre qui sera difficilement applicable en 3D dans le cas de la HB. Nous utiliserons la méthode du point fixe qui par ailleurs est plus simple à mettre œuvre et ne nécessite pas d'assemblage du système à résoudre à chaque itération. La méthode du point fixe consiste à décomposer la loi de comportement magnétique en deux parties, une linéaire et une autre non-linéaire. La partie non-linéaire est actualisée par la solution précédente pour chaque itération.

En utilisant la méthode du point fixe, la loi de comportement magnétique non-linéaire (1.13) peut être réécrite de la manière suivante :

$$
H(\mathbf{x},t) = V_{pf}B(\mathbf{x},t) + M_{pf}(B(\mathbf{x},t))
$$
\n(1.107)

Où  $v_{pf} B(x,t)$  est la partie linéaire et  $M_{pf}(B(x,t))$  est la partie non-linéaire qui s'écrit de la manière suivante :

$$
\boldsymbol{M}_{pf}(\boldsymbol{B}(\mathbf{x},t)) = (\nu(\boldsymbol{B}(\mathbf{x},t)) - \nu_{pf}\boldsymbol{B}(\mathbf{x},t))
$$
\n(1.108)

Avec *νpf* une réluctivité magnétique constante indépendante de *B*.

L'utilisation de la méthode du point fixe pour l'équation (1.99) consiste à calculer le vecteur inconnu à l'itération *m* à partir du vecteur inconnu obtenu à l'itération précédente, en utilisant les équations (1.107), (1.108) et (1.109) nous obtenons :

$$
\left|\mathbf{N}\right|\mathbf{x}_{\mathrm{m}}^{(t_{n+1})}\right|+\left|\mathbf{M}\right|\frac{\left|\mathbf{x}_{\mathrm{m}}^{(t_{n+1})}\right|}{\Delta t}=\left|\mathbf{F}^{(t_{m+1})}\right|+\left|\mathbf{M}\right|\frac{\left|\mathbf{x}_{\mathrm{m-1}}^{(t_{n+1})}\right|}{\Delta t}-\left|\mathbf{M}_{pf}\left(\mathbf{x}_{\mathrm{m-1}}^{(t_{n+1})}\right)\right|
$$
(1.109)

En considérant une loi de comportement magnétique non-linéaire, l'équation (1.106) peut être exprimée à l'aide de la méthode du point fixe :

$$
\|\mathbf{N} + j\omega k \mathbf{M}\| \underline{\mathbf{X}}_k = \left| \underline{\mathbf{F}}_k \right| - \left| \underline{\mathbf{G}}_k \right| \tag{1.110}
$$

Le vecteur  $G_k$  est l'intégrale temporelle du terme non-linéaire  $M_{pf}$ :

$$
\mathbf{G}_k = \frac{1}{T_p} \int\limits_p M_{pf} (\mathbf{x}(t)) e^{j\omega kt} dt
$$
\n(1.111)

Dans ce qui suit, nous comparons les différentes approches développées précédemment sur un cas-test simple composé d'un empilement ferromagnétique de tôles sans défauts. Cette démarche nous permettra de valider les différents outils développés, pour nous permettre dans la suite de les utiliser afin de modéliser un empilement de tôles avec des défauts d'isolement de type courts-circuits.

## **1.4 Validation des méthodes retenues**

Dans l'objectif de valider les différentes formulations énoncées précédemment, nous considérons un cas-test constitué d'un empilement de tôles sans défauts. La géométrie est constituée d'un empilement de 4 tôles de 0.2mm d'épaisseur et d'une largeur de 1cm. Chaque tôle est séparée par une couche de vernis diélectrique de 20μm.

Le domaine d'étude a été modélisé et maillé en 2D selon le plan *xy*, nous retrouvons sur la figure 1.15 le plan choisi de la modélisation et les maillages utilisés pour les formulations de référence et les formulations utilisant des méthodes d'homogénéisations.

Afin de prendre en compte les tôles avec une loi de comportement magnétique non-linéaire, une loi de type Marocco est utilisée. La conductivité électrique des tôles est fixée à 10 MS/m. Sur la figure 1.16, l'évolution de la norme de l'induction magnétique en fonction du champ magnétique pour les tôles ferromagnétiques utilisées est représentée. La courbe bleue correspond à une évolution non linéaire décrite par la fonction de Marocco, alors que la courbe rouge représente une évolution linéaire.

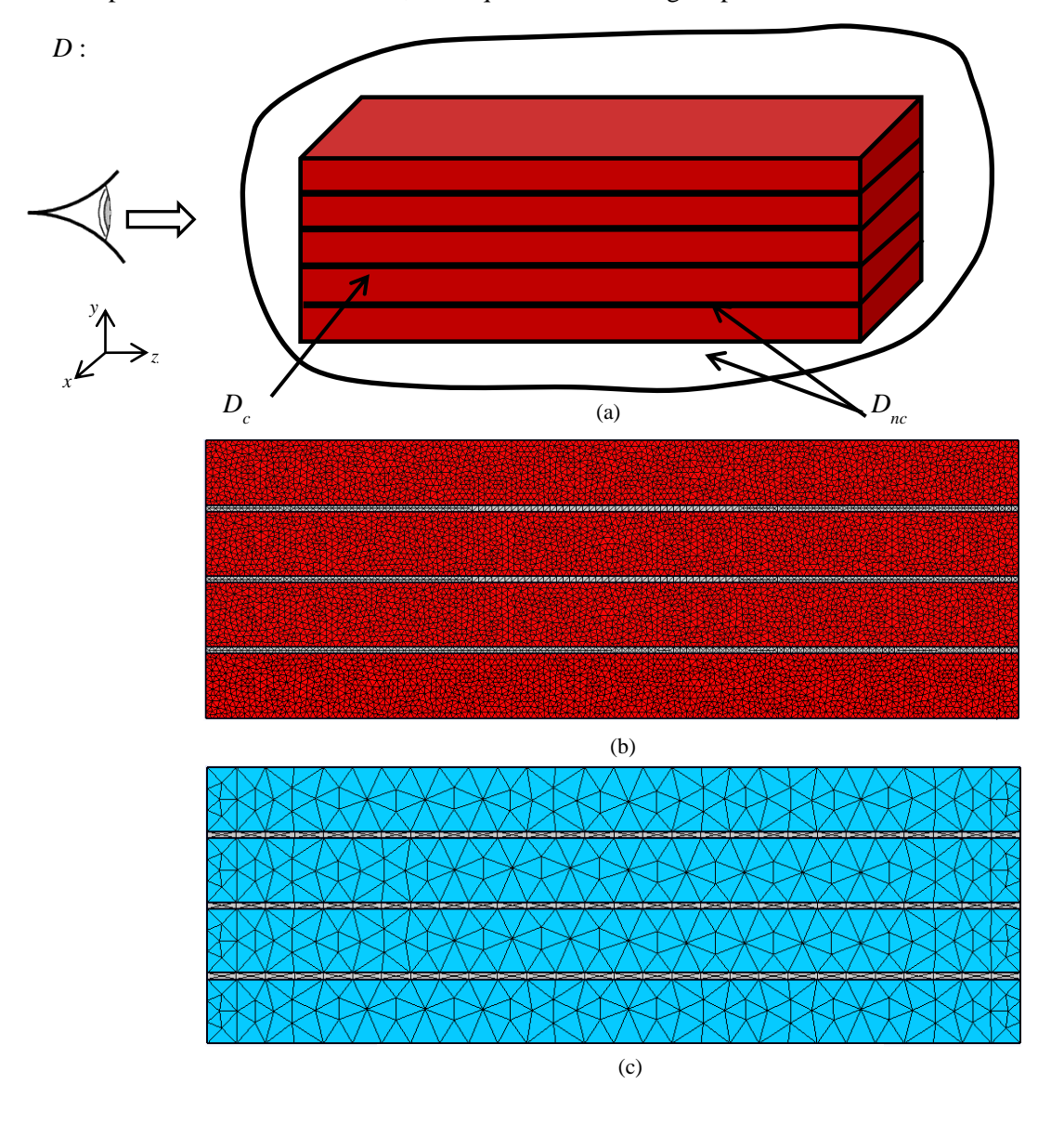

Figure 1.15 (a) Plan choisi, (b) maillage de référence et (c) maillage utilisant une méthode d'homogénéisation du cas test constitué de 4 tôles

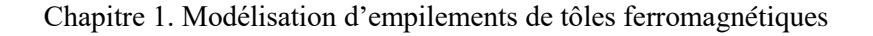

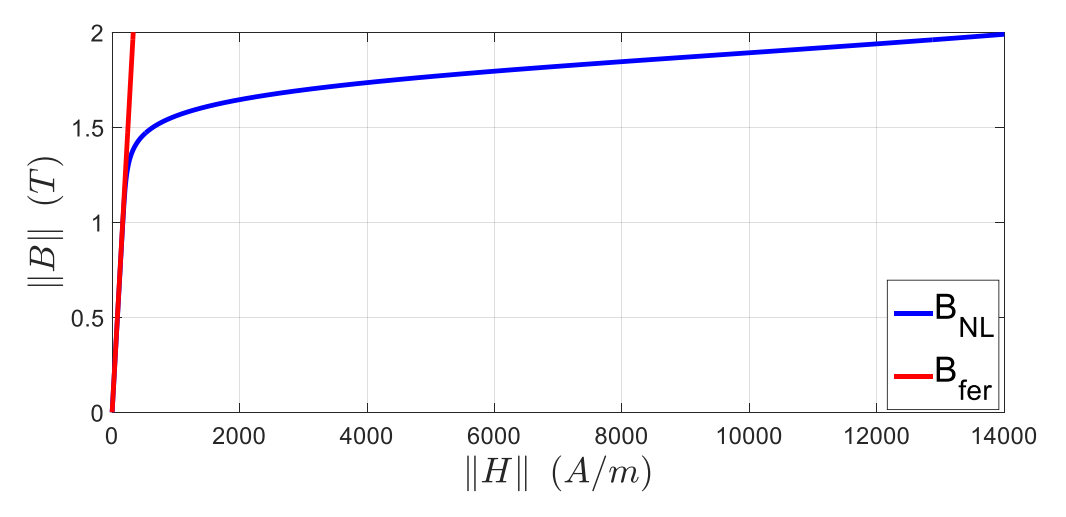

Figure 1.16 Caractéristique *B*(*H*) utilisée pour les tôles

Les différentes formulations éléments finis ont été développées sur Matlab. Nous avons imposé un terme source de type flux magnétique qui correspond à une induction magnétique d'évolution sinusoïdale avec des amplitudes de 0.8T et 1.6T et pour des fréquences d'alimentation de 50Hz à 1kHz et avec 120 pas de temps de discrétisation par période. Afin de valider d'une manière globale les différents outils proposés précédemment, nous comparons l'énergie magnétique fournie des différentes approches qui sont :

- La formulation temporelle classique qui est considérée comme notre référence (TS).
- La formulation temporelle homogénéisée non-linéaire (TS-NLH).
- La formulation spectrale classique (HB).
- La formulation spectrale homogénéisée non-linéaire (HB-NLH).
- La formulation spectrale homogénéisée linéaire (HB-LH).

Le régime permanent de l'énergie magnétique des différentes formulations énoncées ci-dessus en fonction du temps est présenté sur la figure 1.17 pour des fréquences de 50Hz et 1kHz. Les énergies magnétiques issues d'une induction magnétique source de 0.8T et 1.6T ont des allures différentes. Cela revient au fait que pour une induction magnétique de 1.6T les tôles magnétiques ont un comportement fortement non linéaire (figure 1.17). Nous pouvons observer que pour une induction magnétique source de 0.8T, les énergies magnétiques issues des différentes méthodes proposées sont proches de l'énergie magnétique de référence (TS). Par contre, pour une induction magnétique source de 1.6T, la méthode HB-LH obtient des énergies très faibles par rapport aux autres méthodes proposées. Cela s'explique du fait que la méthode d'homogénéisation utilisée ne prend pas en compte le comportement magnétique non linéaire des tôles.

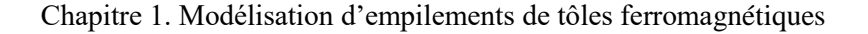

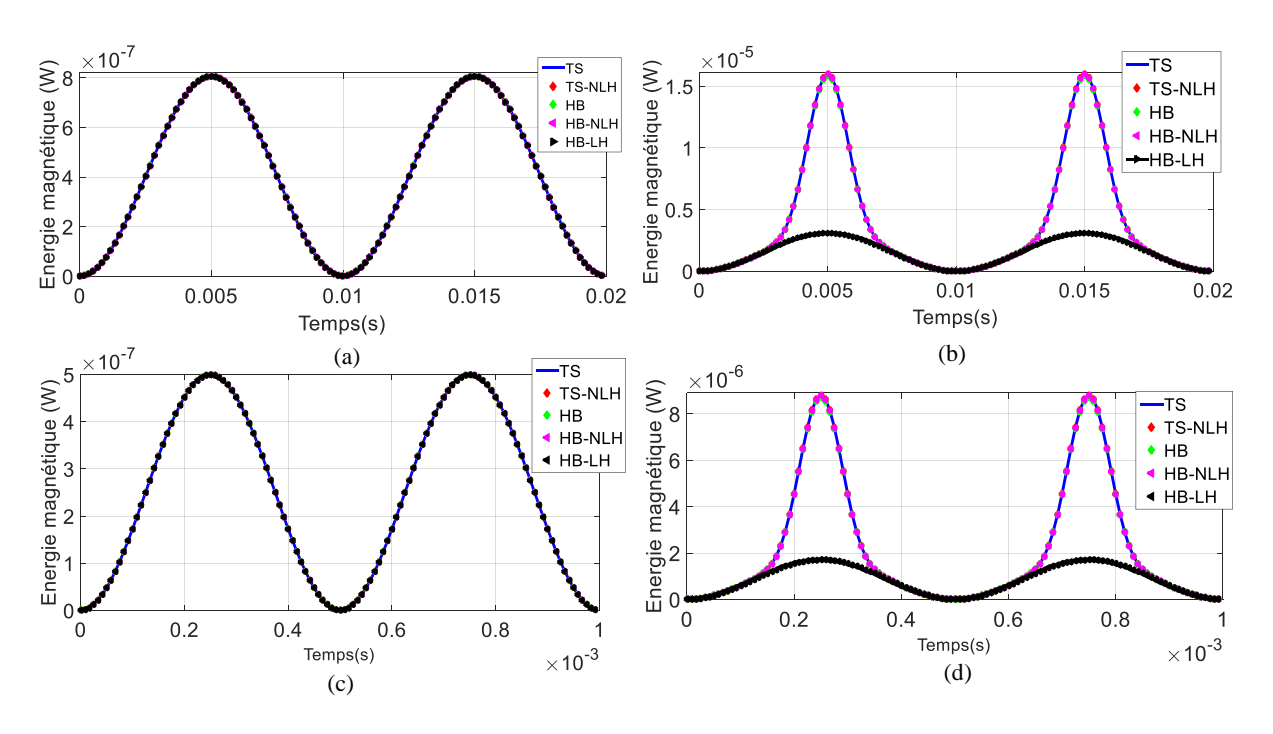

Figure 1.17 Energie magnétique : (a) Induction magnétique source 0.8T à 50Hz, (b) Induction magnétique source 1.6T à 50Hz, (c) Induction source 0.8T à 1kHz, (d) Induction source 1.6T à 1kHz

Pour mieux comparer les différentes énergies proposées ci-dessus, nous présentons les erreurs en fonction de la fréquence est cela pour une induction magnétique source de 0.8T et 1.6T à l'aide de la norme relative *L 2* qui s'exprime par :

$$
L^{2} = \sqrt{\frac{\sum_{i=1}^{N} u_{ref}(i) - u_{m}(i))^{2}}{\sum_{i=1}^{N} u_{ref}(i)^{2}}}
$$
(1.112)

Où *uref* représente l'énergie magnétique de référence issue de la TS, *u<sup>m</sup>* l'énergie magnétique issue des différentes formulations proposées (TS-NLH, TS-NLH et HB-LH).

Sachant que nous rappelons que nous utilisons une source sinusoïdale, le nombre de mode *N* utilisé est de 10 pour les approches spectrales non-linéaires HB, HB-NLH et de 1 pour l'approche spectrale linéaire HB-LH. L'erreur maximale obtenue à l'aide de la HB, la TS-NLH, la HB-NLH et la HB-LH sont respectivement 0.7269%, 0.9925%, 1.0717% et 1.101% pour une induction magnétique source de 0.8T et respectivement 0.7869%, 1.001%, 1.116% et 16.98% pour une induction magnétique source de 1.6T. Pour la HB son erreur de 0.7269% est due à l'approximation à l'aide de séries de Fourier. Alors que, pour la TS-NLH son erreur relative a pour cause la méthode d'homogénéisation utilisée qui ne prend pas en compte les effets de bord. Tandis que pour la HB-NLH l'erreur relative est due à la combinaison des approximations citées ci-dessus. Enfin, pour la HB-LH se rajoute aux raisons similaires de la HB-NLH, la non prise en compte du comportement magnétique non linéaire des tôles. Cela est clairement visible par rapport à l'écart d'erreur obtenu à l'aide de cette méthode pour les deux valeurs d'induction magnétique source (1.101% pour 0.8T et 16.98% pour 1.6T).

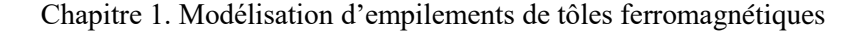

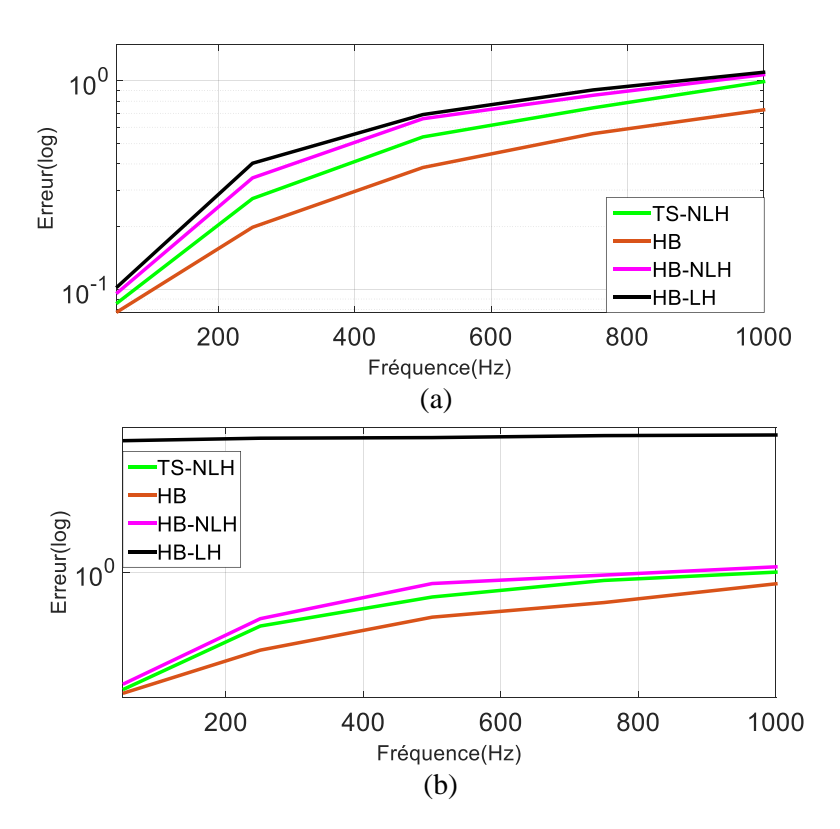

Figure 1.18 Erreur sur l'énergie magnétique : (a) Induction magnétique source de 0.8T et (b) Induction magnétique source 1.6T

Après avoir évalué les différentes méthodes proposées d'une manière globale, il est important de tester le comportement de ces méthodes d'une manière locale. Pour se faire, dans un premier temps nous traçons la distribution de la densité des courants induits pour la référence (TS), ainsi que pour la HB-NLH et HB-LH. Nous rappelons que pour les méthodes d'homogénéisation il est nécessaire de reconstruire par post-traitement la densité des courants induits à l'aide de l'équation (1.52) et (1.75) respectivement pour l'homogénéisation analytique et numérique. La distribution de la densité des courants induits de la référence ainsi que celles issues de la HB-NLH et de la HB-LH sont représentées sur la figure 1.19 pour une fréquence de 50Hz et pour une valeur d'induction magnétique source de 0.8T.

Après avoir évalué les différentes méthodes proposées d'une manière globale, il est important de tester le comportement de ces méthodes d'une manière locale. Pour se faire, dans un premier temps nous traçons la distribution de la densité des courants induits pour la référence (TS), ainsi que pour la HB-NLH et HB-LH. Nous rappelons que pour les méthodes d'homogénéisation il est nécessaire de reconstruire par post-traitement la densité des courants induits à l'aide de l'équation (1.52) et (1.75) respectivement pour l'homogénéisation analytique et numérique. La distribution de la densité des courants induits de la référence ainsi que celles issues de la HB-NLH et de la HB-LH sont représentées sur la figure 1.19 pour une fréquence de 50Hz et pour une valeur d'induction magnétique source de 0.8T à l'instant t=5ms (quart de la période).

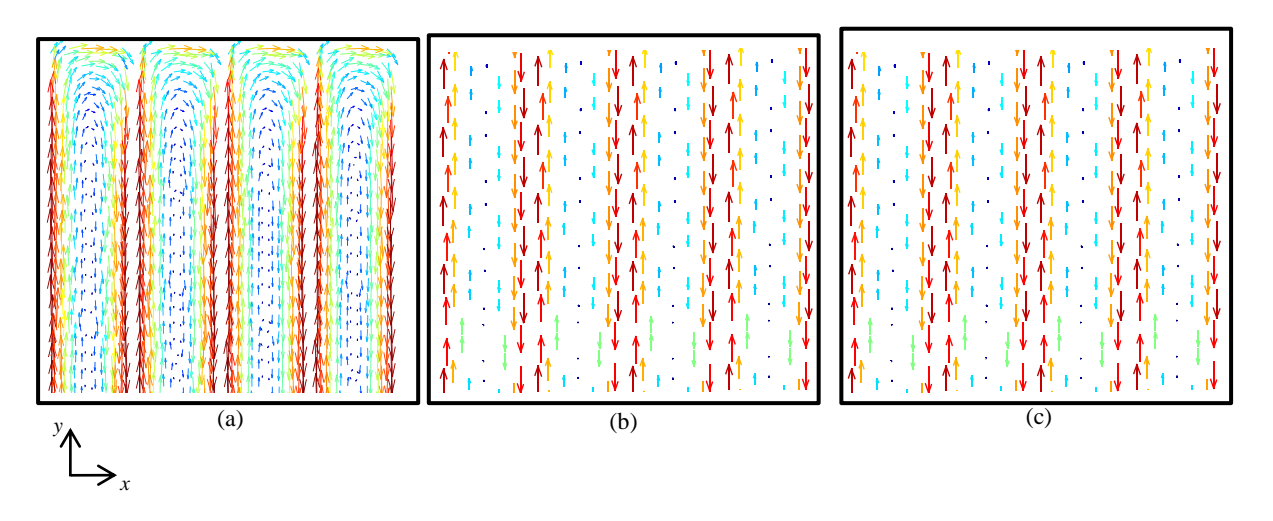

Figure 1.19 Distribution de la densité des courants induits dans un empilement de 4 tôles: (a) Référence (TS), (b) HB-NLH et (c) (b) HB-LH

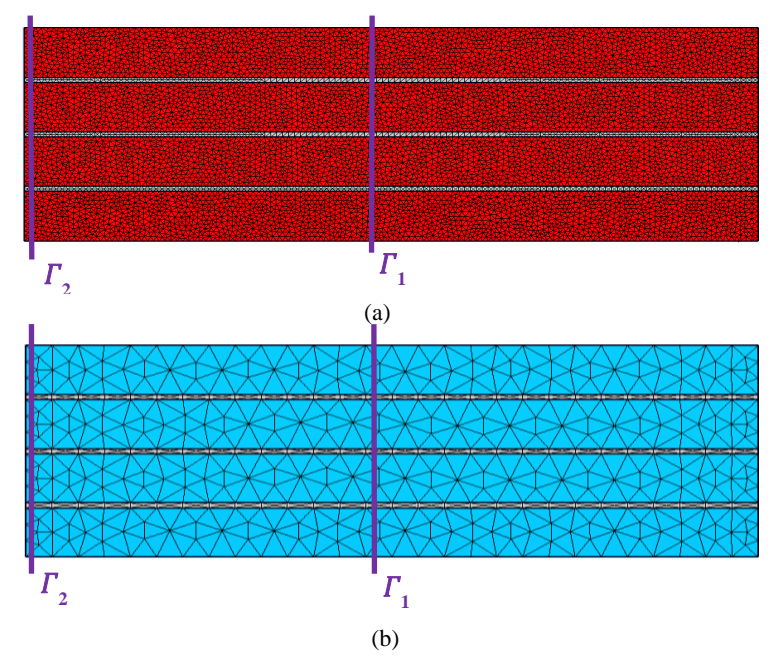

Figure 1.20 Géométrie du cas test constitué de 4 tôles ainsi que les deux coupes utilisées ( $\Gamma_1$  et  $\Gamma_2$ ) : (a) maillage de référence (TS, HB), (b) maillage (HB-NLH, HB-NLH et HB-LH)

Les normes des densités de courant induit de la référence (TS), de la TS-NLH, de la HB, de la HB-NLH et de la HB-LH sont représentées sur la figure 1.21 pour une induction magnétique source de 1.6T et cela à deux endroits différents ( $\Gamma_1$  et  $\Gamma_2$ ) à l'instant t=5ms (quart de la période).

Nous pouvons observer sur la figure 1.21, au niveau de l'interface  $\Gamma_1$  au milieu de l'empilement de tôles que les densités de courant induit issues des différentes méthodes sont très proches de la référence. Les méthodes d'homogénéisation utilisées (linéaire et non-linéaire) modélisent parfaitement la densité de courant au niveau de l'interface  $\Gamma_1$ . Par contre, au niveau de l'interface  $\Gamma_2$  la densité de courant issue des méthodes d'homogénéisation est complètement différente de celle obtenue avec la TS et HB. Cela s'explique par le fait que les méthodes d'homogénéisation utilisées nous permettent d'obtenir une densité de courant unidirectionnelle seulement selon la largeur de l'empilement des tôles. Alors que, pour la référence, aux bords des tôles, au niveau de  $\Gamma_2$  c c'est la composante selon l'épaisseur de la tôle qui a une valeur élevée. Dans notre démarche de réduction des temps de calcul afin de modéliser des empilements de tôles contenants des défauts, il sera nécessaire de ne pas détériorer la précision de notre modélisation, et cela en prenant en compte l'effet de bord de chaque tôle.

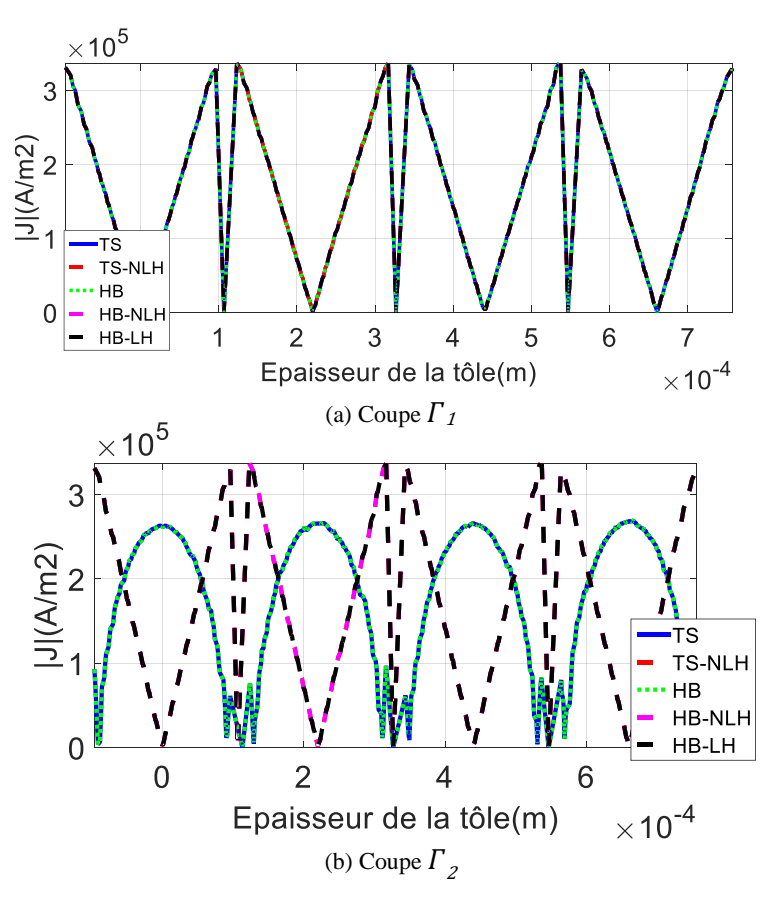

Figure 1.21 Norme de la densité de courant (1.6T) à t=5ms: (a) Coupe *1*, (b) Coupe *<sup>2</sup>*

Après avoir testé de manière globale et locale la validité des différentes formulations proposées. Il serait judicieux de s'intéresser aux temps de calculs des différentes méthodes Nous proposons de résumer dans les tableaux 1.1 et 1.2 le nombre d'inconnues des différents maillages, le gain de temps ainsi que l'erreur à l'aide de la norme *L 2* défini par l'équation (1.112), sur le champ magnétique pour une induction magnétique source de 0.8T et de 1.6T et cela pour une fréquence de 50Hz.

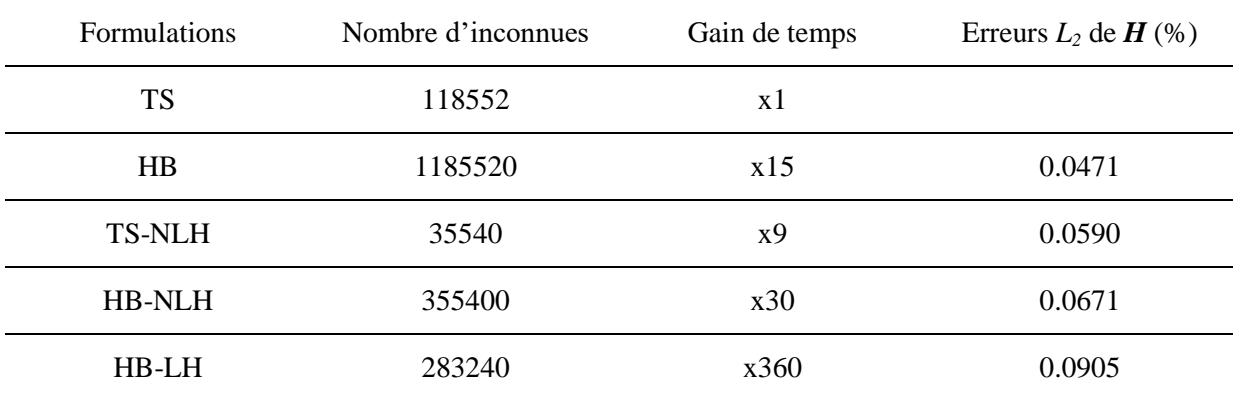

Tableau 1.1 Les nombres d'inconnues, gain de temps, erreurs *L<sup>2</sup>* (*H*) des différentes formulations pour une induction source de 0.8T à 50Hz

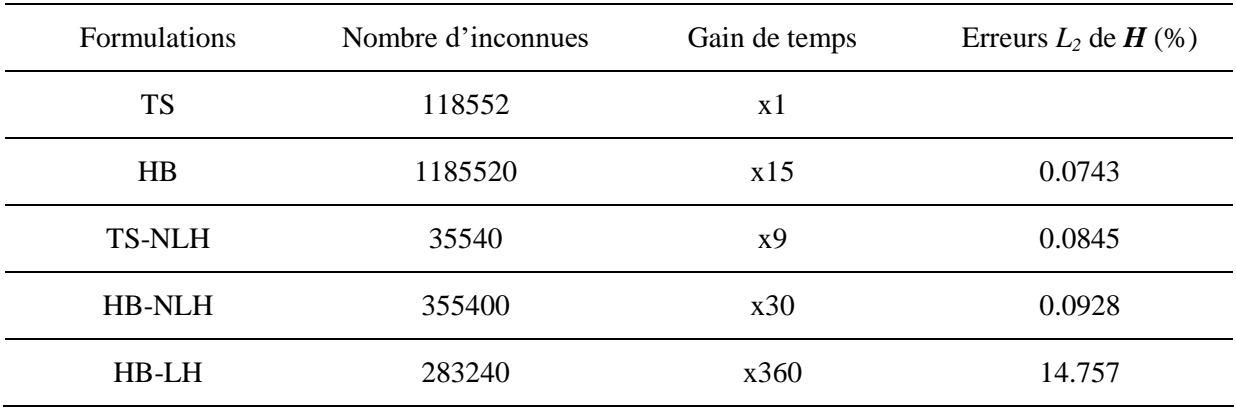

Chapitre 1. Modélisation d'empilements de tôles ferromagnétiques

Tableau 1.2 Les nombres d'inconnus, gain de temps, erreurs *L<sup>2</sup>* (*H*) des différentes formulations pour une induction source de 1.6T à 50Hz

Le gain de temps obtenu à l'aide des méthodes HB, TS-NLH, HB-NLH et HB-LH pour une induction source de 0.8T et 1.6T est respectivement de x15, x9, x30 et x360. Le gain de temps de la HB résulte de l'obtention directe du régime permanent tout en ayant un nombre d'inconnues égal à celui de la référence (TS). Alors que, pour la TS et la TS-NLH il est nécessaire de simuler plusieurs périodes pour atteindre le régime permanent. À titre d'exemple, la figure 1.22 montre le champ magnétique en fonction du temps pour la TS et de la HB au niveau de la coupe  $\Gamma_l$  (figure 1.20).

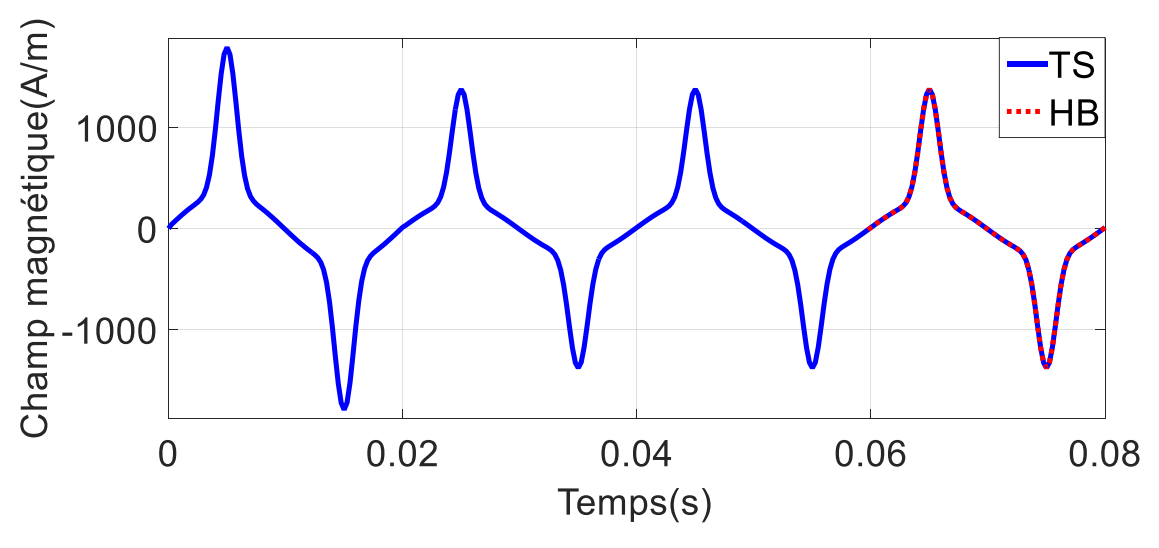

Figure 1.22 Comparaison du champ magnétique (TS, HB)

Le gain de temps de la TS-NLH est obtenu grâce à la réduction du nombre d'inconnues, vu que les méthodes d'homogénéisation nous permettent d'utiliser des maillages grossiers tout en prenant en compte les courants induits. Tandis que pour la HB-NLH et HB-LH les gains de temps sont obtenus grâce à la combinaison des raisons citées ci-dessus, c'est-à-dire l'obtention directe du régime permanent et la réduction du nombre d'inconnues grâces à un maillage grossier.

Nous pouvons remarquer que le gain de temps le plus élevé est celui de la HB-LH (x360). Son erreur sur le champ magnétique pour une induction source de 0.8T reste faible inférieur à 0.1%mais est légèrement plus élevé comparé aux erreurs des autres méthodes, mais reste satisfaisant. Par contre, pour une induction magnétique source de 1.6T l'erreur sur le champ magnétique est de 14.757%. Cela montre que malgré le gain de temps très élevé de la HB-LH, ses résultats pour une valeur d'induction magnétique source avec une forte saturation ne sont pas acceptables. Pour la HB -NLH, les erreurs sont correctes et cela même pour des valeurs d'induction magnétique source à forte saturation, tout en ayant un gain de temps plus que satisfaisant (x30).

# **1.5 Conclusion**

Dans ce chapitre, nous avons présenté la problématique de la modélisation d'un empilement de tôles sans défaut. En effet, la modélisation de la structure entière en prenant en compte toutes les hétérogénéités n'est pas possible à mettre en œuvre, cela engendrerait des tailles mémoires et des temps de calcul excessifs. Une des solutions consiste à utiliser des méthodes d'homogénéisation, qui nous permettent d'obtenir un nombre d'inconnues raisonnable avec des temps de calcul acceptables.

Nous avons ensuite présenté les différentes familles d'homogénéisation dans différents domaines. Puis nous avons exposé les méthodes les plus connues d'homogénéisation appliquées aux empilements de tôles ainsi que les méthodes retenues qui sont : les méthodes d'homogénéisation linéaire et nonlinéaire qui permettent de considérer les courants induits. Après avoir développé différentes formulations avec une discrétisation temporelle classique pas à pas dans le temps (TS, TS-NLH) et une approche spectrale de type HB (HB, HB-NLH, HB-LH), nous les avons validées sur un cas-test simple composé de 4 tôles sans défauts. Nous avons constaté que les méthodes comparées à la référence ont une bonne précision, sauf pour la méthode HB-LH, qui malgré des gains de temps remarquable, pour une induction magnétique source de 1.6T son erreur n'est pas acceptable, car elle s'applique uniquement aux cas linéaires. La HB-NLH quant à elle, nous permet d'obtenir des erreurs acceptables et cela même pour des valeurs d'induction magnétique provoquant une forte saturation, tout en ayant un gain de temps plus que satisfaisant. Par la suite, nous utilisons les différentes formulations développées précédemment, mais cette fois-ci afin de modéliser un empilement de tôles contenant un ou plusieurs défauts. Cela pourra se faire par le couplage des formulations homogénéisées aux formulations classiques hétérogènes.

# **Chapitre 2**

# **2 Modélisation d'empilements de tôles avec court-circuit**

# **2.1 Introduction**

Dans le chapitre précédent, nous avons développé différentes formulations qui seront utilisées pour nous permettre de modéliser des empilements de tôles contenant des défauts de type court-circuit. Leurs présences brisent la structure périodique d'empilement de tôles. Or les techniques d'homogénéisation sont basées sur cette condition de périodicité. Il est donc nécessaire de développer de nouvelles approches pour modéliser ces courts-circuits. Notre démarche consiste à utiliser une formulation classique hétérogène pour modéliser avec précision les zones proches du court-circuit et d'homogénéiser le maximum de volume où la condition de symétrie peut être appliquée. Cela permettra de réduire le nombre d'inconnues. Pour ce faire, il indispensable de coupler les deux formulations utilisées à leurs interfaces de contact.

Dans ce chapitre, nous commencerons par présenter une modélisation d'empilement de tôles avec une approche de couplage sans défauts, dans l'objectif de prendre en compte les effets de bords de l'empilement de tôles. Puis, nous présenterons une approche de couplage sur un empilement de tôles contenant un court-circuit qui nous permettra de prendre en compte les effets de bord ainsi que le court-circuit dans l'empilement de tôles.

# **2.2 Approche de couplage (modélisation des effets de bord)**

Notre démarche de couplage appliquée à un empilement de tôles sans défaut est utilisée essentiellement afin de nous permettre d'employer les méthodes d'homogénéisations développées précédemment tout en prenant en compte les effets bords. Nous retrouvons sur la figure 2.1 les différents sous-domaines et les frontières respectives pour notre démarche de modélisation avec un couplage d'empilement de tôles sans défaut issu du plan *xy* de notre domaine d'étude (figure 1.15).

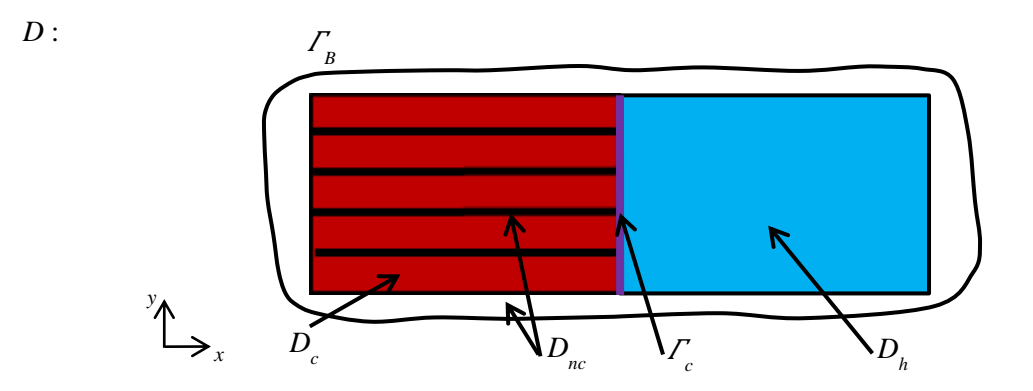

Figure 2.1 Le domaine *D*, ses sous-domaines et les frontières respectives pour notre démarche de couplage sans défaut

Le domaine *D* est constitué du sous-domaine conducteur *D<sup>c</sup>* , du sous-domaine homogénéisé *D<sup>h</sup>* et du sous-domaine non conducteur  $D_{nc}$ . Dans le domaine  $D_c$  une formulation classique sera utilisée au

niveau des bords de chaque tôle. Dans le domaine *Dh*, la formulation à l'aide d'une méthode d'homogénéisation sera utilisée, mais dans le domaine *Dnc* une formulation magnétostatique sera utilisée. Il est nécessaire d'introduire une frontière supplémentaire aux frontières *Γ<sup>H</sup>* et *Γ<sup>B</sup>* introduites dans la figure 1.4 qui apparait au niveau de l'interface *Γ<sup>c</sup>* entre le domaine *D<sup>c</sup>* et le domaine *Dh*. Cela a comme conséquence de considérer des équations supplémentaires au niveau de l'interface *Γ<sup>c</sup>* qui s'ajoute aux équations (1.9), (1.10), (1.11) et (1.12) introduites dans le chapitre 1.

$$
\boldsymbol{n} \wedge \boldsymbol{H}_c \Big|_{\Gamma_c} = -\boldsymbol{n} \wedge \boldsymbol{H}_h \Big|_{\Gamma_c} \tag{2.1}
$$

$$
\boldsymbol{B}_{c} \cdot \boldsymbol{n} \Big|_{\Gamma_c} = -\boldsymbol{B}_{h} \cdot \boldsymbol{n} \Big|_{\Gamma_c} \tag{2.2}
$$

*H<sup>c</sup>* et *Bc* sont respectivement le champ magnétique et l'induction magnétique dans le domaine *D<sup>c</sup>* , alors que *H<sup>h</sup>* et *Bh* sont respectivement le champ magnétique et l'induction magnétique dans le domaine *Dh*. Il est à noter que la condition de l'équation (2.2) est assurée à l'aide de la formulation *A\** dans le domaine conducteur  $D_c$ . La condition(2.1) est le point clef de notre approche de couplage et qui se traduit par la conservation de la composante tangentielle du champ magnétique à l'interface *Γ<sup>c</sup>* et qui nous assure le couplage entre le domaine hétérogène et le domaine homogénéisé [76]. Il est à noter qu'il existe une autre méthode qui permet de prendre en compte les effets de bord développé par K. Hollaus *and all* [54][55][56] que nous avons cité dans le chapitre 1.

Dans ce qui suit, nous allons détailler notre démarche de couplage entre une formulation classique et une formulation à l'aide d'une méthode d'homogénéisation linéaire appliquée sur un empilement de tôles sans défaut.

### **2.2.1 Approche de couplage à l'aide d'une méthode d'homogénéisation linéaire**

Notre démarche de couplage entre la formulation classique spectrale hétérogène HB et la formulation utilisant une méthode d'homogénéisation linéaire HB-LH consiste à imposer la continuité de la composante tangentielle du champ magnétique à l'interface *Γc* qui sépare les deux sous-domaines *D<sup>c</sup>* et *Dh*. Par conséquent, dans chaque tôle, le champ électromagnétique est exprimé par la formulation hétérogène et la formulation homogénéisée. Dans notre approche de couplage, la formulation HB est utilisée près du bord de chaque tôle et le reste du domaine est homogénéisé à l'aide de la formulation HB-LH. Pour assurer la continuité de la composante tangentielle du champ magnétique aux interfaces *Γc1* et *Γc2* (figure2.2), il est nécessaire de satisfaire l'équation (2.1). En combinant les équations (1.19) et (1.24) nous obtenons :

$$
\underline{H}_h = \underline{H} \cosh((1+j)\delta^{-1}y) \tag{2.3}
$$

Avec :

$$
\underline{H} = \frac{\delta(1-j)\,j\omega k d\sigma}{4\sinh((1+j)\delta^{-1}\frac{d}{2})}\,rot\,\underline{A}_{\text{mov}}
$$

L'équation (2.2) peut être réécrite de la manière suivante :

$$
\underline{H}_h = F(\delta, d, y) \text{rot} \underline{A}_{\text{mov}}
$$
\n(2.4)

Avec :

41

$$
F(\delta, d, y) = \frac{\delta(1 - j) j \omega k d\sigma}{4 \sinh((1 + j)\delta^{-1} \frac{d}{2})} \cosh((1 + j)\delta^{-1} y)
$$

Alors l'équation (2.1) devient :

$$
n \wedge \text{Vrot} \underline{A}^* \bigg|_{\Gamma_{ci}} = -n \wedge \underline{H}_h(\delta, d, y, \underline{A}_{\text{mov}}) \bigg|_{\Gamma_{ci}} \tag{2.5}
$$

Avec :

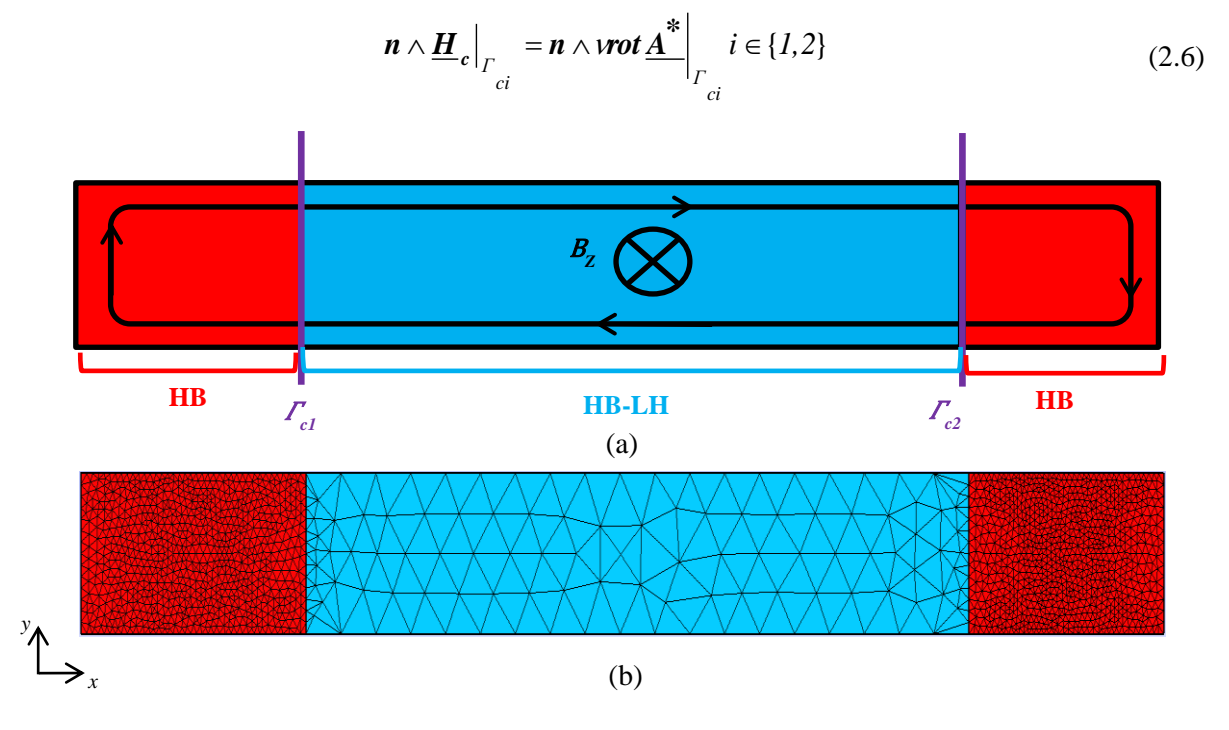

Figure 2.2 (a) Approche de couplage dans une tôle (en bleu formulation homogénéisé, en rouge formulation hétérogène), (b) maillage de la stratégie de couplage sans défaut

Le maillage présenté sur la figure 2.2 (b), montre que la partie centrale où l'on applique la HB-LH est bien plus grossière que celui des extrémités pour modéliser les effets de bord. Cela nous permet de réduire grandement le nombre d'inconnues. Il est à noter que le maillage de l'interface est conforme. La formulation faible est obtenue à l'aide de l'équation (1.84) et (1.89) qui représentent respectivement les formes faibles de la HB, et de la HB-LH, quant à l'équation (2.5) elle permet d'assurer la continuité de la composante tangentielle du champ magnétique entre le sous-domaine *Dc* et le sous-domaine *Dh*. L'ensemble peut s'écrire de la manière suivante :

$$
R_{\text{var}}A + C_{\text{var}}\left(\underline{A}^* + \underline{A}_{\text{mov}}\right) = -R_{\text{var}}\phi K
$$
  
\n
$$
(R_{\nu} + j\omega k E_{\sigma})\underline{A}^* + C_F \underline{A}_{\text{mov}} + C_{\text{var}}'A = 0
$$
  
\n
$$
R_{\text{hmf}}(\omega k)\underline{A}_{\text{mov}} + C_{\nu}\underline{A}^* + C_{\text{var}}'A = 0
$$
\n(2.7)

Les termes élémentaires de la formulation  $(2.7)$  s'écrivent de la manière suivante :

$$
C_{V(i,j)} = \int_{\Gamma_c} W_i^1(n \wedge \text{rot} w_j^1) d\Gamma_c
$$
 (2.8)

$$
C_{F(i,j)} = \int_{\Gamma_c} F(\delta, d, y) w_i^1 (n \wedge \text{rot} w_j^1) d\Gamma_c
$$
\n(2.9)

Pour les termes élémentaires  $R<sub>v</sub>$  et  $E<sub>\sigma</sub>$  ils ont été déjà définis dans le chapitre 1 par les équations (1.95) et (1.88).

Le couplage entre la HB et la HB-LH nous permet de modéliser un empilement de tôles sans défauts avec précision. En effet, vu que nous prenons en compte les effets bord grâce à la HB et nous réduisons le nombre d'inconnues à l'aide de la méthode d'homogénéisation linéaire. Par contre, nous ne prenons pas en compte la non-linéarité magnétique des tôles étudiées. Pour que cela soit possible, nous présentons une démarche de couplage avec une méthode d'homogénéisation non-linéaire qui prend en compte la nature non-linéaire des tôles ferromagnétiques.

### **2.2.2 Couplage à l'aide d'une méthode d'homogénéisation non-linéaire**

Après avoir développé un couplage à l'aide d'une formulation homogénéisée linéaire, nous présentons une démarche de couplage à l'aide d'une méthode d'homogénéisation non-linéaire développée par J.Gyselinck *and all* [50][51][52]. Nous commençons par exposer le couplage entre la formulation temporelle de référence TS et la formulation homogénéisée non-linéaire temporelle TS-NLH et en considérant une perméabilité magnétique linéaire dans un premier temps.

[ $\frac{1}{2}$  we<sub>i</sub> $(n \times n\epsilon)$  all  $\epsilon$  (2.8)<br>
[ $\epsilon$ <br>  $\delta$ ,  $d$ ,  $y$ ) $w_t^i$  ( $n \times n\epsilon b^k$ ) $d\Gamma_c$  (2.9)<br>
(2.9)<br>  $\delta$  and  $d\beta$  and definits dans le chapitre 1 par les équations (1.95)<br>
sermed de modéliser un empilement de tôles Comme pour le couplage avec une méthode d'homogénéisation linéaire, il est nécessaire d'assurer la continuité de la composante tangentielle du champ magnétique au niveau des interfaces *Γc1* et *Γc2* qui séparent les sous-domaines *D<sup>c</sup>* et *Dh*. Cela se traduit toujours par satisfaire l'équation (2.1), mais dans ce cas l'expression du champ homogénéisé dépend du développement polynomial à l'ordre 2 de l'induction magnétique. L'expression du champ magnétique homogénéisée *H<sup>h</sup>* peut s'écrire alors de la manière suivante :

$$
\boldsymbol{H}_{h} = v\boldsymbol{B}_{0} + \frac{\sigma d^{2}}{12} \partial_{t} \boldsymbol{B}_{0} - \frac{\sigma d^{2}}{60} \partial_{t} \boldsymbol{B}_{2}
$$
 (2.10)

L'intégrale surfacique des frontières *Γci* du champ magnétique homogénéisé *H<sup>h</sup>* peut être développée de la manière suivante :

$$
\int_{\Gamma_c} w^1(n \wedge H_h) d\Gamma_c = \int_{\Gamma_c} w^1(n \wedge \text{vrot}A_0) d\Gamma_c + \int_{\Gamma_c} w^1(n \wedge \frac{\sigma d^2}{12} \partial_t \text{rot}A_0) d\Gamma_c - \int_{\Gamma_c} w^1(n \wedge \frac{\sigma d^2}{60} \partial_t B_2) d\Gamma_c
$$
\n(2.11)

Alors, la formulation faible de notre modélisation d'empilement de tôles par le biais d'un couplage entre la TS et la TS-NLH est obtenue à l'aide de l'équation (1.84) qui représente la formulation faible du domaine hétérogène, de l'équation (1.93) qui représente la formulation faible du domaine homogénéisé et ainsi que l'équation (2.1) qui nous permet d'assurer la continuité entre les sousdomaines  $D_c$  et  $D_h$ .

$$
R_{vair}A + C_{vair}(A^* + A_0) = -R_{vair}\phi K
$$
  
\n
$$
(R_v + \partial_t E_\sigma)A^* + (C_v + \partial_t C_\sigma)A_0 - \partial_t C_{f\sigma}B_2 + C'_{vair}A = 0
$$
  
\n
$$
(R_v + \partial_t R_\sigma)A_0 + \partial_t M_\sigma B_2 - C_v A^* + C'_{vair}A = 0
$$
  
\n
$$
(G_v + \partial_t G_\sigma)B_2 + \partial_t M_\sigma^* A_0 = 0
$$
\n(2.12)

Avec :

$$
C_{v(i, j)} = \int_{\Gamma_c} W_i^1 (n \wedge \text{rot} w_j^1) d\Gamma_c
$$
\n(2.13)

$$
C_{\sigma(i, j)} = \int_{\Gamma_c} \frac{\sigma d^2}{12} \mathbf{w}_i^1 \left( \mathbf{n} \wedge \mathbf{rotw}_j^1 \right) d\Gamma_c
$$
 (2.14)

$$
C_{f\sigma(i,j)} = \int_{\Gamma_c} \frac{\sigma d^2}{60} \mathbf{w}_i^I (n \wedge \text{rotw}_j^I) d\Gamma_c
$$
 (2.15)

Les termes élémentaires  $R_{\text{vain}}$ ,  $R_{\text{v}}$ ,  $E_{\sigma}$ ,  $R_{\sigma}$ ,  $M_{\sigma}$ ,  $G_{\nu}$ ,  $G_{\sigma}$  ont été définis dans le chapitre 1 respectivement par les équations (1.86), (1.87), (1.88), (1.95), (1.96), (1.97) et (1.98).

Nous présentons à présent la modélisation d'un empilement de tôles sans défaut en considérant une perméabilité magnétique non-linéaire par le biais d'un couplage entre la TS et la TS-NLH. L'expression du champ magnétique homogénéisée *H<sup>h</sup>* avec la prise en compte de la non-linéarité est décomposée en deux termes l'un linéaire *Hhpf* et un autre non-linéaire *Mhpf*(*B*) de la manière suivante :

$$
H_{h} = H_{hpf} + M_{hpf}(B)
$$
 (2.16)

Où  $H_{hpf}$  et  $M_{hpf}(B)$  s'écrivent de la façon suivante :

$$
H_{\text{hpf}} = v_{\text{pf}} \text{rot} A_0 + \frac{\sigma d^2}{12} \partial_t \text{rot} A_0 - \frac{\sigma d^2}{60} \partial_t B_2 \tag{2.17}
$$

$$
\boldsymbol{M}_{hpf}(\boldsymbol{B}) = (\nu(\boldsymbol{B}) - \nu_{pf})\boldsymbol{B}
$$
\n(2.18)

 $H_c$  est décomposé de la même manière que  $H_h$ , c'est-à-dire en une partie linéaire  $H_{cpf}$  et une partie non-linéaire *Mcpf*(*B*):

$$
H_c = H_{\text{cpf}} + M_{\text{cpf}}(B) \tag{2.19}
$$

Où *Hcpf* et *Mcpf*(*B*) s'écrivent de la manière suivante :

$$
H_{\text{cpf}} = V_{\text{pf}} \text{rot} A^* \tag{2.20}
$$

$$
\boldsymbol{M}_{\text{cpf}}(\boldsymbol{B}) = (v(\boldsymbol{B}) - v_{\text{pf}}) \text{root} \boldsymbol{A}^* \tag{2.21}
$$

La formulation faible du couplage entre la TS et la TS-NLH en prenant en compte la nature nonlinéaire magnétique des tôles ferromagnétiques est obtenue à l'aide des équations (1.107), (1.108),  $(2.12)$ :

$$
R_{\text{vari}}A + C_{\text{vari}}(A^* + A_0) = -R_{\text{vari}}\phi K
$$
  
\n
$$
(R_{\text{vpf}} + \partial_t E_\sigma)A^* + (C_{\text{vpf}} + \partial_t C_\sigma)A_0 - \partial_t C_{\text{fo}}B_2 + C_{\text{vari}}^*A = (C(B) - R(B))A^*
$$
  
\n
$$
(R_{\text{vpf}} + \partial_t R_\sigma)A_0 + \partial_t M_\sigma B_2 - C_\nu A^* + C_{\text{vari}}^*A = (-C(B) + R(B))A_0
$$
  
\n
$$
(G_\nu + \partial_t G_\sigma)B_2 + \partial_t M_\sigma^* A_0 = -G(B)B_2
$$
\n(2.22)

Avec :

$$
R_{(i,j)}(B) = \int_{D_c} (v(B) - v_{pf}) \text{rot} w_i^1 \text{rot} w_j^1 dD_c
$$
\n(2.23)

$$
C_{(i, j)}(\boldsymbol{B}) = \int_{\Gamma_c} (v(\boldsymbol{B}) - v_{pf}) w_i^1 (n \wedge \text{rot} w_j^1) d\Gamma_c
$$
 (2.24)

$$
G_{(i,j)}(B) = \int_{D_h} \frac{(v(B) - v_{pf})}{5} w_i^2 w_j^2 dD_h
$$
 (2.25)

Après avoir modélisé un empilement de tôles dans le domaine temporel à l'aide d'un couplage entre la formulation TS et la formulation TS-NLH, nous présentons le couplage entre la formulation homogénéisée non-linéaire et la formulation de référence, mais cette fois-ci, par le biais d'une approche spectrale à l'aide des formulations HB et HB-NLH introduites au le chapitre précédent. En utilisant l'équation (1.106) et la formulation (2.22), le couplage entre la HB et la HB-NLH est obtenu de la manière suivante :

$$
R_{\text{var}}A + C_{\text{var}}(A^* + A_0) = -R_{\text{var}}\phi K
$$
  
\n
$$
(R_{\text{vpf}} + j\omega k E_{\sigma})\underline{A}^* + (C_{\text{vpf}} + j\omega k C_{\sigma})\underline{A}_0 - \partial_t C_{\text{f}\sigma}B_2 + C_{\text{var}}^*A = \underline{S}^*
$$
  
\n
$$
(R_{\text{vpf}} + j\omega k R_{\sigma})\underline{A}_0 + j\omega k M_{\sigma}B_2 - C_{\text{v}}\underline{A}^* + C_{\text{var}}^*A = \underline{S}_0
$$
  
\n
$$
(G_{\text{v}} + j\omega k G_{\sigma})\underline{B}_2 + j\omega k M_{\sigma}^* \underline{A}_0 = \underline{S}_2
$$
\n(2.26)

Avec :

$$
\underline{\mathbf{S}}^* = \frac{1}{T_p} \int_{P} (C(\boldsymbol{B}) - R(\boldsymbol{B})) \underline{\mathbf{A}}^* e^{j\omega kt} dt
$$
\n(2.27)

$$
\underline{\mathbf{S}}_{\theta} = -\frac{1}{T_p} \int_{P} (C(\boldsymbol{B}) - R(\boldsymbol{B})) \underline{\mathbf{A}}_{\theta} e^{j\omega kt} dt
$$
\n(2.28)

$$
\underline{\mathbf{S}}_2 = -\frac{1}{T_p} \int\limits_P G(\boldsymbol{B}) \underline{\boldsymbol{B}}_2 e^{j\omega kt} dt
$$
\n(2.29)

45

Nous avons développé ci-dessus une approche de couplage qui nous permet de modéliser un empilement de tôle sans défauts. Cela nous permet d'utiliser des méthodes d'homogénéisation tout en prenant en compte les effets de bords pour chaque tôle de l'empilement à l'aide d'une formulation de référence. Cette stratégie de couplage a été développée dans un premier temps à l'aide d'une formulation homogénéisée linéaire en considérant une loi de comportement magnétique linéaire, puis à l'aide d'une formulation homogénéisée non-linéaire en considérant une loi de comportement magnétique non-linéaire en utilisant une discrétisation temporelle pas à pas dans le temps et une approche spectrale de type HB.

## **2.2.3 Validation de l'approche de couplage sur un empilement de tôles sans défaut**

Dans l'objectif de valider notre approche de couplage sans défauts, nous commencerons par modéliser seulement une tôle à l'aide des différentes formulations de couplage développée dans le paragraphe précédent. Nous utiliserons une formulation de référence afin de modéliser les effets de bords et une formulation utilisant une méthode d'homogénéisation dans le reste de la tôle. La question qui peut se poser est où doit on placer les interfaces de couplage pour nous permettre de réduire au maximum le nombre d'inconnues et modéliser les effets de bord en ayant une erreur acceptable par rapport à un calcul de référence.

Pour lever cette interrogation, nous étudions l'influence de la position des interfaces de couplage. Cela nous permettra de déterminer l'erreur engendrée par notre modélisation avec couplage par rapport à une modélisation de référence sans homogénéisation.

Il est à noter que les méthodes d'homogénéisations que nous avons développées auparavant prennent en compte les courants induits et obtiennent des résultats précis jusqu'à une certaine fréquence correspondante à une épaisseur de peau donnée. Pour nous permettre d'étudier l'influence de l'épaisseur de peau sur notre approche de couplage, il serait également intéressant d'étudier l'erreur engendrée par rapport à la variation de la fréquence sur une localisation d'interface de couplage donnée.

### **2.2.3.1 Influence de la position de l'interface**

Afin de valider nos différentes approches de couplage sans défauts, nous comparerons localement les résultats issus de la formulation TS (la référence) aux différentes approches de couplage qui sont :

- HB↔HB-LH qui utilise une formulation de référence et une formulation utilisant une méthode d'homogénéisation, toutes deux utilisant une approche spectrale et une loi de comportement magnétique linéaire.
- TS←TS-NLH qui utilise une formulation de référence et une formulation utilisant une méthode d'homogénéisation, toutes deux utilisant une discrétisation temporel pas à pas dans le temps et une loi de comportement magnétique non-linéaire.
- HB↔HB-NLH qui utilise une formulation de référence et une formulation utilisant une méthode d'homogénéisation, toutes deux utilisant une approche spectrale et une loi de comportement magnétique non-linéaire.

Cela pour différentes localisations d'interfaces de couplage qui se traduit par la variation des sousdomaines homogénéisés et hétérogènes. Nous trouvons sur la figure 2.3 les différentes positions des interfaces de couplage qui sont similaires selon les différentes stratégies de couplage ainsi que le maillage de notre stratégie de couplage sur une tôle.

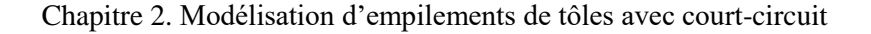

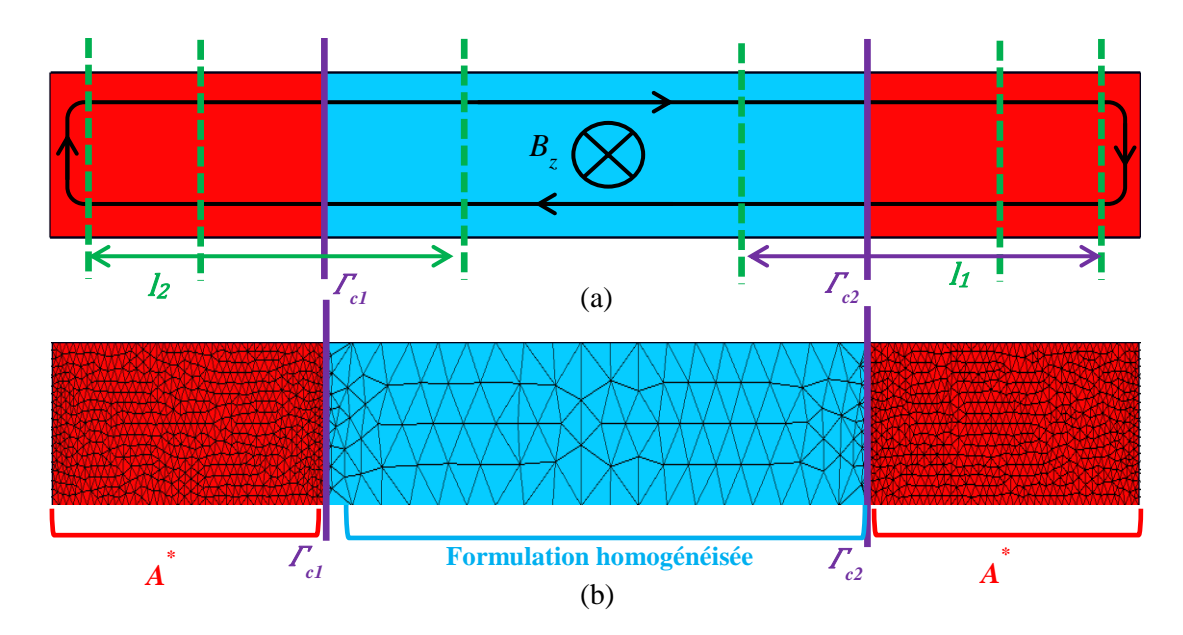

Figure 2.3 (a) Variation des interfaces de couplage (en bleu formulation homogénéisée, en rouge formulation hétérogène), (b) maillage de la stratégie de couplage sans défaut

Nous considérons une tôle ferromagnétique dont ses caractéristiques sont similaires à celles utilisées dans le cas-test du chapitre 1, d'une épaisseur de 0.2 mm et d'une largeur de 1 cm. Une loi anihystérétique est toujours utilisée pour la prise en compte du comportement magnétique nonlinéaire. Le domaine d'étude a été modélisé et maillé en 2D. Nous avons imposé un terme source de type flux magnétique qui correspond à une induction magnétique d'évolution sinusoïdale avec des amplitudes de 0.8T et 1.6T et 120 pas de temps de discrétisation par période, le nombre de modes *N* utilisé est de 10 pour les approches de couplage spectrales non-linéaires et de 1 pour l'approche de couplage spectrale linéaire.

Etant donné les symétries de la tôle, nous considérons que  $l_1 = l_2$ , qui sont respectivement les distances entre les interfaces de couplage *Γc1* et *Γc2* et les deux bords de la tôle. Nous définissons *γ* qui est le rapport de l'épaisseur d'une tôle *d* sur *l<sup>1</sup>* :

$$
\gamma = \frac{d}{l_1} \tag{2.30}
$$

Il est à noter que plus la zone homogénéisée augmente plus le rapport *γ* augmente.

Nous définissons aussi une épaisseur de tôle relative *d\** qui représente le rapport de l'épaisseur d'une tôle *d* sur l'épaisseur de peau *δ* qui dépend de la fréquence *f* et d'autres paramètres [51]:

$$
d^* = \frac{d}{\delta} \tag{2.31}
$$

Dans un premier temps, nous considérons une épaisseur de tôle relative fixe *d\**=0.8 qui correspond à une fréquence de 50Hz et nous faisons varier la position des interfaces de couplage pour des valeurs de *γ* allant de 0.3 à 20 qui correspondent à des pourcentages d'homogénéisation de 40% à 99%. A noté que les distributions et les normes des différentes grandeurs sont présentées à l'instant t=5ms (quart de la période).

Nous rappelons que comme pour le cas-test du chapitre 1, il est nécessaire de reconstruire la distribution de la densité des courants induits dans les zones homogénéisées à l'aide de l'équation (1.52) pour l'homogénéisation linéaire et l'équation (1.75) pour l'homogénéisation non-linéaire. La distribution de la densité des courants induits de la TS et des différentes approches de couplage pour différentes valeurs de *γ* sont présentées sur les figures 2.4, 2.5 et 2.6.

Sur les figures 2.4, 2.5 et 2.6, nous pouvons voir qu'au-delà de *γ* =2 nos approches de couplage ne nous permettent plus de prendre correctement les effets de bord. Cela est nettement visible si nous comparons les distributions des courants induits ((f) *γ=4*, (g) *γ=5*, (h), *γ=6.7*, (i) *γ=10* et (j) *γ=20*) de nos différentes approches de couplage à celle issue de la référence TS (a). Il est à noter que nous pouvons aussi voir que dans les zones homogénéisées nous avons moins d'éléments et forcément moins d'inconnues dans les systèmes à résoudre ce qui nous permet de réduire les temps de calcul.

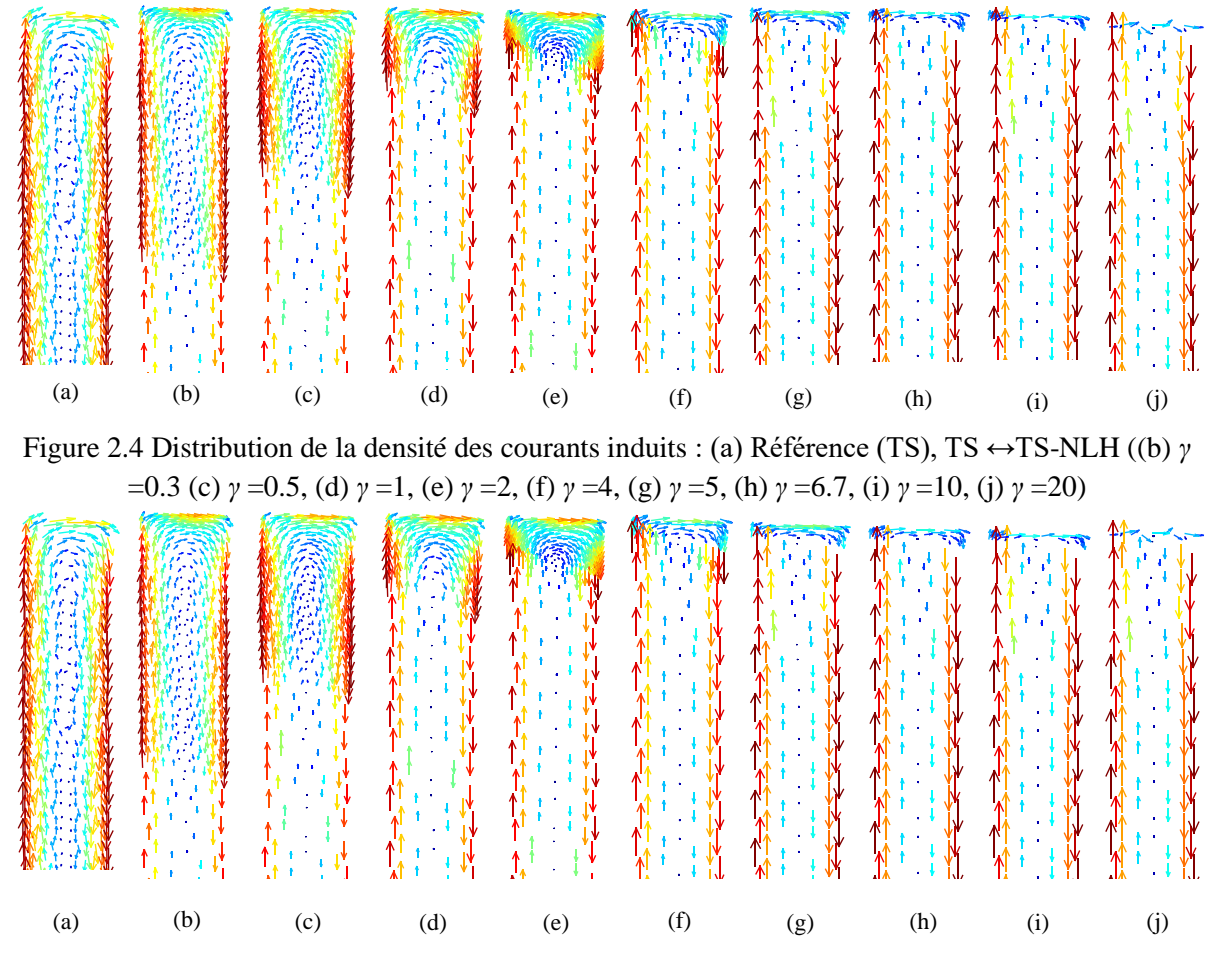

Figure 2.5 Distribution de la densité des courants induits : (a) Référence (TS), HB↔HB-NLH ((b) *γ* =0.3 (c) *γ* =0.5, (d) *γ* =1, (e) *γ* =2, (f) *γ* =4, (g) *γ* =5, (h) *γ* =6.7, (i) *γ* =10, (j) *γ* =20)

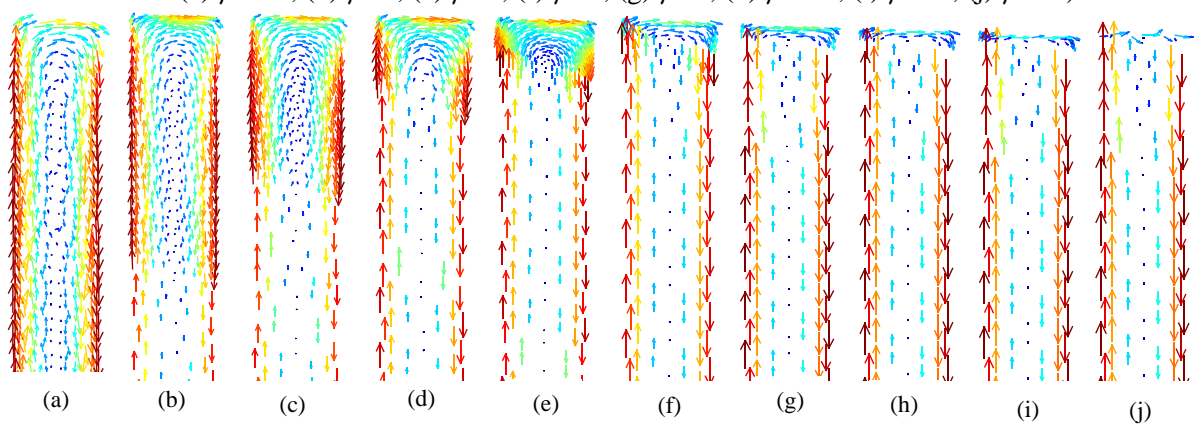

Figure 2.6 Distribution de la densité des courants induits : (a) Référence (TS), HB↔HB-LH ((b) *γ* =0.3 (c) *γ* =0.5, (d) *γ* =1, (e) *γ* =2, (f) *γ* =4, (g) *γ* =5, (h) *γ* =6.7, (i) *γ* =10, (j) *γ* =20)

48

Pour nous permettre de mieux évaluer la validité des différentes approches de couplage, nous comparons la norme de la densité des courants induits issue de la TS à celles issues des différentes méthodes de couplage proposées et cela selon l'épaisseur de la tôle et à deux endroits différents. Au milieu et au bord de la tôle ( $\Gamma_3$  et  $\Gamma_4$ ) et toujours en faisant varier les interfaces de couplage. Nous pouvons voir sur la figure 2.7 les coupes où nous traçons les normes de la densité de courant.

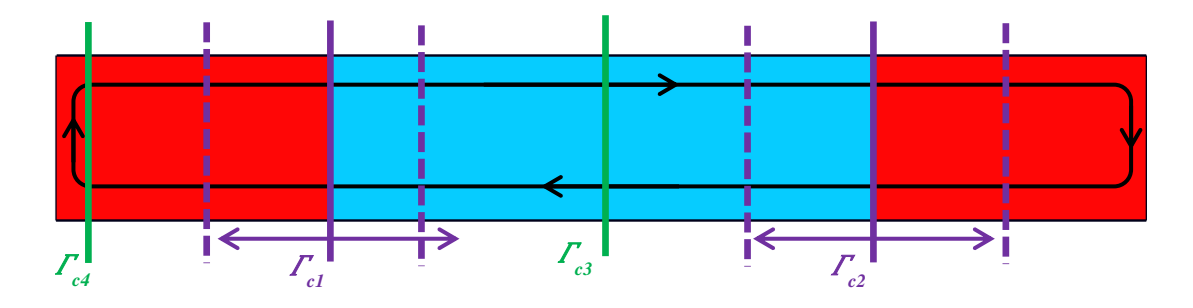

Figure 2.7 : Variation des interfaces de couplage (en bleu formulation homogénéisée, en rouge formulation hétérogène) ainsi que les deux coupes utilisées ( $\Gamma_3$  et  $\Gamma_4$ )

Les normes des densités des courants induits de la référence (TS) et de la HB ainsi que celles issues des différentes approches de couplage et cela au niveau de  $\Gamma_3$  et  $\Gamma_4$  pour différentes interfaces de couplage sont présentées sur les figures 2.8 à 2.14 et cela pour une induction magnétique source de 1.6T.

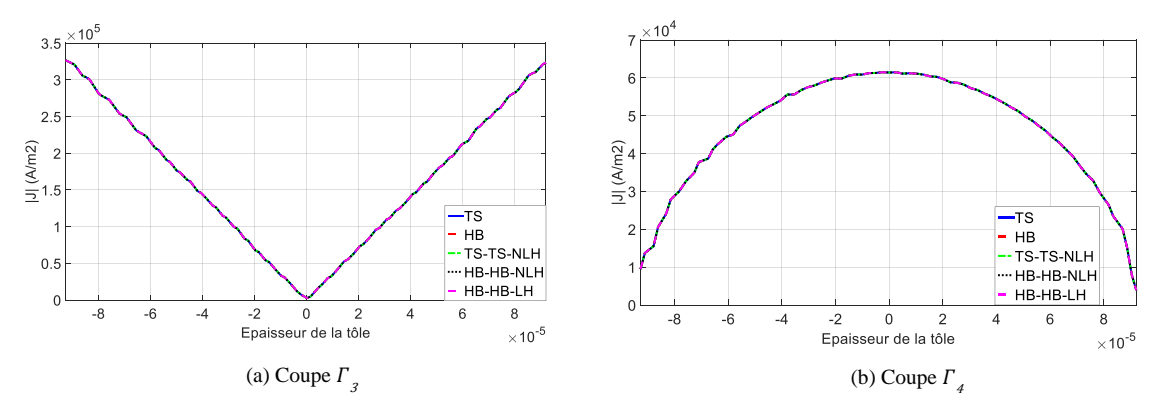

Figure 2.8 Norme de la densité de courant  $(1.6T)$ : (a) Coupe  $\Gamma_3$ , (b) Coupe  $\Gamma_4$  pour  $\gamma =1$ 

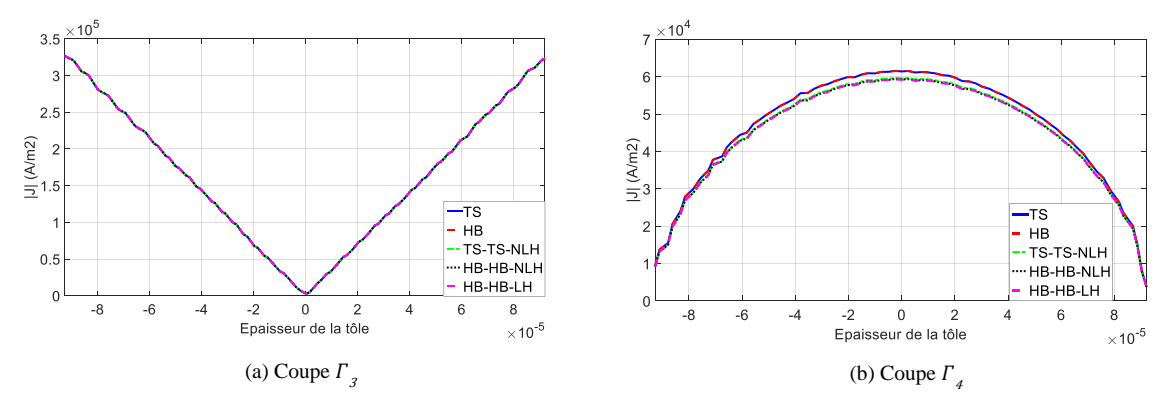

Figure 2.9 : Norme de la densité de courant  $(1.6T)$  : (a) Coupe  $\Gamma_3$ , (b) Coupe  $\Gamma_4$  pour  $\gamma = 2$ 

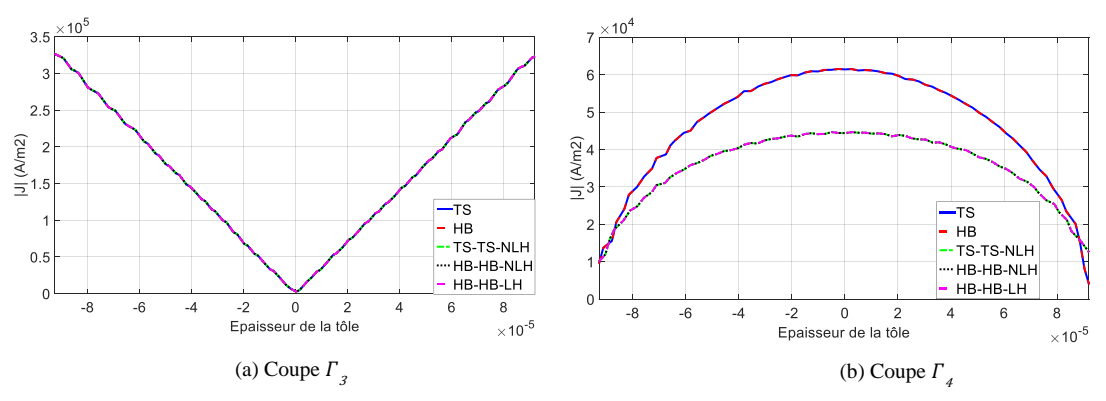

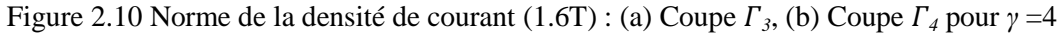

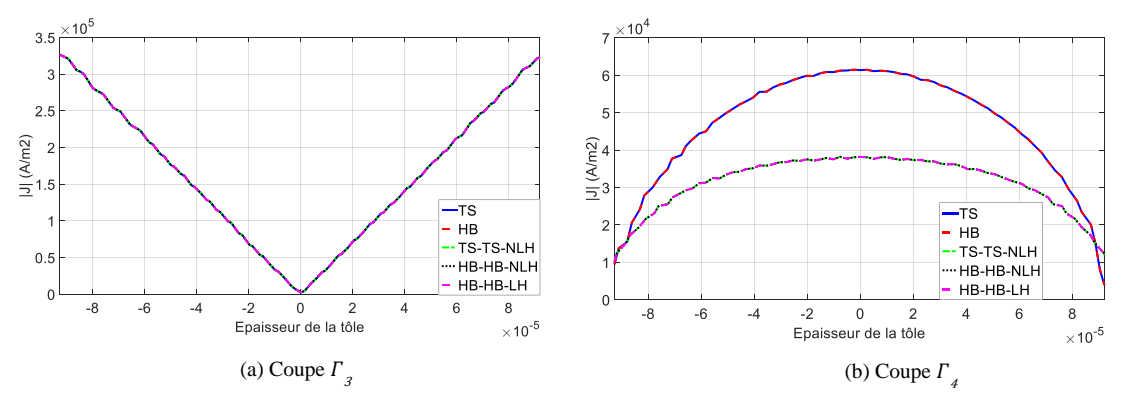

Figure 2.11 Norme de la densité de courant  $(1.6T)$ : (a) Coupe  $\Gamma_3$ , (b) Coupe  $\Gamma_4$  pour  $\gamma = 5$ 

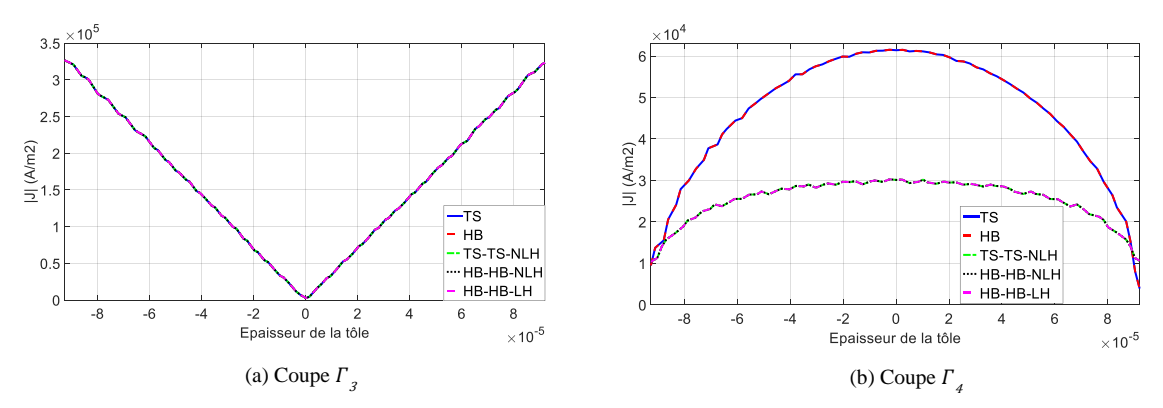

Figure 2.12 Norme de la densité de courant (1.6T) : (a) Coupe  $\Gamma_3$ , (b) Coupe  $\Gamma_4$  pour  $\gamma$  =6.7

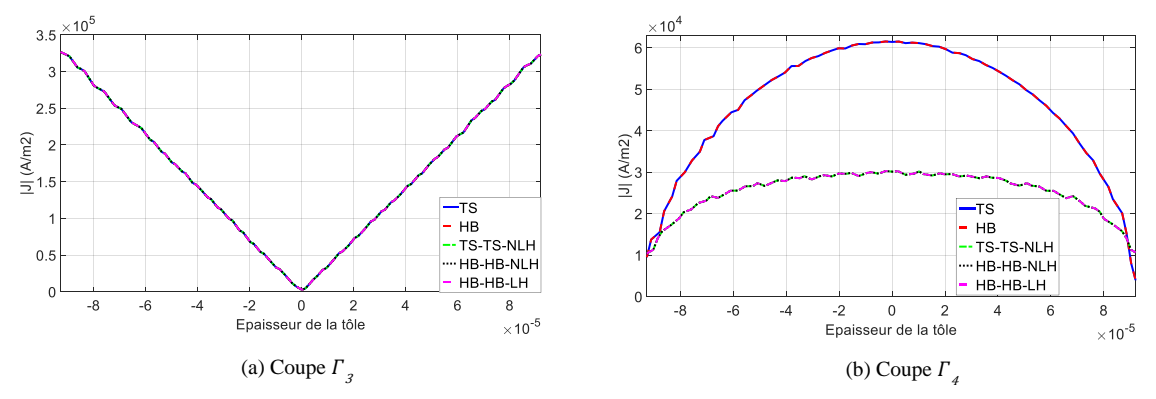

Figure 2.13 Norme de la densité de courant (1.6T) : (a) Coupe  $\Gamma_3$ , (b) Coupe  $\Gamma_4$  pour  $\gamma = 10$ 

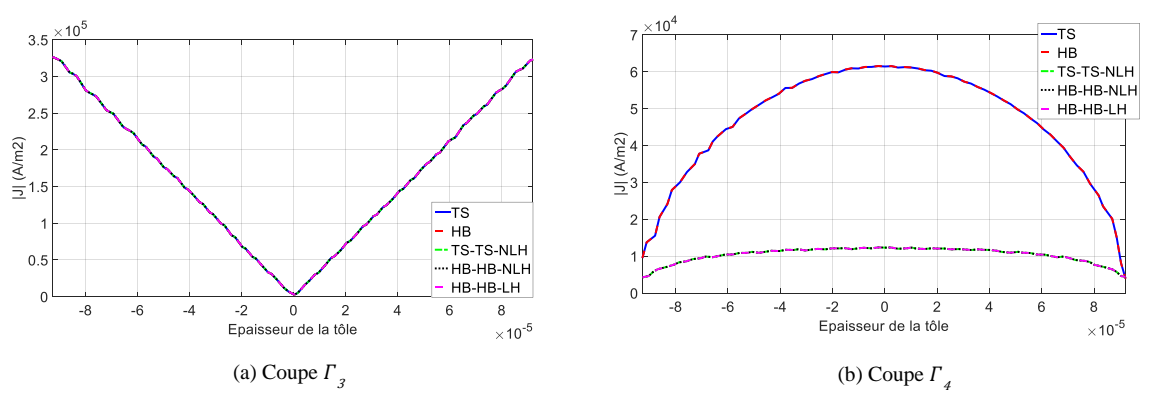

Figure 2.14 Norme de la densité de courant (1.6T) : (a) Coupe  $\Gamma_3$ , (b) Coupe  $\Gamma_4$  pour *γ* = 20

Nous pouvons observer sur les figures 2.8 à 2.14, au niveau de *<sup>3</sup>* au milieu de la tôle que les densités des courants induits issues des différentes approches de couplage sont très proches de celles obtenues à l'aide de la référence et cela quel que soit le pourcentage de tôle homogénéisée. Par contre au niveau de *<sup>4</sup>* la densité de courant induit issue des différentes approches de couplage sont de moins en moins précise plus le pourcentage de tôle homogénéisée augmente. Comme pour les distributions des courants obtenus et présentées sur les figures 2.4, 2.5 et 2.6, il est clairement observable qu'à partir de *γ* =2 un écart conséquent existe entre la norme de la distribution de courant issue des différentes approches de couplage et celle issue de la référence.

Nous rappelons que les méthodes d'homogénéisations utilisées qu'elles soient linéaire où non-linéaire nous permettent d'obtenir une densité de courant unidirectionnelle seulement selon la largeur de la tôle. Alors que pour la référence sans homogénéisation au niveau des bords, c'est la composante selon l'épaisseur de la tôle de la densité de courant qui est la plus importante. Comme attendu, nous pouvons en déduire que plus le taux d'homogénéisation est important (les interfaces de couplage sont proches du bord) plus les effets de bord ne sont pas pris en compte.

Après avoir évalué les différentes approches de couplage proposées de manière locale. Il est important d'examiner le comportement de ces approches sur les grandeurs globales. Pour se faire, dans un premier temps, nous comparons le régime permanent des pertes Joules obtenues par les différentes méthodes de couplage pour une même épaisseur de tôle relative *d\** =0.8 sur la figure 2.15 et la figure 2.16 respectivement pour une source d'induction magnétique de 0.8T et 1.6T, en considérant 4 localisations d'interfaces de couplage ( $\gamma = 0.3$ ,  $\gamma = 2$ ,  $\gamma = 4$  et  $\gamma = 20$ ).

Les pertes Joules issues d'une induction magnétique source de 0.8T et 1.6T ont des allures similaires, mais nous obtenons évidement des amplitudes plus élevées avec l'induction magnétique source de 1.6T. Nous pouvons constater que les pertes Joules des différentes méthodes de couplage (HB ↔HB-LH, TS $\leftrightarrow$ TS-NLH, HB $\leftrightarrow$ HB-NLH) sont proches des pertes Joules de référence (TS) et celles obtenues à l'aide de la HB pour le cas où *γ* =0.3 et cela avec une source d'induction magnétique source de 0.8T et 1.6T. Par contre, un écart est sensible pour les cas où *γ* =2, *γ* =4 et *γ* =20 et cela pour les 3 méthodes de couplage proposées et pour les deux sources d'induction magnétique.

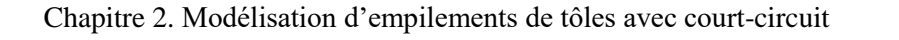

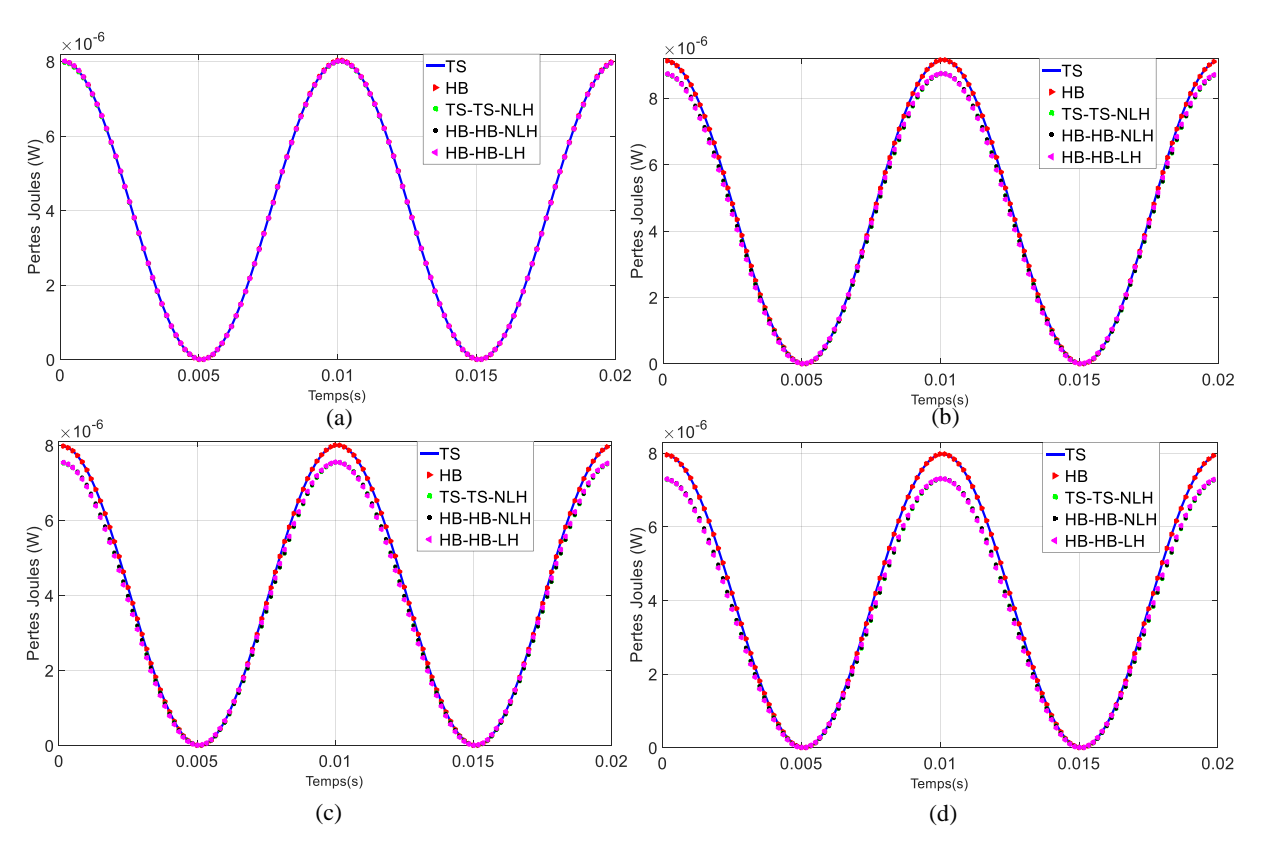

Figure 2.15 Pertes Joules (induction magnétique source 0.8T pour *d\**= 0.8) : (a) *γ=*0.3, (b) *γ=*2, (c) *γ=*4, (d) *γ=*20

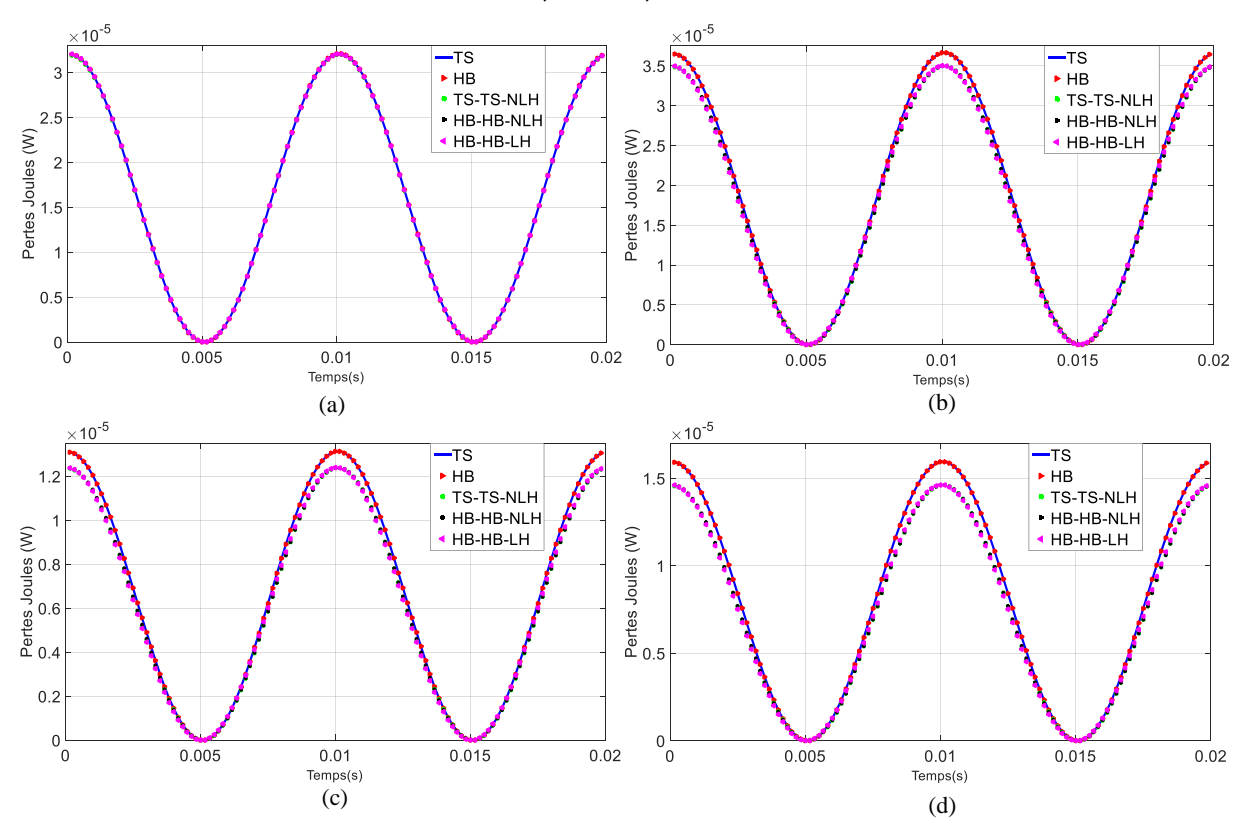

Figure 2.16 Pertes Joules (induction magnétique source 1.6T pour *d\**= 0.8) : (a) *γ=*0.3, (b) *γ=*2, (c) *γ=*4, (d) *γ=*20

Afin d'évaluer avec plus de précision les pertes Joules des différentes approches de couplage, nous traçons les erreurs (*L2*) définies dans le chapitre 1 par l'équation (1.112) en fonction de *γ* et cela pour une induction magnétique source de 0.8T et 1.6T sur la figure 2.17.

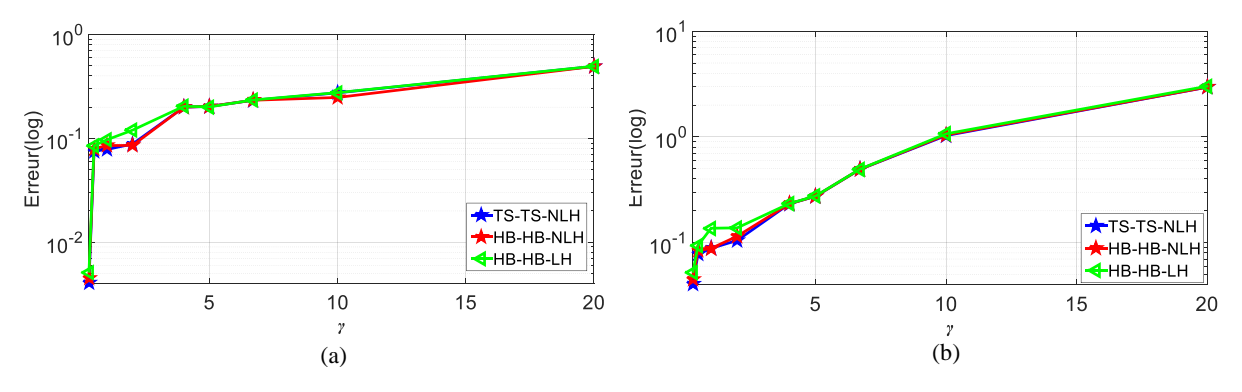

Figure 2.17 Erreur sur les pertes Joules : (a) induction magnétique source de 0.8T et (b) induction magnétique source 1.6T pour *d\**= 0.8

Nous pouvons remarquer que la variation de la localisation des interfaces de couplage engendre des erreurs importantes sur les pertes Joules et cela pour les deux sources d'induction magnétique. En effet, les erreurs maximales générées par la TS↔TS-NLH, la HB↔HB-NLH et la HB↔HB-LH sont respectivement de 0.4938%, 0.4939% et 0.4956% pour une induction magnétique source de 0.8T et respectivement de 2.9536%, 2.9572% et 3.0152% pour une induction magnétique source de 1.6T. Nous pouvons remarquer que l'erreur issue des pertes Joules augmente faiblement en fonction de *γ*. Par contre, à partir de *γ=*2 l'erreur sur les pertes Joules augmente fortement. Cela peut s'expliquer simplement par le fait que l'interface de couplage est placée trop près des extrémités. Pour la HB↔HB-NLH s'ajoute à l'erreur engendrée par la variation des interfaces de couplage, l'erreur issue de l'approximation à l'aide de séries de Fourier et la non-prise en compte du comportement magnétique non-linéaire.

Par ailleurs, il est intéressant de déterminer la distribution de l'erreur (*L2*) spatiale sur chaque élément du maillage, et cela pour le cas extrême où *γ=*20 de la tôle est homogénéisée. Nous retrouvons sur les figures 2.18, 2.19 et 2.20 la distribution de l'erreur spatiale pour la TS↔TS-NLH, la HB↔HB-NLH et la HB↔HB-LH pour une induction magnétique source de 0.8T et une épaisseur de tôle relative *d\**= 0.8.

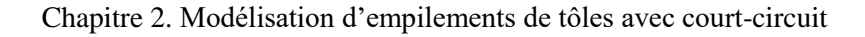

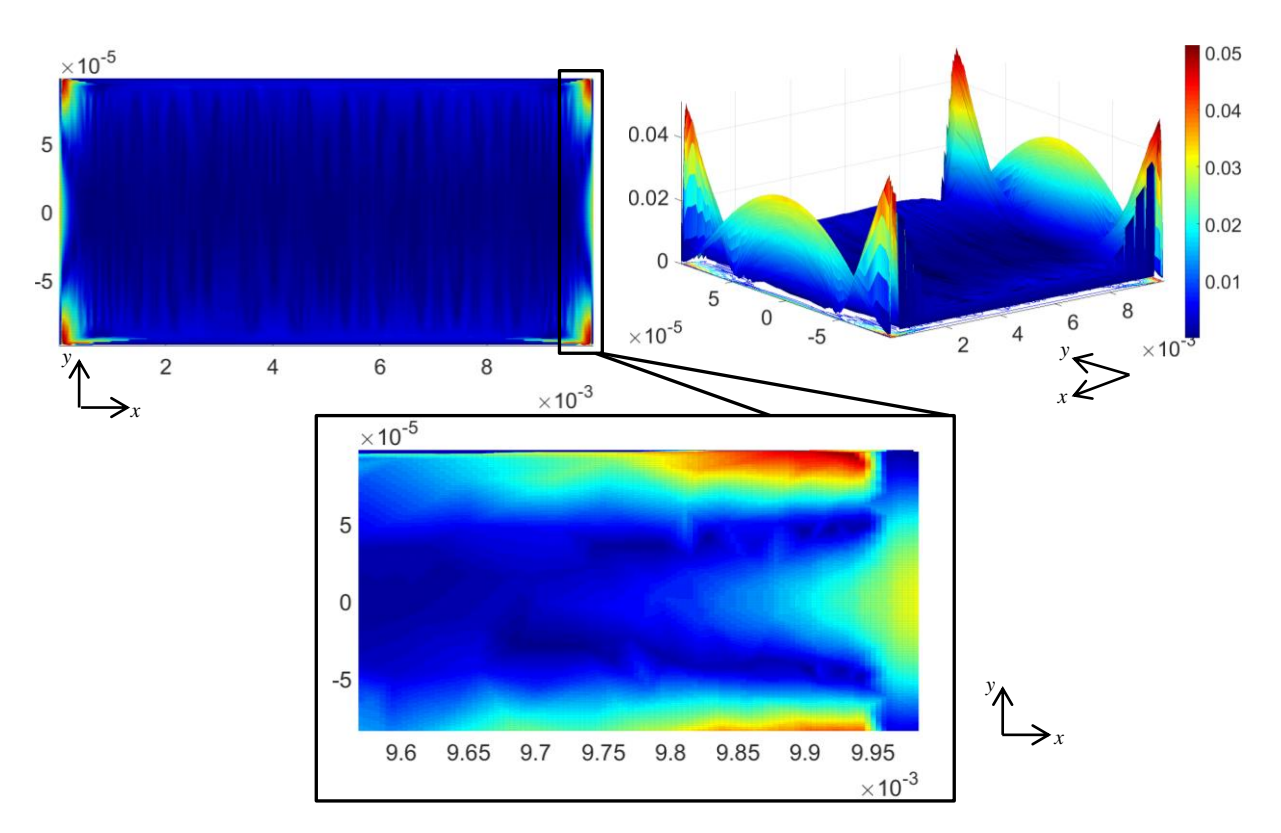

Figure 2.18 Erreur spatiale des pertes Joules pour la TS↔TS-NLH (induction magnétique source de 0.8T, *γ=*20)

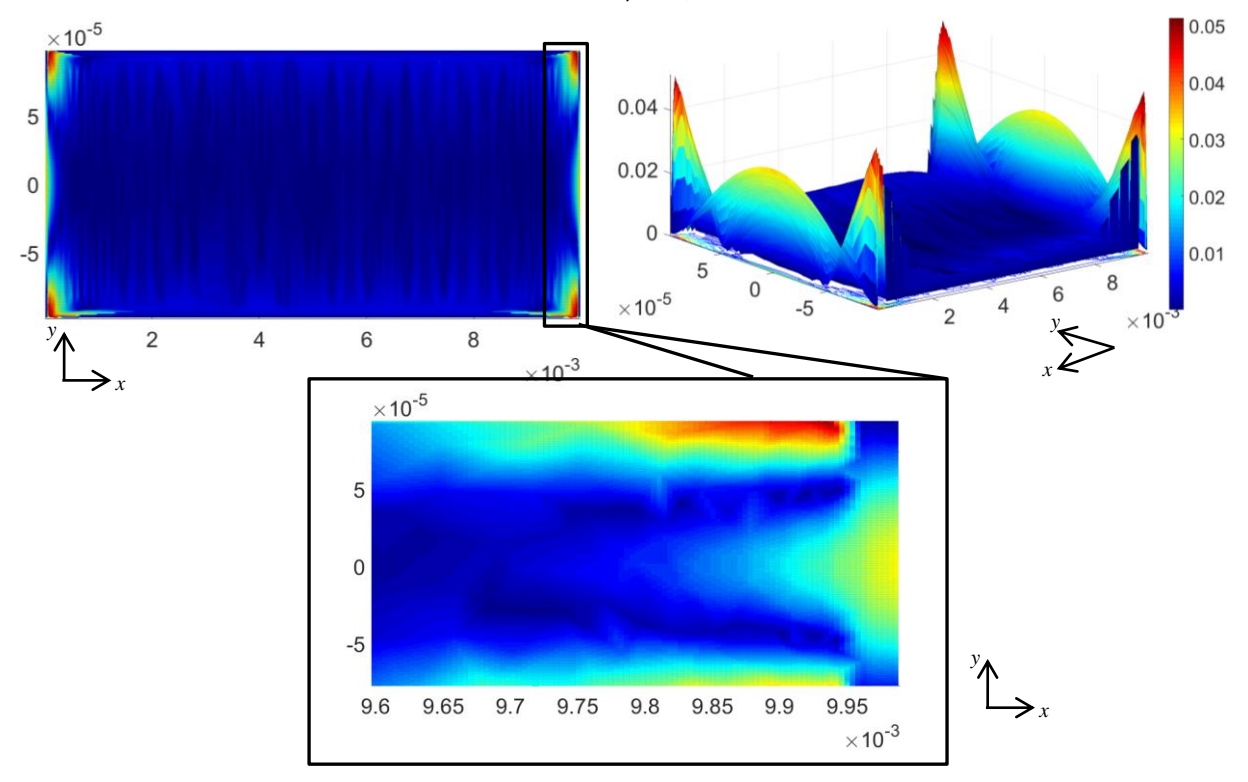

Figure 2.19 Erreur spatiale des pertes Joules pour HB↔HB-NLH (induction magnétique source de 0.8T, *γ=*20)

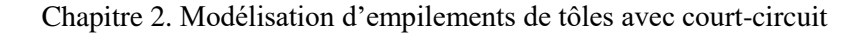

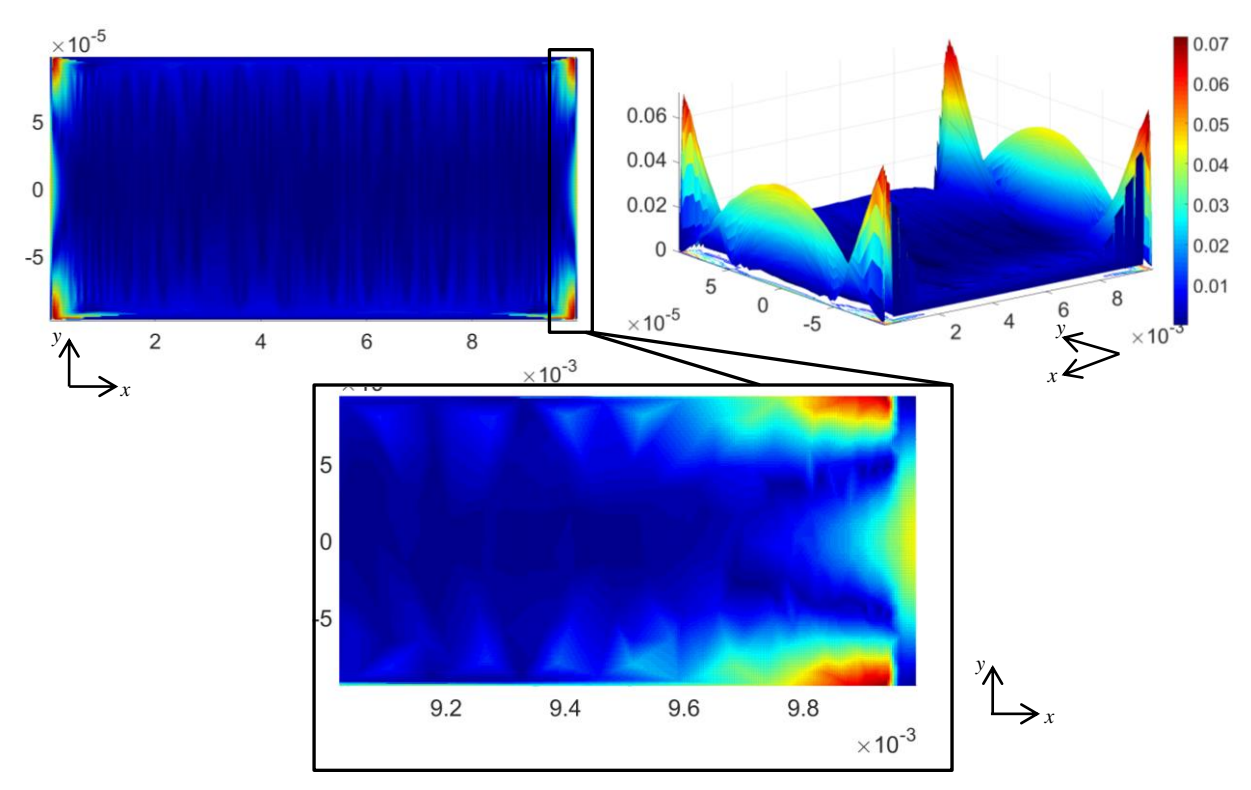

Figure 2.20 Erreur spatiale des pertes Joules pour HB↔HB-LH (induction magnétique source de 0.8T, *γ=*20)

Les figures 2.18, 2.19 et 2.20 montrent que l'erreur spatiale pour *γ=*20 est maximale et se concentre sur les bords de la tôle et cela pour les 3 approches de couplage proposées. A noter que nous remarquons sur l'erreur spatiale une légère différence au niveau des bords, cela revient à l'utilisation d'un maillage qui n'est pas parfaitement symétrique et cela pour les 3 approches de couplage.

Intéressons-nous maintenant au régime permanent de l'énergie magnétique obtenues par les différentes méthodes de couplage que nous pouvons retrouver sur la figure 2.21 et la figure 2.22 respectivement pour une source d'induction magnétique source de 0.8T et 1.6T, toujours en considérant 4 positions d'interfaces de couplage (*γ=*0.3, *γ=*2, *γ=*4 et *γ=*20).

Les énergies magnétiques issues d'une induction magnétique source de 0.8T et 1.6T ont des allures différentes. La raison est que pour une induction magnétique source de 1.6T les tôles magnétiques saturent comme nous l'avions vu dans le cas-test du chapitre 1. Contrairement à ce qui a été observé pour les pertes Joules, nous constatons que pour une induction magnétique source de 0.8T, les énergies magnétiques issues des différentes méthodes de couplage (HB↔HB-LH, TS↔TS-NLH, HB↔HB-NLH) sont proches de l'énergie magnétique de référence (TS) et cela pour les différentes localisations d'interfaces de couplage proposées (*γ=*0.3, *γ=*2, *γ=*4 et *γ=*20). Par contre, pour une induction magnétique source de 1.6T, la méthode de couplage HB↔HB-LH obtient des énergies très faibles par rapport aux autres méthodes de couplage. Cela peut être interprété du fait que cette méthode de couplage ne prend pas en compte le comportement magnétique non linéaire des tôles. À première vue, l'énergie magnétique issue des différentes méthodes varie peu en fonctions des différentes localisations d'interfaces de couplage proposées.

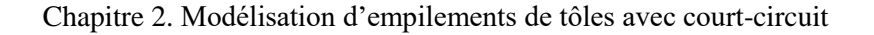

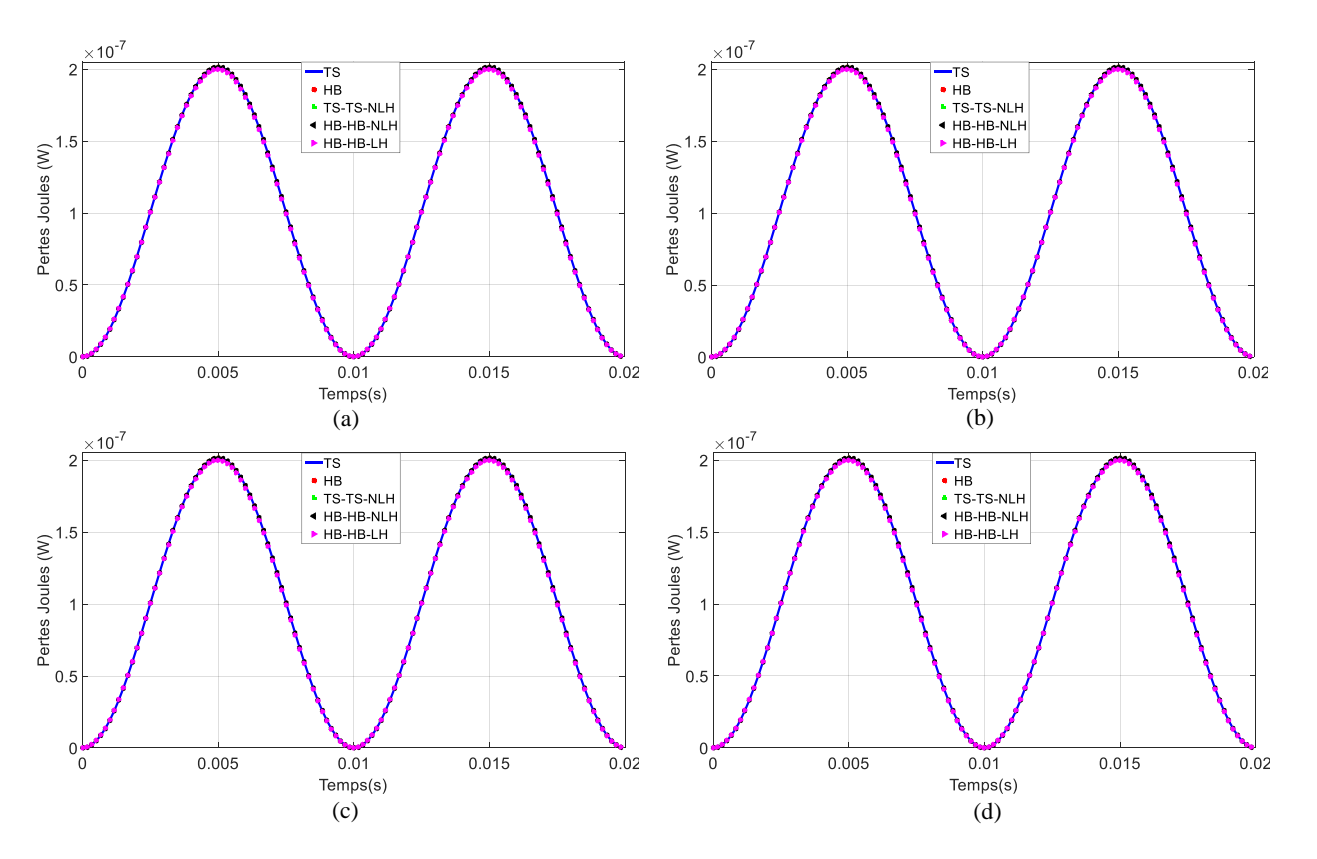

Figure 2.21 Energie magnétique (induction magnétique source 0.8T) homogénéisation de la tôle à: (a)

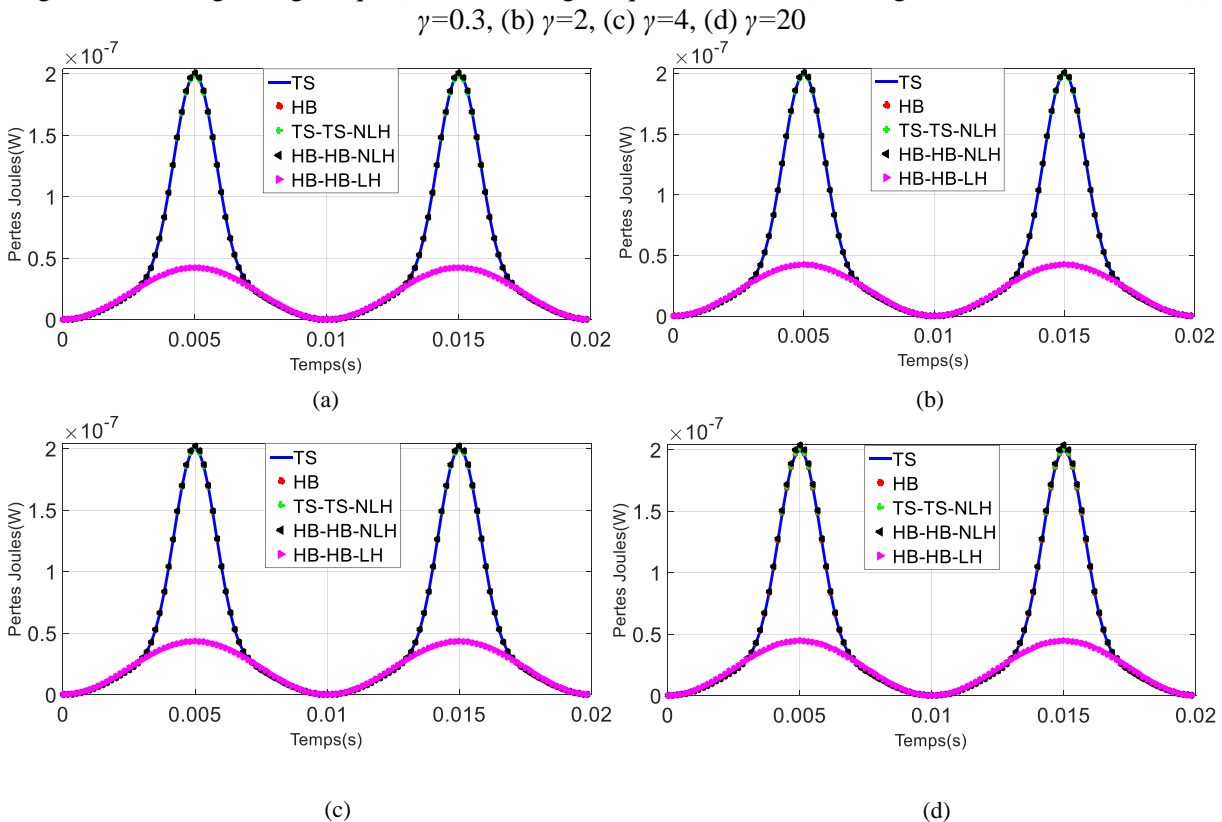

Figure 2.22 Energie magnétique (induction magnétique source 1.6T) homogénéisation de la tôle à: (a) *γ=*0.3, (b) *γ=*2, (c) *γ=*4, (d) *γ=*20

Afin d'évaluer avec plus de précision les différentes énergies magnétiques issues des méthodes de couplage, nous traçons les erreurs (*L2*) comme défini dans le chapitre 1 par l'équation (1.112) en fonction de *γ* et cela pour une induction magnétique source de 0.8T et 1.6T sur la figure 2.23.

L'erreur maximale obtenue par le biais de la TS↔TS-NLH, la HB↔HB-NLH et la HB↔HB-LH sont respectivement de 0.04212%, 0. 04255% et 0.066% pour une induction magnétique source de 0.8T et respectivement de 0.0147%, 0.0204% et 15.23% pour une induction magnétique source de 1.6T.

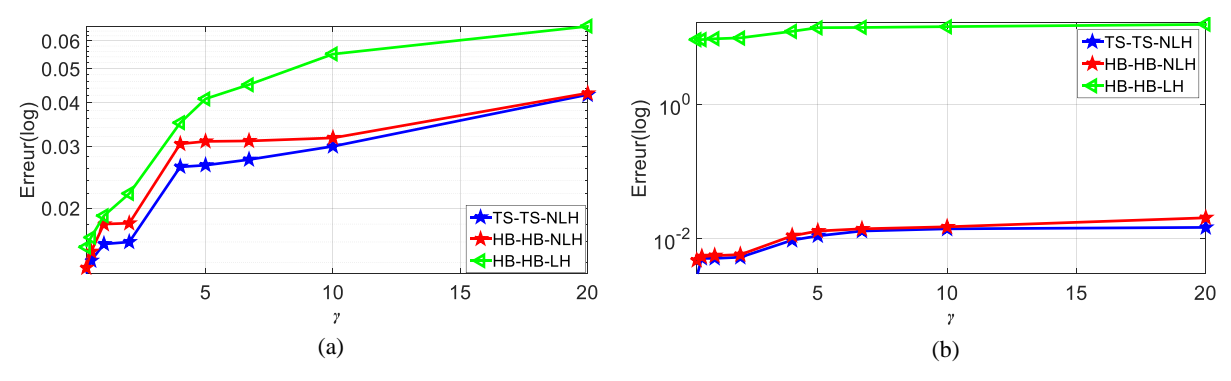

Figure 2.23 Erreur sur l'énergie magnétique : (a) induction magnétique source de 0.8T et (b) induction magnétique source 1.6T

Après avoir validé localement et globalement nos approches de couplage, on s'intéresse au temps de calcul des approches de couplage précédemment proposées. Nous résumons dans le tableau 2.1 et 2.2 les gains de temps et l'erreur sur les pertes Joules de chaque approche de couplage et pour différentes valeurs *γ* pour une induction magnétique source de 0.8T et 1.6T. Etant données les faibles variations des erreurs issues de l'énergie magnétique en fonction de la variation de la localisation des interfaces de couplage (figure 2.23), nous présentons uniquement dans les tableaux 2.1 et 2.2, les erreurs issues des pertes Joules car c'est la grandeur la plus sensible par rapport à la variation de *γ*.

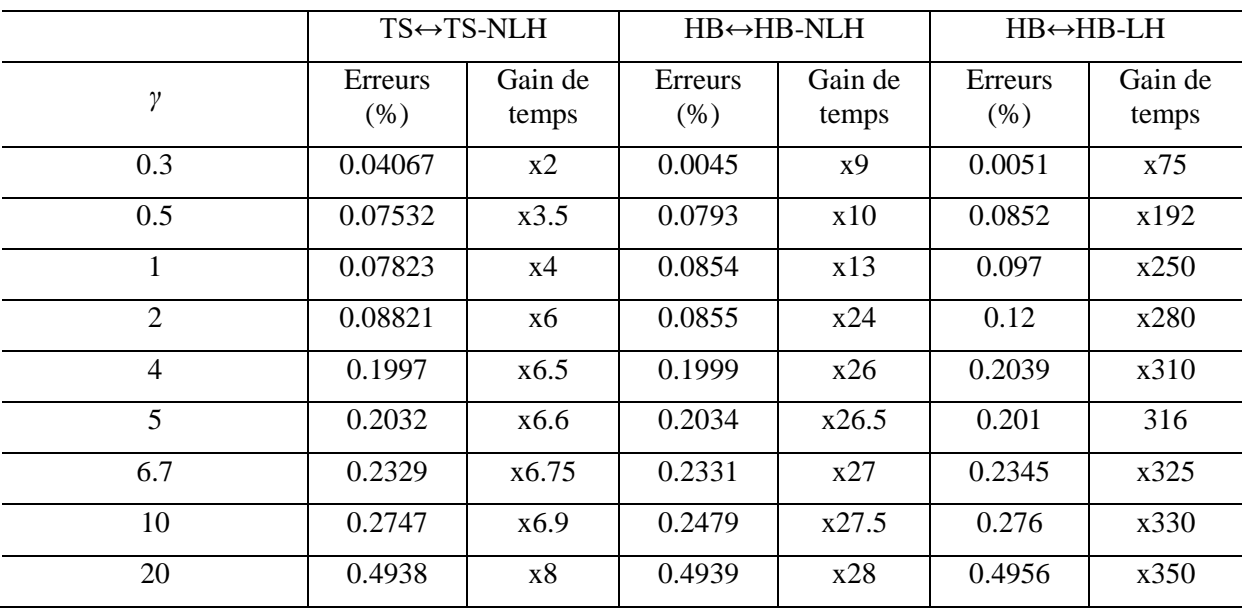

Tableau 2.1 Les gains de temps, les erreurs *L<sup>2</sup>* (pertes Joules) des différentes approches de couplage pour une induction source de 0.8T et *d\**=0.8

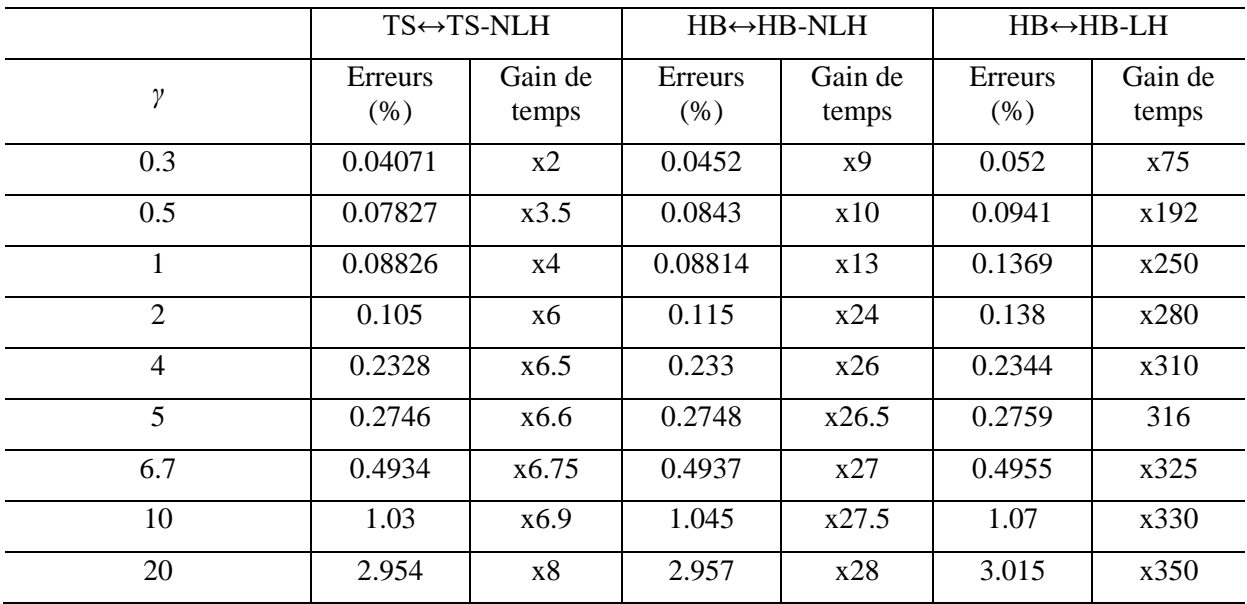

Tableau 2.2 Les gains de temps, les erreurs *L<sup>2</sup>* (pertes Joules) des différentes approches de couplage pour une induction source de 1.6T et pour *d\**= 0.8

Les gains de temps les plus importants pour les différentes approches de couplage sont évidemment pour une valeur de *γ*=20 et qui sont de 7, 28 et 350 respectivement pour la TS↔TS-NLH, la HB↔HB-NLH et la HB←HB-LH, en revanche les erreurs sur les pertes Joules pour cette valeur de *γ* sont très importantes (figure 2.23). À *γ*=0.3, nous retrouvons des erreurs sur les pertes Joules les plus faibles pour nos différentes approches de couplage, par contre les gains de temps sont les plus faibles.

Le gain de temps de l'approche de couplage à l'aide de la TS↔TS-NLH vient de la réduction du nombre d'inconnues dans le domaine homogénéisé. Pour la HB↔HB-NLH et la HB↔HB-LH en plus de réduire le nombre d'inconnues dans le domaine homogénéisé, le temps de calcul est réduit par rapport à une approche pas à pas dans le temps à l'aide de l'approche spectrale HB où le régime permanent est obtenu directement. Sachant que nous utilisons une source sinusoïdale, le nombre de mode *N* utilisé est de 10 pour les approches de couplage spectrales utilisées (HB $\leftrightarrow$ HB-LH et HB↔HB-NLH). Pour la HB↔HB-LH malgré des gains de temps très conséquent, pour une induction magnétique source fortement saturée son erreur n'est pas acceptable et cela revient à sa non-prise en compte de la non-linéarité des tôles ferromagnétiques (figure 2.23 (b)).

Pour *γ*=2 l'approche de couplage HB↔HB-NLH obtient des gains de temps significatif de 24 tout en modélisant correctement les effets de bord avec une erreur acceptable de 0.1150% pour une induction magnétique source de 1.6T et pour une épaisseur de tôle relative de *d\**= 0.8 correspondant à une fréquence de 50Hz.

## **2.2.3.2 Influence de la fréquence**

Comme nous l'avons mentionné auparavant, les méthodes d'homogénéisation utilisées obtiennent des résultats précis jusqu'à une certaine fréquence correspondant à une épaisseur de peau donnée. Pour nous permettre d'étudier l'influence de l'épaisseur de peau sur notre approche de couplage, nous considérons *γ*=2 où nous avons obtenu des résultats satisfaisants à l'aide de l'approche de couplage HB↔HB-NLH et nous faisons varier l'épaisseur de tôle relative *d\** pour 4 valeurs différentes (0.8, 2, 4 et 8) correspondantes à des fréquences de 50Hz, 332Hz, 1327Hz et 5306Hz. Nous retrouvons sur la figure 2.24 la localisation de la coupe  $\Gamma_t$  sur une tôle sans défaut sur un maillage de référence et un maillage de notre approche de couplage.

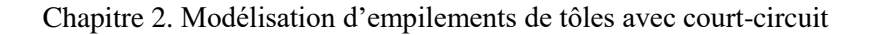

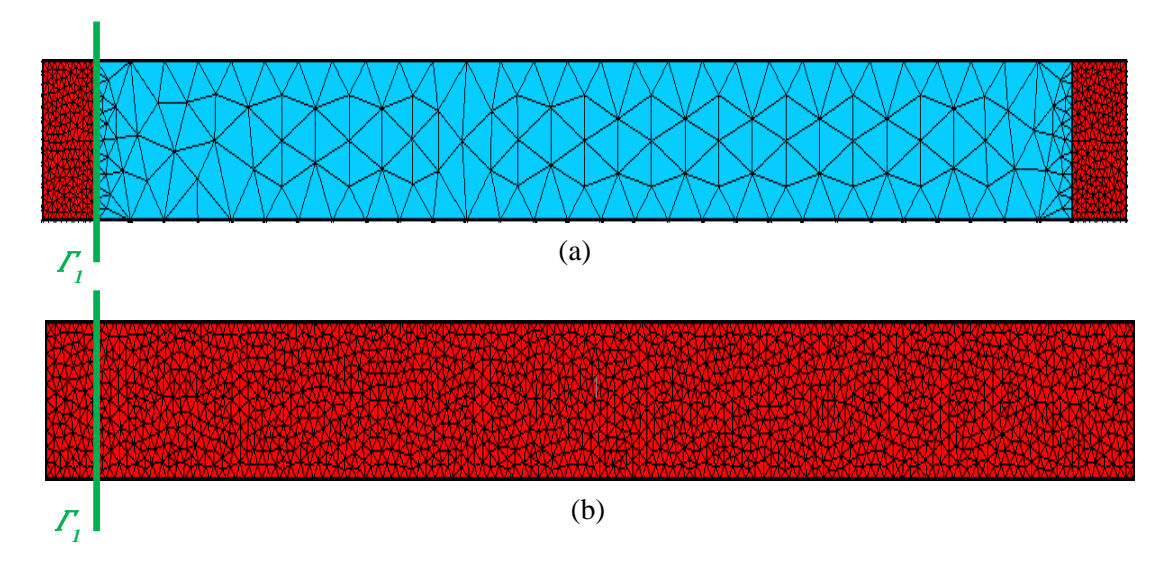

Figure 2.24 Maillage :(a) maillage de la stratégie de couplage, (b) maillage de référence et la localisation de la coupe utilisée  $(\Gamma_1)$ 

La norme de l'induction magnétique de la référence (TS) et de l'approche de couplage HB↔HB-NLH au niveau de <sup>1</sup> pour différentes épaisseurs de tôle relatives *d\**= 0.8 (50Hz), *d\**= 2 (332Hz), *d\**= 4 (1327Hz) et *d\**= 8 (5306Hz) sont présentées sur la figure 2.25 et cela pour une induction magnétique source de 1.6T et pour *γ*=2. La norme de l'induction magnétique de la référence (TS) et de l'approche de couplage HB←HB-NLH au niveau de  $\Gamma_1$  pour différentes épaisseurs de tôle relatives  $d^*$  = 0.8 (50Hz), *d\**= 2 (332Hz), *d\**= 4 (1327Hz) et *d\**= 8 (5306Hz) sont présentées sur la figure 2.25 et cela pour une induction magnétique source de 1.6T et pour *γ*=2.

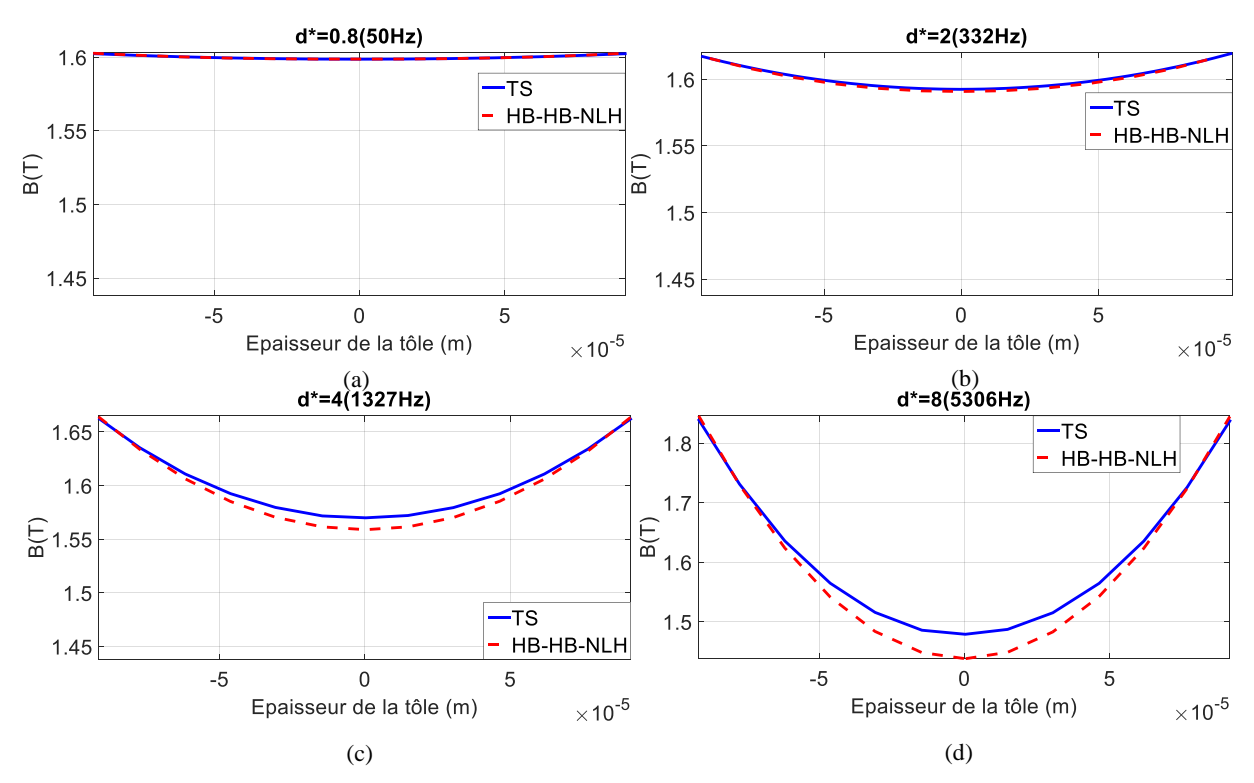

Figure 2.25 Norme de l'induction magnétique (1.6T) : (a) *d\**=0.8 (50Hz), (b) *d\**=2 (332Hz), (c) *d\**=4 (1327Hz), (d) *d\**=8 (5306Hz) pour la HB↔HB-NLH

Nous pouvons constater sur la figure 2.25, que la norme de l'induction magnétique issue de la HB↔HB-NLH est de moins en moins précise plus l'épaisseur de tôle relative augmente, c'est-à-dire plus la fréquence est élevée. Cela était prévisible car la méthode d'homogénéisation utilisée est de moins en moins précise plus l'épaisseur de peau est faible. En effet, un écart est visible pour *d\**=4 (1327Hz) et cela est d'autant plus valable pour *d\**=8 (5306Hz).

Afin d'évaluer avec plus de précision notre approche de couplage en fonction de la fréquence, nous traçons l'erreur (*L2*) de l'énergie magnétique en fonction de l'épaisseur de tôle relative *d\** et cela pour une induction magnétique source de 1.6T sur la figure 2.26.

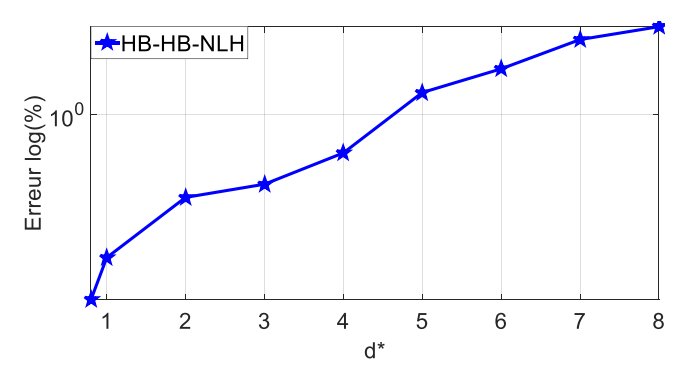

Figure 2.26 Erreur sur l'énergie magnétique en fonction de l'épaisseur de tôle relative *d\** pour une induction magnétique source 1.6T pour la  $HB \leftrightarrow HB-NLH$ 

L'erreur maximale obtenue pour l'énergie magnétique par le biais de la HB↔HB-NLH est de 2.77% pour une épaisseur de tôle relative de *d\**=8 (5306Hz). Nous pouvons observer que l'erreur augmente de manière significative en fonction de la fréquence, cela confirme la tendance obtenue de manière locale sur la figure 2.25. Contrairement à l'erreur obtenue sur l'énergie magnétique en fonction de *γ*, l'énergie magnétique est bien plus sensible à la variation de la fréquence.

Après avoir étudié l'influence de la fréquence sur l'induction magnétique, nous comparons à présent la norme des courants induits au niveau de  $\Gamma_1$  de la TS à celle obtenue de notre approche de couplage HB↔HB-NLH et cela pour différentes épaisseurs de tôle relatives *d\**= 0.8 (50Hz), *d\**= 2 (332Hz), *d\**= 4 (1327Hz) et *d\**= 8 (5306Hz) et toujours pour *γ*=2 sur la figure 2.27.

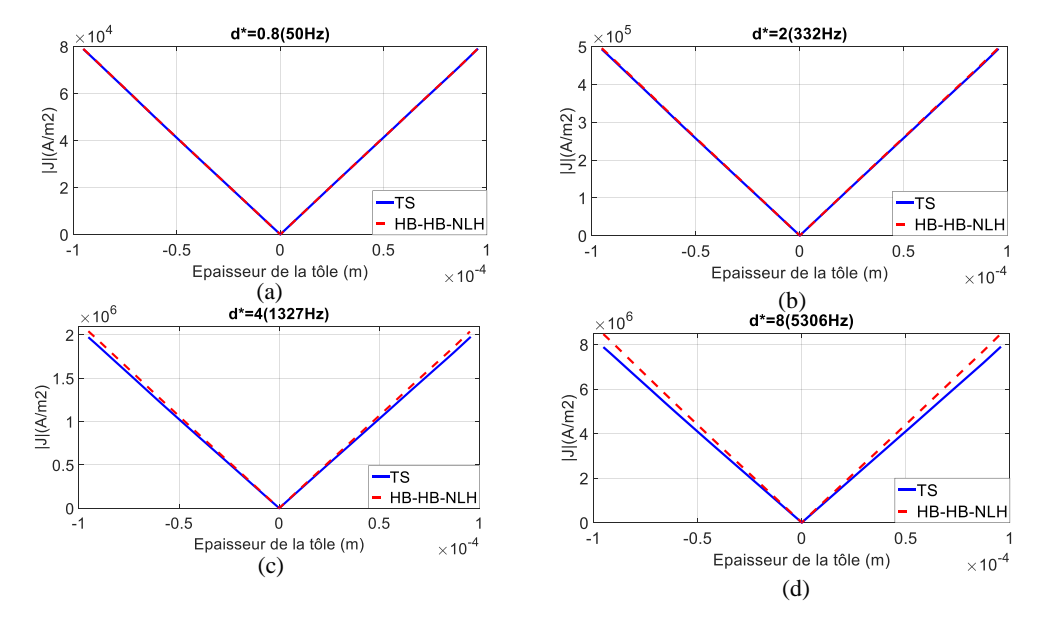

Figure 2.27 Norme de la densité de courant (1.6T) : (a) *d\**=0.8 (50Hz), (b) *d\**=2 (332Hz), (c) *d\**=4 (1327Hz), (d)  $d^*=8$  (5306Hz) pour la HB $\leftrightarrow$ HB-NLH
Nous pouvons voir sur la figure 2.27 comme pour l'induction magnétique que la norme de la densité de courant issue de la HB↔HB-NLH est de moins en moins précise, plus l'épaisseur de tôle relative augmente par rapport à la norme de la densité de courant issue de la TS. Il est observable que pour une épaisseur de tôle relative *d\**=4 et *d\**=8 un écart conséquent existe entre la norme de la densité de courant de référence et celle obtenue avec notre approche de couplage.

A présent, nous déterminons l'erreur (*L2*) des pertes Joules en fonction de l'épaisseur de la tôle relative *d\** et cela pour une induction magnétique source de 1.6T sur la figure 2.28.

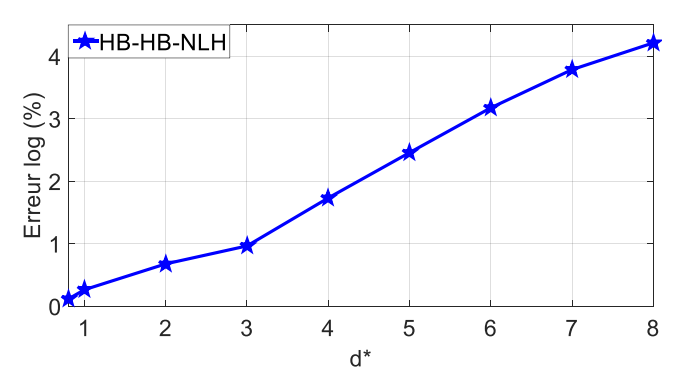

Figure 2.28 L'erreur sur les pertes Joules en fonction de l'épaisseur de tôle relative *d\** pour une induction magnétique source 1.6T pour la HB↔HB-NLH

L'erreur maximale obtenue pour les pertes Joules par le biais de la HB↔HB-NLH est de 4.21% pour une épaisseur de tôle relative de *d\**=8 (5306Hz). Nous pouvons remarquer que l'erreur augmente de manière significative en fonction de la fréquence et encore plus que celle obtenue pour l'énergie magnétique. Cela est cohérent avec les résultats obtenus de manière locale sur la figure 2.27 pour la norme de la densité de courant. Cette étude comparative nous montre que l'erreur issue de la variation de l'épaisseur de peau engendre une erreur encore plus élevée que celle issue de la variation de *γ* qui correspond à la variation de la distance de l'interface de couplage *Γci* et le bord de la tôle. Cette erreur est dû à la méthode d'homogénéisation utilisée (NLH) qui est de moins en moins précise plus la fréquence est élevée.

Afin d'obtenir une précision similaire pour des fréquences plus élevées (332Hz, 1327Hz, 5306Hz) à celle obtenue pour une épaisseur de tôle relative *d\**=0.8 et une interface de couplage correspondante à *γ*=2, il est nécessaire d'augmenter l'ordre de développement polynomial de la méthode d'homogénéisation utilisée. C'est-à-dire au lieu d'avoir deux grandeurs à déterminer dans les zones homogénéisées (*A0*, *B2*) il sera nécessaire d'y ajouter *B4*, *B<sup>6</sup>* etc…, selon l'épaisseur de peau souhaitée, cela nous permettra d'utiliser une valeur fixe de *γ*=2 avec un maillage identique et d'obtenir une meilleure précision. Par contre, le nombre de grandeurs à déterminer sera plus élevé et aura comme conséquence un temps de calcul plus long.

Nous avons validé ci-dessus différentes approches de couplage dans l'objectif de modéliser un empilement de tôles sans défaut, leurs résultats ont été comparés à un calcul de référence sans homogénéisation avec un schéma temporel pas à pas dans le temps (TS). Dans ce qui suit nous testons les différentes approches de couplage, mais cette fois-ci sur un empilement de tôles contenant un défaut d'isolement de type court-circuit.

### **2.3 Couplage avec défaut**

Après avoir présenté notre stratégie de couplage sans défaut, nous présentons à présent notre approche de couplage avec défaut. Comme pour l'approche sans défaut, il est nécessaire d'assurer la continuité de la composante tangentielle du champ magnétique ainsi que de la composante normale de l'induction magnétique au niveau des interfaces de couplage. Dans la figure 2.29, nous pouvons retrouver les différents sous-domaines et les frontières respectives pour notre démarche de modélisation avec couplage d'empilement de tôles avec défaut.

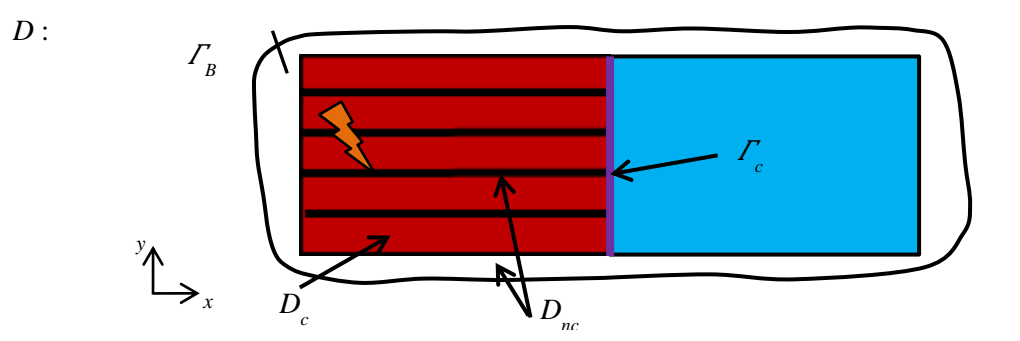

Figure 2.29 Le domaine *D*, ses sous-domaines et les frontières respectives pour notre démarche de couplage avec défaut

Le domaine *D* est toujours constitué des sous-domaines  $D_c$ ,  $D_h$  et  $D_{nc}$ , où une formulation utilisant une méthode d'homogénéisation est appliquée dans le domaine *D<sup>h</sup>* et une formulation magnétostatique est appliquée dans le domaine *Dnc*. Par contre, dans le domaine *Dc* en plus de modéliser les effets de bord de chaque tôle, la formulation magnétodynamique utilisée permet de modéliser des courts-circuits. Il est à noter qu'il existe une méthode d'homogénéisation qui permet de prendre en compte la circulation d'un courant global développé par J.Gyselinck *and all* [53] que nous avons cité dans le chapitre 1.

Considérons maintenant un simple exemple de deux tôles contenant un défaut d'isolement de type court-circuit qui apparaît seulement sur un des deux bords des tôles. Nous rappelons, comme nous l'avons vu précédemment dans le chapitre 1, que ces types de défaut sont les plus communs et sont dues à la présence de bavures sur les bords des tôles, issues de la technique de découpe sur la périphérie des segments des tôles [3]. Dans toute notre étude nous considérons un défaut d'isolement parfait. La conductivité du défaut est celle de la tôle. D'autres études considèrent une conductivité du défaut différente [77]. Nous pouvons voir sur la figure 2.30 notre approche de couplage pour la modélisation de deux tôles contenant un court-circuit dû à la présence d'une bavure ainsi que son maillage.

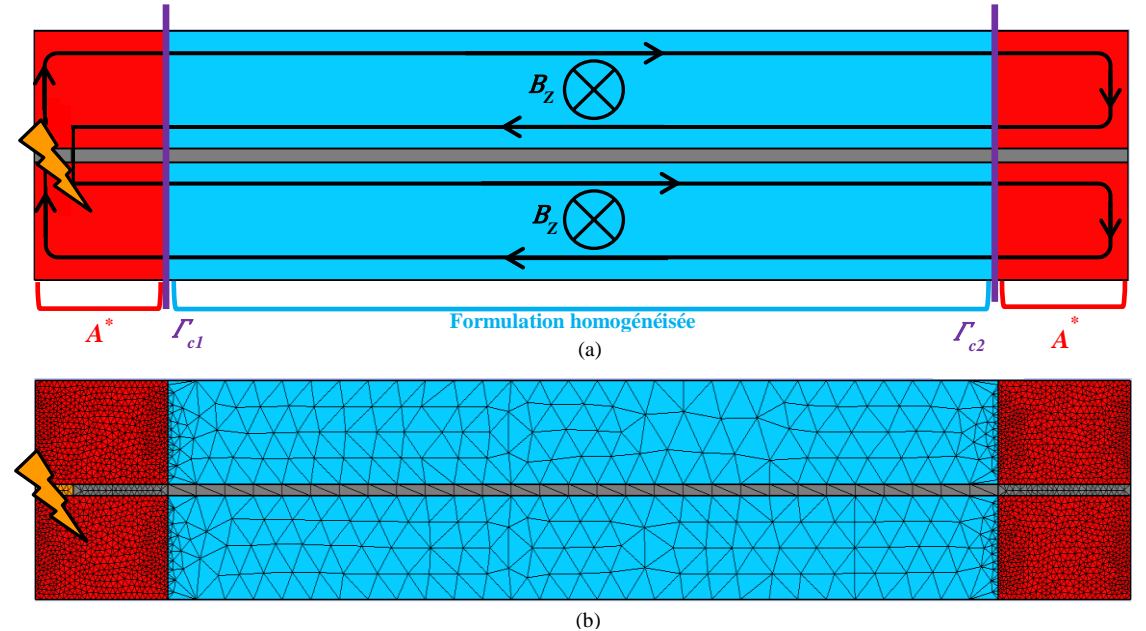

Figure 2.30 (a) Approche de couplage avec défaut pour 2 tôles (en bleu formulation homogénéisée, en rouge formulation hétérogène), (b) maillage de la stratégie de couplage sans défaut

Nous pouvons observer sur la figure 2.30 (a) que nous utilisons une formulation classique qui peut être soit la TS où bien la HB pour modéliser le court-circuit et les effets de bord. Il est clairement visible sur la figure 2.30 (b) comme pour la figure 2.30 (b) que la formulation homogénéisée qui peut être soit la HB-LH, la HB-NLH où bien la TS-NLH nous permet de réduire le nombre d'inconnues vu le maillage grossier utilisé.

Il est à noter que dans le sous-domaine conducteur où se trouve le court-circuit soit le sous-domaine qui est en contact avec l'interface *Γc1*, la distribution de la densité des courants induits ne fournit pas naturellement un courant *I* nul à travers l'épaisseur de chaque tôle (figure 2.30). Pour nous permettre de casser la symétrie et obtenir un courant nul selon l'épaisseur de chaque tôle, il est nécessaire d'introduire un champ électrique *βV* dans le sous-domaine contenant le court-circuit [78]. Nous retrouvons sur la figure 2.31 l'introduction d'un champ électrique *βV* dans le sous-domaine contenant le court-circuit.

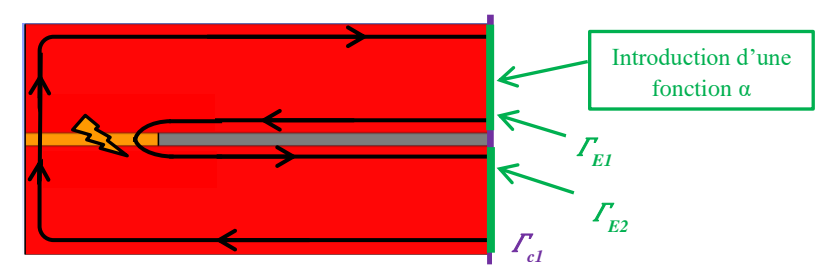

Figure 2.31 Introduction d'un potentiel scalaire *α* dans le sous-domaine contenant le court-circuit Le champ de vecteur *β* est défini de la manière suivante :

$$
\int_{\gamma} \beta dl = 1 \tag{2.32}
$$

$$
rot\beta = 0 \tag{2.33}
$$

Et

$$
\boldsymbol{\beta} \wedge \boldsymbol{n} \big|_{\boldsymbol{\varGamma}_{EL_1} \boldsymbol{\varGamma}_{E_2}} = \boldsymbol{0} \tag{2.34}
$$

Avec *γ* un parcours quelconque reliant *E1* à *E2*. Quel que soit le parcours *γ*, la somme des circulations du champ de vecteurs *β,* le long de ce parcours doit être égale à *1*. Comme *β* est à rotationnel nul d'après l'équation (2.33), il existe une fonction scalaire *α* tel que :

$$
\beta = -grad\alpha \tag{2.35}
$$

Par conséquent l'équation (1.7) définissant les courants induits dans le chapitre 1, est modifiée dans les sous-domaines contenant des courts-circuits de la manière suivante :

$$
J = -\sigma \frac{\partial A^*}{\partial t} + \sigma \mathbf{grad} \alpha V \tag{2.36}
$$

Le champ électrique *βV* est introduit dans la zone contenant le court-circuit avec *α=1* au niveau de l'interface *E1* et *α=0* dans le reste du sous-domaine. De cette manière, un courant nul *I* est obtenu selon de l'épaisseur de chaque tôle contenant un court-circuit (figure 2.32).

$$
I = \int J ds = 0 \tag{2.37}
$$

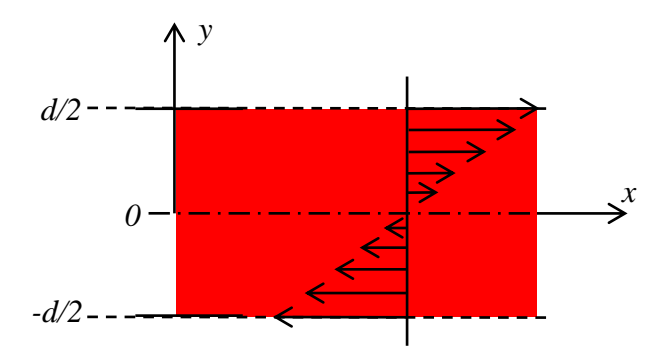

Figure 2.32 Variation de la densité de courant induit fournissant un courant *I* nul selon le long de l'épaisseur des tôles

Par la suite, nous présentons les différentes formulations de notre stratégie de couplage en considérant un empilement de tôles contenant un court-circuit. Cela, en utilisant les différentes formulations utilisées pour modéliser un empilement de tôle sans défaut, mais en modifiant l'expression des courants induits dans les zones contenant un défaut à l'aide de l'équation (2.36). Les formulations de référence magnétodynamiques sont utilisées pour modéliser le court-circuit et les effets de bord et les formulations homogénéisées sont utilisées dans le reste de l'empilement de tôles.

### **2.3.1 Couplage avec défaut à l'aide d'une méthode d'homogénéisation linéaire**

Notre démarche de couplage entre la formulation HB et la formulation homogénéisée linéaire HB-LH afin de modéliser un empilement de tôle avec défaut est similaire dans les sous-domaines *Dnc* et *D<sup>h</sup>* que celle utilisée pour modéliser un empilement de tôles sans défaut. En effet, les formulations utilisées dans les sous-domaines  $D_n$  et  $D_h$  dans notre couplage avec court-circuit sont identiques aux formulations utilisées sans défaut. Par contre, dans le sous-domaine contenant le courtcircuit, il est nécessaire de modifier l'expression des courants induits. À l'aide de l'équation (2.36), la formulation faible dans le sous-domaine conducteur *D<sup>c</sup>* contenant un court-circuit peut s'écrire de la manière suivante :

$$
\int_{c} (v\sigma t w^{1} \sigma t \underline{A}^{*} + \sigma j \omega k w^{1} \underline{A}^{*} + \sigma w^{1} \text{grad } \alpha \underline{V}) dD_{c}
$$
  
\n
$$
- \int_{\Gamma_{c}} w^{1} (n \wedge F(\delta, d, y) \sigma t \underline{A}_{moy}) d\Gamma_{c} = 0
$$
  
\n
$$
\int_{C} (\sigma j \omega k \text{grad } w^{0} \underline{A}^{*} + \sigma \text{grad } w^{0} \text{grad } \alpha \underline{V}) dD_{c} = 0
$$
  
\n
$$
D_{c}
$$
 (2.38)

La formulation faible de notre modélisation d'empilement de tôles avec défaut par le biais d'un couplage entre la formulation faible de la HB et la formulation faible de la HB-LH est obtenue à l'aide de l'équation (2.7) et (2.36) :

$$
R_{vair}A + C_{vair}(\underline{A}^* + \underline{A}_{moy}) = -R_{vair}\phi K
$$
  
\n
$$
(R_v + j\omega k E_{\sigma})\underline{A}^* + j\omega k C_{\beta}^t \underline{V} + C_F \underline{A}_{moy} + C_{vair}^t A = 0
$$
  
\n
$$
\beta_{\sigma} \underline{V} + j\omega k C_{\beta} \underline{A}^* = 0
$$
  
\n
$$
R_{hmf}(\omega k) \underline{A}_{moy} + C_v \underline{A}^* + C_{vair}^t A = 0
$$
\n(2.39)

Avec :

64

Chapitre 2. Modélisation d'empilements de tôles avec court-circuit

$$
\beta_{\sigma(i,j)} = \int_{D_c} \sigma \beta_i \beta_j dD_c \tag{2.40}
$$

$$
C_{\beta(i,j)} = \int_{D_c} \sigma \beta_i w_j^l dD_c \tag{2.41}
$$

Le couplage entre la HB et la HB-LH nous permet de modéliser un empilement de tôles avec courtcircuit avec précision. En effet, en modifiant l'expression des courants induits, la HB nous permet de modéliser le court-circuit en lui-même ainsi que les effets de bord de chaque tôle. Le nombre d'inconnues est réduit à l'aide de la méthode d'homogénéisation linéaire utilisée dans la formulation HB-LH. Par contre, nous ne prenons pas en compte la non-linéarité magnétique des tôles étudiées. Dans ce qui suit, nous présentons notre couplage avec court-circuit en utilisant une méthode d'homogénéisation non-linéaire.

### **2.3.2 Couplage avec défaut à l'aide d'une méthode d'homogénéisation non-linéaire**

Comme pour le cas sans défaut, notre modélisation d'empilement de tôles contenant un court-circuit s'effectue dans un premier temps, par le couplage entre la formulation temporelle de référence TS et la formulation temporelle TS-NLH qui utilise une méthode d'homogénéisation non-linéaire. L'approche TS est utilisée pour modéliser le court-circuit en lui-même ainsi que les effets de bord de chaque tôle. Par contre, l'approche TS-NLH est utilisée dans le reste du domaine. En modifiant l'expression des courants induits utilisée pour TS à l'aide de l'équation (2.36), la formulation faible dans le sousdomaine conducteur *Dc* contenant un court-circuit et en considérant une loi de comportement magnétique linéaire peut s'écrire de la manière suivante :

$$
\int_{D_c} (v \sigma t w^I \mathbf{r} \sigma t \mathbf{A}^* + \sigma \partial_t w^I \mathbf{A}^* + \sigma w^I \mathbf{grad} \alpha V) dD_c + \int_{\Gamma_c} w^I (\mathbf{n} \wedge \mathbf{H}_h) d\Gamma_c = 0 \tag{2.42}
$$

La formulation faible de notre modélisation d'empilement de tôles avec défaut par le biais d'un couplage entre la TS et la TS-NLH et en considérant une loi de comportement magnétique linéaire est obtenue à l'aide de l'équation (2.13) et (2.42) :

$$
R_{vair}A + C_{vair}(A^* + A_0) = -R_{vair}\phi K
$$
  
\n
$$
(R_v + \partial_t E_\sigma)A^* + \partial_t C_\beta^t V + (C_v + \partial_t C_\sigma)A_0 - \partial_t C_{f\sigma}B_2 + C_{vair}^t A = 0
$$
  
\n
$$
\beta_\sigma V + \partial_t C_\beta A^* = 0
$$
  
\n
$$
(R_v + \partial_t R_\sigma)A_0 + \partial_t M_\sigma B_2 - C_v A^* + C_{vair}^t A = 0
$$
  
\n
$$
(G_v + \partial_t G_\sigma)B_2 + \partial_t M_\sigma^t A_0 = 0
$$
  
\n(2.43)

A l'aide de l'équation (2.16), (2.19) et (2.43), la formulation faible du couplage entre la TS et la TS-NLH peut s'écrire de la manière suivante :

$$
R_{vair}A + C_{vair}(A^* + A_0) = -R_{vair}\phi K
$$
  
\n
$$
(R_v + j\omega k E_\sigma)A^* + j\omega k C^t V + (C_v + \partial_t C_\sigma)A_0 - j\omega k C_{f\sigma}B_2 + + C^t_{vair}A = \underline{S}^*
$$
  
\n
$$
\beta_\sigma V + j\omega k C_\beta A^* = 0
$$
  
\n
$$
(R_v + j\omega k R_\sigma)A_0 + j\omega k M_\sigma B_2 - C_v A^* + C^t_{vair}A = \underline{S}_0
$$
  
\n
$$
(G_v + j\omega k G_\sigma)B_2 + j\omega k M^t_\sigma A_0 = \underline{S}_2
$$
 (2.44)

#### **2.3.3 Validation de notre approche de couplage avec défaut**

Nous passons maintenant à la validation de nos approches de couplage proposées mais cette fois-ci sur un empilement de tôles contenant un défaut d'isolement de type court-circuit entres tôles. Nous utilisons une formulation de référence pour modéliser les effets de bord comme nous l'avons vu précédemment, mais aussi pour modéliser le court-circuit en lui-même et nous homogénéisons le reste du domaine. Par contre, dans notre approche de couplage avec défaut la formulation utilisée dans le domaine contenant le court-circuit est modifiée par rapport à la formulation utilisée dans l'approche sans défaut comme nous l'avons exprimé dans l'équation (2.36) et (2.45). Nous considérons dans notre étude un court-circuit issu d'une bavure, due à la technique de découpe sur la périphérie des segments de tôle qui crée un contact électrique entre deux tôles. C'est-à-dire qu'un court-circuit apparaît sur l'extrémité de l'empilement de tôles.

Dans l'approche de couplage sans défaut, nous avons étudié l'influence de la localisation des interfaces de couplage, nous avons conclu que pour une épaisseur de tôle relative *d\**=0.8 (50Hz) et *γ*=2 nous arrivons à modéliser avec une bonne précision les effets de bord.

Dans l'approche de couplage avec défaut, en plus de devoir modéliser les effets de bord, il est nécessaire de modéliser le court-circuit, dont la distribution des courants induits est complètement différente que celles obtenues au niveau des bords des tôles. Pour cette raison, nous étudions différentes configurations d'interfaces de couplage dans l'objectif de modéliser les effets de bord et le court-circuit tout en homogénéisant le maximum de volume afin d'obtenir un nombre d'inconnues acceptable. Nous définissons *γdéfaut* qui est le rapport de l'épaisseur d'une tôle *d* et la distance *ldéfaut* entre l'interface de couplage *Γc1* et la naissance du défaut :

$$
\gamma_{\text{defaut}} = \frac{d}{l_{\text{defaut}}} \tag{2.45}
$$

Nous considérons deux tôles ferromagnétiques similaires à celles utilisées dans l'approche sans défaut d'une épaisseur de 0.2mm et d'une largeur de 1cm, séparées par une couche de vernis isolant d'une épaisseur de 0.02mm. Nous avons introduit un défaut seulement sur l'un des deux bords de l'empilement de tôles, où 10% du vernis isolant est endommagé. Nous retrouvons sur la figure 2.33 notre stratégie de couplage avec défaut.

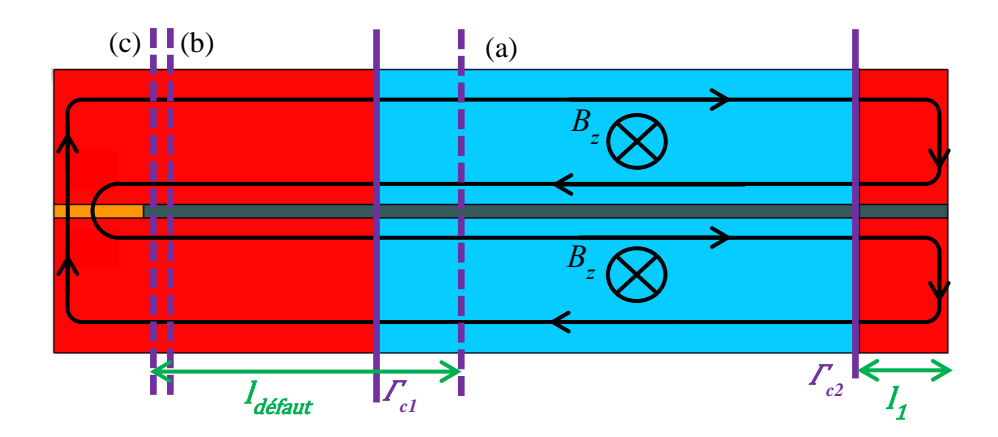

Figure 2.33 Variation des interfaces de couplage (en bleu formulation homogénéisée, en rouge formulation hétérogène), ((a) *γdéfaut=*0.05, (b) *γdéfau=*1, (c) *γdéfau=*2)

Dans la figure 2.33, nous pouvons remarquer que nous faisons varier uniquement la localisation de l'interface de couplage  $\Gamma_{c1}$  est donc la distance *l*<sub>défaut</sub> qui se trouve du côté du court-circuit et nous gardons fixe l'interface de  $\Gamma_{c2}$  c'est-à-dire  $l_1$  constant. Comme pour les études précédentes le nombre de modes *N* utilisé est de 10 pour les approches de couplage spectrales non-linéaires et de 1 pour l'approche de couplage spectrale linéaire.

Nous commençons par examiner le comportement de ces approches de couplage avec défaut d'une manière locale où les distributions et les normes des différentes grandeurs sont présentées à l'instant t=5ms (quart de la période). Pour cela, nous comparons dans un premier temps la distribution de la densité des courants induits de la référence aux distributions des différentes approches de couplage avec défaut pour une épaisseur de tôle relative *d\**=0.8 (50Hz) et pour une induction magnétique source de 1.6T en considérant 3 localisations pour l'interface c1(*ldéfaut*) (*γ=*0.05, *γ=*1 et *γ=*2) qui correspondent à des pourcentages d'homogénéisation de 45%, 85% et 87% sur la figure 2.34.

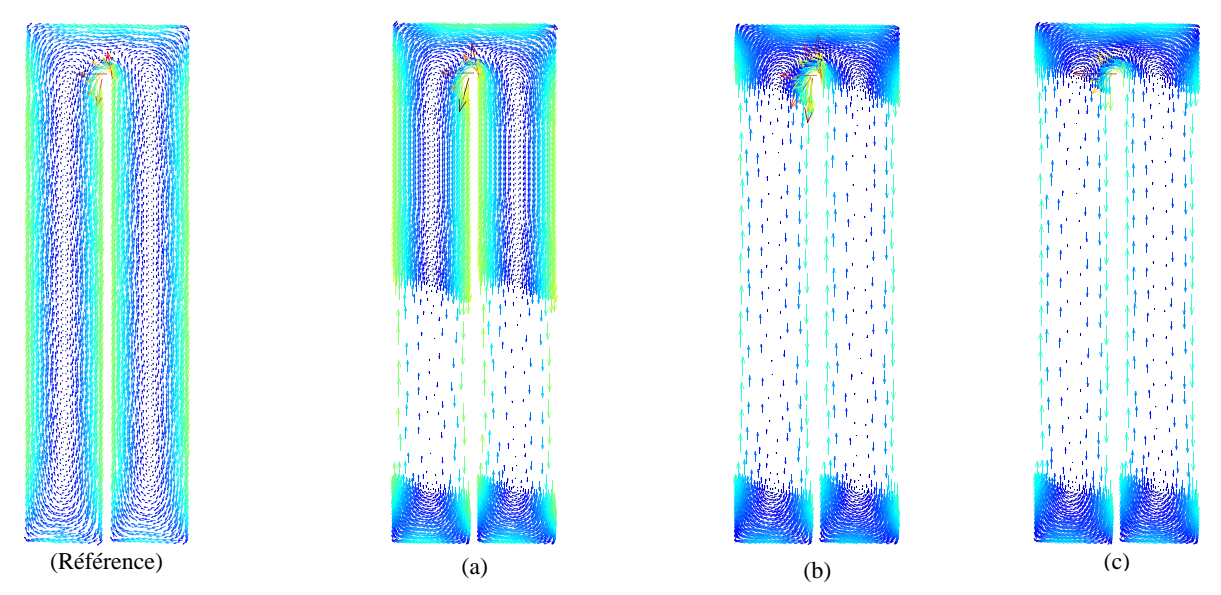

Figure 2.34 Distribution de la densité des courants induits avec défaut : TS,  $HB \rightarrow HB-NLH$  ((a) *γdéfaut=*0.05, (b) *γdéfau=*1, (c) *γdéfau=*2)

Il est visible sur la figure 2.34 pour le cas (c) où *γ=*2, que notre approche de couplage ne nous permet pas d'obtenir une distribution des courants induits identique à celle de la référence (a). Maintenant, intéressons-nous à la norme de la densité des courants induits de la référence à celles issues des différentes approches de couplage proposées selon l'épaisseur des tôles au niveau du court-circuit  $(\Gamma_3)$  pour les différents valeurs de *γdéfaut* ((a) *γdéfaut=*0.05, (b) *γdéfaut=*1, (c) *γdéfaut=*2). Nous retrouvons sur la figure 2.35 la localisation de la coupe  $\Gamma_3$  où nous traçons la densité de norme des courants induits.

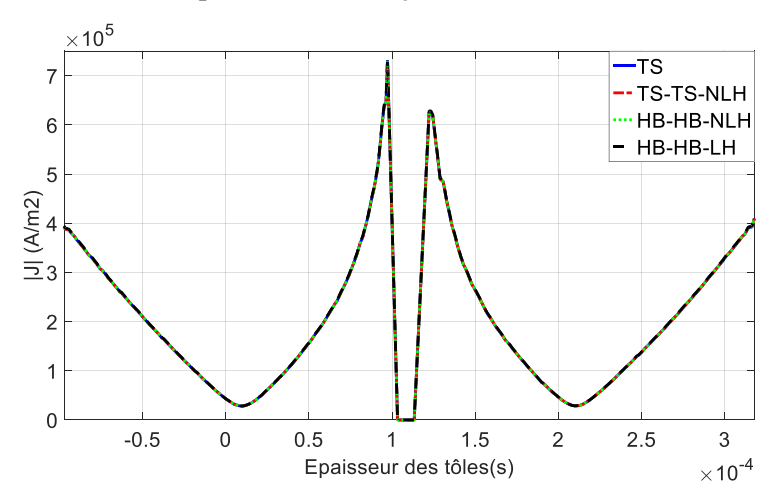

Figure 2.35 Norme de la densité de courant (*d\**=0.8, 1.6T) au niveau de *<sup>3</sup>* pour *γdéfaut=*0.05

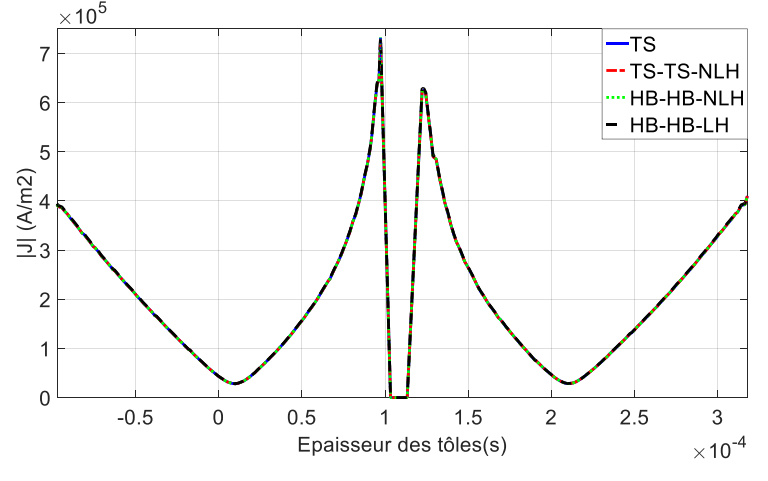

Figure 2.36 Norme de la densité de courant (*d\**=0.8, 1.6T) au niveau de *<sup>3</sup>* pour *γdéfaut=*1

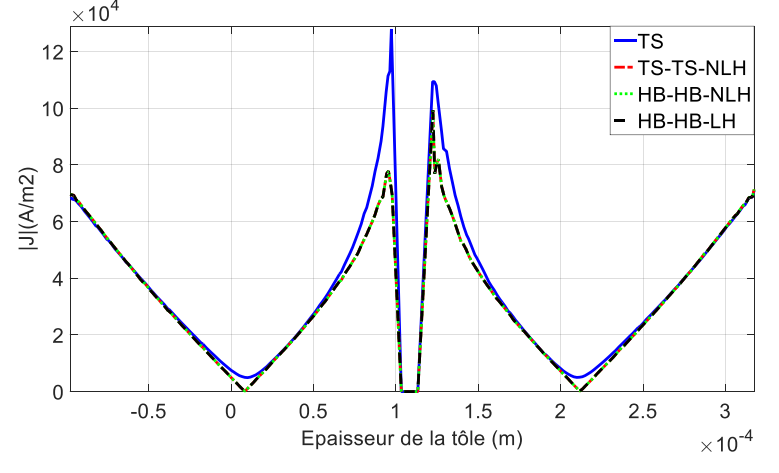

Figure 2.37 Norme de la densité de courant (*d\**=0.8, 1.6T) au niveau de *<sup>3</sup>* pour *γdéfaut=*2

Nous pouvons remarquer que pour *γdéfaut=*0.05 et *γdéfaut=*1 sur les figures 2.34 et 2.35, les normes des courants induits selon l'épaisseur des tôles de nos différentes approches de couplage présentent une bonne précision. En revanche, pour *γ*<sub>*défaut*</sub>=2 où l'interface de couplage  $\Gamma_{c1}$  se trouve à la naissance du défaut, un écart est clairement visible avec la référence.

### Chapitre 2. Modélisation d'empilements de tôles avec court-circuit

Après avoir évalué les différentes approches de couplage proposées de manière locale. Il est important d'examiner le comportement global de ces approches. Pour cela, nous comparons dans un premier temps le régime permanent des pertes Joules issues des différentes approches de couplage en fonction du temps pour une épaisseur de tôle relative *d\**=0.8 (50Hz) et pour une induction magnétique source de 1.6T en considérant 3 localisations pour l'interface *c1* ((a) *γdéfaut=*0.05, (b) *γdéfaut=*1, (c) *γdéfaut=*2) aux pertes Joules issues de la référence sur la figure 2.39. Nous pouvons constater que les pertes Joules des différentes approches de couplage (HB↔HB-LH, TS↔TS-NLH, HB↔HB-NLH) pour *γdéfaut=*0.05, *γdéfaut=*1 et *γdéfaut=*2 sont à première vue proches des pertes Joules issues de la référence.

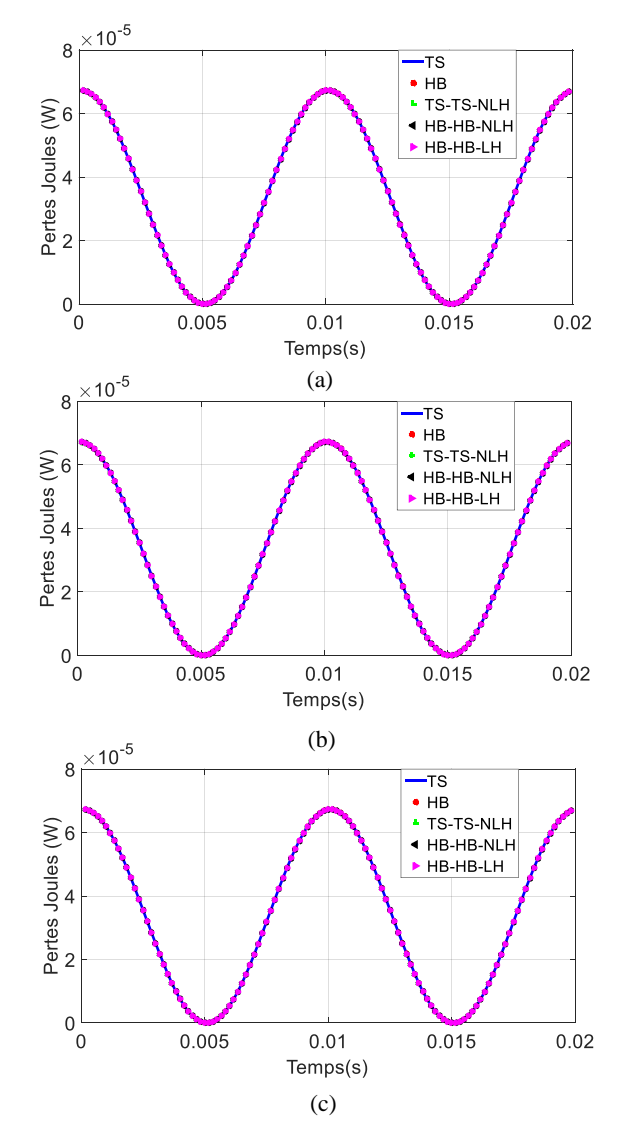

Figure 2.38 Pertes Joules (induction magnétique source 1.6T et *d\**=0.8 (50Hz)) pour: (a) *γdéfaut =*0.05, (b) *γdéfaut=*1, (c) *γdéfaut=*2

Afin de quantifier les écarts sur les pertes Joules issues des différentes approches de couplage, sur la figure 2.40 nous traçons les erreurs (*L2*) en fonction de *γdéfaut* pour une induction magnétique source de 1.6T.

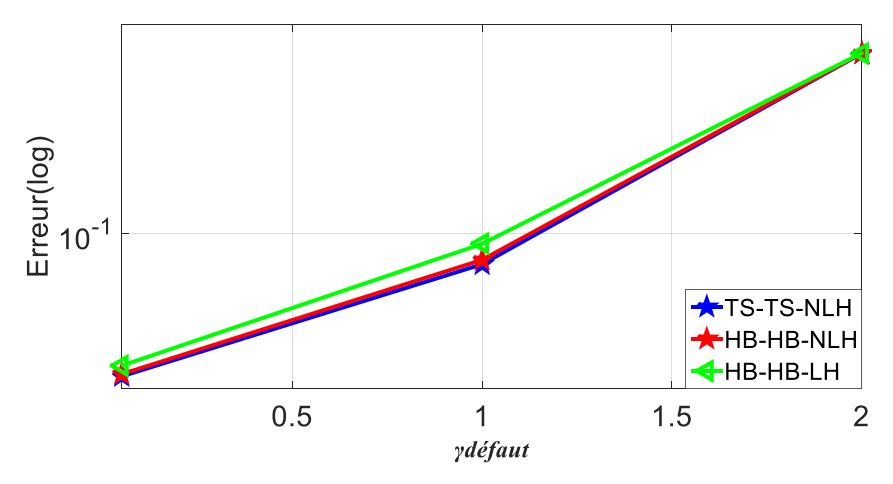

Figure 2.39 Erreur des pertes Joules pour une induction magnétique source 1.6T et *d\**=0.8 (50Hz)

L'erreur maximale générée par la TS↔TS-NLH, la HB↔HB-NLH et la HB↔HB-LH sont respectivement de 0.4975%, 0.5% et 0.501%. Nous pouvons remarquer que l'erreur sur les pertes Joules augmente faiblement jusqu'à *γdéfaut*=1, au-delà de cette valeur l'erreur augmente de manière significative. Cela est cohérent vu que pour *γ*<sub>défaut</sub>=2 l'interface de couplage  $\Gamma_{c1}$  touche le bord du défaut.

Après avoir testé localement et globalement la validité de nos approches de couplage avec défaut, il serait intéressant à présent de connaître les gains de temps des différentes approches de couplage pour les différentes valeurs de *γdéfaut*. Nous résumons dans le tableau 2.3 les gains de temps ainsi que les erreurs sur les pertes Joules de chaque approche de couplage et pour différents de *γdéfaut* pour une induction magnétique source de 1.6T et une épaisseur de tôle relative *d\**=0.8 (50Hz).

|                 | $TS \leftrightarrow TS-NLH$ |                  | $HB \leftrightarrow HB-NLH$ |                  | $HB \leftrightarrow HB-LH$ |                  |
|-----------------|-----------------------------|------------------|-----------------------------|------------------|----------------------------|------------------|
| <i>Y</i> défaut | Erreurs<br>(%)              | Gain de<br>temps | Erreurs<br>(% )             | Gain de<br>temps | Erreurs<br>(% )            | Gain de<br>temps |
| 0.05            | 0.02784                     | x2               | 0.0284                      | x8               | 0.03062                    | x70              |
|                 | 0.07589                     | x <sub>3</sub>   | 0.07893                     | x15              | 0.09107                    | x246             |
| ◠               | 0.4975                      | x6               | 0.5                         | x17              | 0.501                      | x277             |

Tableau 2.3 Les gains de temps, les erreurs *L<sup>2</sup>* (pertes Joules) des différentes approches de couplage avec défaut pour une induction magnétique source de 1.6T et *d\**=0.8 (50Hz)

Pour *γdéfaut*=0.05 nous obtenons les gains de temps les plus significatifs de 6, 17 et 277 respectivement pour la TS↔TS-NLH, la HB↔HB-NLH et la HB↔HB-LH. Néanmoins, les erreurs engendrées pour cette valeur de *γdéfaut* sont élevées et leurs valeurs sont de 3.5%, 3.501% et 3.521% respectivement pour la TS↔TS-NLH, la HB↔HB-NLH et la HB↔HB-LH. *γdéfaut=1*, la HB↔HB-NLH obtient un gain de temps conséquent de 15 avec une faible erreur inférieure à 0.1%, elle permet contrairement à l'approche HB↔HB-LH de prendre en compte une loi de comportement magnétique non-linéaire et permet d'obtenir directement le régime permanent ce que l'approche de couplage TS↔TS-NLH ne permet pas.

Il est à noter que comme pour le cas sans défaut, la méthode d'homogénéisation de la HB↔HB-NLH permet d'obtenir des résultats précis pour *d\**=0.8 (50Hz). Si nous considérons des épaisseurs de tôle relatives plus élevées (*d\**=2 (332Hz), *d\**=4 (1327Hz), *d\**=8 (5306Hz)) l'erreur engendrée par notre approche de couplage sera forcément plus importante. Pour obtenir une erreur similaire à celle obtenue pour *d\**=0.8 (50Hz) pour des épaisseurs de tôle relatives plus élevées, il serait nécessaire d'augmenter l'ordre de développement polynomial de la méthode d'homogénéisation, ces deux solutions comme pour le cas sans défaut ont pour conséquence l'augmentation du temps de calcul.

## **2.4 Conclusion**

Dans ce chapitre, nous avons développé différentes approches de couplage en utilisant une discrétisation temporelle pas à pas dans le temps ainsi qu'une approche spectrale de type HB considérant une loi de comportement magnétique linéaire et non-linéaire pour la modélisation d'empilements de tôles sans défaut puis avec défaut.

Afin de valider nos différentes approches de couplage sans et avec défaut, nous avons utilisé deux paramètres *γ*, *γdéfaut* et *d\** qui correspondent respectivement à une variation de l'interface de couplage par rapport au bord d'une tôle, de la variation de l'interface de couplage par rapport au défaut et de la fréquence. Nous avons pu constater pour les cas sans et avec défaut que plus ces deux paramètres sont faibles plus les erreurs engendrées par nos approches de couplage sont faibles.

Nous avons constaté que pour le cas sans défaut pour *γ*=2 et *d\**=0.8 (50Hz) nous obtenons une erreur acceptable de 0.08% ainsi qu'un bon gain de temps de 24 à l'aide de l'approche de couplage spectrale non-linéaire HB↔HB-NLH pour une induction magnétique source de 1.6T.

Pour le cas avec défaut nous obtenons pour la HB↔HB-NLH une bonne précision avec une erreur de 0.079% et un gain de temps de 15 pour *γdéfaut*=1 et *d\**=0.8 (50Hz).

Pour nous permettre d'obtenir une précision similaire à celle obtenue pour *d\**=0.8 (50Hz) pour des épaisseurs de tôle relatives plus élevées et cela pour le cas sans et avec défaut, il serait nécessaire d'augmenter l'ordre de développement polynomial de la méthode d'homogénéisation, cette solution a comme conséquence l'augmentation du temps de calcul.

# **Chapitre 3**

## **3 Validation de l'approche de couplage**

## **3.1 Introduction**

Dans le chapitre précédent, nous avons développé une approche de couplage avec différentes méthodes d'homogénéisations pour modéliser un empilement de tôles sans et avec défauts. D'après les résultats obtenus lors de notre étude, nous optons pour l'utilisation de l'approche de couplage HB↔HB-NLH qui nous permet d'obtenir une bonne précision avec des gains de temps appréciables. Dans ce chapitre, nous proposons de tester notre approche de couplage avec défaut sur un cas-test plus conséquent de 10 tôles.

La géométrie est constituée d'un empilement de 10 tôles de 0.2mm d'épaisseur et d'une largeur de 1cm. Les tôles sont séparées par une couche de diélectrique de 20μm représentant le vernis isolant qui les revêtent. Nous retrouvons sur la figure 3.1 la géométrie et le maillage de référence de notre castest.

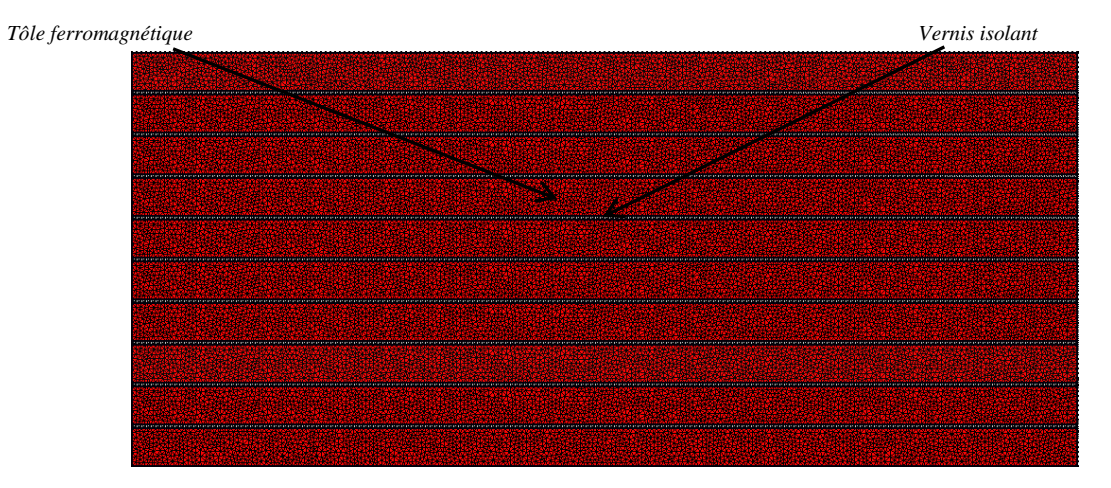

Figure 3.1 Géométrie du cas test constitué de 10 tôles avec un maillage de référence

Une loi anihystérétique est toujours utilisée pour la prise en compte d'une loi de comportement magnétique non-linéaire. La conductivité électrique des tôles est supposée constante. Le domaine d'étude a été modélisé et maillé en 2D. Nous imposons un terme source de type flux magnétique qui correspond à une induction magnétique d'évolution sinusoïdale d'amplitude de 1.6T et d'une fréquence de 50Hz discrétisée avec 120 pas de temps par période. Comme auparavant, le nombre de modes *N* utilisé est de 10 pour les approches de couplage spectrales non-linéaires et de 1 pour l'approche de couplage spectrale linéaire. A noter que les distributions et les normes des différentes grandeurs sont présentées à l'instant t=5ms (quart de la période).

Nous commencerons par tester notre approche de couplage sur des courts-circuits issus d'une bavure (sur les bords), puis nous testerons notre approche de couplage sur une autre configuration où le défaut d'isolement se situe au milieu de l'empilement de tôles. Ensuite, nous considérons plusieurs défauts sur l'empilement de tôles et enfin nous finirons par une modélisation thermique dans l'objectif de déterminer la température, la localisation et l'intensité du point chaud dans l'empilement de tôles.

## **3.2 Approches de couplage sur un empilement de 10 tôles contenant un court-circuit issu d'une bavure**

Nous commençons par introduire un court-circuit issu d'une bavure due à la technique de découpe, où 10% du vernis isolant entre deux tôles est endommagé, nous présentons sur la figure 3.2 une approche de couplage non-linéaire spectrale (HB↔HB-NLH) nommée approche 1 sur un empilement de 10 tôles endommagées par un court-circuit ainsi que son maillage.

Nous pouvons observer sur la figure 3.2 qu'une formulation classique de type HB utilisant un maillage fin en rouge est utilisée dans des zones d'intérêt où il est nécessaire d'avoir une bonne précision à proximité du défaut ainsi qu'au niveau des bords des différentes tôles. Dans le reste des tôles, une formulation utilisant une méthode d'homogénéisation est employée (maillage grossier en bleu) afin de réduire le nombre d'inconnues. Bien évidemment, comme nous l'avons précédemment énoncé, il est nécessaire d'assurer la continuité entre les deux formulations (HB et HB-NLH) au niveau des interfaces de couplage *ΓBord* et *Γdéfaut* respectivement au niveau des bords et du court-circuit.

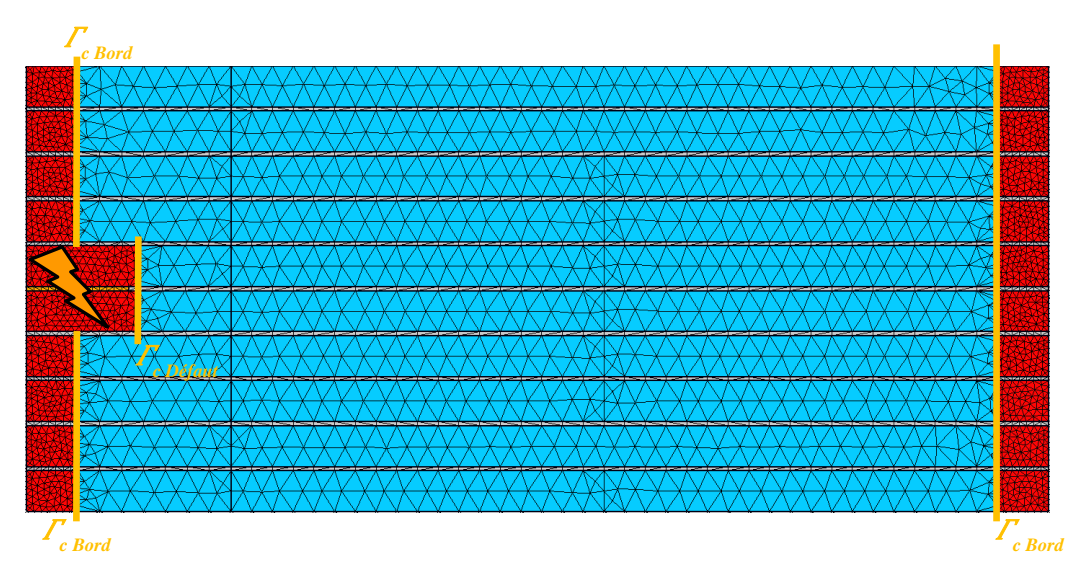

Figure 3.2 Approche 1 de couplage sur un empilement de 10 tôles (en bleu formulation utilisant une méthode d'homogénéisation, en rouge formulation classique)

Pour nous permettre d'évaluer l'approche 1 de couplage localement, nous comparons la distribution des courants induits de la TS et la HB utilisant un maillage de référence fin (figure 3.1) à notre approche de couplage HB↔HB-NLH (figure 3.2). En considérant une épaisseur de peau relative *d\**=0.8 (50Hz), où *γdéfaut*=1 et *γ*=2. Nous retrouvons les distributions des courants induits de la TS, la HB et l'approche de couplage 1 de couplage sur la figure 3.3.

Nous pouvons observer sur les figures 3.3, 3.4 et 3.5 que les courants induits sont clairement plus élevés au niveau du court-circuit, la figure 3.5 nous permet d'observer que les courants induits des bords des tôles et du court-circuit de l'approche 1 ont des distributions très proches de celles obtenues à l'aide de la TS et la HB. En effet, nous utilisons dans ces zones une formulation classique de type HB qui permet de conserver une bonne précision. Les zones homogénéisées sont facilement indentifiables par un nombre bien moins important d'éléments utilisés par rapport à une approche classique.

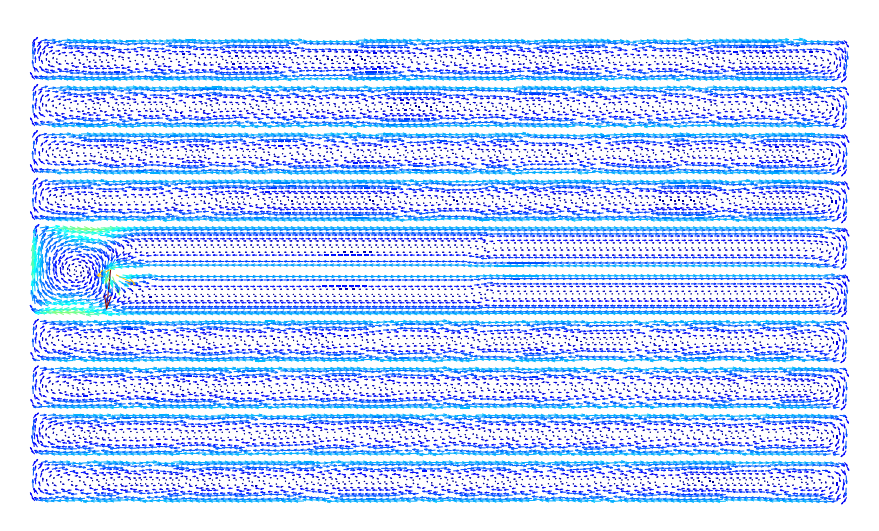

Figure 3.3 Distribution de la densité des courants induits avec défaut sur un empilement de 10 tôles de la TS

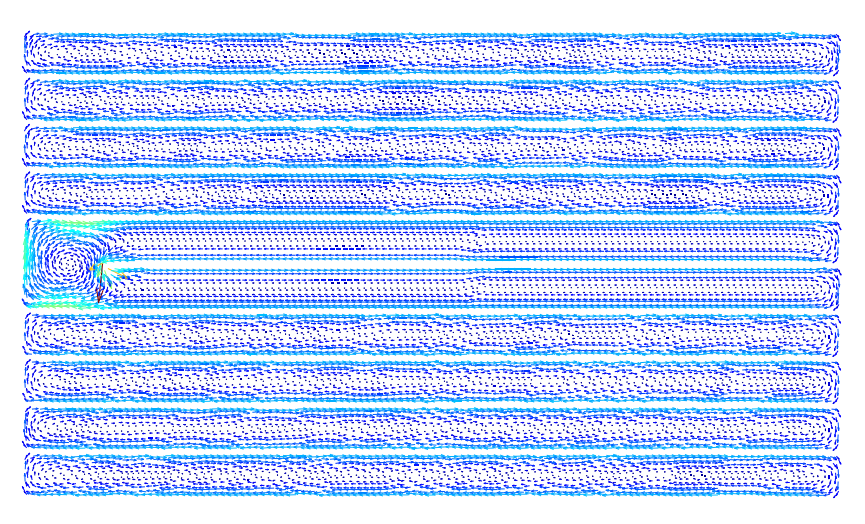

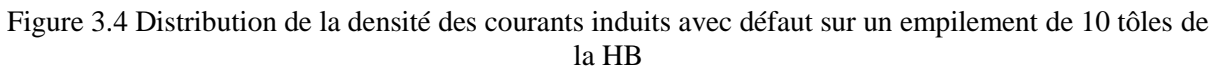

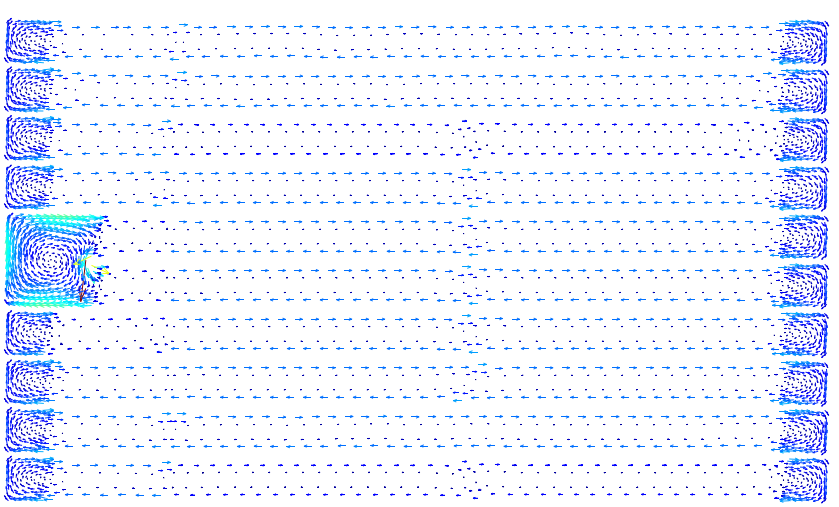

Figure 3.5 Distribution de la densité des courants induits avec défaut sur un empilement de 10 tôles de l'approche 1 de couplage (HB↔HB-NLH)

Pour valider notre approche de couplage avec défaut, nous comparons la norme de la densité des courants induits de la TS et la HB à celle obtenue par le biais de l'approche 1 et cela au niveau du court-circuit, au milieu et au bord de l'empilement de tôles (*Γ1*, *Γ<sup>2</sup>* et *Γ3*). Nous retrouvons sur la figure 3.6 la localisation des différentes coupes où nous traçons la norme de la densité des courants induits.

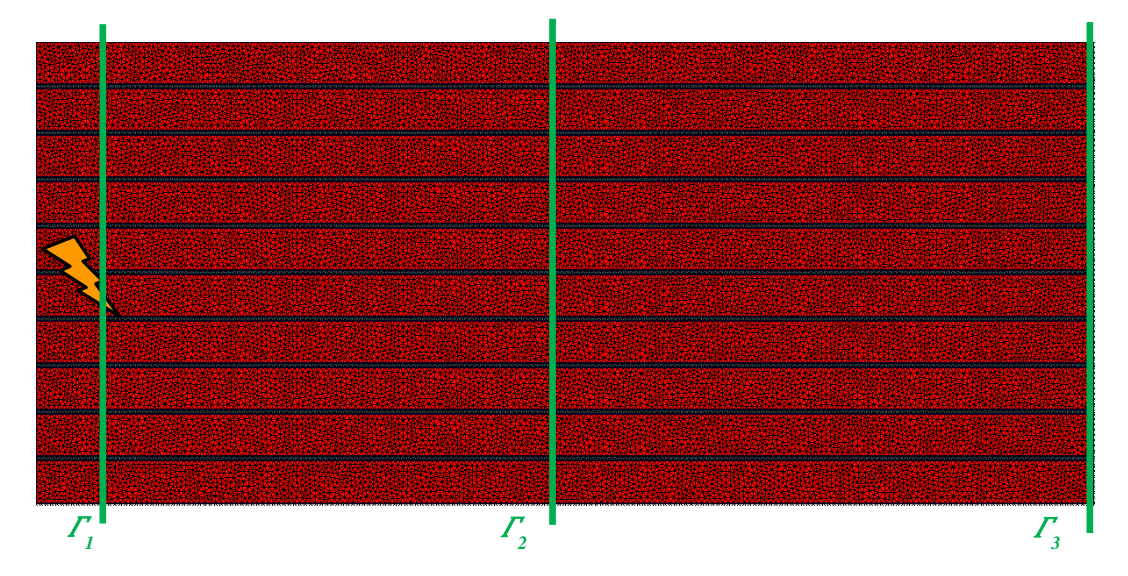

Figure 3.6 Localisation des coupes (*Γ1*, *Γ<sup>2</sup>* et *Γ3*) sur notre maillage de référence (TS, HB) d'un empilement de 10 tôles

Les normes des densités des courants induits de la TS, la HB ainsi que l'approche 1 de couplage au niveau de *Γ1*, *Γ<sup>2</sup>* et *Γ<sup>3</sup>* sont présentées sur les figures 3.7, 3.8 et 3.9 et cela pour une épaisseur de tôle relative *d\**=0.8 (50Hz) et une induction magnétique source de 1.6T.

La figure 3.8 montre que la norme de la densité des courants induits au milieu des tôles de notre approche 1 de couplage est très proche de la norme de la TS et de la HB. La HB↔HB-NLH permet de modéliser la distribution des courants induits du reste de l'empilement de tôles avec précision, c'est-àdire les zones autres que le court-circuit et les bords des tôles par l'utilisation de la formulation nonlinéaire homogénéisée spectrale (HB-NLH).

Nous constatons sur la figure 3.7 que la norme de la densité des courants induits au niveau du défaut est beaucoup plus élevée que dans le reste de l'empilement de tôles. Les figures 3.7 et 3.9 confirment que l'approche de couplage non-linéaire avec défaut utilisée (approche 1) permet de modéliser correctement la distribution des courants induits au niveau du court-circuit et des bords des tôles. En effet, nous obtenons une norme de la densité des courants induits très proche de celle obtenue à l'aide de la TS et de la HB.

Afin d'évaluer globalement notre approche de couplage, nous comparons le régime permanent des pertes Joules ainsi que l'énergie magnétique de l'approche 1 de couplage au calcul de la TS et la HB en fonction du temps. Nous retrouvons sur les figures 3.10 et 3.11 l'énergie magnétique et les pertes Joules de la TS, la HB et la HB↔HB-NLH.

Nous pouvons observer sur la figure 3.10 et 3.11 que l'approche 1 de couplage fournit des pertes Joules ainsi qu'une énergie magnétique très proche de celles de la référence. Par conséquent, l'approche de couplage HB↔HB-NLH permet d'obtenir des résultats avec une bonne précision sur des grandeurs globales pour un cas-test de 10 tôles plus conséquent de celui étudié auparavant au chapitre 2.

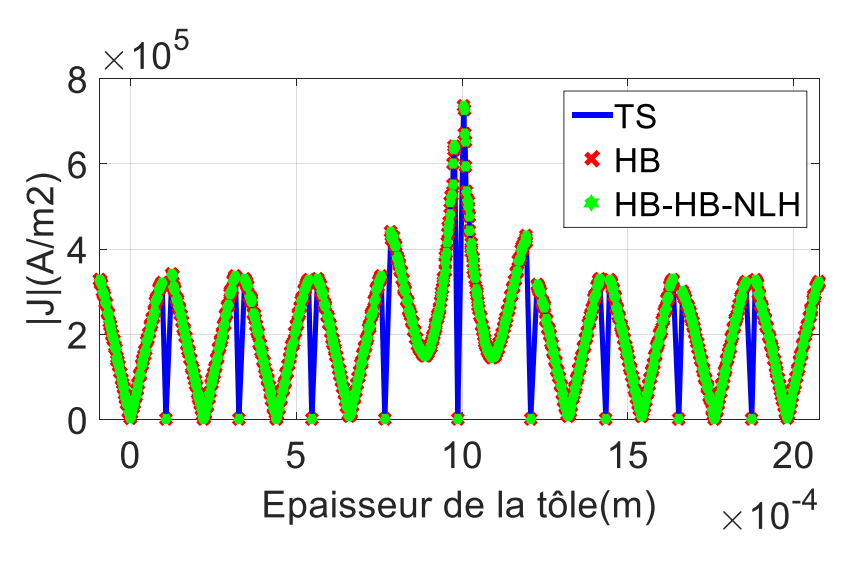

Figure 3.7 Norme de la densité de courant (*d\**=0.8, 1.6T) au niveau du défaut (*1*) sur un cas-test de 10 tôles

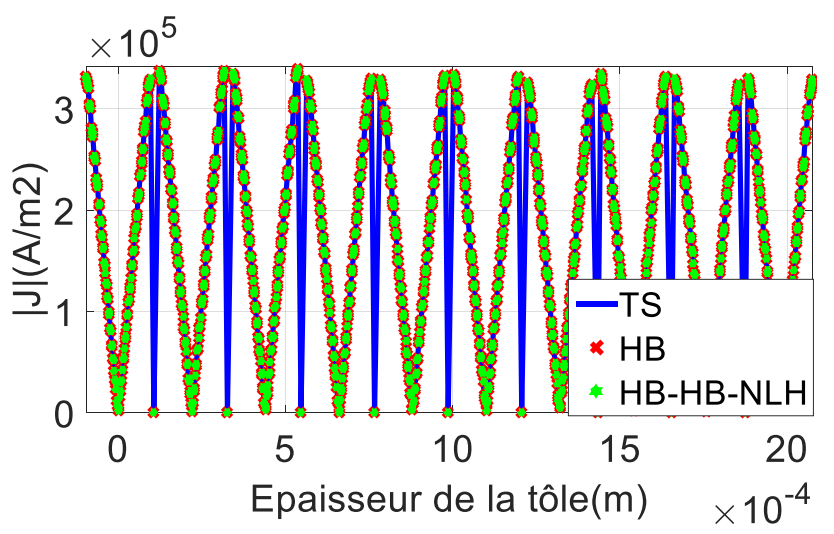

Figure 3.8 Norme de la densité de courant (*d\**=0.8, 1.6T) au milieu des tôles (*2*) sur un cas-test de 10 tôles

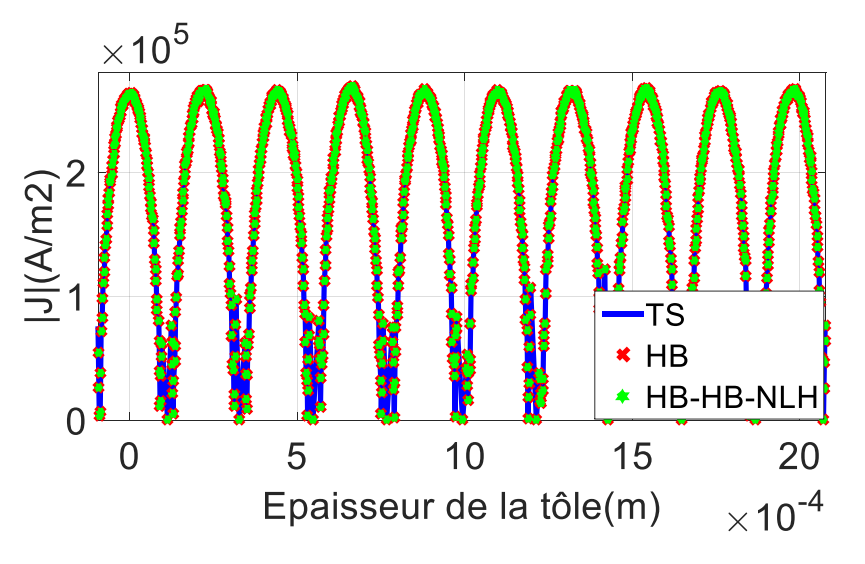

Figure 3.9 Norme de la densité de courant (*d\**=0.8, 1.6T) au niveau du bord des tôles (*3*) sur un castest de 10 tôles

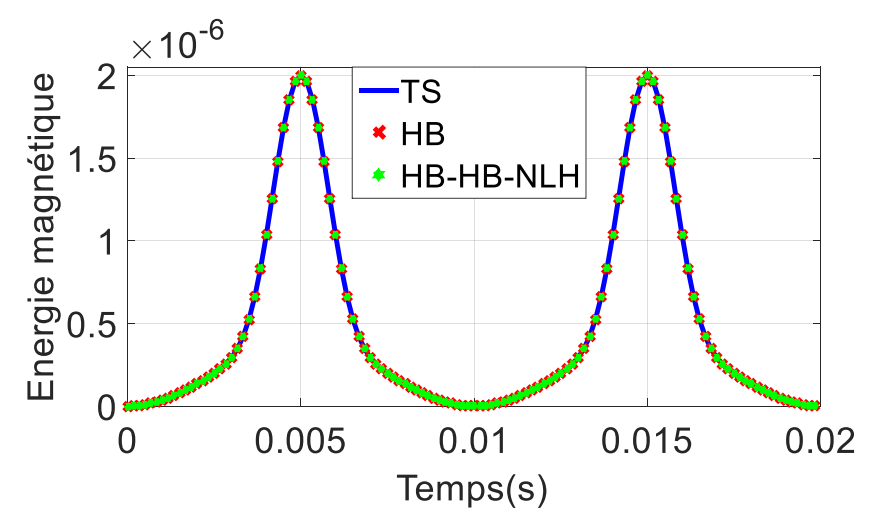

Figure 3.10 L'énergie magnétique (induction magnétique source de 1.6T et *d\**=0.8) pour la TS, la HB et l'approche 1 de couplage

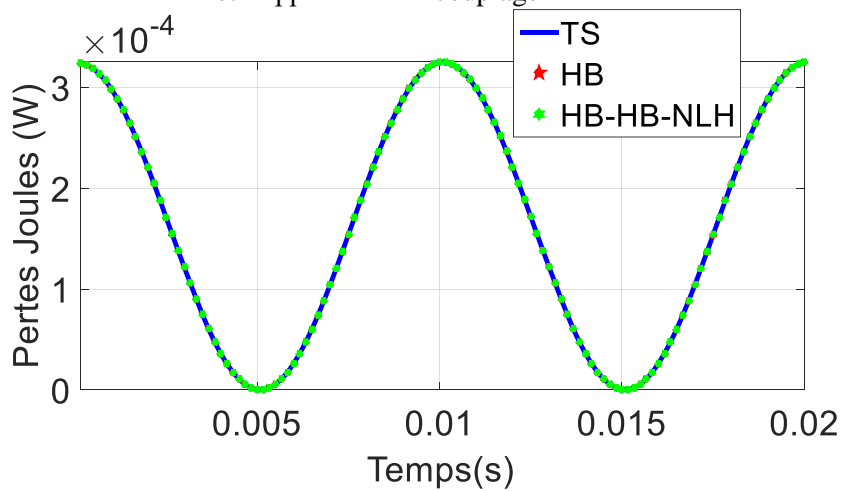

Figure 3.11 les pertes Joules (induction magnétique source 1.6T et *d\**=0.8) pour la TS, la HB et l'approche 1 de couplage

Afin de réduire plus le nombre d'inconnues, nous élaborons deux autres approches de couplage à l'aide de la HB↔HB-NLH que nous retrouvons sur les figures 3.12 et 3.13.

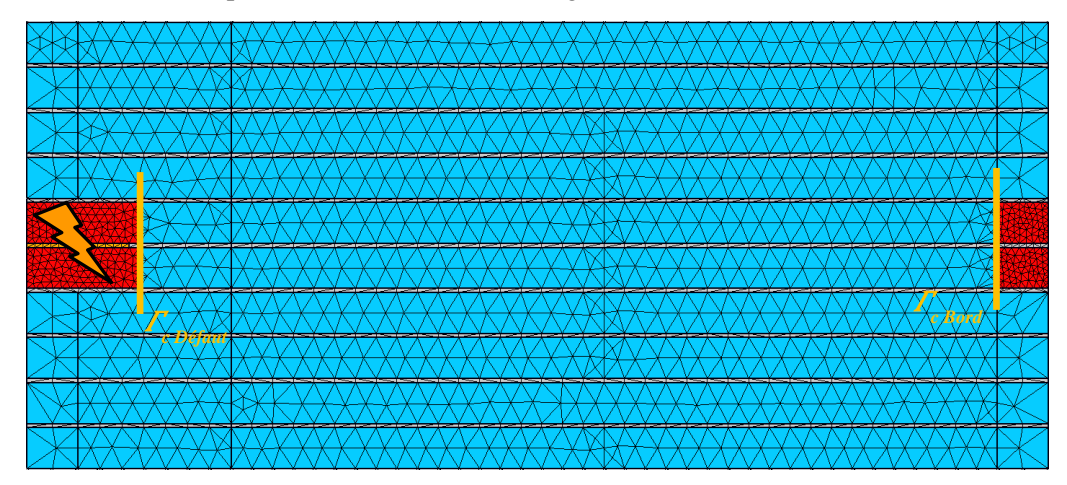

Figure 3.12 Approche 2 de couplage sur un empilement de 10 tôles (en bleu formulation utilisant une méthode d'homogénéisation, en rouge formulation classique)

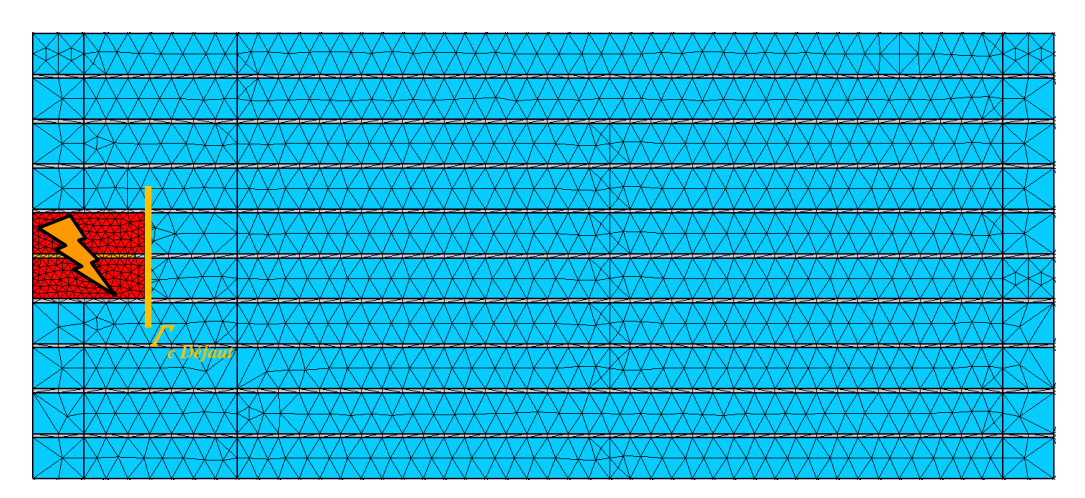

Figure 3.13 Approche 3 de couplage sur un empilement de 10 tôles (en bleu formulation utilisant une méthode d'homogénéisation, en rouge formulation classique)

Nous retrouvons sur les figures 3.12 et 3.13 l'approche de couplage 2, où les effets de bord des tôles sont pris en compte uniquement dans les deux tôles contenant le défaut et l'approche de couplage 3 qui utilise une formulation classique (HB) uniquement pour modéliser le court-circuit et le reste de l'empilement de tôles est homogénéisé.

Pour nous permettre d'évaluer les approches 2 et 3 de couplage localement sur notre cas-test, nous présentons la distribution de leurs courants induits sur les figures 3.14 et 3.15. La figure 3.14 montre que notre approche de couplage à l'aide de l'approche 2 permet de modéliser le court-circuit et les effets de bord dans les deux tôles contenant le défaut d'isolement et néglige les effets de bord dans le reste des tôles. Cela permet de réduire sensiblement le nombre d'inconnues par rapport à l'approche de couplage 1. Dans la figure 3.15, on constate à l'aide de l'approche 3, la modélisation du court-circuit est correcte bien que le reste du domaine est homogénéisé. Dans ce cas la réduction du nombre d'inconnues est très intéressante.

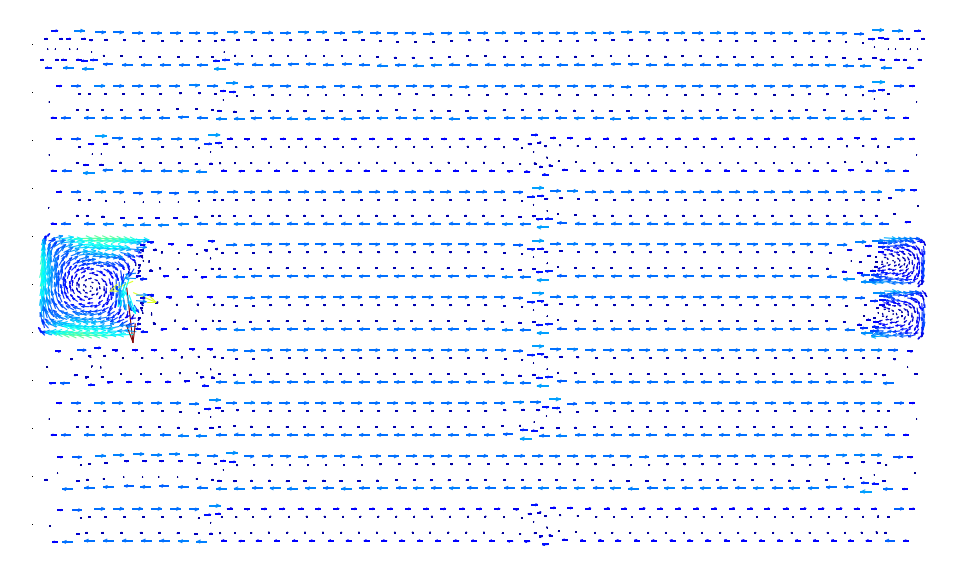

Figure 3.14 Distribution de la densité des courants induits avec défaut sur un empilement de 10 tôles à l'aide de l'approche 2 de couplage

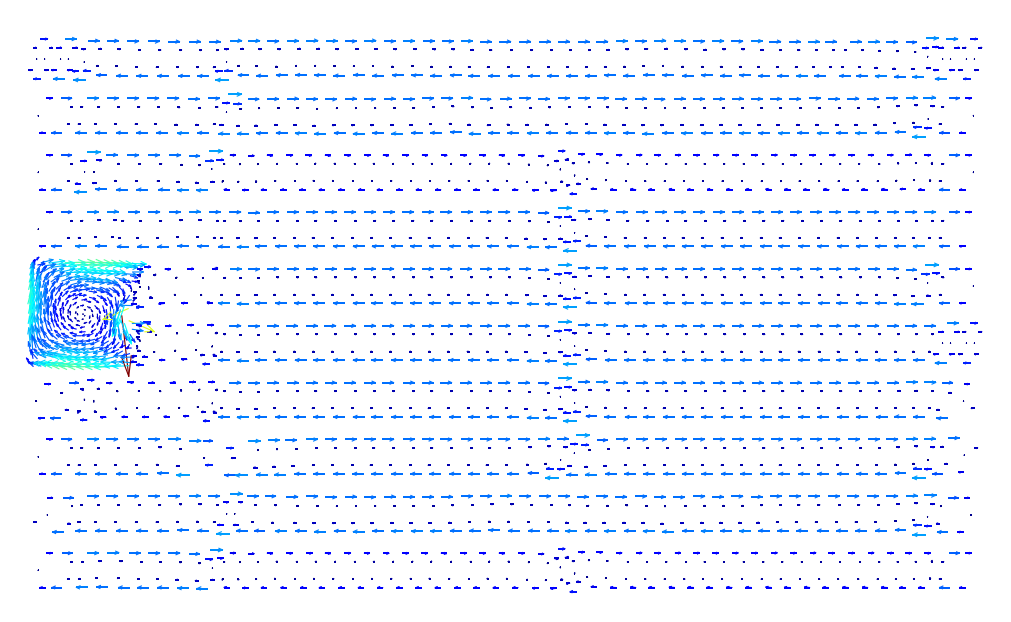

Figure 3.15 Distribution de la densité des courants induits avec défaut sur un empilement de 10 tôles à l'aide de l'approche 3

Comme précédemment, nous comparons la norme de la densité des courants induits des approches de couplage 2 et 3 à la norme de la densité des courants induits de l'approche couplage 1, la TS et la HB. Nous retrouvons sur la figure 3.16 la localisation des différentes coupes où nous traçons la norme de la densité des courants induits.

Les normes des densités des courants induits de la TS, la HB ainsi que celles de l'approche 2 et 3 au niveau de *Γ1*, *Γ<sup>2</sup>* et *Γ<sup>3</sup>* sont présentées sur les figures 3.17 à 3.19 et cela pour une épaisseur de tôle relative *d\**=0.8 (50Hz) et une induction magnétique source de 1.6T. La figure 3.17, nous permet de déduire que les approches 2 et 3 de couplage permettent d'obtenir une norme de densité de courant très proche de celle obtenue à l'aide de la TS et la HB au niveau du défaut d'isolement ainsi que dans le reste des tôles. Nous pouvons observer sur la figure 3.18, au milieu de la tôle ( $\Gamma$ <sub>2</sub>) que les approches 2 et 3 de couplage nous permettent d'obtenir une norme de courant très proche de celle obtenue à l'aide de la TS et la HB. Au niveau des bords  $(\Gamma_3)$  sur la figure 3.19, il est nettement visible que l'approche 2 de couplage permet de prendre en compte les effets de bord uniquement sur les deux tôles contenant le défaut d'isolement, vu que nous utilisons une formulation classique (HB) seulement dans cette zone (figure 3.16). Par contre l'approche 3 de couplage ne permet pas de prendre en compte les effets de bord vu que nous utilisons uniquement une formulation homogénéisée dans cette zone.

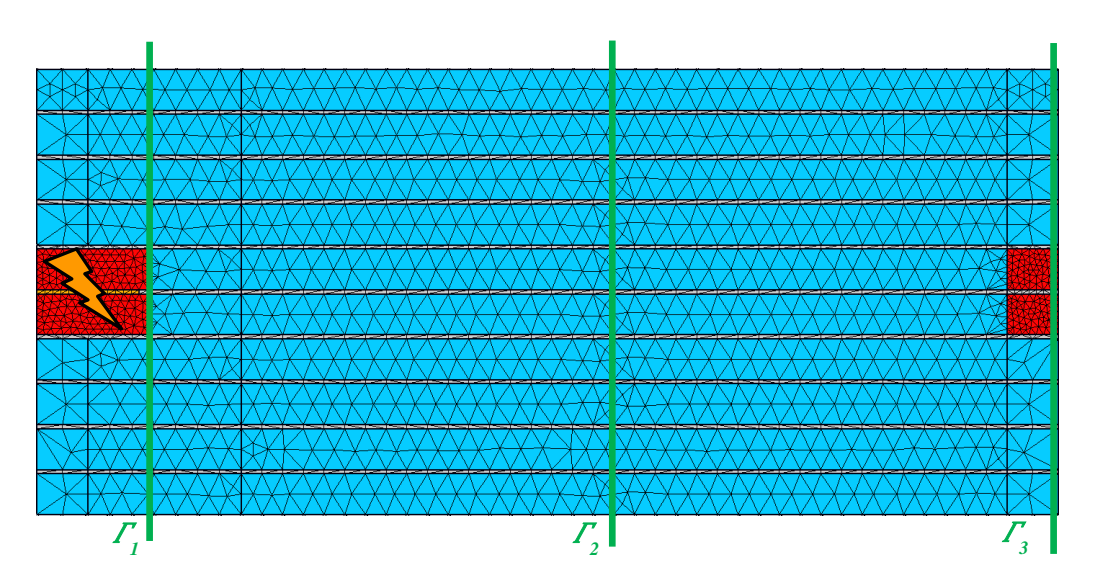

Figure 3.16 Localisation des coupes (*Γ1*, *Γ<sup>2</sup>* et *Γ3*) d'un empilement de 10 tôles (en bleu formulation homogénéisée, en rouge formulation hétérogène)

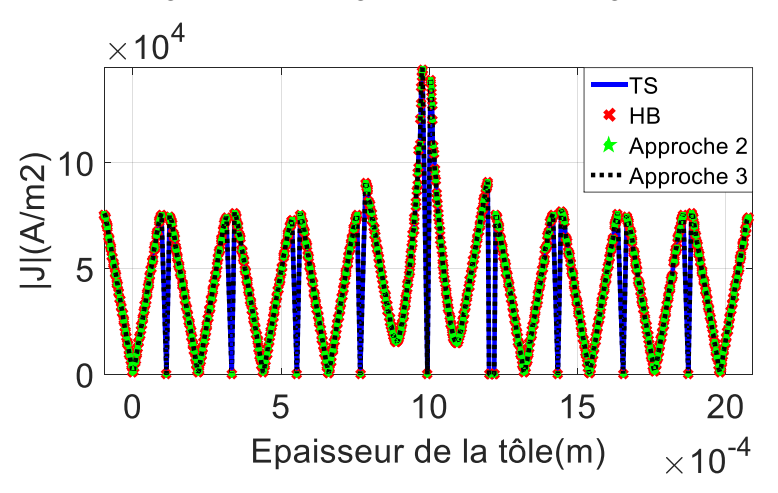

Figure 3.17 Norme de la densité de courant (*d\**=0.8, 1.6T) au niveau du défaut (*1*) sur un cas-test de 10 tôles

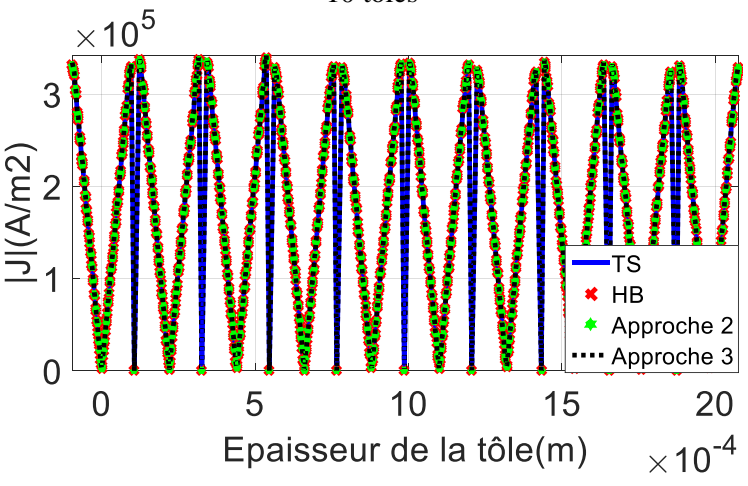

Figure 3.18 Norme de la densité de courant (*d\**=0.8, 1.6T) au milieu des tôles (*2*) sur un cas-test de 10 tôles

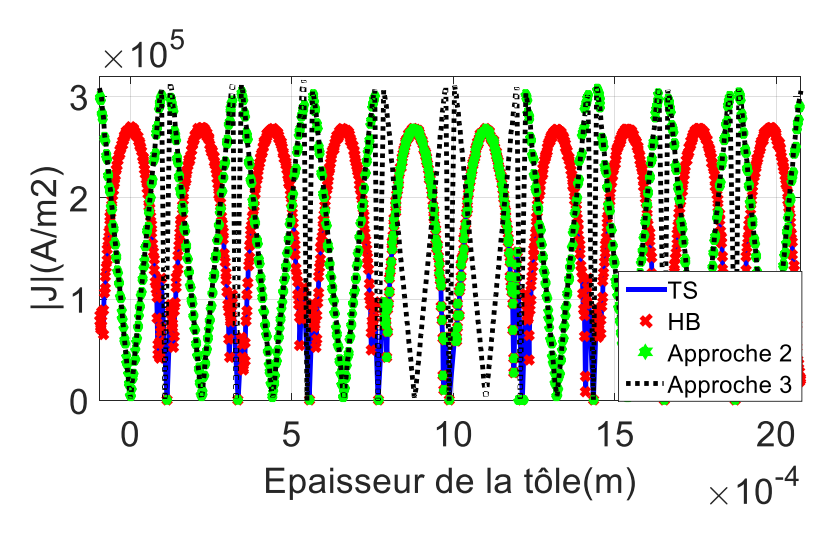

Figure 3.19 Norme de la densité de courant (*d\**=0.8, 1.6T) au niveau du bord des tôles (*3*) sur un castest de 10 tôles

Les approches 2 et 3 ne permettent pas d'obtenir localement d'aussi bons résultats que l'approche 1, vu que ces deux approches négligent les effets de bords. Pour nous permettre d'évaluer globalement ces approches de couplage, nous comparons leurs énergies magnétiques et leurs pertes Joules totales en fonction du temps à la TS, la HB et l'approche de couplage 1.

L'énergie magnétique et les pertes Joules des approches de couplage 2 et 3 (HB↔HB-NLH) sont très proches des celles obtenues à l'aide de la TS, HB et l'approche de couplage 1. Nous pouvons dire que les approches 2 et 3 permettent de calculer des grandeurs globales avec une bonne précision.

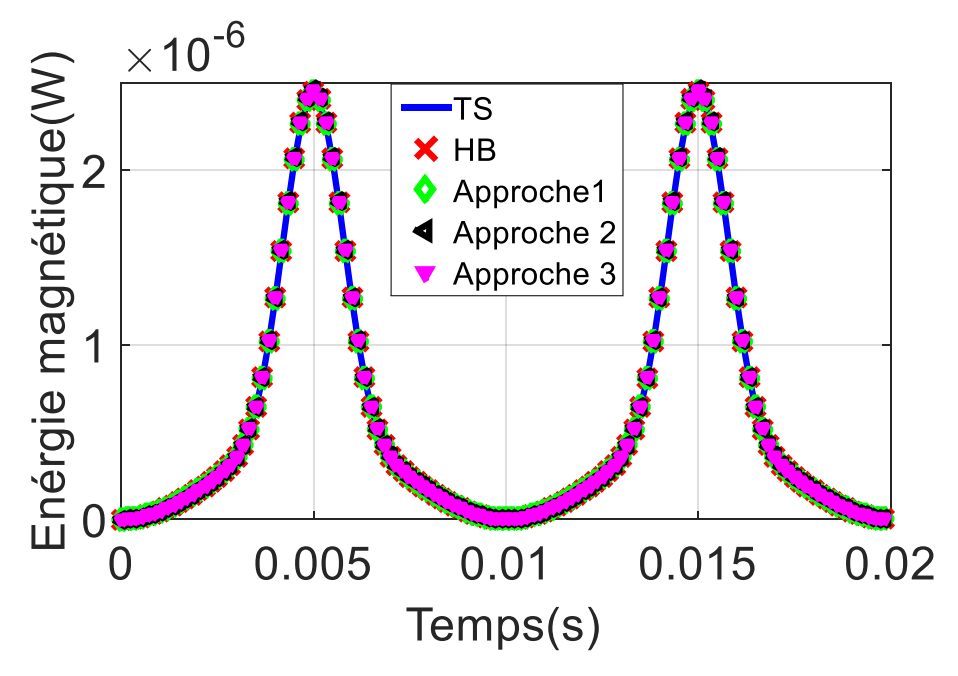

Figure 3.20 L'énergie magnétique (induction magnétique source de 1.6T et *d\**=0.8) pour la TS, la HB et la HB $\leftrightarrow$ HB-NLH (approches 1, 2, 3)

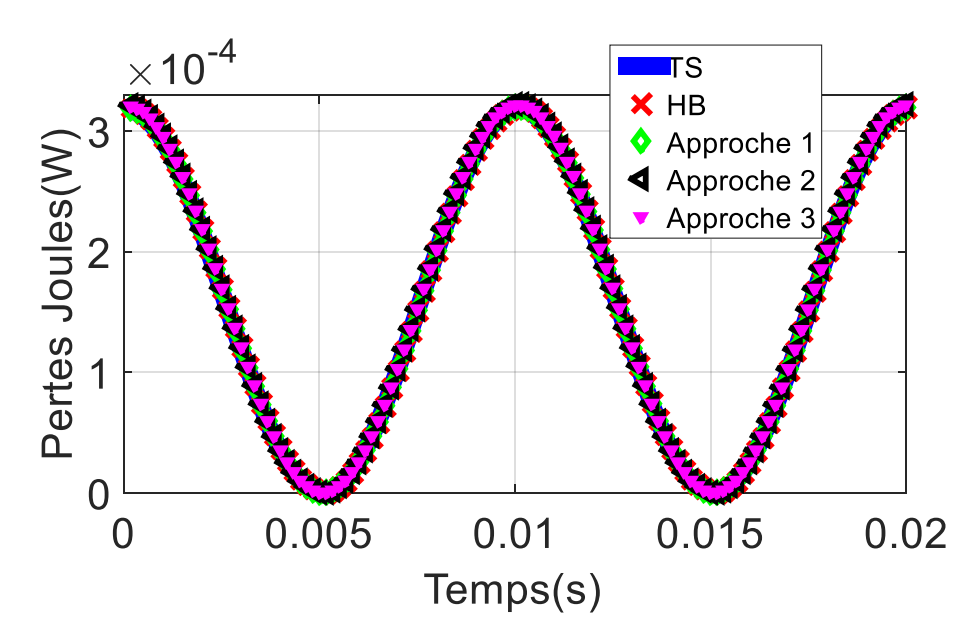

Figure 3.21 Les pertes Joules (induction magnétique source 1.6T et *d\**=0.8) pour la TS, la HB et  $HB \leftrightarrow HB-NLH$  (approches 1, 2, 3)

Après avoir testé de manière locale et globale la validité des différentes approches de couplage (1, 2 et 3), il serait intéressant à présent de comparer le nombre d'inconnues, les temps de calcul et les erreurs sur les pertes Joules des différentes approches aux calculs de référence de la TS et la HB.

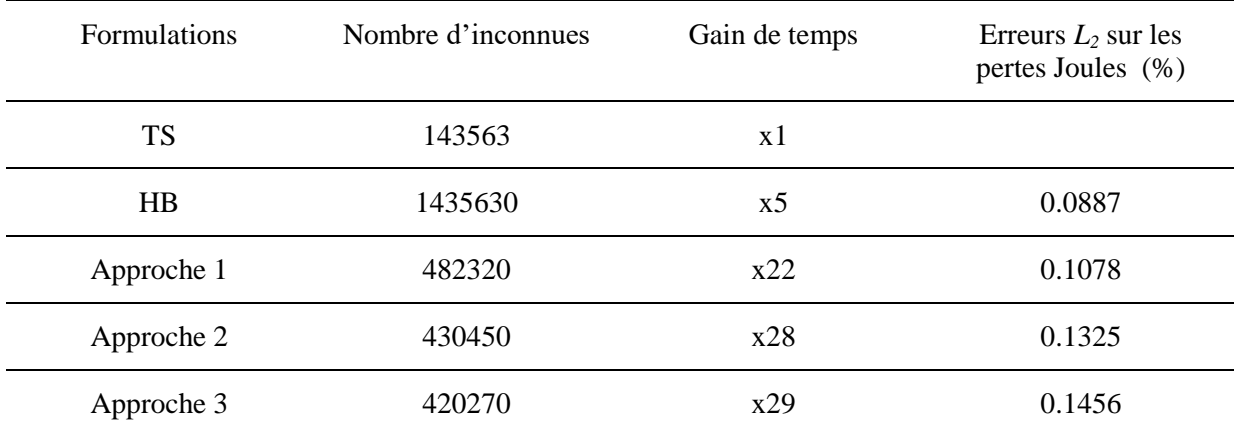

Tableau 3.1 Les nombres d'inconnues, les gains de temps et les erreurs sur les pertes Joules des approches de couplage 1, 2 et 3 par rapport à la TS et la HB pour un empilement de 10 tôles avec défaut

Le tableau 3.1, nous montre que l'approche de couplage 2 réduit le nombre d'inconnues d'une manière plus importante que l'approche 1 car nous négligeons les effets de bord dans toutes les tôles qui ne contiennent pas de défaut d'isolement et cela a comme conséquence l'obtention d'un gain de temps de 28 qui est plus important que celui obtenu à l'aide de l'approche 1. Sachant que l'approche 3 néglige les effets de bord dans toutes les tôles y compris celles contenant le court-circuit, le gain de temps est encore plus élevé que celui obtenu à l'aide des approches 1 et 2. Pour les erreurs engendrées sur les pertes Joules, plus nous négligeons les effets de bord plus l'erreur est élevée, mais l'erreur maximale obtenue à l'aide de l'approche 3 qui est de 0.1456 % reste acceptable.

## **3.3 Modélisation d'un défaut au milieu de l'empilement**

Jusqu'à maintenant, nous avons considéré uniquement un défaut d'isolement issu d'une bavure due à la technique de découpe au niveau du bord des tôles, afin de tester notre approche de couplage sur une autre configuration, nous considérons un court-circuit entres deux tôles, mais cette fois-ci au milieu de l'empilement de tôles où toujours 10% du vernis isolant est endommagé. Nous reprenons sur les figures 3.22, 3.23 et 3.24, les trois approches de couplage à l'aide de la HB↔HB-NLH sur un empilement de tôles contenant un défaut d'isolement au milieu du paquet de tôles.

Pour l'approche 1, les effets de bord sont pris en compte pour chaque tôle. Pour l'approche 2, les effets de bord sont pris en compte uniquement pour les tôles contenant le court-circuit et pour l'approche 3, aucun effet de bord n'est pris en compte, il y a seulement le défaut d'isolement qui est modélisé à l'aide d'une approche spectrale (HB). Nous retrouvons comme pour le cas précédent, les distributions des courants induits pour la TS, la HB et les approches 1, 2 et 3 de couplage sur les figures 3.25 à 3.29.

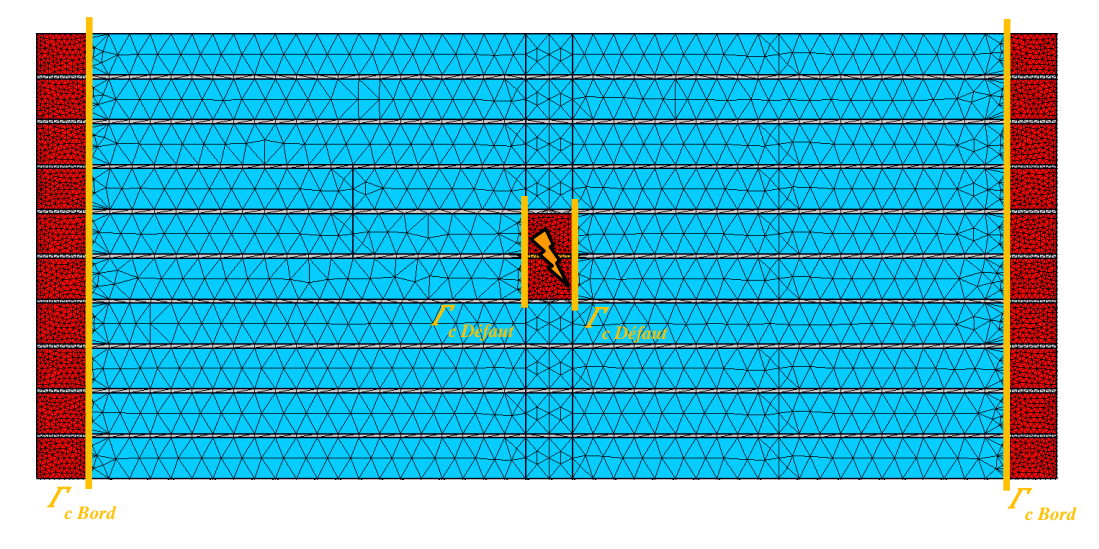

Figure 3.22 Approche 1 de couplage sur un empilement de 10 tôles contenant un défaut au milieu (en bleu formulation utilisant une méthode d'homogénéisation, en rouge formulation classique)

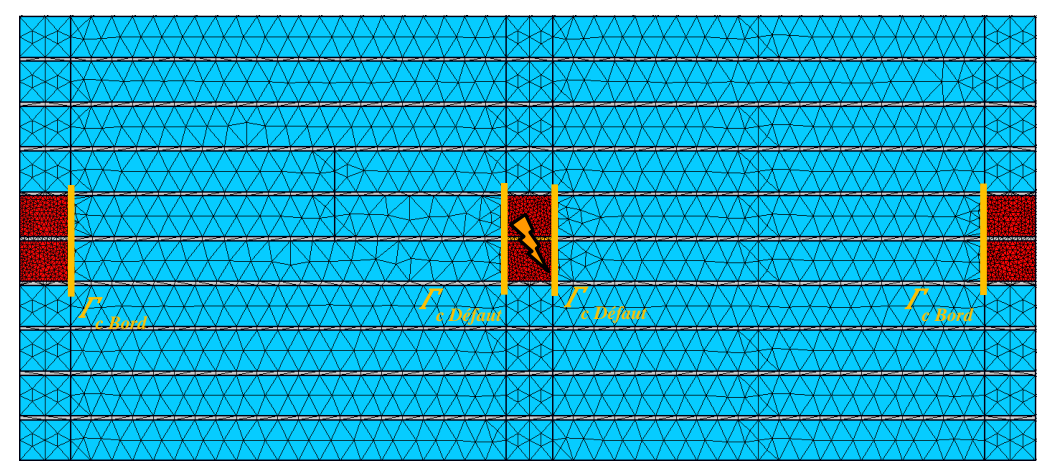

Figure 3.23 Approche 2 de couplage sur un empilement de 10 tôles contenant un défaut au milieu (en bleu formulation utilisant une méthode d'homogénéisation, en rouge formulation classique)

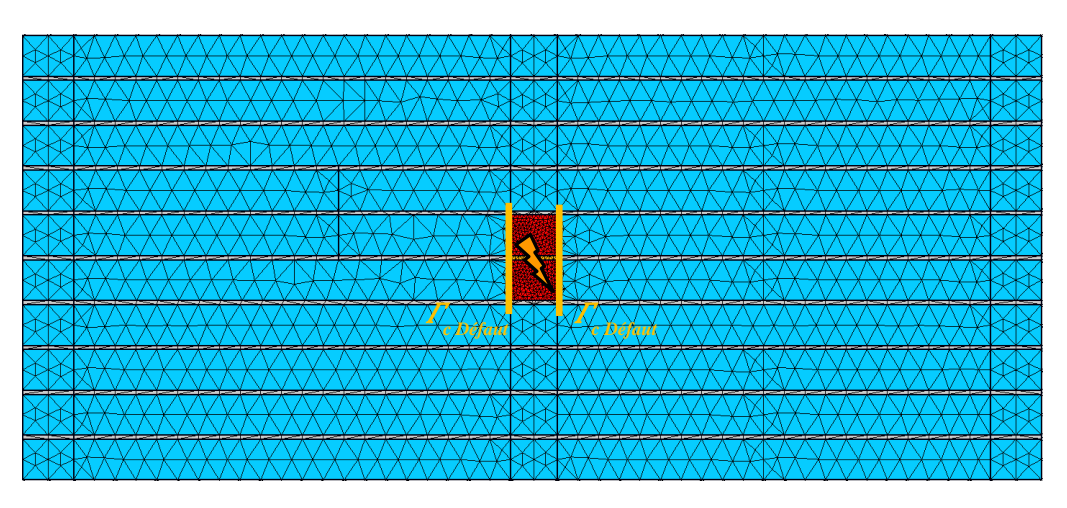

Figure 3.24 Approche 3 de couplage sur un empilement de 10 tôles contenant un défaut au milieu (en bleu formulation utilisant une méthode d'homogénéisation, en rouge formulation classique)

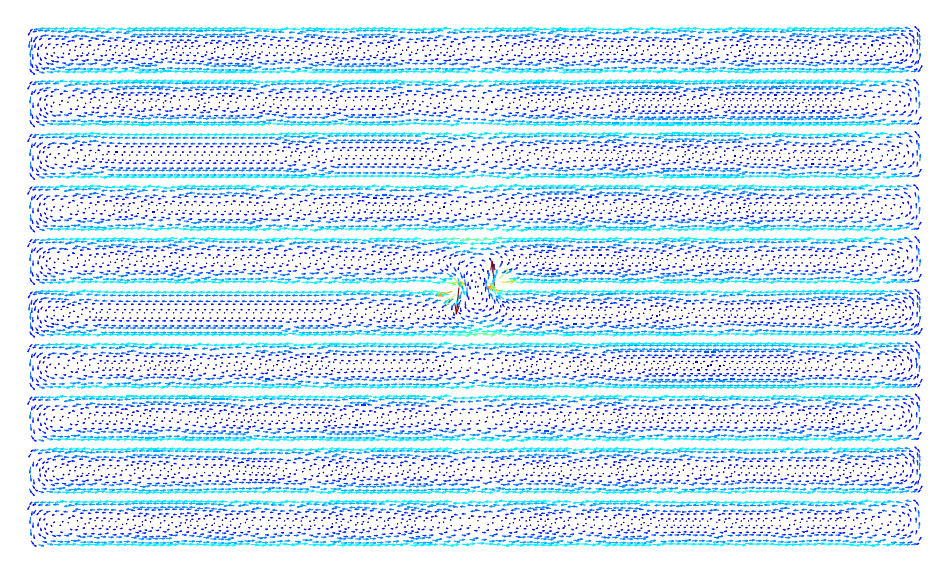

Figure 3.25 Distribution de la densité des courants induits avec défaut sur un empilement de 10 tôles à l'aide de la TS

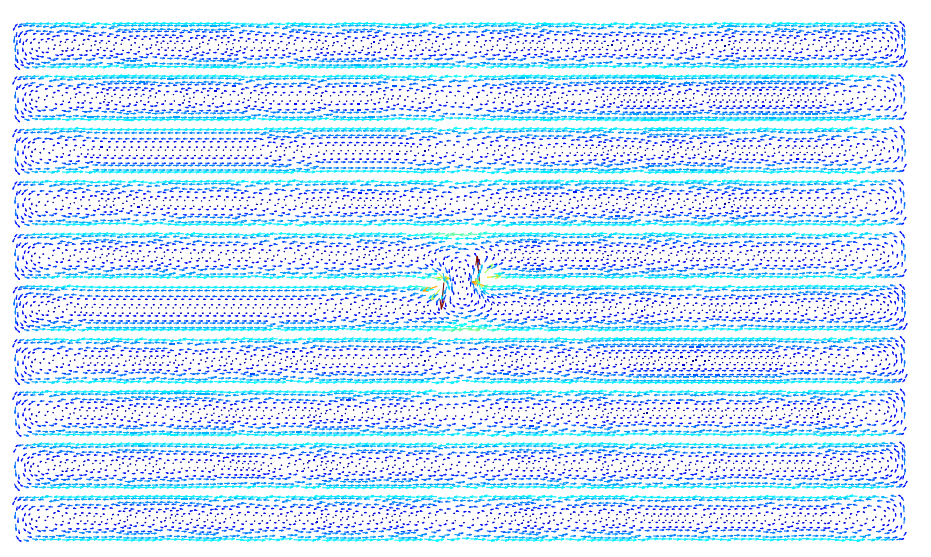

Figure 3.26 Distribution de la densité des courants induits avec défaut sur un empilement de 10 tôles à l'aide de la HB

Chapitre 3. Validation de l'approche de couplage

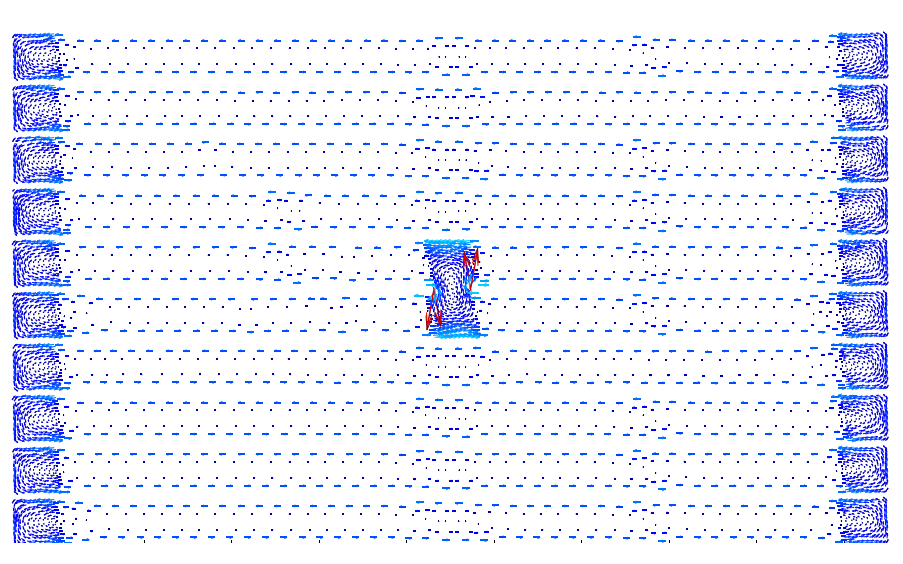

Figure 3.27 Distribution de la densité des courants induits avec défaut sur un empilement de 10 tôles à l'aide de HB↔HB-NLH (approche 1)

|                                 | ה הוא האופי האופי הוא האופי האופי הוא האופי האופי האופי האופי האופי האופי האופי האופי האופי האופי האופי האופי האופי האופי האופי האופי האופי האופי האופי האופי האופי האופי האופי האופי האו<br>האופי האופי האופי האופי האופי האופי |
|---------------------------------|----------------------------------------------------------------------------------------------------|
|                                 |                                                                                                    |
|                                 | un mentalah pada tahun 1999 meneri Selain Selain.<br>Terutan sebagai pengaran selain sebagai pertana selain.<br>Terutan sebagai pengaran selain selain sebagai pertana                                                           |
|                                 |                                                                                                    |
|                                 |                                                                                                    |
|                                 |                                                                                                    |
|                                 |                                                                                                    |
|                                 |                                                                                                    |
|                                 | toonoonana Attonoona Attonoona<br>Liittisteetelehtisteetelehtiste                                                                                                    |
|                                 |                                                                                                    |
|                                 |                                                                                                    |
|                                 |                                                                                                    |
|                                 | งของเอริกันของเอริกันนั่งเองอนเลินนั่งเองอน<br>เมนุนนั่งเป็นนั่งเองอยู่ที่รู้ในนั่งเองอยู่ในนั่งเอง                                                                                                    |
|                                 |                                                                                                    |
|                                 |                                                                                                    |
|                                 |                                                                                                    |
| รรมมนุนมหลัง<br>พ.ศ. 2555 (255  |                                                                                                    |
|                                 |                                                                                                    |
|                                 |                                                                                                    |
|                                 | $\sim 10$<br>エレンジェン                                                                                                    |
|                                 |                                                                                                    |
|                                 |                                                                                                    |
| <b>Contract Contract Avenue</b> |                                                                                                    |
|                                 |                                                                                                    |
|                                 | n staand<br>Deurste<br>agaannan                                                                                                    |
|                                 |                                                                                                    |
|                                 | t de les de les de les de les parts de les de les de les de les de les.<br>Les de les de les de les de les parts de les de les de les deux de les                                                                                |
|                                 |                                                                                                    |
|                                 |                                                                                                    |
|                                 |                                                                                                    |
|                                 |                                                                                                    |
|                                 |                                                                                                    |
|                                 | ง<br>การการการการเพื่อใจการการการที่กำ<br>การการการการเพื่อในนั้นนั้นในนั้น                                                                                                    |
|                                 |                                                                                                    |
|                                 |                                                                                                    |
|                                 |                                                                                                    |
|                                 |                                                                                                    |
|                                 | n an de de la partie de la production de la partie de la partie<br>de la partie de la partie de la partie de la partie de la partie de la<br>de la partie de la partie de la partie de la partie de la partie de la partie       |
|                                 |                                                                                                    |
|                                 |                                                                                                    |
|                                 | statstatifiktsstativ<br>Printininikki sestett                                                                                                    |
|                                 |                                                                                                    |
|                                 |                                                                                                    |

Figure 3.28 Distribution de la densité des courants induits avec défaut sur un empilement de 10 tôles à l'aide de HB↔HB-NLH (approche 2)

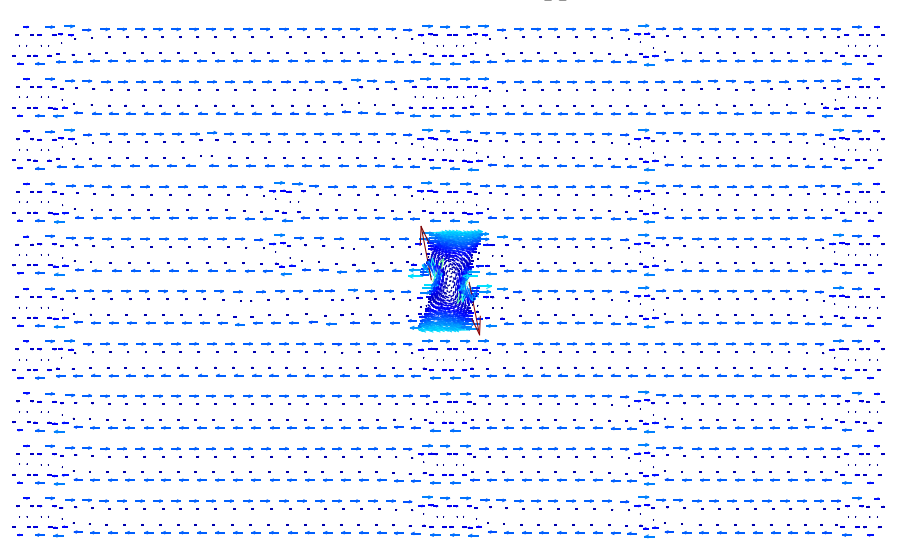

Figure 3.29 Distribution de la densité des courants induits avec défaut sur un empilement de 10 tôles à l'aide de HB↔HB-NLH (approche 3)

Il est clair que l'approche de couplage 1 présentée sur la figure 3.27 nous permet de modéliser correctement la distribution des courants induits au niveau du court-circuit et des bords. Pour l'approche de couplage 2, elle nous permet de prendre en compte les effets de bord uniquement sur les tôles qui contiennent le court-circuit (figure 3.28). L'approche de couplage 3 modélise uniquement le défaut et néglige les effets de bord dans toutes les tôles. Comme pour le cas précédent (défaut au niveau du bord), à l'aide de l'approche 3 le nombre d'inconnues est réduit de manière plus importante que l'approche 2 et encore plus par rapport à l'approche 1.

Nous comparons la norme de la densité des courants induits des approches de couplage 1, 2 et 3 à la norme de la densité des courants induits de la TS et la HB. Nous retrouvons sur la figure 3.30 la localisation des différentes coupes où nous traçons la norme de la densité des courants induits pour les approches 1, 2 et 3 (*Γ1*, *Γ<sup>2</sup>* et *Γ3*).

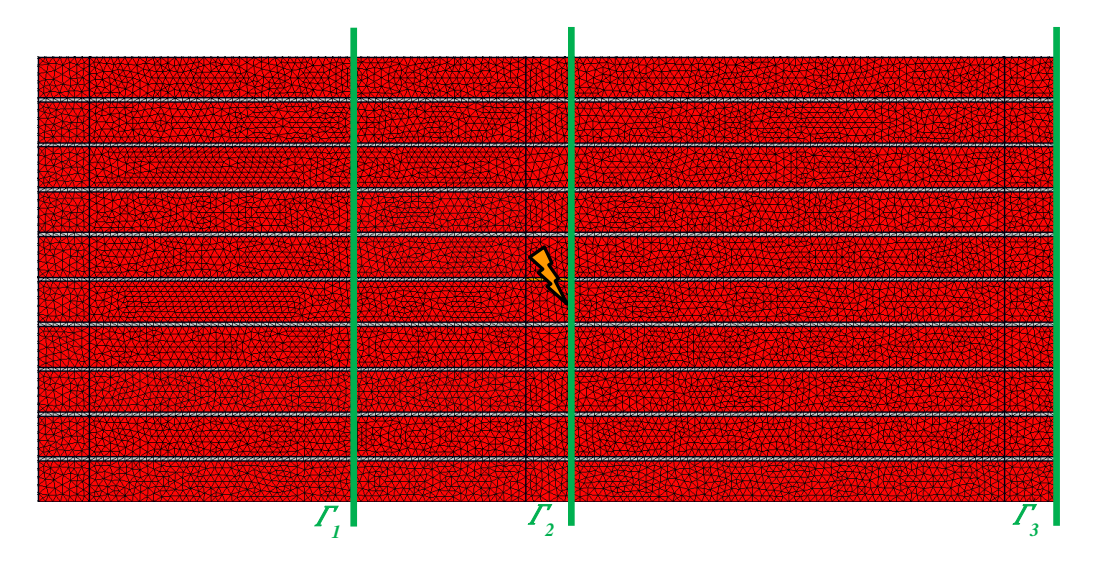

Figure 3.30 Localisation des coupes (*Γ1*, *Γ<sup>2</sup>* et *Γ3*) sur notre maillage de référence (TS, HB) d'un empilement de 10 tôles avec un défaut au milieu

Les normes des densités des courants induits de la TS, de la HB et de la HB↔HB-NLH (les approches 1, 2 et 3) au niveau de *Γ1*, *Γ<sup>2</sup>* et *Γ<sup>3</sup>* sont présentées sur les figures 3.31, 3.32 et 3.33, pour une épaisseur de tôle relative *d*\*=0.8 (50Hz) et une induction magnétique source de 1.6T.

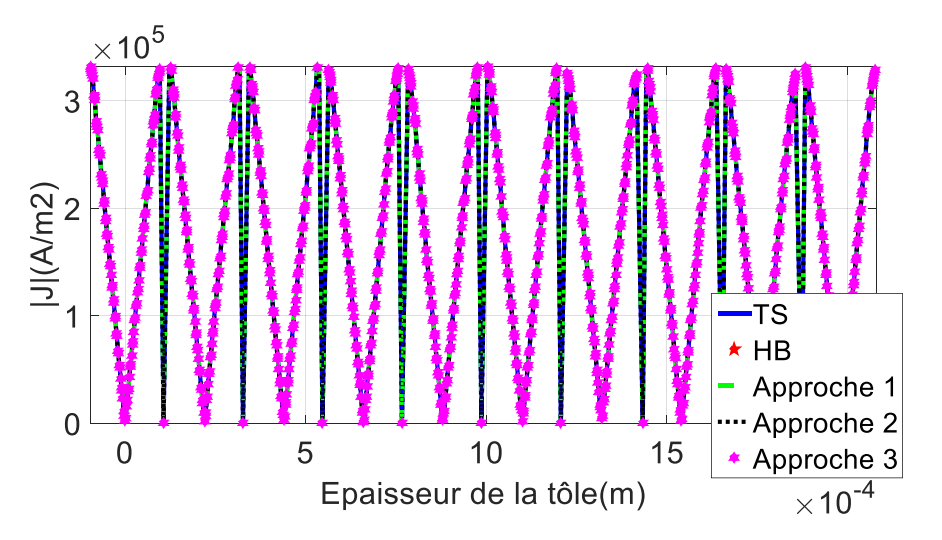

Figure 3.31 Norme de la densité de courant (*d\**=0.8, 1.6T) au milieu des tôles (*1*) sur un cas-test de 10 tôles

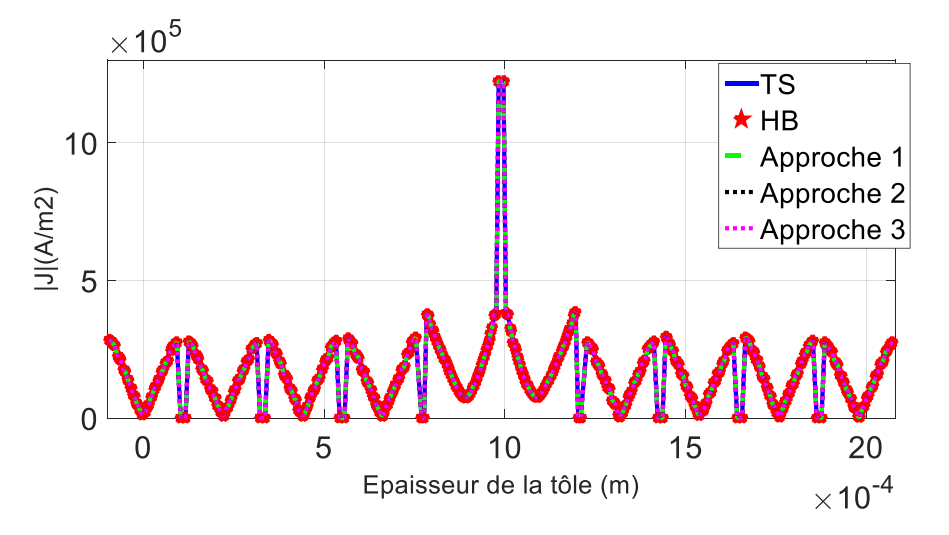

Figure 3.32 Norme de la densité de courant (*d\**=0.8, 1.6T) au milieu des tôles (*2*) sur un cas-test de 10 tôles

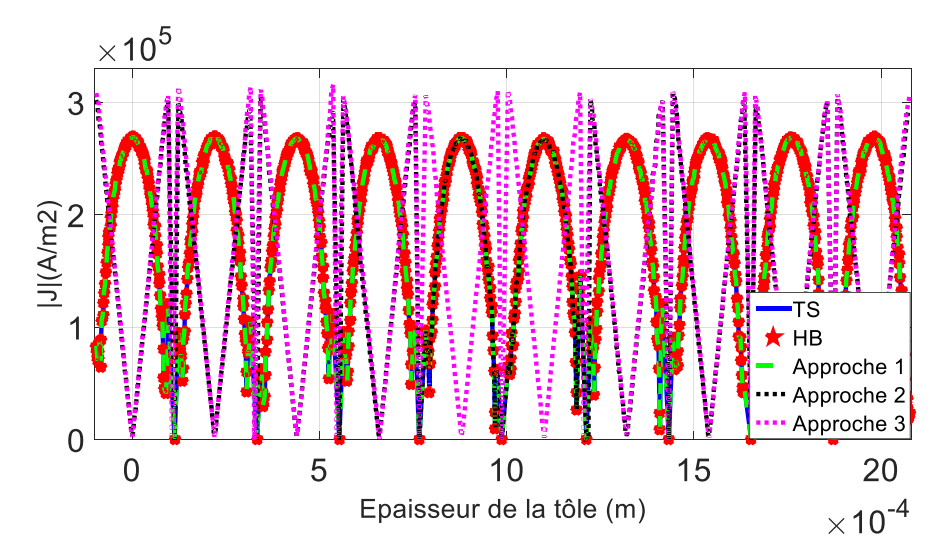

Figure 3.33 Norme de la densité de courant (*d\**=0.8, 1.6T) au milieu des tôles (*3*) sur un cas-test de 10 tôles

Les constatations faites sur l'évaluation locale des différentes approches de couplage sont similaires aux constatations pour le défaut d'isolement au niveau du bord. En effet, l'approche de couplage 1 permet d'obtenir une norme de densité de courant très proche de celles des références (TS et HB). Pour l'approche 2, comme pour le cas du défaut au niveau du bord, cette approche nous permet de prendre en compte les effets de bord uniquement sur les tôles contenant le défaut, alors que pour l'approche 3, le défaut d'isolement est uniquement pris en compte à l'aide d'une formulation classique (HB), les autres tôles sont totalement homogénéisées.

Pour un court-circuit au milieu de l'empilement de tôles, nous évaluons globalement les différentes approches de couplage (approche 1, 2 et 3). Pour cela nous retrouvons sur les figures 3.35 et 3.36 l'énergie magnétique et les pertes Joules des différentes approches de couplage comparées aux références (induction magnétique source de 1.6T et *d*\*=0.8).

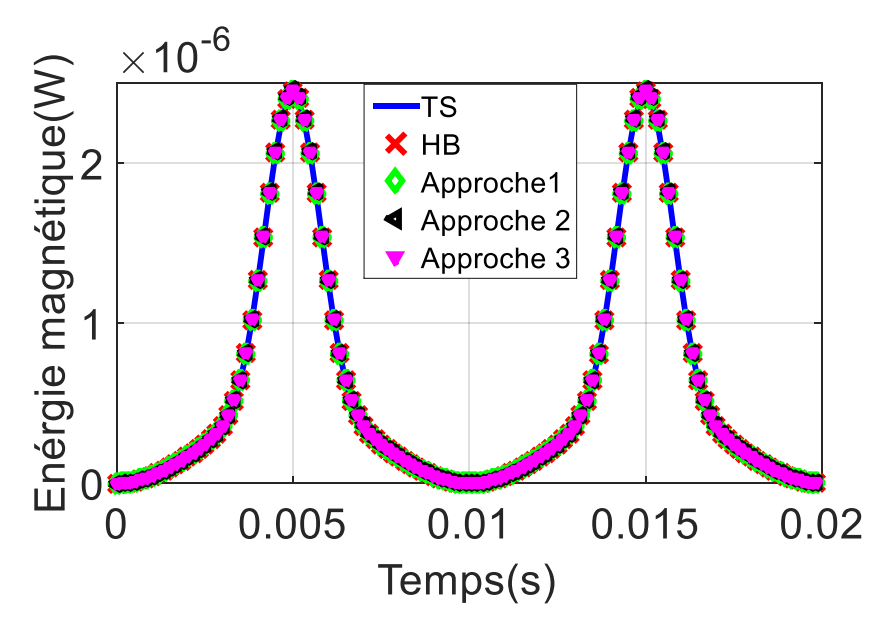

Figure 3.34 Energie magnétique (induction magnétique source de 1.6T et *d\**=0.8) pour un défaut au milieu des tôles

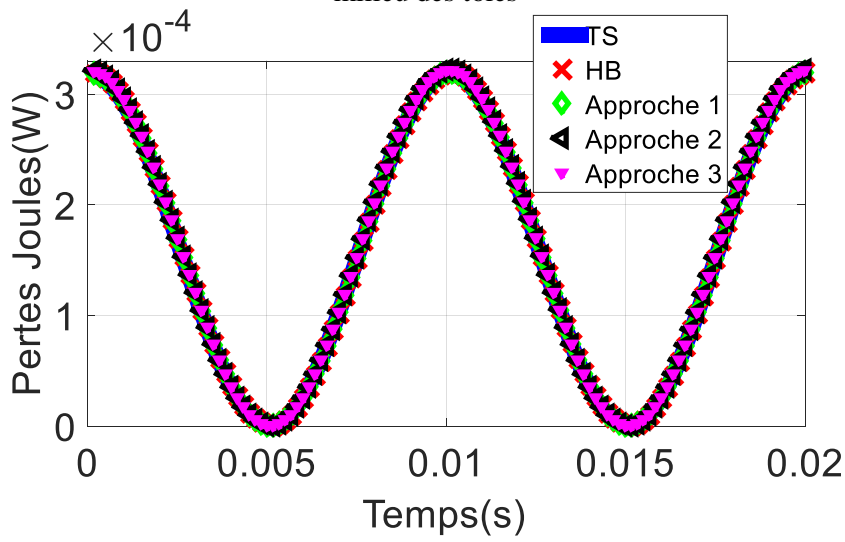

Figure 3.35 Pertes Joules (induction magnétique source de 1.6T et *d\**=0.8) pour un défaut au milieu des tôles

Nous pouvons observer pour l'énergie magnétique et les pertes Joules, que nous obtenons des résultats très précis à l'aide des différentes approches de couplage. Nous pouvons en déduire que nos approches de couplage permettent d'obtenir des résultats sur des grandeurs globales précis et cela même en modifiant la localisation du court-circuit. Comme pour le cas où le court-circuit est au bord des tôles, nous résumons dans le tableau 3.2 le nombre d'inconnues, les gains de temps et les erreurs sur les pertes Joules des différentes approches de couplage utilisées par rapport aux calculs de référence (TS et HB).

Le tableau 3.2 montre la même tendance obtenue sur le cas avec défaut au niveau du bord des tôles. Effectivement, l'approche 2 permet de réduire plus d'inconnues que l'approche 1 et cela se traduit par un gain de temps de 27, mais avec une erreur légèrement plus élevée égale à 0.155%. Quant à l'approche 3, nous réduisons d'autant plus le nombre d'inconnues vu que tous les effets de bord sont négligés et un gain de temps de 28 est obtenu tout en ayant une erreur de 0.163% légèrement plus élevée à celles des approches 1 et 2.

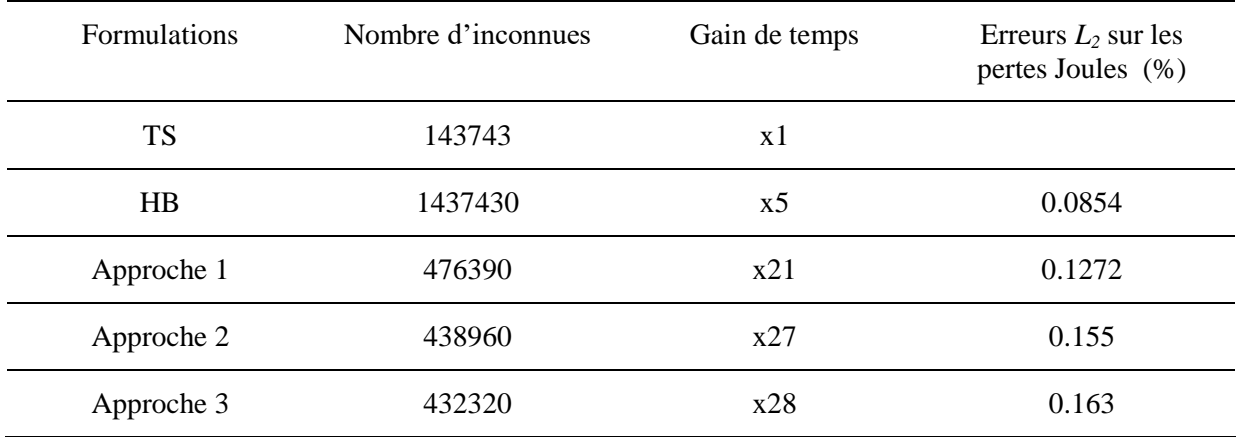

Tableau 3.2 Les nombres d'inconnues, les gains de temps et les erreurs sur les pertes Joules des approches de couplage 1, 2 et 3 pour un empilement de 10 tôles avec défaut au milieu

D'après les résultats obtenus lors de notre étude sur un empilement de tôles avec un défaut d'isolement et cela qu'il soit sur le bord ou au milieu de l'empilement de tôles, nous optons pour l'utilisation de l'approche 3, qui nous permet de réduire de manière significative le nombre d'inconnues et d'obtenir des gains de temps plus que satisfaisant tout en ayant une erreur sur les pertes Joules acceptable.

## **3.4 Modélisation de plusieurs défauts sur un côté d'un empilement**

Au cours de notre étude dans ce chapitre, nous avons traité uniquement des cas où nous considérons uniquement un seul défaut d'isolement dans l'empilement de tôles. Dans ce qui suit, nous étudions toujours un empilement de 10 tôles identique à celui traité auparavant, mais nous considérons plusieurs défauts issus d'une bavure due à la technique de découpe seulement sur un côté, où 10% du vernis isolant est endommagé entre deux, trois, jusqu'à 10 tôles et nous utilisons seulement l'approche 3 de couplage.

Pour nous permettre d'évaluer localement l'approche de couplage 3 avec plusieurs défauts, les distributions des courants induits pour la TS et l'approche couplage 3 sont présentées sur les figures 3.36 à 3.41 pour 4, 6 et 10 tôles endommagées.

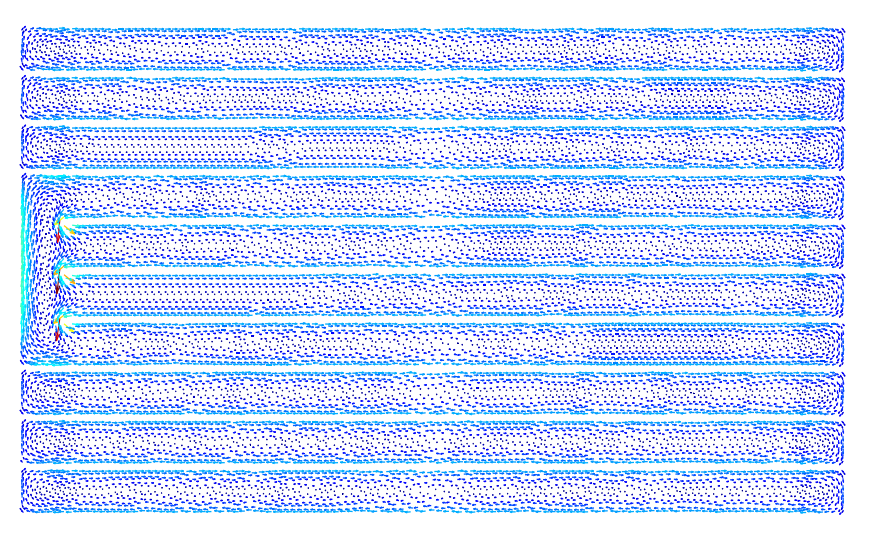

Figure 3.36 Distribution de la densité des courants induits sur un empilement

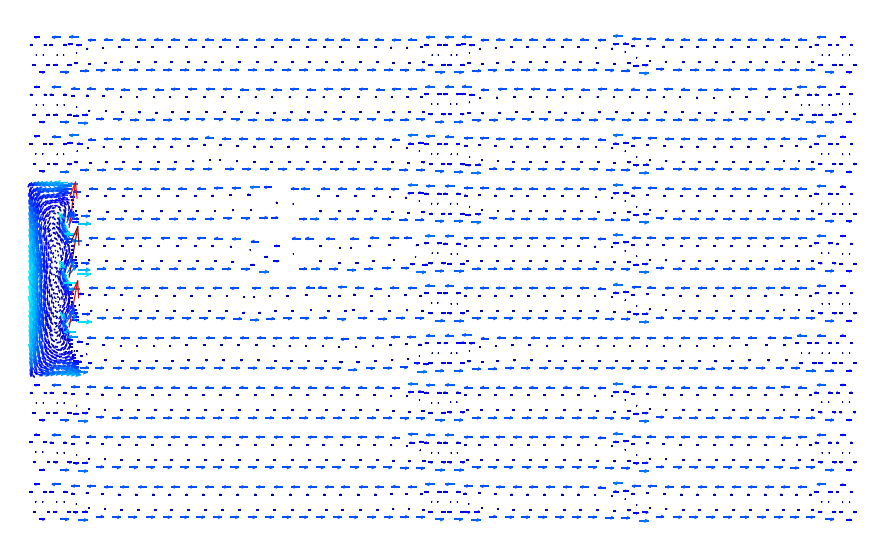

Figure 3.37 Distribution de la densité des courants induits sur un empilement de 10 tôles (4 tôles endommagés) à l'aide de l'approche 3 de couplage

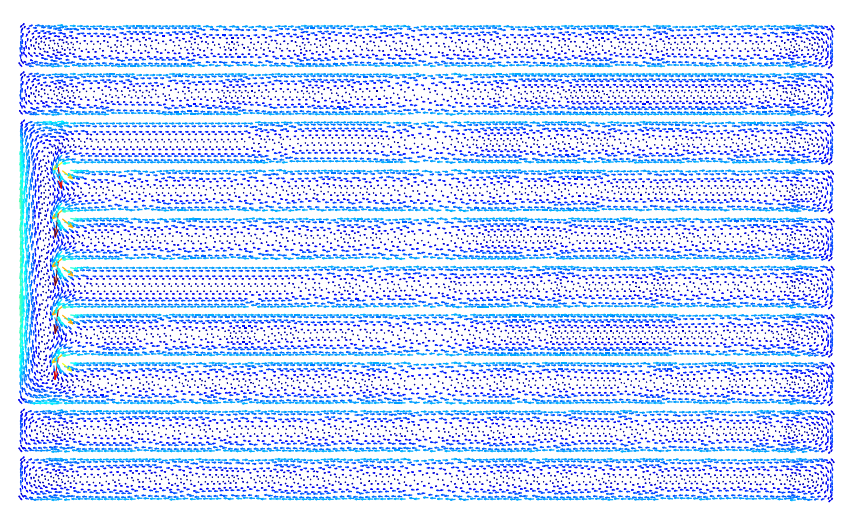

Figure 3.38 Distribution de la densité des courants induits sur un empilement de 10 tôles (6 tôles endommagés) à l'aide de la TS

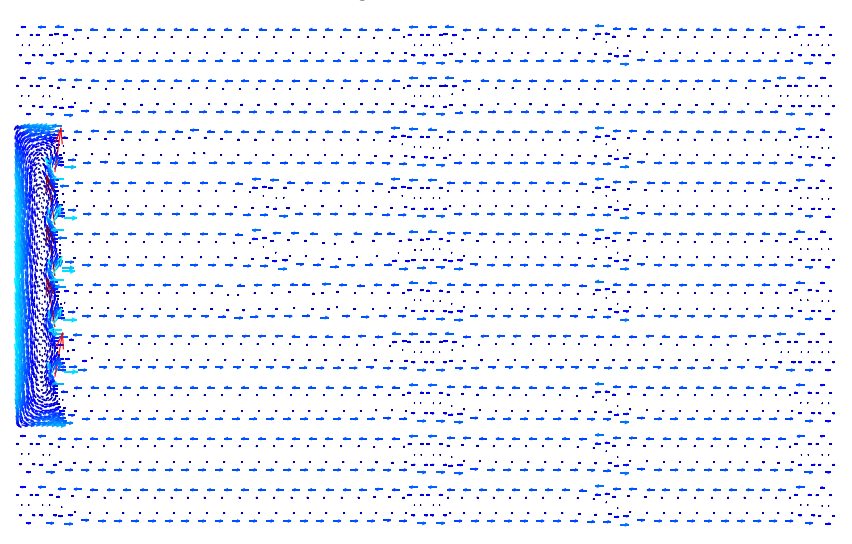

Figure 3.39 Distribution de la densité des courants induits sur un empilement de 10 tôles (6 tôles endommagés) à l'aide de l'approche 3 de couplage

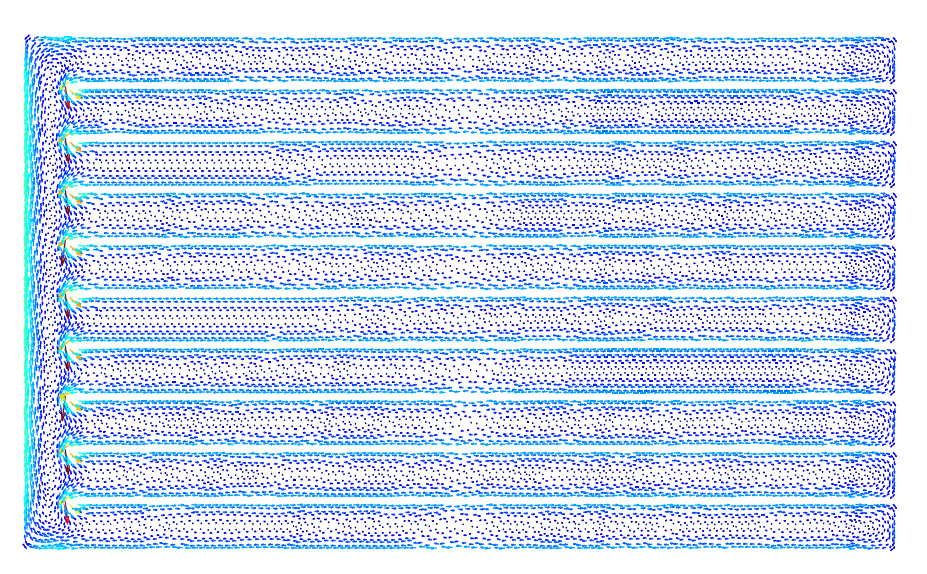

Figure 3.40 Distribution de la densité des courants induits sur un empilement de 10 tôles (10 tôles endommagés) à l'aide de la TS

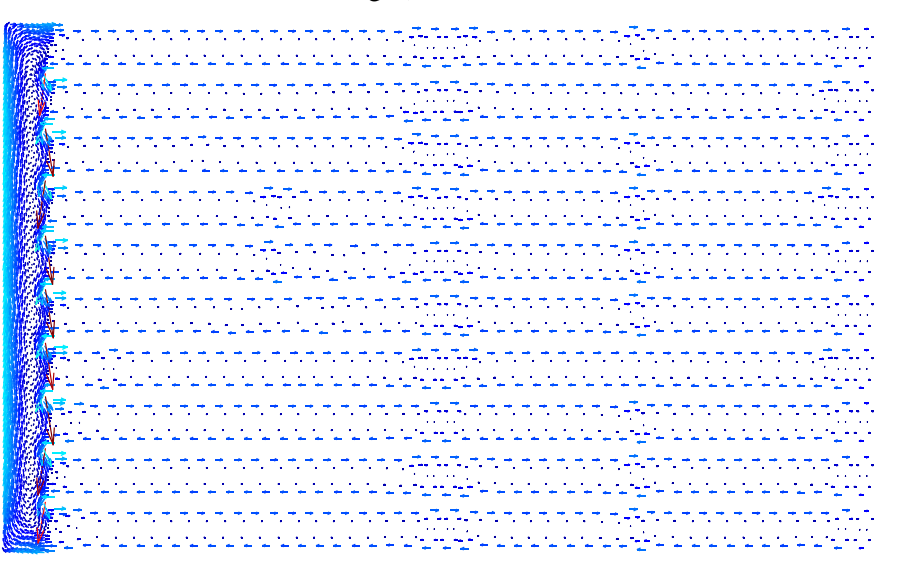

Figure 3.41 Distribution de la densité des courants induits sur un empilement de 10 tôles (10 tôles endommagés) à l'aide de l'approche 3 de couplage

L'approche 3 de couplage nous permet d'obtenir une distribution de courant qui est similaire à celle obtenue par le biais de la TS et cela quel que soit le nombre de courts-circuits (4, 6 et 10 tôles endommagées). Il est aussi clairement visible que la zone utilisant une formulation classique (HB) augmente selon le nombre de court-circuit modélisé, cela a comme conséquence d'augmenter le nombre d'inconnues et les temps de calcul. Pour nous permettre de mieux quantifier l'élévation d'amplitude due à plusieurs défauts (4, 6 et 10 tôles endommagées) nous comparons la norme de la densité des courants induits de l'approche de couplage de l'approche 3 à la norme de la densité des courants induits de la TS. Nous retrouvons sur la figure 3.42 la localisation de la coupe où nous traçons la norme de la densité des courants induits pour un cas extrême de 10 tôles endommagées.

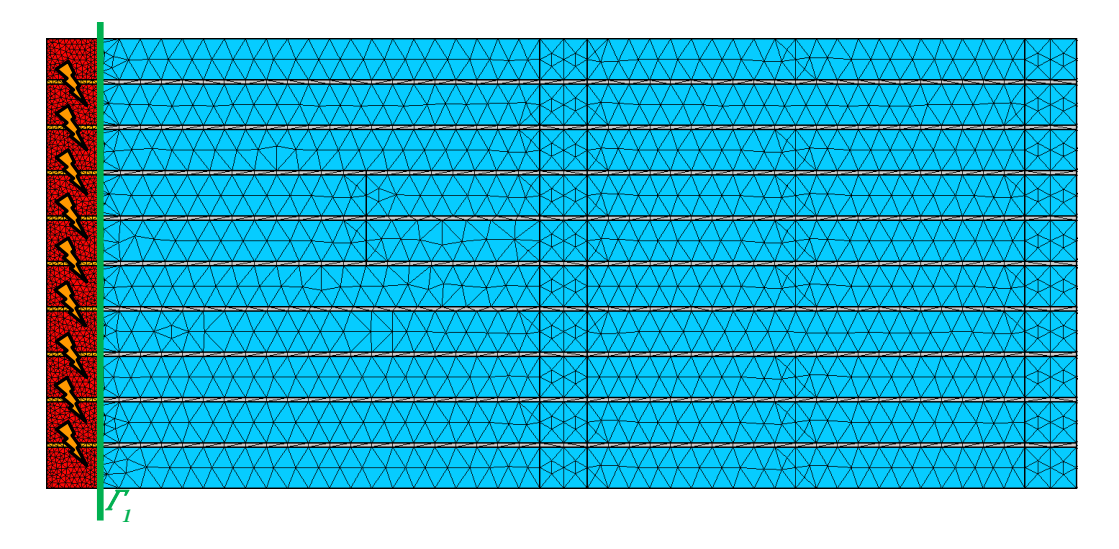

Figure 3.42 Localisation de la coupe *Γ<sup>1</sup>* sur l'approche 3 de couplage pour le cas extrême de 10 tôles endommagées (en bleu formulation utilisant une méthode d'homogénéisation, en rouge formulation hétérogène)

Les normes des densités des courants induits de la TS et celles de l'approche de couplage 3 au niveau *Γ<sup>1</sup>* sont présentées sur les figures 3.43 à 3.46 pour 4, 6 et 10 tôles endommagées pour une épaisseur de tôle relative *d*\*=0.8 (50Hz) et une induction magnétique source de 1.6T.

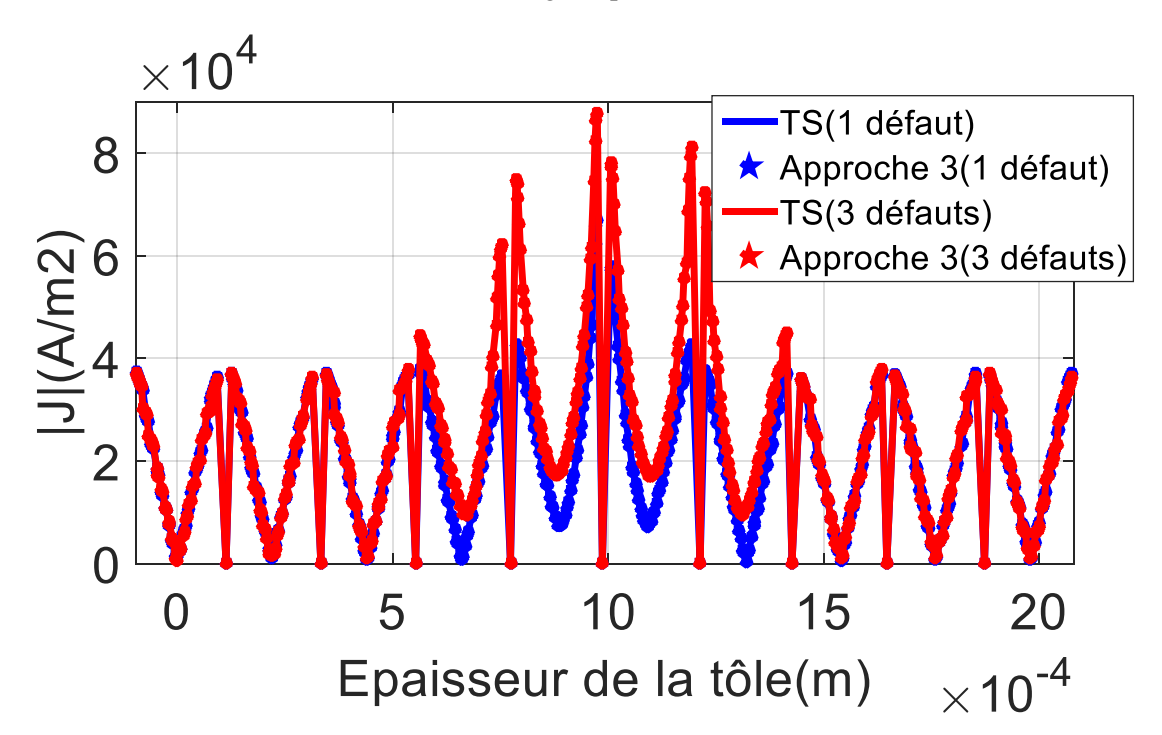

Figure 3.43 Norme de la densité de courants induits (*d\**=0.8, 1.6T) pour la TS et l'approche 3 de couplage au niveau de  $\Gamma$ <sub>1</sub> (1, 3 défauts)

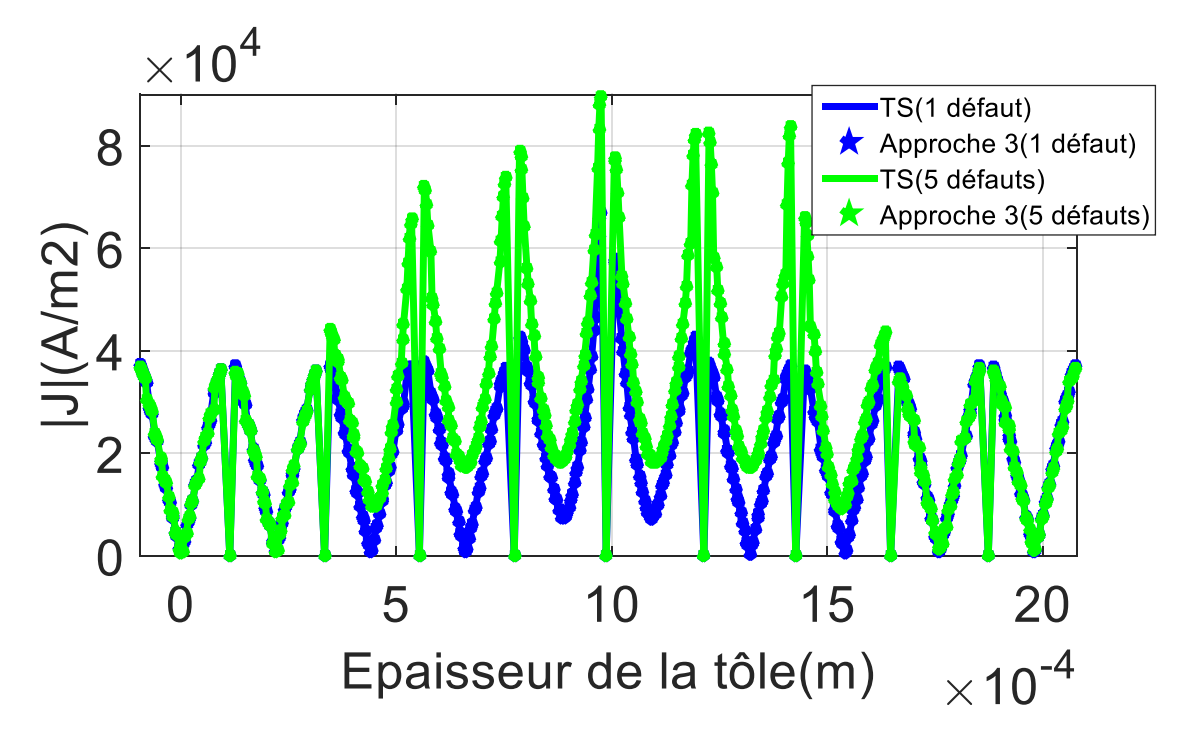

Figure 3.44 Norme de la densité de courants induits (*d\**=0.8, 1.6T) pour la TS et l'approche 3 de couplage au niveau de  $\Gamma$ <sub>1</sub> (1, 5 défauts)

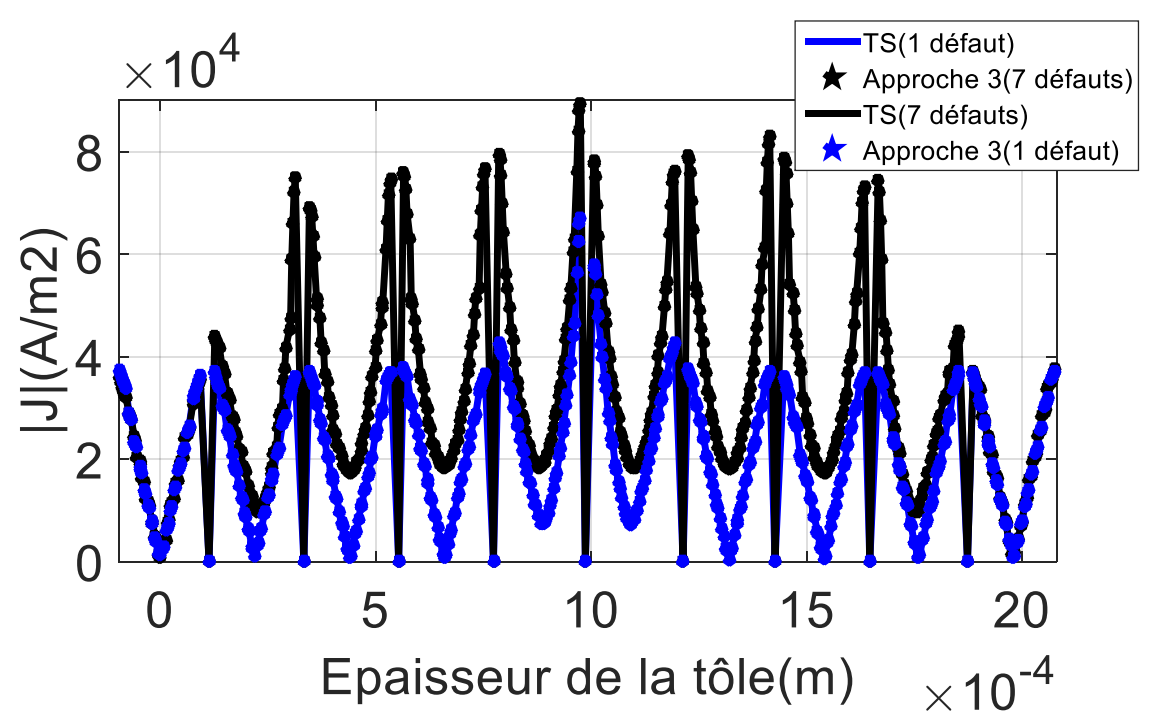

Figure 3.45 Norme de la densité de courants induits (*d\**=0.8, 1.6T) pour la TS et l'approche 3 de couplage au niveau de  $\Gamma$ <sub>1</sub> (1, 7 défauts)

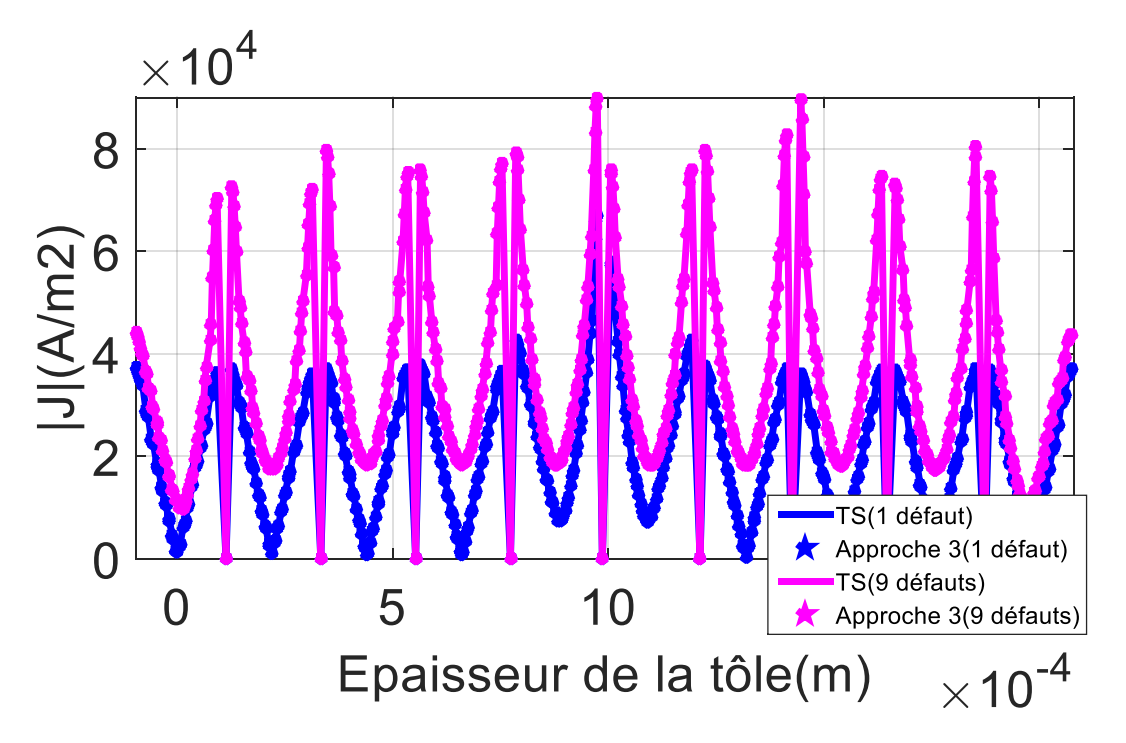

Figure 3.46 Norme de la densité de courants induits (*d\**=0.8, 1.6T) pour la TS et l'approche 3 de couplage au niveau de  $\Gamma$ <sub>1</sub> (1, 9 défauts)

Nous pouvons voir sur les figures 3.43 à 3.46 que l'approche 3 de couplage et cela quel que soit le nombre de courts-circuit (1, 3, 5, 7 et 9 défauts) sur un seul côté, permet d'obtenir des résultats précis par rapport à la norme de la densité de courant de la référence (TS). Comme la boucle de courant augmente avec le nombre de défauts les amplitudes augmentent aussi naturellement. Il est à noter que nous avons présenté uniquement la norme de la densité de courant au niveau des défauts vu que l'approche 3 de couplage ne permet pas de prendre en compte les effets de bord. La modélisation de plusieurs défauts tout en prenant en compte les effets de bord sur un empilement de tôles est possible à l'aide de l'approche 1 de couplage.

Afin d'analyser l'influence globale de plusieurs défauts sur un empilement de tôles et de déterminer leurs influences sur les pertes Joules et l'énergie magnétique, nous présentons sur les figures 3.47 et 3.48 l'énergie magnétique et les pertes Joules en fonction du temps pour une induction magnétique source de 1.6T (*d*\*=0.8) pour la TS et l'approche 3 de couplage.

Les figures 3.47 et 3.48 permettent de dire que l'approche 3 de couplage permet d'obtenir une énergie magnétique et des pertes Joules très proche de celles obtenues à l'aide de la TS et cela quel que soit le nombre de défauts (1, 3, 5, 7 et 9 défauts) sur un seul côté. L'augmentation du nombre de défauts d'isolement influence grandement les grandeurs globales. En effet, plus le nombre de court-circuit augmente plus les pertes Joule et l'énergie magnétique augmentent. Nous résumons dans le tableau 3.3 l'élévation des pertes Joules, de l'énergie magnétique pour la TS et l'approche 3 de couplage (1, 3, 5, 7 et 9 défauts).

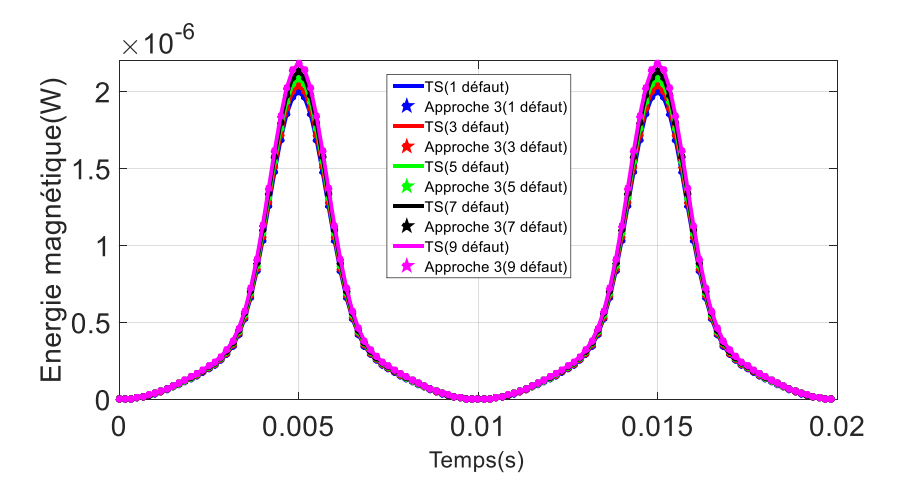

Figure 3.47 Energie magnétique (induction magnétique source de 1.6T et *d\**=0.8) pour la TS et l'approche 3 de couplage (1, 3, 5, 7 et 9 défauts)

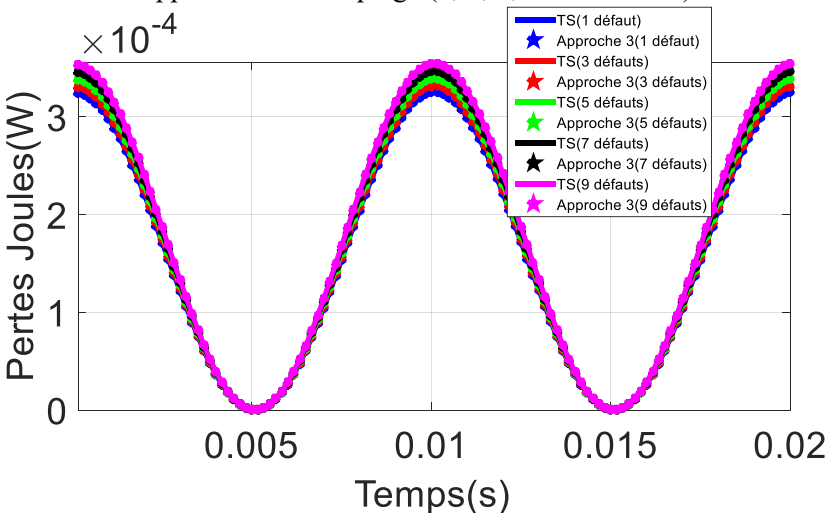

Figure 3.48 Pertes Joules (induction magnétique source de 1.6T et *d\**=0.8) pour la TS et l'approche 3 de couplage (1, 3, 5, 7 et 9 défauts)

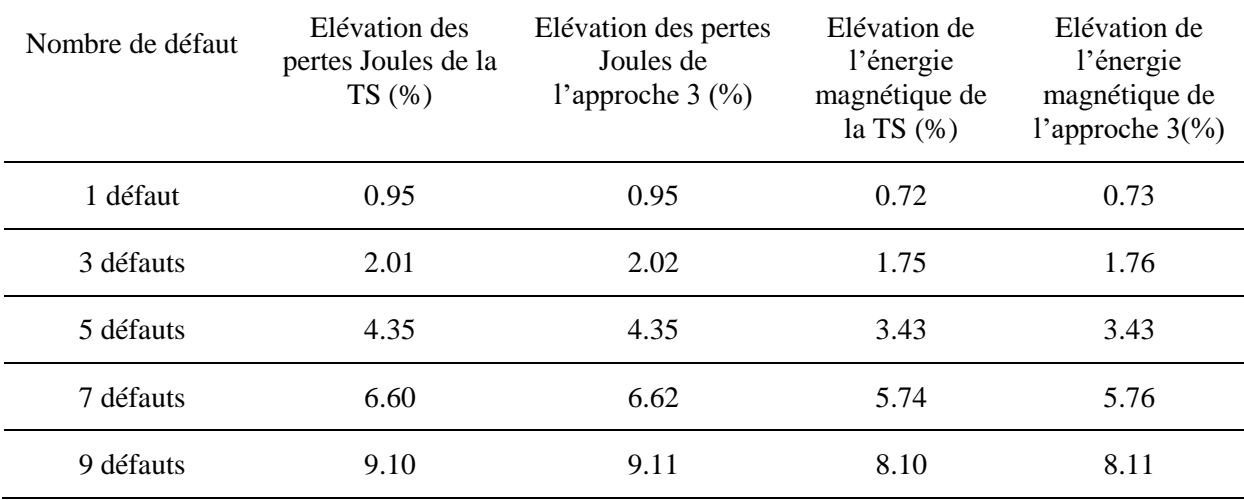

Tableau 3.3 Elévation des pertes Joules et de l'énergie magnétique pour la TS et l'approche 3 de couplage (1, 3, 5, 7 et 9 défauts)

Le tableau 3.3 confirme bien que plus le nombre de défaut d'isolement est important plus les élévations des pertes Joules et de l'énergie magnétique sont conséquentes. En effet, nous retrouvons une élévation maximale sur les pertes Joules de 9.10% à l'aide de la TS et de 9.11% à l'aide de l'approche 3 de couplage et une augmentation légèrement moins importante pour l'énergie magnétique qui est respectivement de 8.10% et 8.11% pour la TS et l'approche 3 de couplage.

## **3.5 Modélisation d'un empilement avec plusieurs défauts sur chaque côtés**

Dans les différents résultats présentés dans ce chapitre, nous avons considéré un court-circuit au bord ensuite au milieu puis plusieurs défauts, mais uniquement sur un seul côté de l'empilement de tôles. Maintenant, si des défauts d'isolement issus d'une bavure due à la technique de découpe apparaissent des deux côtés, une boucle globale de courant entre les deux tôles est formée, ce qui conduit à une épaisseur équivalente de tôle « *déquivalente* » plus large pour les courants induits et forcément avec des valeurs plus importantes que pour le cas où un défaut apparait seulement sur un côté.

La conséquence d'avoir des défauts d'isolement sur les deux côtés de l'empilement de tôles est de modifier la distribution des courants induits. En effet, l'axe de symétrie lié à chaque tôle pour un empilement de tôles saines est modifié par un axe de symétrie globale. Nous retrouvons sur la figure 3.49 la comparaison entre un empilement contenant 2 et 3 tôles saines et un empilement de tôles contenant des défauts d'isolements sur les deux côtés et leurs axes de symétrie respectifs.

La figure 3.49 illustre le déplacement de l'axe de symétrie d'un empilement de tôles sain et d'un empilement de tôles avec des défauts sur les deux côtés des tôles ((a) 2 tôles et (b) 3 tôles). En effet, la conséquence de la modification de l'axe de symétrie est le changement de l'épaisseur de tôle *d* à *déquivalente*=*n*.*d* pour le cas avec des défauts sur les deux côtés, avec *n* le nombre de tôles endommagées [2].

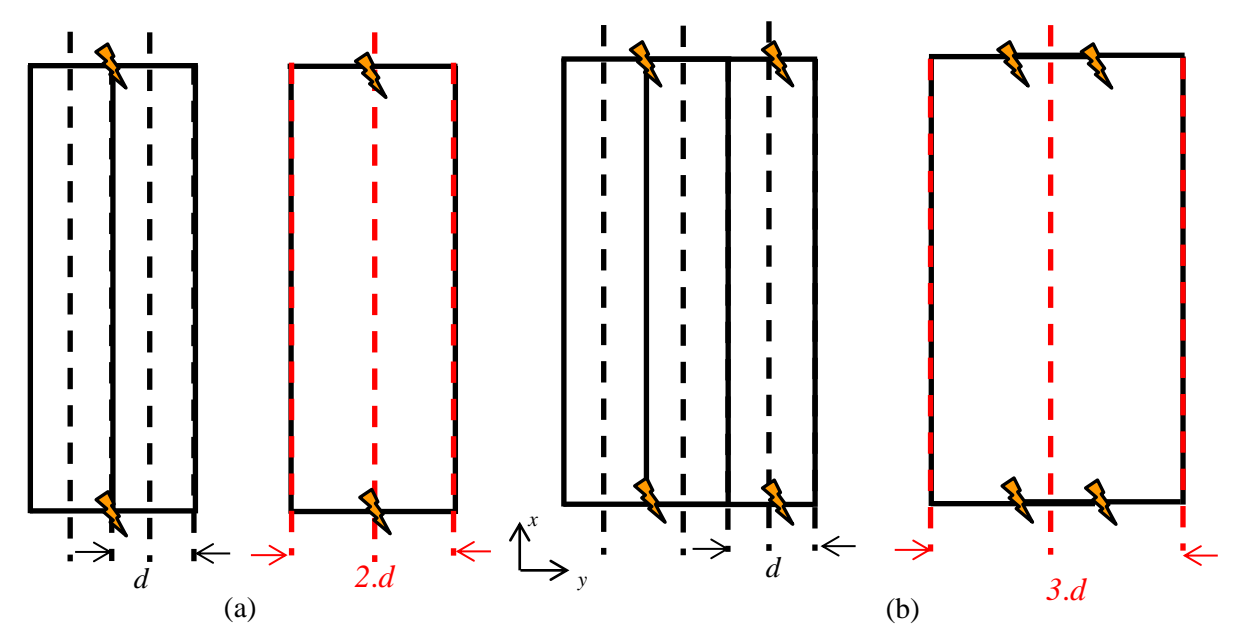

Figure 3.49 Axe de symétrie d'empilement de tôles sans défaut et avec défaut sur les deux bords ((a) 2 tôles, (b) 3 tôles)

Sachant que l'axe de symétrie change pour des défauts qui apparaissent sur les deux côtés, il est nécessaire de modifier la formulation utilisée dans le domaine homogénéisé afin d'obtenir une bonne distribution des courants induits globaux. Les termes matriciels (2.15) et (2.16) sont modifiés de la manière suivante :
Chapitre 3. Validation de l'approche de couplage

$$
C_{\sigma(i, j)} = \int_{\Gamma_c} \frac{\sigma d_{equivalent}^2}{12} w_i^1 (n \wedge \text{rot} w_j^1) d\Gamma_c
$$
 (3.1)

$$
C_{f\sigma(i, j)} = \int_{\Gamma_c} \frac{\sigma d^2_{equivalent}}{60} \mathbf{w}_i^1 \left( \mathbf{n} \wedge \mathbf{rotw}_j^2 \right) d\Gamma_c \tag{3.2}
$$

Nous présentons sur les figures 3.50 et 3.51 l'approche de couplage utilisée afin de modéliser un empilement de tôles contenant des défauts des deux côtés pour deux et trois tôles endommagées. En effet, nous utilisons l'approche 3 de couplage, où la formulation classique (HB) est utilisée uniquement pour modéliser les défauts d'isolement.

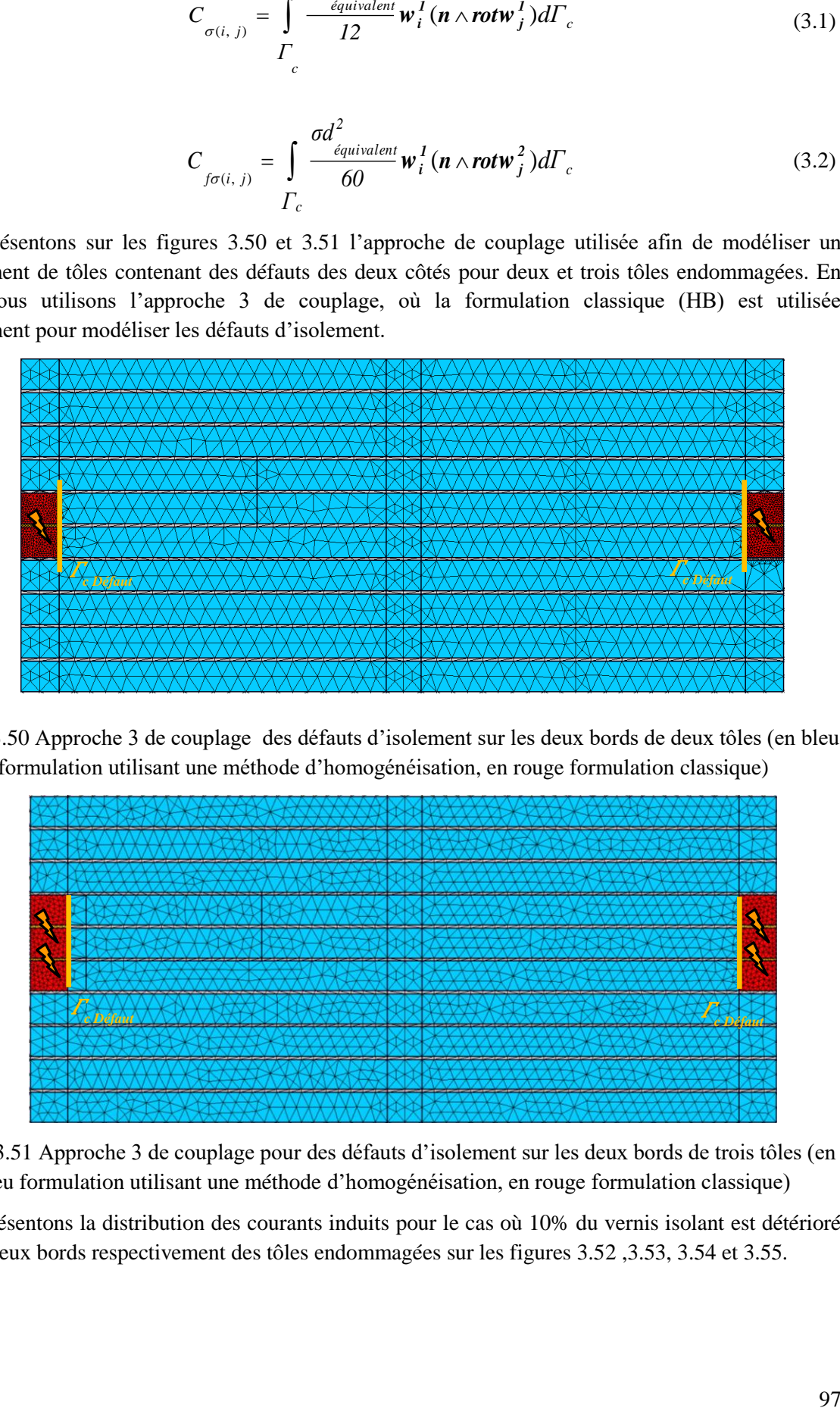

Figure 3.50 Approche 3 de couplage des défauts d'isolement sur les deux bords de deux tôles (en bleu formulation utilisant une méthode d'homogénéisation, en rouge formulation classique)

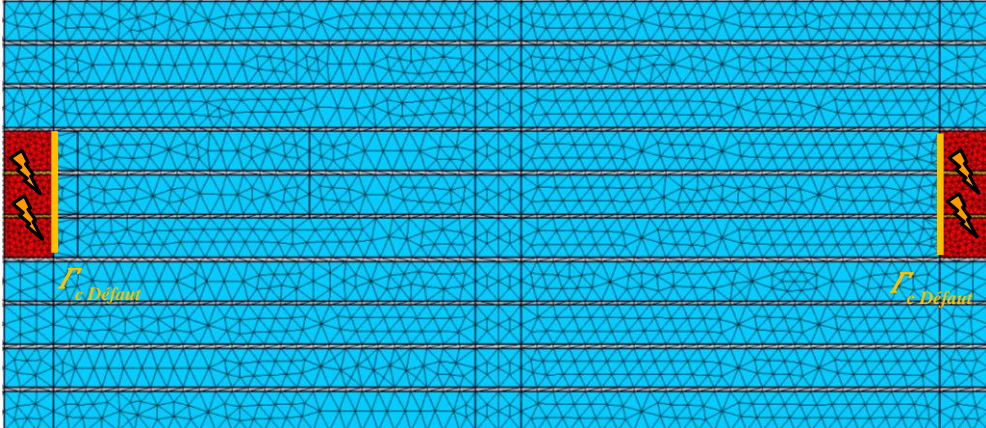

Figure 3.51 Approche 3 de couplage pour des défauts d'isolement sur les deux bords de trois tôles (en bleu formulation utilisant une méthode d'homogénéisation, en rouge formulation classique)

Nous présentons la distribution des courants induits pour le cas où 10% du vernis isolant est détérioré sur les deux bords respectivement des tôles endommagées sur les figures 3.52 ,3.53, 3.54 et 3.55.

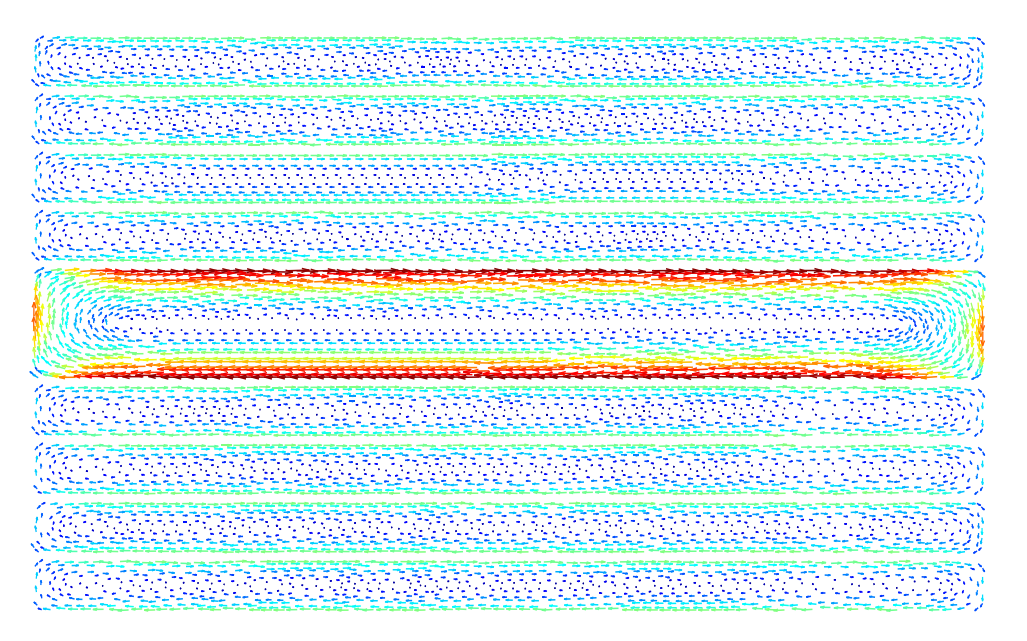

Figure 3.52 Distribution de la densité des courants induits à l'aide de la TS pour des défauts d'isolement sur les deux bords

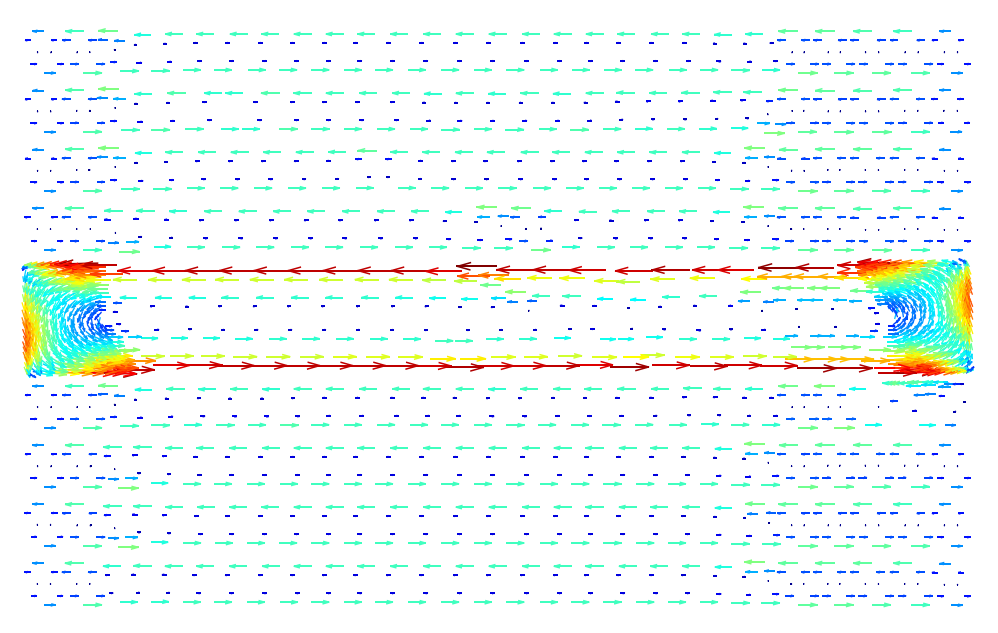

Figure 3.53 Distribution de la densité des courants induits à l'aide de l'approche 3 de couplage pour des défauts d'isolement

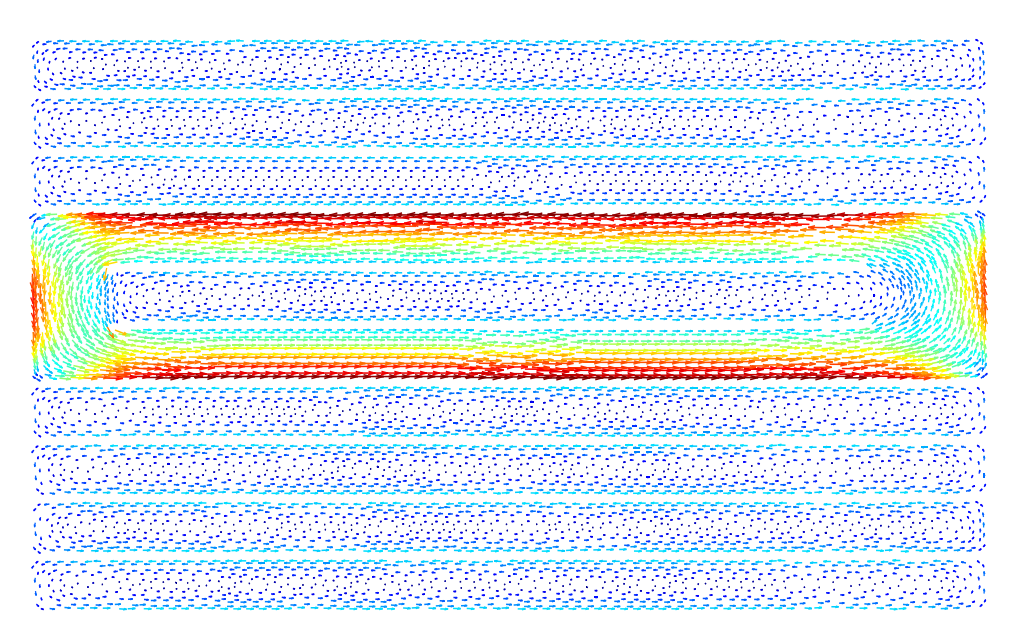

Figure 3.54Distribution de la densité des courants induits à l'aide de la TS pour des défauts d'isolement sur les deux bords

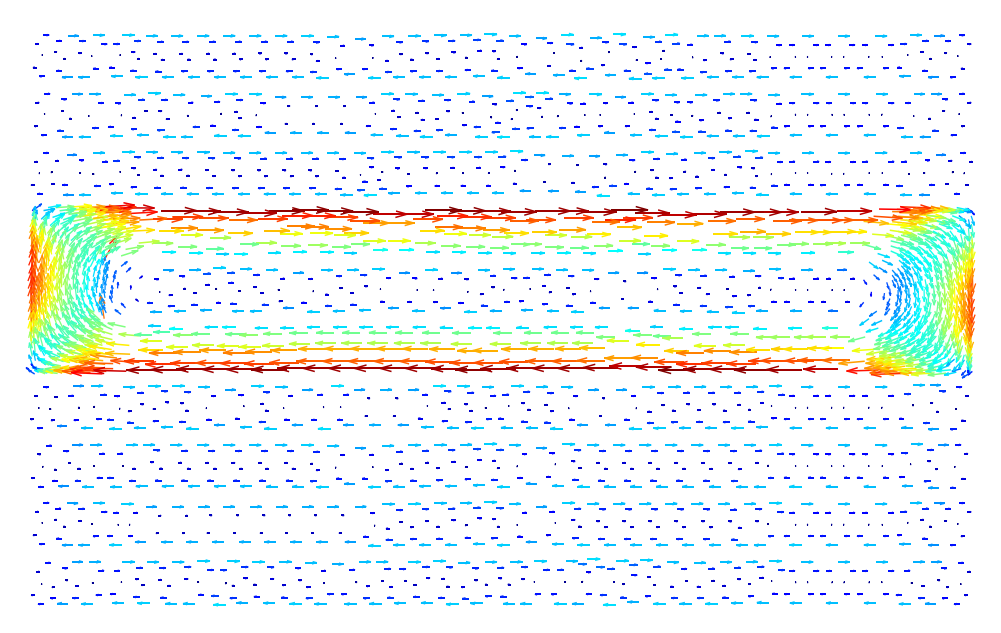

Figure 3.55Distribution de la densité des courants induits à l'aide de l'approche 3 de couplage pour des défauts d'isolement sur les deux bords

Les figures 3.52 et 3.53 montrent qu'une boucle de courant globale apparait entre les deux tôles contenant les deux défauts d'isolement sur les deux bords avec des valeurs plus élevées que dans le reste de l'empilement de tôles. Alors que pour le cas des trois tôles endommagées, les figures 3.54 et 3.55 montrent bien une boucle globale encore plus importante que celle des deux tôles endommagées.

Nous pouvons remarquer aussi qu'en modifiant la formulation utilisée dans le domaine homogénéisé à l'aide de l'équation (3.1) et (3.2) que nous obtenons une distribution des courants induits à l'aide de l'approche 3 de couplage très proche de celle obtenue à l'aide de la référence (TS) et cela pour le cas de deux et trois tôles endommagées. Les zones homogénéisées (figure 3.53 et 3.55) sont facilement repérables par un nombre bien moins important d'éléments utilisés par rapport à une approche classique.

Pour quantifier l'élévation d'amplitude due à des défauts d'isolement sur les deux côtés, nous comparons la norme de la densité des courants induits de l'approche 3 de couplage à la norme de la densité des courants induits de la TS pour le cas de deux et trois tôles endommagées. Nous retrouvons sur la figure 3.56 la localisation des coupes au niveau des défauts, au milieu et aux bords des tôles.

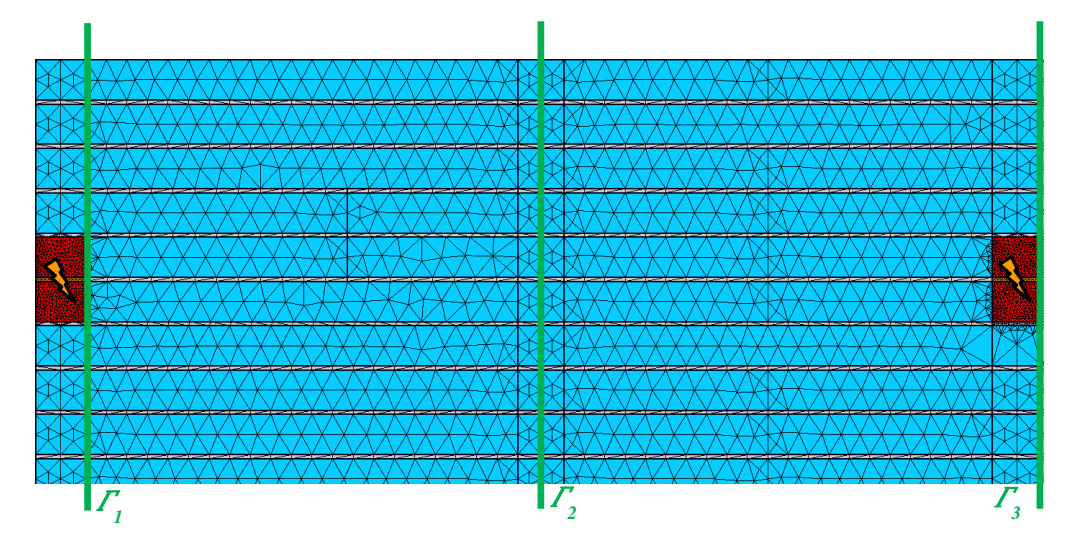

Figure 3.56 Localisation de la coupe *Γ<sup>1</sup>* et *Γ2* pour l'approche 3 de couplage pour des défauts d'isolement sur les deux bords

Les normes des densités des courants induits de la TS et celles de l'approche 3 de couplage au niveau *Γ1*, *Γ2* et *Γ<sup>3</sup>* sont présentées respectivement sur les figures 3.57, 3.58 et 3.59 pour le cas où 2 tôles sont endommagées et sur les figures 3.60, 3.61 et 3.62 pour le cas où 3 tôles sont endommagées.

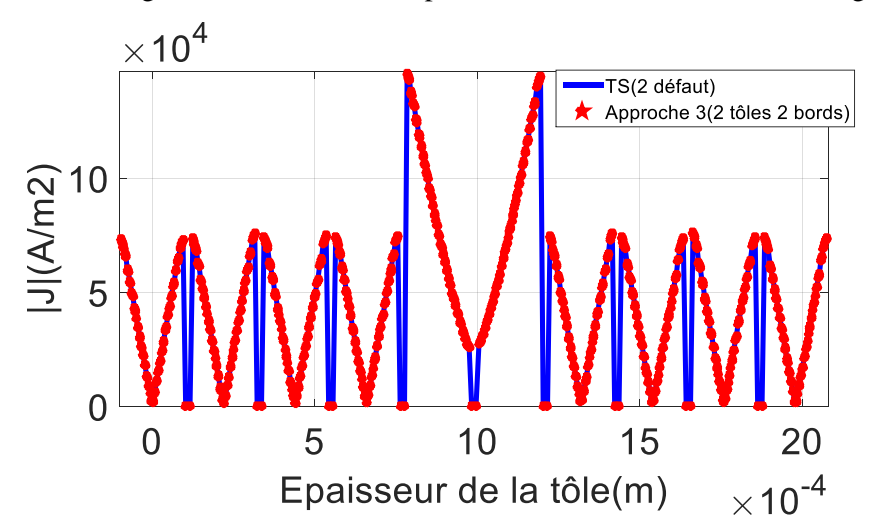

Figure 3.57 Norme de la densité de courant pour la TS et l'approche 3 au niveau de  $\Gamma$ <sup>1</sup> (2 défauts)

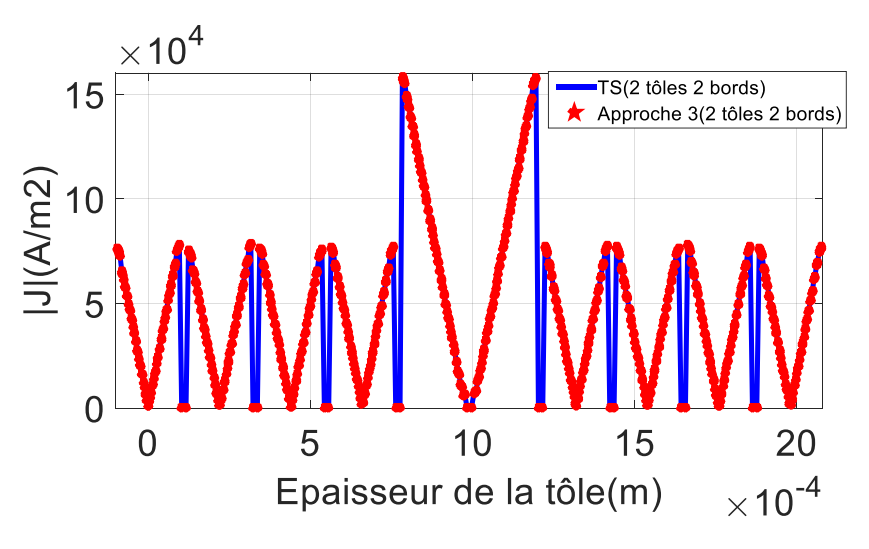

Figure 3.58 Norme de la densité de courant pour la TS et l'approche 3 au niveau de  $\Gamma_2$  (2 défauts)

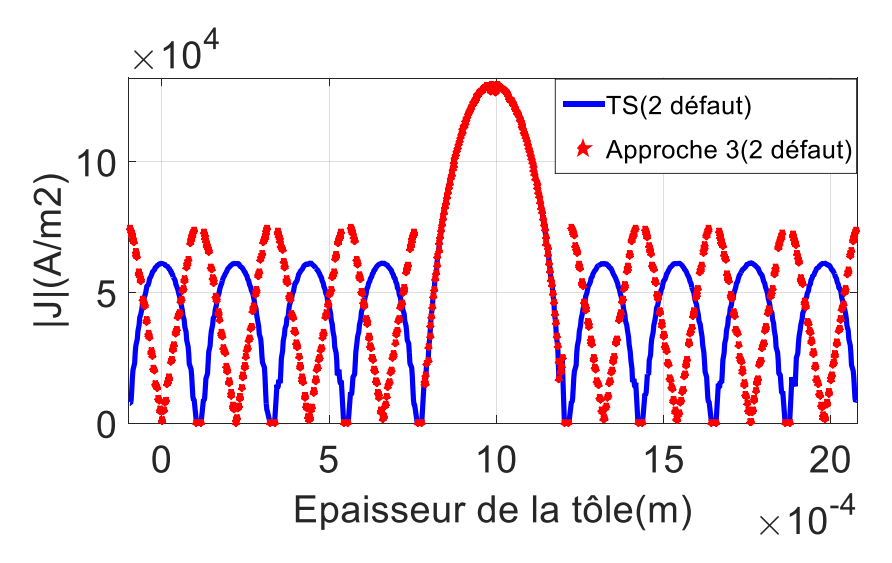

Figure 3.59 Norme de la densité de courant pour la TS et l'approche 3 au niveau de  $\Gamma_3$  (2 défauts)

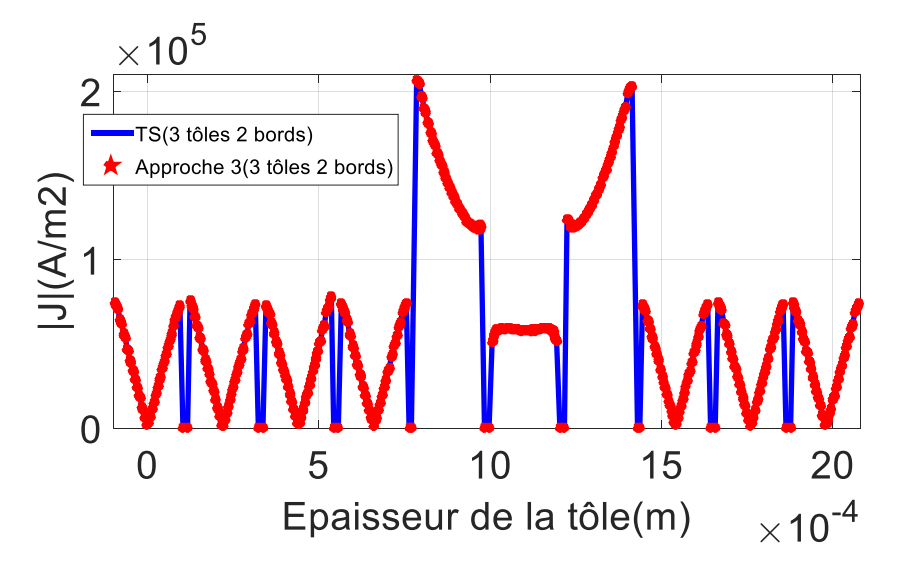

Figure 3.60 Norme de la densité de courant pour la TS et l'approche 3 au niveau de  $\Gamma$ <sup>1</sup> (3 défauts)

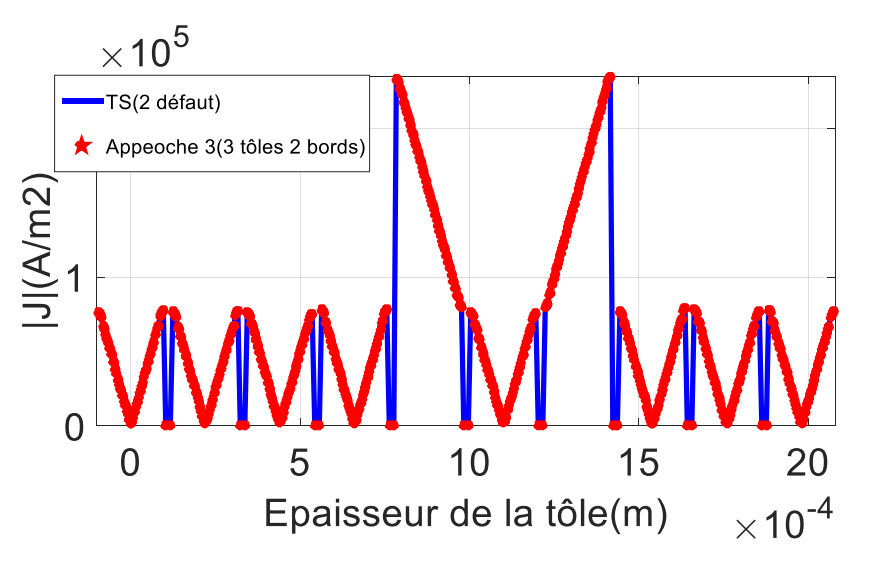

Figure 3.61 Norme de la densité de courant pour la TS et l'approche 3 au niveau de  $\Gamma_2$  (3 défauts)

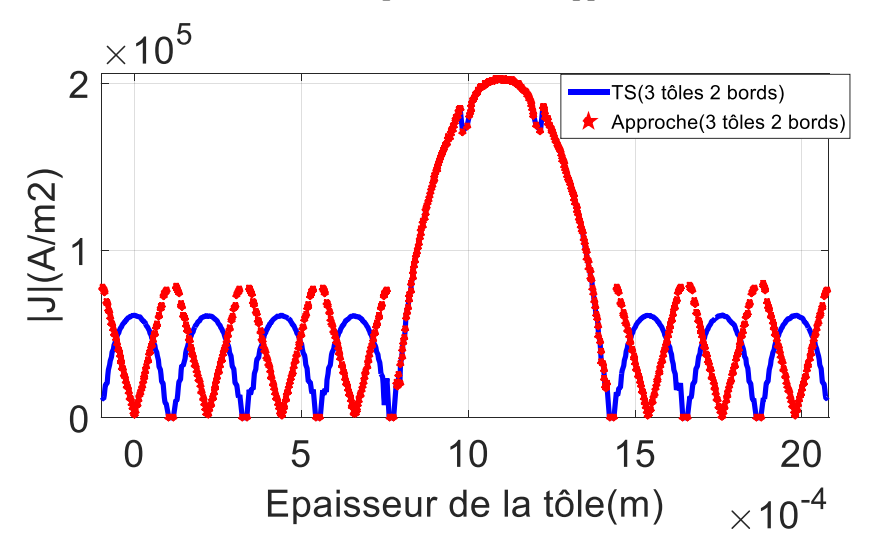

Figure 3.62 Norme de la densité de courant pour la TS et l'approche 3 au niveau de  $\Gamma_3$  (3) défauts)

Nous pouvons observer sur les figures de 3.57 à 3.62 pour le cas où 2 et 3 tôles sont endommagées au niveau de  $\Gamma_1$ ,  $\Gamma_2$  et  $\Gamma_3$  que la norme de la densité des courants induits de l'approche 3 de couplage donne des résultats très proches de ceux obtenus à l'aide de la TS. Une norme plus élevée est obtenue au niveau des tôles endommagées et cela augmente de manière significative pour le cas où 3 tôles sont endommagées.

Au niveau de  $\Gamma_3$ , les normes obtenues pour les tôles contenant des défauts (2 et 3 tôles endommagées) par le biais de l'approche 3 de couplage sont proches de celles de la TS. Par contre pour le reste des tôles, l'approche 3 de couplage ne prend en compte les effets de bord et donc ne permet pas d'obtenir des résultats précis localement au niveau des bords des tôles sans défauts.

Nous présentons sur les figures 3.63 et 3.64 l'énergie magnétique et les pertes Joules afin d'estimer l'influence des défauts d'isolements sur les deux bords pour des grandeurs globales.

Nous obtenons des pertes Joules et une énergie magnétique avec l'approche 3 de couplage très proches de celles obtenues avec la TS. L'énergie magnétique et les pertes Joules obtenues pour des défauts sur les deux bords sont bien plus importantes que celles sur un côté (figure 3.47 et figure 3.48). Il est aussi clairement visible que l'augmentation du nombre de défauts influence d'une manière importante les grandeurs globales par une augmentation significative des pertes Joules et de l'énergie magnétique.

L'élévation des pertes Joules et de l'énergie magnétique est synthétisée dans le tableau 3.4 pour des défauts d'isolements des deux côtés ainsi qu'à titre comparatif le cas où un défaut apparaît seulement sur un côté.

Le tableau 3.4 montre que l'augmentation des pertes Joules et de l'énergie magnétique pour des défauts d'isolements sur les deux bords sont beaucoup plus élevées que celles obtenues pour des défauts situés seulement d'un seul côté. En effet, nous retrouvons une augmentation maximale sur les pertes Joules de 47.27% pour la TS et de 47.56% pour l'approche 3 de couplage. Nous obtenons des élévations légèrement plus faibles pour l'énergie magnétique de 44.12% et 44.29% respectivement pour la TS et l'approche 3 de couplage.

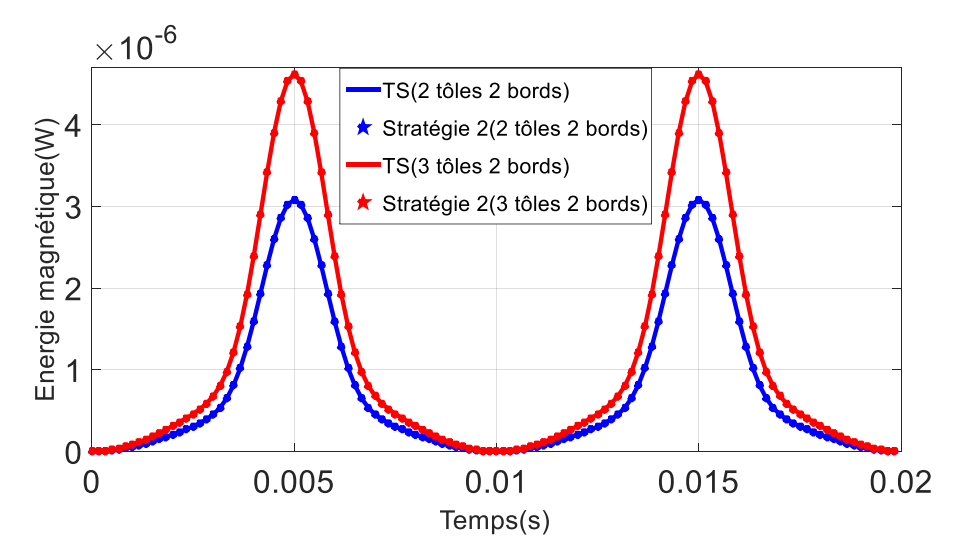

Figure 3.63 Energie magnétique pour la TS et l'approche 3 de couplage (2 et 3 tôles endommagées sur les 2 bords)

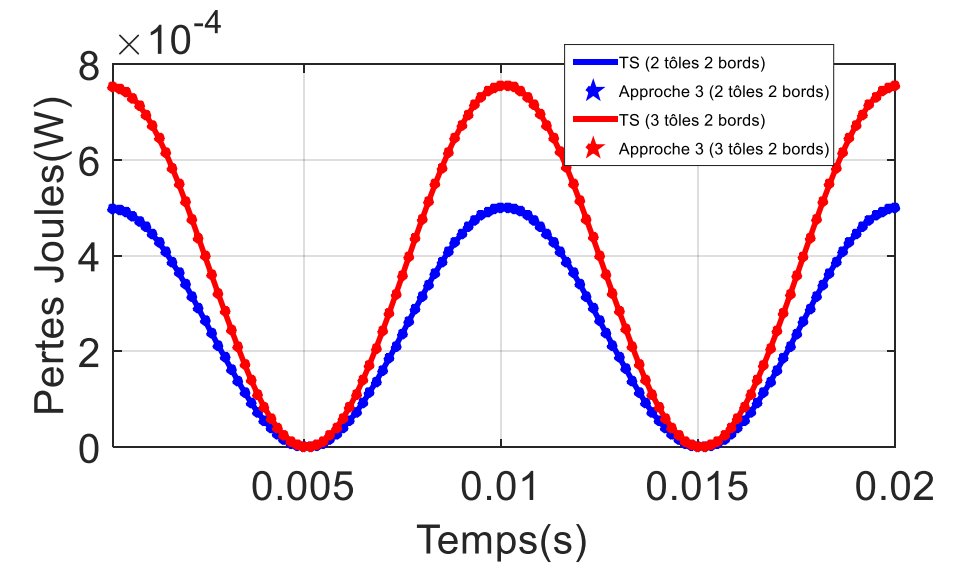

Figure 3.64 Pertes Joules pour la TS et l'approche 3 de couplage (2 et 3 tôles endommagées sur les 2 bords)

Nombre de tôles endommagées Elévation des pertes Joules de la TS (%) Elévation des pertes Joules de l'approche 3 (%) Elévation de l'énergie magnétique de la TS (%) Elévation de l'énergie magnétique de l'approche 3 (%) 2 tôles (un bord) 0.95 0.72 0.95 0.73 2 tôles (deux bords) 21.24 21.28 19.45 19.48 3 tôles (deux bords) 47.27 47.56 44.12 44.29

Chapitre 3. Validation de l'approche de couplage

Tableau 3.4 Elévation des pertes Joules, de l'énergie magnétique pour la TS et l'approche 3 de couplage

#### **3.6 Induction magnétique source résultante d'une tension MLI**

Tout au long des différentes validations proposées, nous avons utilisé uniquement une source d'induction magnétique temporelle sinusoïdale. Afin d'étudier l'influence d'une autre type de source temporelle, nous optons pour l'utilisation d'une induction magnétique résultante de l'intégration d'une tension MLI (modulation de largeur d'impulsion). Nous retrouvons sur la figure 3.65 l'induction magnétique source d'amplitude maximale de 1.6T. Il est à noter que nous utilisons un pas de temps de 48 µs qui correspond à un nombre de 400 pas de temps par période ce qui est bien supérieur à celui que nous avons utilisé pour une source sinusoïdale et cela afin de nous permettre d'avoir un pas de temps adapté aux fréquences étudiées.

Sachant que la détermination de la forme de l'induction magnétique source utilisée est présenté en détail en annexe A.

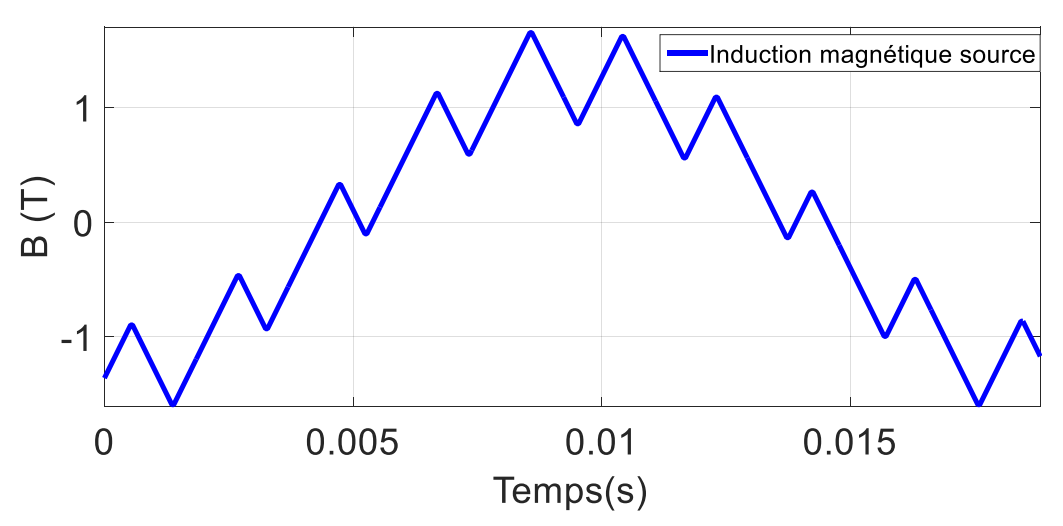

Figure 3.65 (a) Induction magnétique source résultante d'une tension MLI

Pour nous permettre de déterminer l'influence de la source magnétique résultante d'une tension MLI sur notre approche de couplage, nous présentons pour le cas extrême où 3 tôles sont endommagées sur les deux bords, le champ magnétique en régime permanent en fonction du temps au niveau de  $\Gamma_l$ (figure 3.57) pour la TS et la HB↔HB-NLH (Approche 3) sur la figure 3.66 pour une épaisseur de peau relative *d\**=0.8 (50Hz).

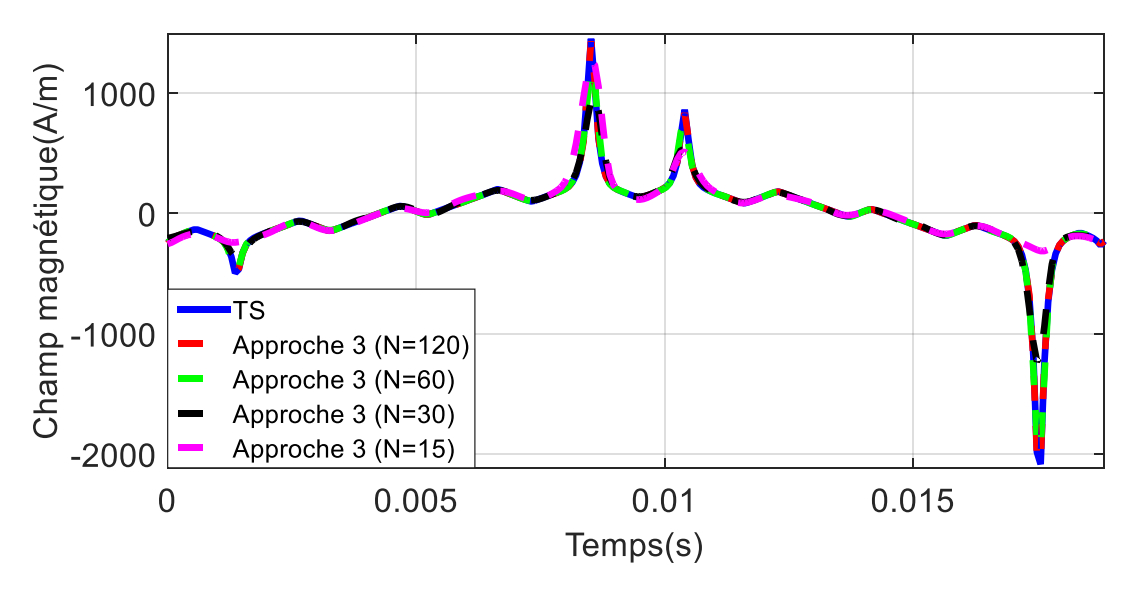

Figure 3.66 Comparaison du champ magnétique TS à l'approche 3 de couplage

Les résultats présentés sur la figure 3.66 montrent qu'il est nécessaire d'utiliser un nombre important de modes pour l'expression de la solution en HB (équation (1.104)) pour nous permettre d'obtenir un champ magnétique précis à l'aide de l'approche 3 de couplage. En effet, plus le nombre de mode est faible plus les résultats obtenus à l'aide de l'approche 3 sont moins précis par rapport au champ magnétique de l'approche temporelle de référence (TS). Les résultats obtenus à l'aide de notre approche de couplage sont résumés dans le tableau 3.5 les erreurs sur le champ magnétique et les gains de temps en fonction du nombre de modes.

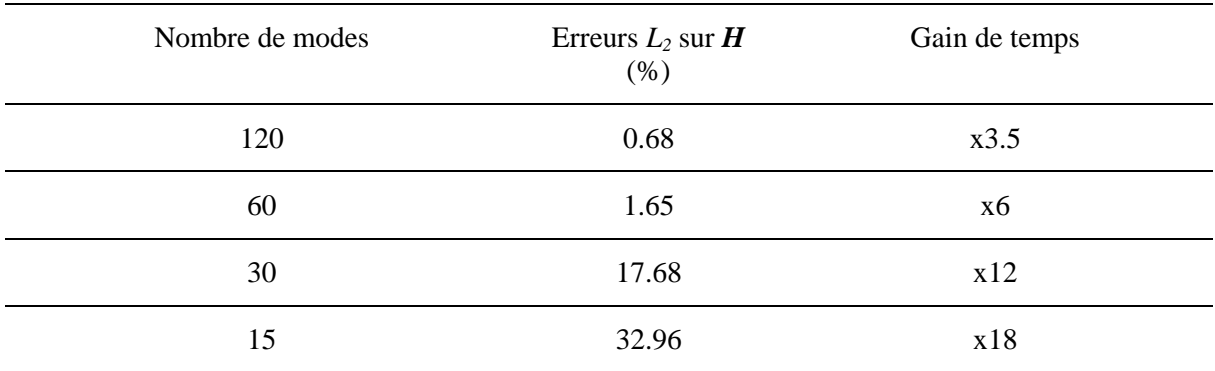

Tableau 3.5 Les erreurs sur *H* (approche 3 de couplage) et les gains de temps en fonction du nombre de modes

Nous pouvons remarquer sur le tableau 3.5 que pour une induction magnétique source résultante d'une tension MLI un nombre de mode important est nécessaire pour obtenir des résultats précis. En effet, pour obtenir une erreur acceptable de 0.68% il est nécessaire d'utiliser 120 modes pour notre approche de couplage spectrale et avec un gain de temps de 3.5 par rapport à la référence (TS). Il est à noter que dès que nous réduisons le nombre de mode l'erreur augmente de manière significative. Pour 15 modes, malgré un gain de temps de 18, l'erreur qui est de 32.96% demeure trop élevée.

### **3.7 Modélisation thermique**

Comme nous l'avons vu dans ce chapitre, des boucles de courants induits peuvent circuler dans un nombre important de tôles, si le vernis isolant est endommagé dans plusieurs endroits différents. Cela peut conduire à des pertes Joules élevées qui peuvent engendrer un point chaud et qui peut, dans certains cas, conduire à la fusion du noyau magnétique. Dans des cas extrêmes, faire fondre une partie plus étendue du stator causant des dommages irréversibles allant jusqu'au remplacement du stator [7]. L'estimation de l'influence des défauts par une modélisation thermique est importante afin de nous permettre de déterminer la température, la localisation et l'intensité du point chaud dans l'empilement de tôles [79].

Les différents types de transfert de chaleur, les équations à résoudre ainsi que les conditions aux limites qui nous permettent d'en déduire la modélisation thermique de notre empilement de tôles contenant des défauts d'isolements sont présentés en annexe B. Dans ce qui suit, nous présentons le couplage entre la modélisation électromagnétique et thermique.

#### **3.7.1 Couplage avec le problème électromagnétique**

Le couplage entre les problèmes magnétiques et thermiques apparait de deux manières différentes. L'influence du problème magnétique sur le problème thermique et l'influence du problème thermique sur le problème magnétique.

Tout d'abord, le problème électromagnétique peut être dépendant du problème thermique au travers de l'influence de la température sur les caractéristiques électromagnétiques de notre matériau qui est dans notre cas un empilement de tôles. En effet, la température peut influencer les caractéristiques électriques et magnétiques des matériaux. Les hypothèses sur la conductivité électrique et la perméabilité magnétique énoncées dans le chapitre 1 conviennent pour la plupart des problèmes d'électromagnétisme. Par contre, dès lors que la température devient importante, il est nécessaire de prendre en compte l'influence de ce paramètre sur les grandeurs électromagnétiques.

La perméabilité magnétique varie très peu aux températures de fonctionnement des systèmes électrotechniques classiques [80] et peut être considérée constante. La résistivité électrique *ρ*, inverse de la conductivité électrique est également influencée par la température. Par contre, contrairement à la perméabilité magnétique, celle-ci est plus sensible à la température et varie linéairement en fonction de la température pour la plupart des matériaux. Ainsi, la conductivité électrique peut être exprimée par la relation :

$$
\sigma(T) = \frac{\sigma_{ref}}{1 + \alpha_{\text{ref}}(T - T_{ref})}
$$
\n(3.3)

Avec *σref* la conductivité électrique de référence utilisée dans nos différentes simulations présentées précédemment, *Tref* la température de référence et *ασref* un paramètre dépendant de la température de référence. A titre d'illustration, on retrouve sur la figure 3.67 l'évolution de la conductivité électrique en fonction de la température du fer.

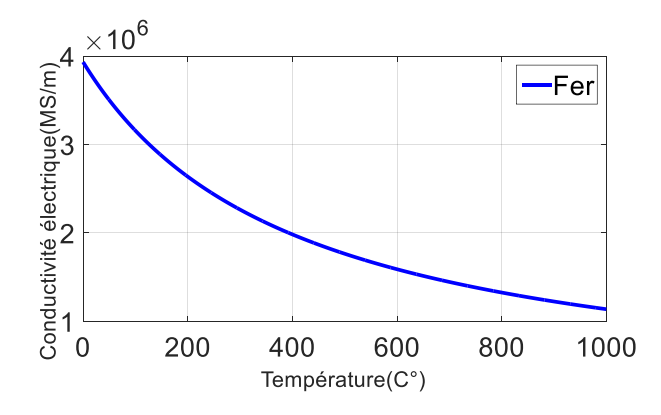

Figure 3.67 Evolution de la conductivité électrique en fonction de la température

Dans notre étude thermique, nous faisons l'hypothèse de négliger l'influence du problème thermique sur le problème magnétique, c'est-à-dire de considérer une conductivité électrique indépendante de la température. Nous nous efforcerons d'estimer la validité de cette hypothèse en fonction des élévations de température obtenues lors de notre étude thermique sur l'empilement de tôles étudié.

Ensuite, l'influence du problème thermique par le problème électromagnétique se traduit par la détermination des sources de chaleur. Dans notre application, celles-ci sont définies par les pertes Joules venant de la résolution du problème électromagnétique. L'expression des pertes Joules dans le domaine hétérogène est obtenue à l'aide de l'équation (1.7) de la manière suivante [79] :

$$
P_{h\acute{e}t\acute{e}rog\grave{e}ne} = \frac{J^2}{\sigma} \tag{3.4}
$$

Tandis que, dans un domaine homogénéisé l'expression des pertes Joules est obtenue à l'aide de l'équation (1.75) pour une méthode d'homogénéisation non-linéaire et son expression est la suivante :

$$
p_{homognon-lineaire} = \frac{J_x(y)^2}{\sigma}
$$
 (3.5)

Il existe différents types de couplage pour les problèmes multiphysiques, le couplage fort et le couplage faible. Pour le couplage fort, les équations de Maxwell et les équations de la thermique sont regroupées dans un seul système (résolution en un seul bloc). Le système de ce couplage peut être très volumineux, nécessitant des ressources informatiques importantes. Cela peut donc être couteux et se justifie uniquement dans certains cas particuliers. Pour le cas du couplage faible, la résolution du problème électromagnétique et du problème thermique se fait séparément. Le problème magnétique est tout d'abord résolu afin de déterminer les pertes Joules servant de terme source au calcul thermique, puis le problème thermique est résolu à son tour permettant d'obtenir la répartition de la température dans le domaine étudié. La conductivité électrique peut être mise à jour afin de procéder à nouveau à la résolution du problème magnétique, mais dans notre étude nous considérons les grandeurs électromagnétiques constantes par rapport à la température. Comme nous l'avons dit précédemment, nous considérons uniquement l'influence du problème électromagnétique sur le problème thermique.

Dans notre modélisation d'un empilement de tôles contenant un court-circuit, nous utiliserons un couplage faible. Le problème électromagnétique nous permettra de déterminer les pertes Joules qui représentent notre source de chaleur. Dans le problème thermique, nous modélisons le transfert de chaleur par conduction thermique et la convection thermique est prise en compte par une condition aux limites (annexe B). Nous pouvons résumer les différentes étapes de notre calcul magnétothermique employant un couplage faible dans la figure 3.68.

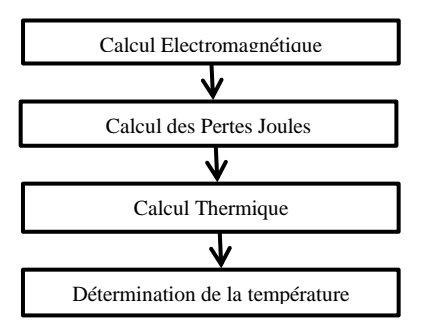

Figure 3.68 Procédure utilisée pour notre couplage magnétothermique

Chapitre 3. Validation de l'approche de couplage

Dans ce qui suit, nous nous efforcerons de déterminer l'élévation de température due aux défauts d'isolement traités auparavant dans ce chapitre à l'aide du calcul thermique précédemment développé.

#### **3.7.2 Validation thermique**

Comme nous l'avons vu, des pertes Joules élevées dues aux courts-circuits entre tôles peuvent dans certains cas extrêmes être très néfastes et peuvent aller jusqu'à la fusion du noyau magnétique et son remplacement. Dans cette partie, nous étudions l'influence des défauts dans un empilement de tôles par une modélisation thermique, dans l'objectif de déterminer l'élévation de température causée par un ou plusieurs courts-circuits en fonction de leurs tailles.

Nous commençons par déterminer l'élévation de température dans un empilement de 10 tôles contenant un défaut d'isolement au bord, issu d'une bavure, étudié auparavant à l'aide de l'approche 3 de couplage, où nous faisons varier cette fois-ci le taux de détérioration du vernis isolant de 10% à 100%.

Nous présentons dans un premier temps les densités de pertes Joules de la TS ainsi que celles de l'approche 3 de couplage (HB↔HB-NLH), pour une induction magnétique source de 1.6T et pour une épaisseur de tôle relative *d\**=0.8 (50Hz) et cela pour des taux de détérioration du vernis isolant de 10%, 50% et 100% sur les figures 3.69, 3.70 et 3.71.

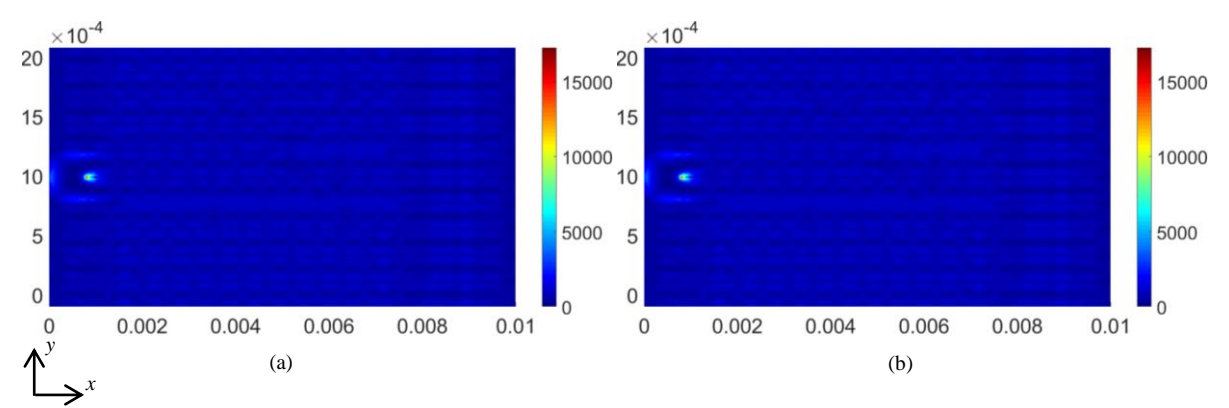

Figure 3.69 Densité de pertes Joules (W/m<sup>3</sup>) : (a) référence (TS), (b) approche 3 de couplage (HB↔HB-NLH), taux de détérioration du vernis isolant de 10%

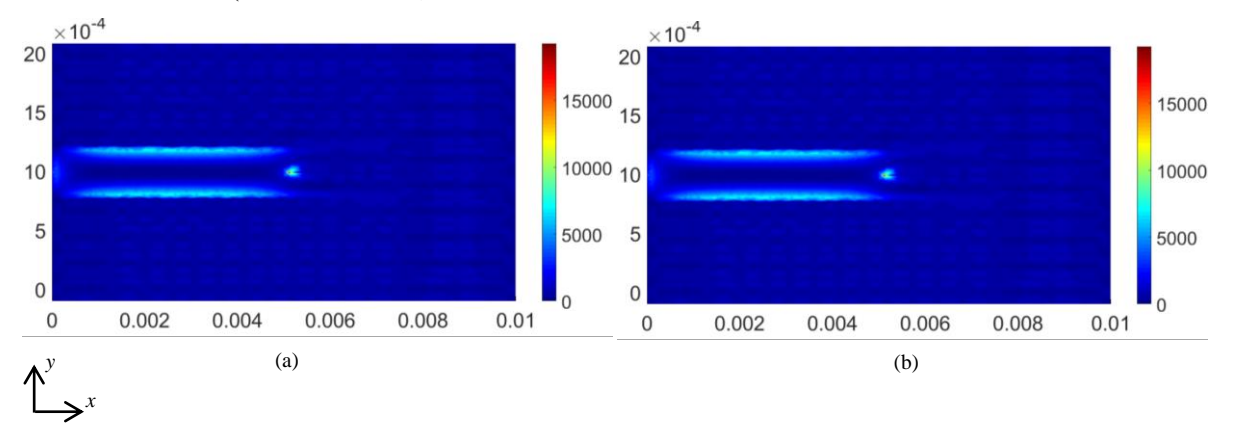

Figure 3.70 Densité de pertes Joules  $(W/m^3)$ : (a) référence (TS), (b) approche 3 de couplage (HB↔HB-NLH), taux de détérioration du vernis isolant de 50%

Chapitre 3. Validation de l'approche de couplage

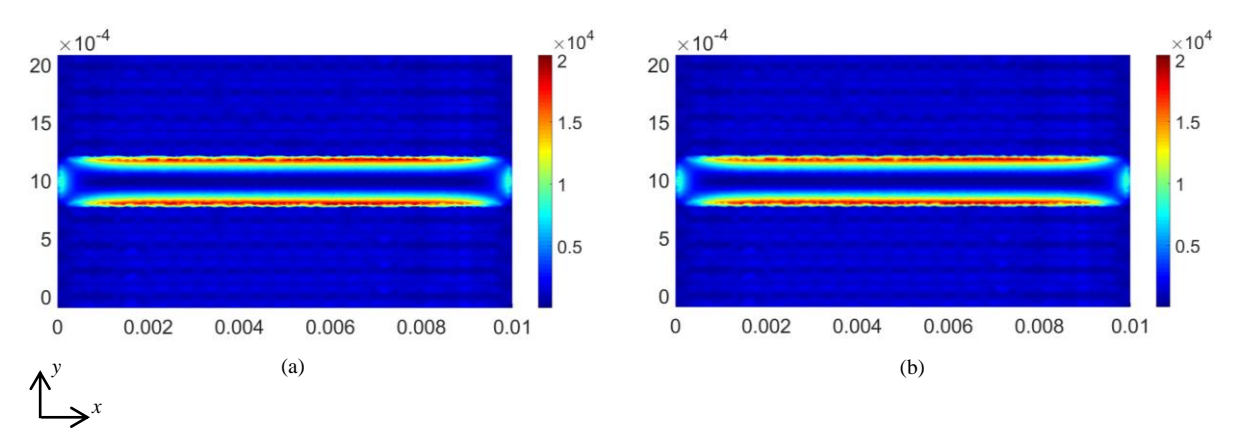

Figure 3.71 Densité de pertes Joules (W/m<sup>3</sup>) : (a) référence (TS), (b) approche 3 de couplage (HB↔HB-NLH), taux de détérioration du vernis isolant de 100%

Comme attendu, plus le taux de détérioration du vernis isolant augmente, plus la boucle de courant du défaut est importante et les pertes Joules de l'empilement de tôles deviennent élevées. Après avoir déterminé notre source de chaleur pour notre calcul de référence ainsi que pour notre approche de couplage spectrale, il est possible de déterminer la distribution de la température de notre empilement de tôles avec défaut par le biais d'une modélisation thermique par éléments finis.

Les différentes propriétés thermiques de notre empilement de tôles avec défaut, telles que la conductivité thermique des tôles ferromagnétiques *λtôles*, la conductivité thermique du vernis isolant *λvernis*, le coefficient de convection *h<sup>c</sup>* ainsi que la température du milieu extérieur qui est celle de l'air *Text* peuvent être résumés dans le tableau 3.6.

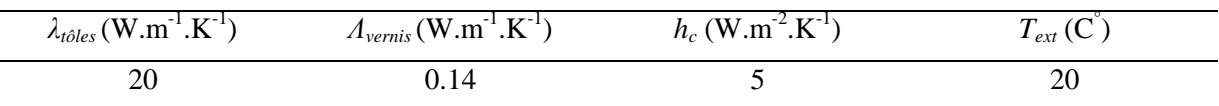

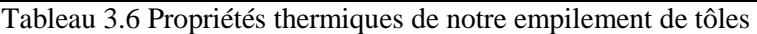

Pour nous permettre de présenter des résultats faciles à interpréter, nous déterminons l'élévation de température en pourcentage de la différence entre la distribution de la température avec défaut et sans défaut. Nous présentons dans les figures 3.72, 3.73 et 3.74 l'élévation de température en pourcentage pour un taux de détérioration du vernis isolant respectivement de 10%, 50% et 100% et cela pour des pertes Joules de la TS et de l'approche 3 de couplage.

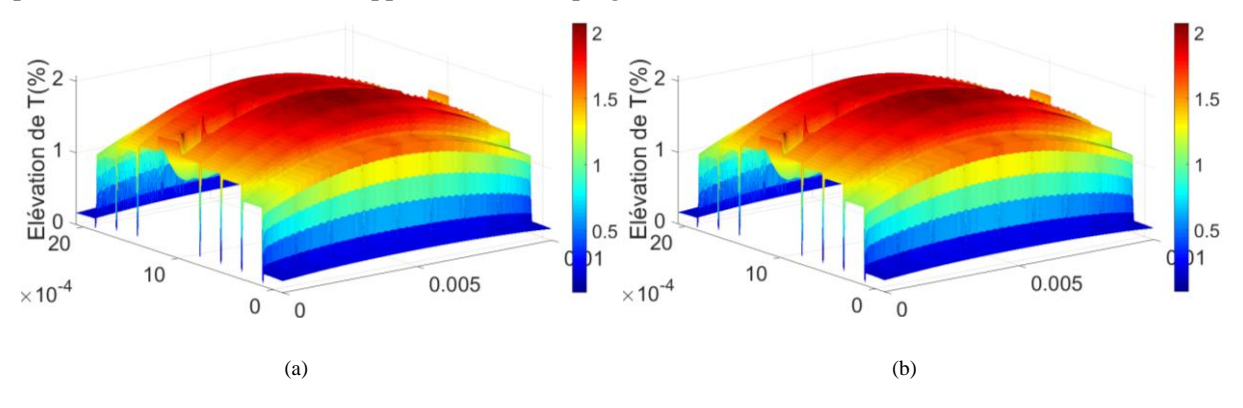

Figure 3.72 Elévation de la température (%) pour un taux de détérioration du vernis isolant de 10% : (a) TS, (b) Approche 3 de couplage

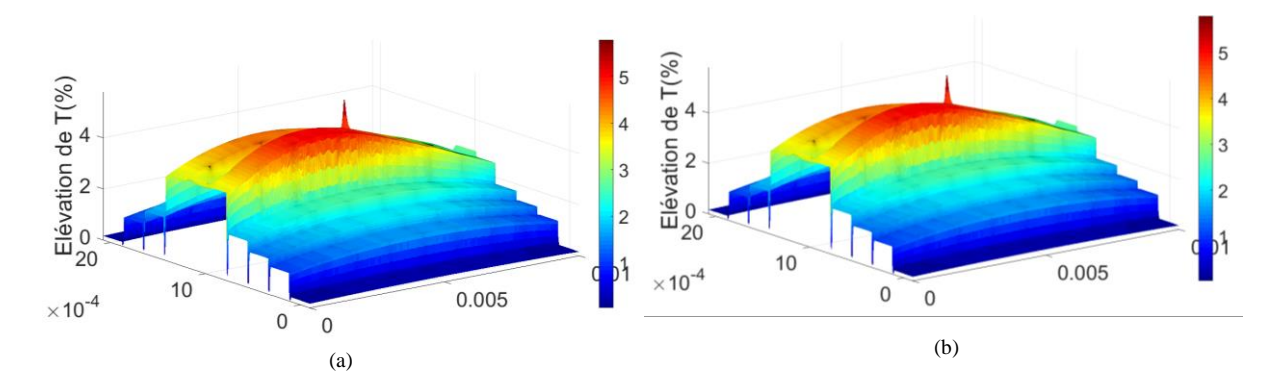

Figure 3.73 Elévation de la température en (%) pour un taux de détérioration du vernis isolant de 50% : (a) TS, (b) approche 3 de couplage

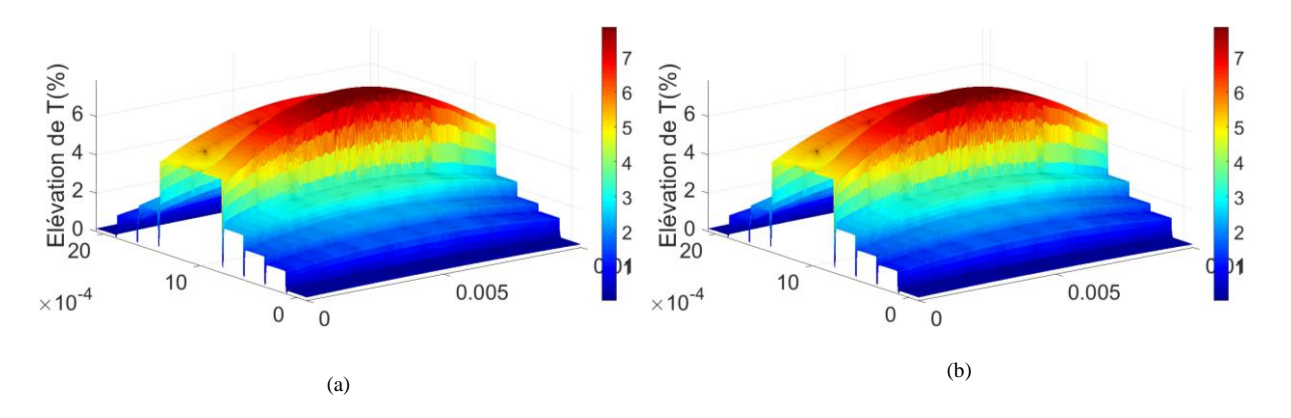

Figure 3.74 Elévation de la température en (%) pour un taux de détérioration du vernis isolant de 100% : (a) TS, (b) approche 3 de couplage

Nous pouvons voir, comme pour les pertes Joules que plus le taux d'endommagement du vernis isolant est élevé plus l'élévation de température est importante. En effet, pour le cas où nous utilisons la TS pour les calculs des pertes Joules, nous obtenons une élévation de température maximale de 7.8% qui correspond à 1.57C° pour le cas extrême où 100% du vernis isolant est endommagé. À première vue les élévations de température de notre approche de couplage sont proches de celles obtenues à l'aide de la référence. Afin de comparer la modélisation thermique de notre approche de couplage spectral non-linéaire à celle de notre référence, nous résumons dans le tableau 3.7, leurs différentes élévations de température maximale en pourcentage et en degrés Celsius.

Le tableau 3.7 nous permet de confirmer plus en détail que l'élévation de température augmente en fonction de la taille du court-circuit. Nous pouvons aussi observer plus en détail que les élévations de température obtenues à l'aide de l'approche de couplage non-linéaire sont très proches de celles obtenues à l'aide de la référence, nous rappelons que les élévations de température présentées sont maximales et que l'erreur engendrée par notre approche de couplage pour la détermination de la température est aussi maximale. Après avoir évalué l'élévation de température d'un défaut d'isolement sur un bord à l'aide de notre approche 3 de couplage, nous passons maintenant au cas où nous avons des défauts sur les deux côtés.

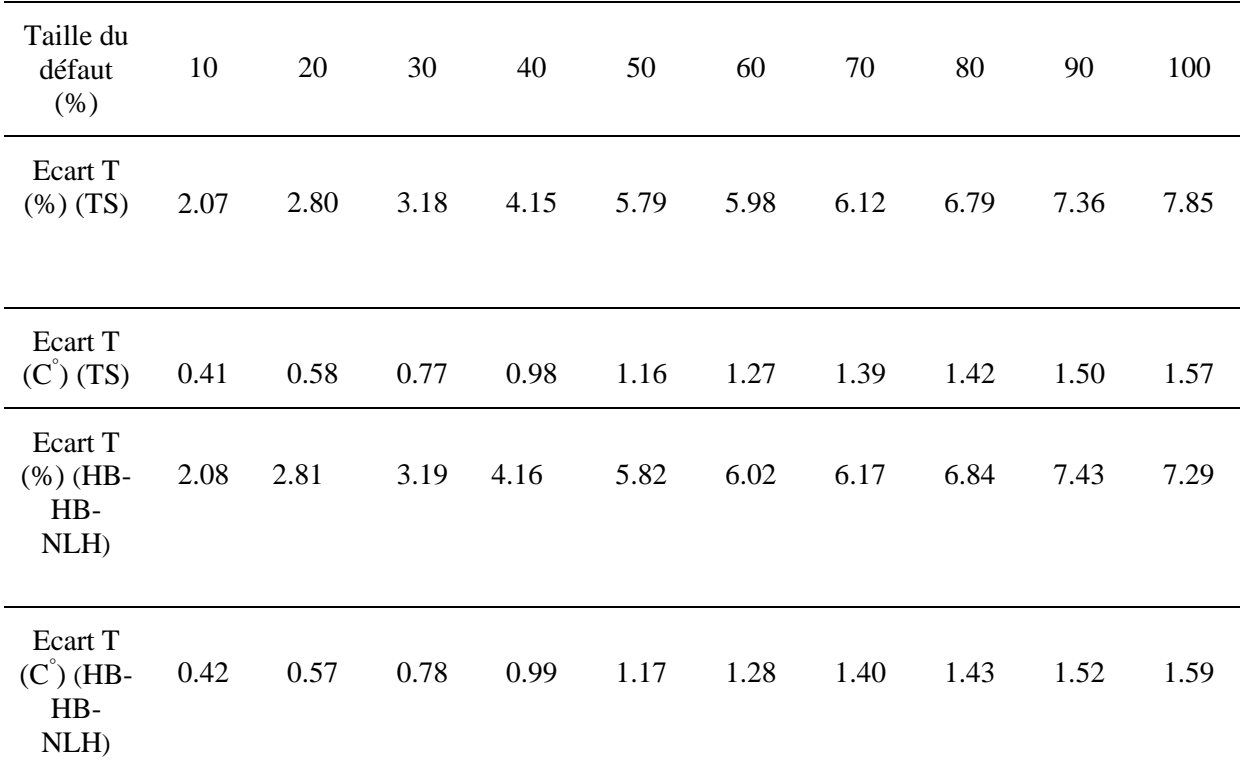

Chapitre 3. Validation de l'approche de couplage

Tableau 3.7 Elévations de température maximale pour différents taux d'endommagement du vernis isolant (TS,  $HB \leftrightarrow HB-NLH$ )

Nous présentons sur la figure 3.75 les densités de pertes Joules pour la TS ainsi que celles de l'approche 3 de couplage (HB↔HB-NLH), pour une induction magnétique source de 1.6T résultante d'une tension MLI et pour une épaisseur de tôle relative *d\**=0.8 (50Hz) et cela pour un taux de détérioration du vernis isolant de 10% dans chaque vernis endommagé.

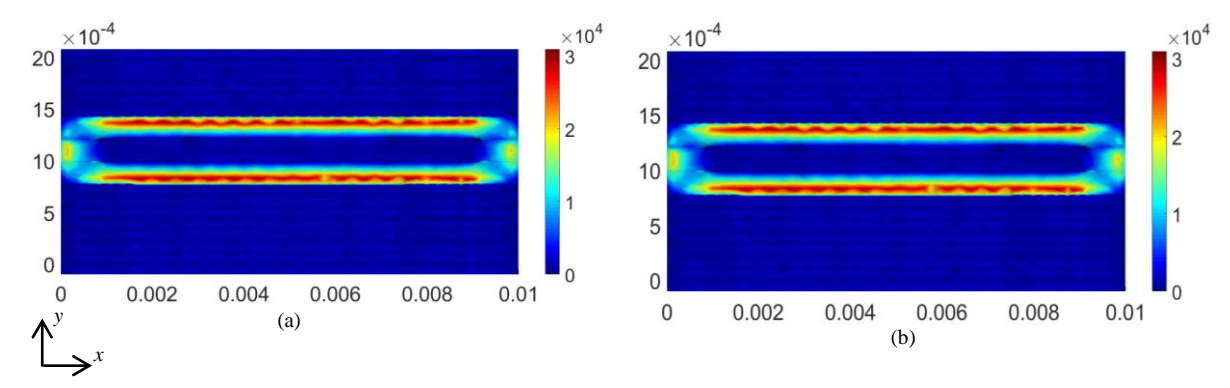

Figure 3.75 Densité de pertes Joules (W/m<sup>3</sup>): (a) référence (TS), l'approche 3 de couplage (HB $\leftrightarrow$ HB-NLH), taux de détérioration du vernis isolant de 10%

Nous pouvons observer sur la figure 3.75 qu'une importante boucle de courant circule dans les 3 tôles endommagées. En effet, nous pouvons voir que pour le cas extrême où nous avons des défauts sur les deux bords les valeurs des densités des pertes Joules sont bien plus importantes que celles obtenues sur un côté (figure 3.69 à 3.71) et cela avec seulement 10% de vernis isolant endommagé. Pour nous permettre d'évaluer l'influence thermique, c'est-à-dire déterminer l'élévation de température résultante du cas extrême où les deux bords de 3 tôles sont endommagés. Nous présentons dans la figure 3.76, l'élévation de température en pourcentage pour un taux de détérioration du vernis isolant de 10% pour les pertes Joules de la TS et de l'approche 3 de couplage.

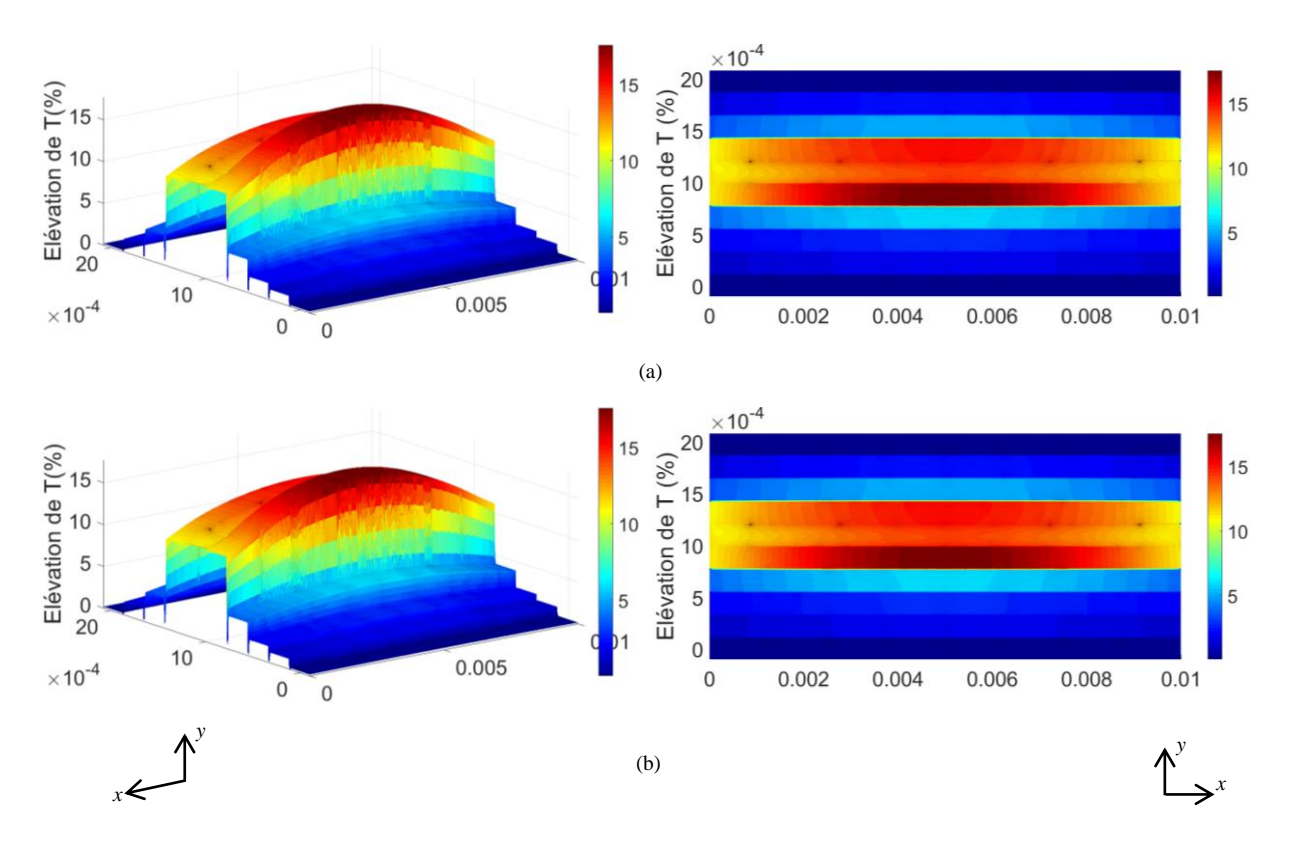

Chapitre 3. Validation de l'approche de couplage

Figure 3.76 Elévation de la température en (%) pour un taux de détérioration du vernis isolant de 10% : (a) TS, (b) HB-HB-NLH

La figure 3.76 nous permet de voir que l'élévation de température maximale se concentre au niveau des 3 tôles endommagées où se trouve une importante boucle de courant (figure 3.75). Nous obtenons pour un taux de détérioration du vernis isolant de 10% dans chaque tôle une élévation de température maximale de 17.56% correspondant à 3.52C° et de 17.67% correspondant à 3.54C° respectivement pour la TS et l'approche 3 de couplage. En effet, nous obtenons une élévation de température bien plus élevée que celle obtenue pour le cas extrême d'un défaut sur un côté où le vernis isolant est endommagé à 100% (figure 3.75).

Tout au long de notre étude thermique nous avons considéré une conductivité électrique constante et nous avons obtenu pour le cas où 3 tôles sont endommagées une élévation de température maximale de 3.52C°. Cette température maximale aurait comme conséquence de réduire la valeur de la conductivité électrique du matériau de 0.91% d'après l'expression (3.3). Afin d'obtenir des résultats plus précis et de prendre en compte cette variation de la conductivité électrique, il serait nécessaire de prendre en compte l'influence du problème thermique sur problème magnétique par un couplage faible.

#### **3.8 Conclusion**

Dans ce chapitre, nous avons commencé par valider nos approches de couplage (approche 1, 2 et 3) sur un empilement de 10 tôles contenant un seul défaut. Nous avons vu que l'approche de couplage 1 nous permet de modéliser le court-circuit ainsi que les effets de bord de chaque tôle. Alors que pour l'approche de couplage 2 les effets de bord des tôles sont pris en compte uniquement dans les tôles contenant le défaut. Pour l'approche de couplage 3 nous modélisons uniquement le court-circuit et le reste de l'empilement de tôles est homogénéisé.

Nous avons pu voir que l'approche de couplage 2 réduit le nombre d'inconnues de manière plus importante que l'approche 1 et cela a comme conséquence l'obtention d'un gain de temps de 28 et le gain de temps de l'approche de couplage 3 est encore plus élevé que celui obtenu à l'aide des approches 1 et 2.

Pour les erreurs engendrées sur les pertes Joules, nous avons constaté que plus nous négligeons les effets de bord plus l'erreur est élevée, mais l'erreur maximale obtenue à l'aide de l'approche de couplage 3 qui est de 0.1456 % reste acceptable.

Dans l'objectif de tester nos approches de couplage sur une autre configuration, nous avons considéré un court-circuit entre deux tôles au milieu de l'empilement de tôles. Les résultats obtenus de notre étude sur un empilement de tôles avec un défaut d'isolement et cela qu'il soit sur le bord ou au milieu de l'empilement nous permet de dire que l'approche de couplage 3 réduit de manière considérable le nombre d'inconnues et obtient des gains de temps plus que satisfaisants tout en ayant une erreur acceptable.

Après avoir traité le cas avec un seul défaut, nous avons considéré plusieurs défauts dans un premier temps sur un côté puis sur les deux côtés de l'empilement de tôles. Nous avons vu que pour le cas de plusieurs défauts sur le même côté que plus le nombre de défaut d'isolement augmente plus l'élévation des pertes Joules est conséquente. En effet, nous retrouvons une élévation maximale sur les pertes Joules de 9.10% à l'aide de l'approche 3 et cela tout en gardant la même formulation utilisée pour le cas où nous avons uniquement un seul défaut.

Ensuite, nous avons traité plusieurs défauts sur les deux côtés, nous avons vu qu'il est nécessaire de modifier la formulation dans les zones homogénéisées pour obtenir des résultats précis globalement et localement. L'apparition de défauts sur les deux côtés a comme conséquence le développement d'un courant global, ce qui conduit à des courants induits et des pertes Joules bien plus importantes que pour le cas où des défauts apparaissent seulement sur un côté. En effet, nous obtenons une augmentation des pertes Joules de 47.52% pour le cas où 3 tôles sont endommagées sur les deux bords à l'aide de l'approche de couplage 3.

Toutefois, pour un nombre tôles endommagées des deux côtés supérieur à 3 nous constatons un écart entre notre approche et la référence (TS et HB).

Par la suite, nous avons testé notre approche de couplage avec une source d'induction magnétique résultante d'un onduleur de tension MLI. Nous avons constaté qu'il est nécessaire contrairement à une source sinusoïdale d'utiliser un nombre important de mode afin d'obtenir des résultats précis.

Enfin, nous avons étudié l'influence des défauts d'isolation par la détermination de l'élévation de la température. En effet, pour le cas extrême où des défauts d'isolement apparaissent sur les deux bords de 3 tôles, une élévation de 17.67% correspondante à 3.542C° est obtenue pour l'approche 3 de couplage.

113

# **Conclusion générale**

Les travaux de cette thèse ont porté sur la modélisation d'empilements de tôles contenants des défauts d'isolement de type courts-circuits avec précision tout en ayant un nombre d'inconnues et des temps de calcul acceptables.

Dans le premier chapitre, nous avons présenté la problématique de la modélisation d'un empilement de tôles où la modélisation de la structure entière en prenant en compte toutes les hétérogénéités n'est pas possible à mettre en œuvre. Une des solutions consiste à utiliser des méthodes d'homogénéisation qui nous permettent d'obtenir un nombre d'inconnues raisonnable et qui engendrent des temps de calcul acceptables. Nous avons ensuite présenté les différentes familles d'homogénéisation dans les différents domaines. Puis nous avons exposé les méthodes d'homogénéisation les plus connues appliquées aux empilements de tôles ainsi que les méthodes retenues. Après avoir développé les formulations avec une discrétisation temporelle classique pas à pas dans le temps (TS, TS-NLH) et par une approche spectrale de type HB (HB, HB-NLH, HB-LH), nous les avons validées par un cas-test simple composé de 4 tôles sans défaut. Nous avons constaté que la HB-NLH permet d'obtenir des erreurs acceptables et cela même pour des valeurs d'induction magnétique provoquants une forte saturation tout en ayant un gain de temps plus que satisfaisant.

Dans le second chapitre, nous avons développé les différentes approches de couplage en utilisant une discrétisation temporelle pas à pas dans le temps ainsi qu'une approche spectrale de type HB pour la modélisation d'empilements de tôles sans défaut puis avec défaut. Ensuite, dans l'objectif d'examiner la validité des approches de couplage développées sans défaut, nous avons étudié l'influence de la localisation des interfaces de couplage et l'erreur engendrée par rapport à une modélisation de référence sans homogénéisation. Nous avons constaté que pour *γ*=2 et pour une épaisseur de tôle relative *d*\*=0.8, nous obtenons une erreur acceptable de 0.08% avec un gain de temps de 24 à l'aide de l'approche de couplage spectral non-linéaire HB↔HB-NLH. Puis nous avons étudié l'influence de l'épaisseur de peau sur la précision de notre approche de couplage. Nous avons conclu que pour d'obtenir une précision similaire à celle obtenue pour *d*\*=0.8 (50Hz) pour des épaisseurs de tôle relatives plus élevées, il est nécessaire d'augmenter l'ordre de développement polynomial de la méthode d'homogénéisation, cette solution a comme conséquence l'augmentation du temps de calcul. Enfin, comme pour le cas sans défaut, nous avons étudié l'influence de la localisation de l'interface de couplage au niveau du court-circuit dans le but de déterminer la validité de notre approche de couplage avec court-circuit. Nous avons remarqué que pour *γdéfaut*=1 nous obtenons une bonne précision avec une erreur de 0.079% pour *d*\*=0.8 et des temps de calcul appréciables avec un gain de temps de 15 par le biais de la HB↔HB-NLH.

Dans le troisième chapitre, nous avons validé notre approche de couplage non-linéaire spectrale à l'aide de différentes approches (approche 1, 2 et 3) sur un empilement de 10 tôles. Nous avons débuté notre étude par l'introduction d'un seul défaut issu d'une bavure due à la technique de découpe, puis nous avons étudié la validité de notre approche de couplage pour un court-circuit au milieu de l'empilement de tôles. Après cela, nous avons augmenté le nombre de défauts sur un côté puis sur les deux côtés de l'empilement où nous avons montré que l'axe de symétrie des courants induits est modifié. Ceci a comme conséquence la modification de l'épaisseur de tôle par une épaisseur de tôle équivalente qui dépend du nombre de tôles endommagées et qui modifie la formulation utilisée dans le domaine homogénéisé. Nous avons présenté uniquement des défauts d'isolement sur les deux bords pour deux et trois tôles et cela parce que pour un nombre supérieur de tôles endommagées nous ne sommes pas encore arrivés à généraliser notre approche de couplage.

Ensuite, nous avons testé notre approche de couplage avec une source d'induction magnétique résultante d'un onduleur de tension MLI. Nous avons constaté qu'il est nécessaire contrairement à une source sinusoïdale d'utiliser un nombre important de mode pour la solution issue de l'approche spectrale afin d'obtenir des résultats précis. Enfin, nous avons étudié l'influence des défauts d'isolation par la détermination de l'élévation de la température. En effet, pour le cas extrême où des défauts d'isolement apparaissent sur les deux bords des 3 tôles, une élévation de 17.67% correspondante à 3.54C° est obtenue.

En termes de perspectives, la prochaine étape est le développement de nos différentes approches de couplage en trois dimensions et de les implémenter dans le code *code\_Carmel* (Code Avancé de Recherche en Modélisation Electromagnétique) a été développé initialement au sein de l'équipe Outils et Méthodes Numériques du laboratoire L2EP.

En effet, le développement en trois dimensions de nos approches de couplage nous permettrait de prendre en compte les différents phénomènes négligés en deux dimensions. Cela contribuera également à la modélisation des actionneurs électromagnétiques tels que des machines électriques tournantes ou des transformateurs contenants des empilements de tôles avec des courts-circuits et d'étudier l'influence de ces défauts d'isolements de manière plus globale.

Nous avons utilisé pour la prise en compte de la nature non-linéaire des matériaux ferromagnétiques la méthode du point fixe, il serait intéressant d'utiliser la méthode de Newton-Raphson afin de réduire le nombre d'itération pour la résolution de nos systèmes matriciels des formulations utilisant une discrétisation pas à pas dans le temps (TS). Pour la modélisation thermique, nous rappelons que nous avons utilisé une conductivité électrique constante. Pour nous permettre d'obtenir des résultats plus précis et de prendre en compte la variation de la conductivité électrique en fonction de la température, il serait nécessaire de prendre en compte l'influence du problème thermique sur le problème magnétique par un couplage faible et de comparer les résultats de simulation à des résultats expérimentaux.

D'autre part, il serait pertinent de comparer les différents résultats obtenus de nos approches de couplage avec des résultats expérimentaux pour caler notre modèle numérique. En effet l'intérêt final de ce présent travail est d'utiliser nos approches de couplage pour nous permettre de simuler des tests de diagnostic (le test El Cid et le test à 80% du flux nominal avec détection thermique) tout en ayant des temps de calculs réalisables. De cette manière cela nous permettra de développer une bibliothèque de signature de défaut pour nous permettre de les identifier lors de tests de diagnostic thermiques expérimentaux.

Par ailleurs, il serait intéressant de valider notre approche pour des court circuits moins 'parfaits'. En effet, nous avons une méconnaissance de la nature réelle des défauts en termes de dimension et conductivité. Il serait donc intéressant d'établir par mesure le caractère probabiliste de ces paramètres. Cela pourrait faire l'objet d'études stochastique.

### **Annexes**

### **Annexe A - Détermination de la tension MLI et l'induction magnétique source**

La modulation de largeur d'impulsion d'une cellule de commutation (signal de commande) est obtenue par comparaison d'un signal triangulaire (porteuse) qui détermine la fréquence de découpage à un signal de référence (la modulante). Ce signal de commande permet d'obtenir une tension MLI. L'intégration de la tension MLI permet d'obtenir l'induction magnétique source utilisée.

Plusieurs techniques existent selon que la porteuse soit un signal triangulaire symétrique ou non (dent de scie montante ou descendante) et selon également le type de référence. La figure A.1 présente une MLI centrée (signal triangulaire symétrique) d'une fréquence de 500Hz et un signal de référence sinusoïdale de fréquence de 50Hz qui nous permettent d'obtenir notre signal de commande et notre tension source MLI.

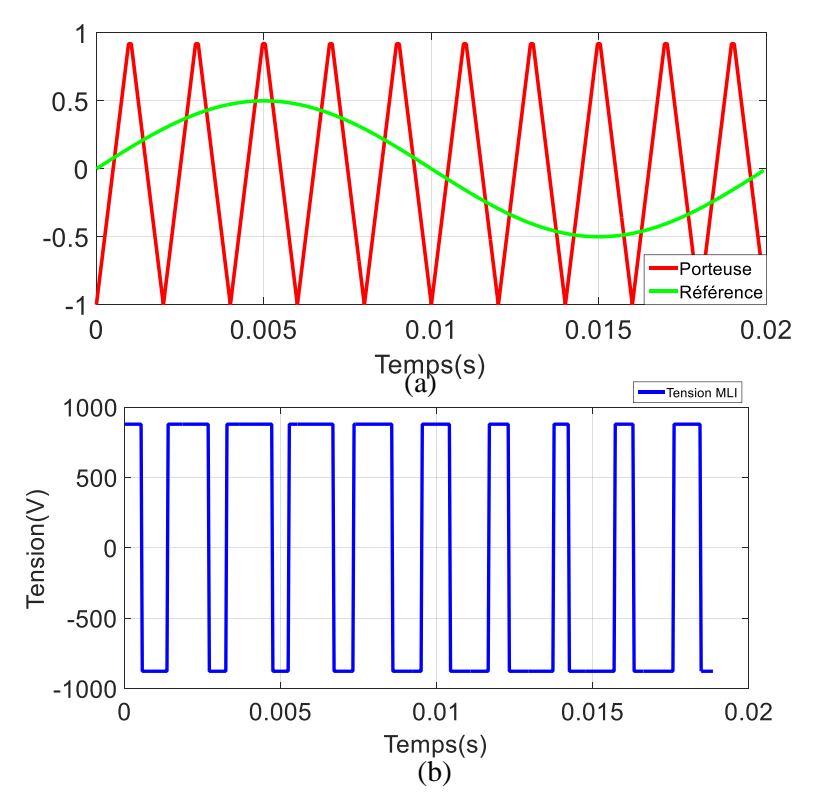

Figure A.1 (a) Comparaison entre la porteuse (500Hz) et la référence (50Hz), (b) tension MLI L'intégration de la tension MLI (figure A.1 (b)) nous permet d'obtenir une induction magnétique source d'une amplitude maximale de 1.6T que nous retrouvons sur la figure A.2.

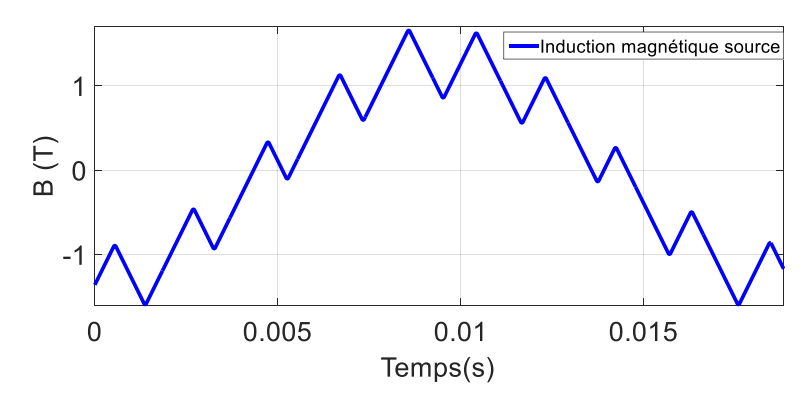

Figure A.2 Induction magnétique source résultante d'une tension MLI

### **Annexe B - Modélisation thermique**

#### **B.1 Equations à résoudre**

Le transfert de chaleur peut se produire de trois manières différentes, par conduction, convection et rayonnement [81][80]. Le transfert de chaleur par conduction se caractérise par un transfert de chaleur entre deux points à l'intérieur d'un solide ou d'un fluide soumis à un gradient de température. Le transfert de chaleur par convection qu'il soit naturel ou forcé, a quant à lui pour origine le mouvement d'un fluide. Enfin, le rayonnement est un transfert d'énergie sans matière, celui-ci s'effectuant par rayonnement électromagnétique.

Si le phénomène de conduction peut être représenté par l'équation de diffusion de la chaleur dans un matériau. Les transferts de chaleur par convection et par rayonnement s'apparentent à des conditions aux limites. Ces derniers seront décrits dans la suite.

L'existence d'un gradient de température dans un matériau engendre un flux de chaleur qui peut être défini par la loi de Fourier.

$$
q = -\lambda grad(T) \tag{B.1}
$$

Où *λ* représente la conductivité thermique du matériau en (W.m<sup>-1</sup>.K<sup>-1</sup>), *T* la température en (C<sup>°</sup>) et *q* le flux de chaleur en  $(W.m^{-2})$ .

Un bilan énergétique nous permet d'écrire :

$$
\mathbf{div}(\mathbf{q}) + p = \rho C_p \frac{\partial T}{\partial t}
$$
 (B.2)

Avec *ρ* la masse volumique du matériau en (kg.m<sup>-3</sup>),  $C_p$  la chaleur massique (J.kg<sup>-1</sup>.K) et *p* la source volumique de chaleur  $(W.m^{-3})$ .

En utilisant l'équation (B.1) et (B.2), nous pouvons exprimer l'équation régissant l'évolution de la température à l'intérieur d'un matériau :

$$
\rho C_p \frac{\partial T}{\partial t} + \textbf{div}(\lambda \textbf{grad}(T)) = p \tag{B.3}
$$

Vu que dans notre étude, nous considérons uniquement le régime permanent, l'équation (B.3) peut s'écrire de la manière suivante :

$$
\text{div}(\lambda \text{grad}(T)) = p \tag{B.4}
$$

Les propriétés thermiques des matériaux telles que la conductivité *λ* et la chaleur massique peuvent dépendre de la température. Cependant, cette variation étant relativement faible compte tenu des températures mises en jeu dans notre application, il est possible de considérer le problème thermique comme linéaire par le biais de l'équation (B.4).

#### **B.2 Conditions aux limites**

Comme pour la modélisation électromagnétique, la modélisation thermique de notre étude nécessite la prise en compte des conditions aux limites sur la frontière du domaine considéré. Au-delà des conditions aux limites classiques de types Dirichlet et Neumann imposées, il est possible de modéliser par des conditions aux limites des transferts de chaleur par convection et par rayonnement.

L'équivalent thermique d'une condition aux limites de Dirichlet est « un mur isotherme » cela consiste à imposer la température constante sur une surface d'échange :

Annexes

$$
T|_{\Gamma_D} = T_D \tag{B.5}
$$

Ce type de condition est utilisé lorsque le matériau étudié est en contact avec un thermostat thermodynamique.

La condition de Neumann en thermique, consiste à imposer un flux de chaleur sur la frontière *N*. La condition aux limites s'écrit alors :

 $\mathbf{r}$ 

$$
-\lambda \frac{\partial T}{\partial n}\bigg|_{\Gamma_N} = Q_N \tag{B.6}
$$

Lorsqu'un solide qui est dans notre cas un empilement de tôles est en contact avec un fluide en mouvement par exemple de l'air ambiant ayant une température différente, un échange de chaleur apparaît par un phénomène de convection sur la surface de contact. Cet échange par convection peut être défini par la relation suivante :

$$
-\lambda \frac{\partial T}{\partial n}\bigg|_{\Gamma_c} = h_c (T - T_{ext})
$$
\n(B.7)

Où  $T_{ext}$  est la température ambiante du fluide et  $h_c$  le coefficient de convection (W.m<sup>-2</sup>.K<sup>-1</sup>).

Tout comme le transfert de chaleur par convection, on peut également définir le transfert de chaleur par rayonnement par une condition aux limites. Par contre, ce phénomène n'est pas pris en compte dans notre étude.

## **Références**

- [1] « Report of Large Motor Reliability Survey of Industrial and Commercial Installations: Part 3 », IEEE Trans. Ind. Appl., vol. IA-23, nº 1, p. 153-158, janv. 1987.
- [2] H. Hamzehbahmani, P. Anderson, J. Hall, et D. Fox, « Eddy Current Loss Estimation of Edge Burr-Affected Magnetic Laminations Based on Equivalent Electrical Network #x2014;Part I: Fundamental Concepts and FEM Modeling », *IEEE Trans. Power Deliv.*, vol. 29, n° 2, p. 642<sup>-</sup> 650, avr. 2014.
- [3] H. Hamzehbahmani, P. Anderson, J. Hall, et D. Fox, « Eddy Current Loss Estimation of Edge Burr-Affected Magnetic Laminations Based on Equivalent Electrical Network #x2014;Part II: Analytical Modeling and Experimental Results », *IEEE Trans. Power Deliv.*, vol. 29, n° 2, p. 651‑659, avr. 2014.
- [4] H. Hamzehbahmani, P. Anderson, K. Jenkins, et M. Lindenmo, « Experimental study on interlaminar short-circuit faults at random positions in laminated magnetic cores », *IET Electr. Power Appl.*, vol. 10, n<sup>o</sup> 7, p. 604-613, août 2016.
- [5] S. B. Shah, P. Rasilo, A. Belahcen, et A. Arkkio, « Modeling of Losses Due to Inter-Laminar Short-Circuit Currents in Lamination Stacks », *Electr. Control Commun. Eng.*, vol. 3, nº 1, p. 31–36, 2013.
- [6] P. J. Tavner et A. F. Anderson, « Core faults in large generators », *IEE Proc. - Electr. Power Appl.*, vol. 152, n<sup>o</sup> 6, p. 1427-1439, nov. 2005.
- [7] S. B. Lee *et al.*, « Experimental study of inter-laminar core fault detection techniques based on low flux core excitation », in *5th IEEE International Symposium on Diagnostics for Electric Machines, Power Electronics and Drives, 2005. SDEMPED 2005*, 2005, p. 1‑9.
- [8] K. Lee, J. Hong, K. Lee, S. B. Lee, et E. J. Wiedenbrug, « A Stator Core Quality Assessment Technique for Inverter-Fed Induction Machines », in *2008 IEEE Industry Applications Society Annual Meeting*, 2008, p. 1‑8.
- [9] D. B. Paley, « Current low power core testing using EL CID », in *1999/117), IEE Colloquium on Understanding your Condition Monitoring (Ref. No*, 1999, p. 7/1-7/4.
- [10] G. K. Ridley, « El CID application phenomena », in *Electrical Machines and Drives, 1993. Sixth International Conference on (Conf. Publ. No. 376)*, 1993, p. 491‑498.
- [11] G. K. Ridley, « EL CID test evaluation, 1984-96 », *Power Eng. J.*, vol. 11, nº 1, p. 21-26, févr. 1997.
- [12] A. C. Smith, D. Bertenshaw, C. W. Ho, T. Chan, et M. Sasic, « Detection of stator core faults in large turbo-generators », in *Electric Machines and Drives Conference, 2009. IEMDC '09. IEEE International*, 2009, p. 763‑770.
- [13] C. Schulz, *Contribution à l'étude des courts-circuits interlaminaires dans les noyaux des transformateurs de puissance*. Artois, 2010.
- [14] C. A. Schulz, D. Roger, S. Duchesne, et J. N. Vincent, « Experimental Characterization of Interlamination Shorts in Transformer Cores », *IEEE Trans. Magn.*, vol. 46, n° 2, p. 614-617, févr. 2010.
- [15] R. Romary, S. Jelassi, J. F. Brudny, et M. Mimouni, « Detection of short circuits between stator laminations of electrical machine by analysis of external magnetic field », in *18th International Conference on Electrical Machines, 2008. ICEM 2008*, 2008, p. 1‑5.
- [16] J. L. Müller, *Contribution à la modélisation de tests de diagnostic de courts-circuits entre tôles dans les stators de turboalternateurs*. Lille 1, 2012.
- [17] J. Ramírez-Niño et A. P. S, « Novel method for detecting interlamination short-circuits in a stator core based on measurement of eddy-current losses in power generators », *Meas. Sci.*  Technol., vol. 14, nº 12, p. 2104, 2003.
- [18] A. Bossavit et I. D. Mayergoyz, *Computational Electromagnetism: Variational Formulations, Complementarity, Edge Elements*. Academic Press, 2011.
- [19] *Électromagnétisme, en vue de la modélisation | Alain Bossavit | Springer*. .
- [20] P. Dular, « Modélisation du champ magnétique et des courants induits dans des systèmes tridimensionnels non linéaires », Université de Liège, Liège, Belgique, 1994.
- [21] A. Bossavit, « Whitney forms: a class of finite elements for three-dimensional computations in electromagnetism », *IEE Proc. - Phys. Sci. Meas. Instrum. Manag. Educ. - Rev.*, vol. 135, n° 8, p. 493‑500, nov. 1988.
- [22] T. Henneron, « Contribution à la prise en compte des grandeurs globales dans les problèmes d'électromagnétisme résolus avec la méthode des éléments finis », Thèse de doctorat, Université Lille 1 - Sciences et technologies, France, 2004.
- [23] Y. Le Menach, *Contribution à la modélisation numérique tridimensionnelle des systèmes électrotechniques : prise en compte des inducteurs*. Lille 1, 1999.
- [24] S. P. Xiao et T. Belytschko, « A bridging domain method for coupling continua with molecular dynamics », *Comput. Methods Appl. Mech. Eng.*, vol. 193, nº 17-20, p. 1645-1669, mai 2004.
- [25] S. Nezamabadi, *Méthode asymptotique numérique pour l'étude multi échelle des instabilités dans les matériaux hétérogènes*. Metz, 2009.
- [26] G. Papanicolau, A. Bensoussan, et J.-L. Lions, *Asymptotic Analysis for Periodic Structures*. Elsevier, 1978.
- [27] *Non-Homogeneous Media and Vibration Theory | Enrique Sanchez-Palencia | Springer*. .
- [28] D. Missoum Benziane, « A new fully coupled two-scales modelling for mechanical problems involving microstructure : the 95/5 technique », Theses, Arts et Métiers ParisTech, 2007.
- [29] H. Dumontet, « Study of a boundary layer problem in elastic composite materials », *ESAIM*  Math. Model. Numer. Anal. - Modélisation Mathématique Anal. Numér., vol. 20, nº 2, p. 265<sup>-</sup> 286, 1986.
- [30] M. Bornert, T. Bretheau, et P. Gilormini, *Homogénéisation en mécanique des matériaux, Tome 1 : Matériaux aléatoires élastiques et milieux périodiques*. Hermes science, 2001.
- [31] P. Ladevèze, O. Loiseau, et D. Dureisseix, « A micro–macro and parallel computational strategy for highly heterogeneous structures », *Int. J. Numer. Methods Eng.*, vol. 52, n<sup>o</sup> 1-2, p. 121-138, sept. 2001.
- [32] P. Ladeveze, A. Nouy, et O. Loiseau, « A multiscale computational approach for contact problems », *Comput. Methods Appl. Mech. Eng.*, vol. 191, n<sup>o</sup> 43, p. 4869-4891, sept. 2002.
- [33] P. Ladevèze et A. Nouy, « On a Multiscale Computational Strategy with Time and Space Homogenization for Structural Mechanics », *Comput. Methods Appl. Mech. Eng.*, vol. 192, n<sup>o</sup> 28 ‑30, p. 3061‑3087, juill. 2003.
- [34] T. Y. Hou et X.-H. Wu, « A Multiscale Finite Element Method for Elliptic Problems in Composite Materials and Porous Media », *J Comput Phys*, vol. 134, nº 1, p. 169–189, juin 1997.
- [35] W. E, B. Engquist, X. Li, W. Ren, et E. V. Eijnden, « Heterogeneous multiscale methods », Commun. Comput. Phys., vol. 2, nº 3, p. 367-450, 2007.
- [36] I. Niyonzima, R. V. Sabariego, P. Dular, F. Henrotte, et C. Geuzaine, « Computational Homogenization for Laminated Ferromagnetic Cores in Magnetodynamics », *IEEE Trans. Magn.*, vol. 49, nº 5, p. 2049-2052, mai 2013.
- [37] I. Niyonzima, R. V. Sabariego, P. Dular, et C. Geuzaine, « Nonlinear Computational Homogenization Method for the Evaluation of Eddy Currents in Soft Magnetic Composites », *IEEE Trans. Magn.*, vol. 50, nº 2, p. 61-64, févr. 2014.
- [38] T. Henneron et S. Clénet, « Model Order Reduction of Non-Linear Magnetostatic Problems Based on POD and DEI Methods », *IEEE Trans. Magn.*, vol. 50, nº 2, p. 33-36, févr. 2014.
- [39] M. Aubertin, *Contribution à la modélisation 3D des systèmes électromagnétiques : étude de méthodes de recollement de maillages*. Lille 1, 2011.
- [40] J. P. Bastos, C. Jablon, G. Quichaud, et F. Rioux-Damidau, « Modélisation magnétique et numérique par éléments finis de feuilletages ferromagnétiques », *Rev. Phys. Appl.*, vol. 15, n<sup>o</sup> 12, p. 1625‑1630, 1980.
- [41] J. Bastos et G. Quichaud, « 3D modelling of a non-linear anisotropic lamination », *IEEE Trans. Magn.*, vol. 21, n<sup>o</sup> 6, p. 2366-2369, nov. 1985.
- [42] C. Grabner, « On the use of a homogenization technique for the modeling of anisotropic magnetic material properties in a finite element analysis », *J. Mater. Process. Technol.*, vol. 161, n<sup>o</sup> 1–2, p. 176-180, avr. 2005.
- [43] H. Kaimori, A. Kameari, et K. Fujiwara, « FEM Computation of Magnetic Field and Iron Loss in Laminated Iron Core Using Homogenization Method », *IEEE Trans. Magn.*, vol. 43, n° 4, p. 1405‑1408, avr. 2007.
- [44] P. Hahne, R. Dietz, B. Rieth, et T. Weiland, « Determination of anisotropic equivalent conductivity of laminated cores for numerical computation », *IEEE Trans. Magn.*, vol. 32, n° 3, p. 1184‑1187, mai 1996.
- [45] G. Meunier, C. Guérin, V. Charmoille, et P. Labie, « Frequency-domain homogenisation for periodical electromagnetic structure », *Compel*, vol. 29, 29, n<sup>o</sup> 6, 6, sept. 2016.
- [46] H. Waki, H. Igarashi, et T. Honma, « Analysis of magnetic shielding effect of layered shields based on homogenization », *IEEE Trans. Magn.*, vol. 42, n<sup>o</sup> 4, p. 847-850, avr. 2006.
- [47] A. J. Bergqvist et S. G. Engdahl, « A homogenization procedure of field quantities in laminated electric steel », *IEEE Trans. Magn.*, vol. 37, n<sup>o</sup> 5, p. 3329-3331, sept. 2001.
- [48] P. Dular, J. Gyselinck, C. Geuzaine, N. Sadowski, et J. P. A. Bastos, « A 3-D magnetic vector potential formulation taking eddy currents in lamination stacks into account », *IEEE Trans.*  Magn., vol. 39, nº 3, p. 1424-1427, mai 2003.
- [49] L. Krahenbuhl, P. Dular, T. Zeidan, et F. Buret, « Homogenization of lamination stacks in linear magnetodynamics », *IEEE Trans. Magn.*, vol. 40, n° 2, p. 912-915, mars 2004.
- [50] J. Gyselinck et P. Dular, « Lumped low-order time-domain model of eddy current effects in laminated cores », *Int. J. Appl. Electromagn. Mech.*, vol. 19, n<sup>o</sup> 1-avr Sp. Iss. SI, 2004.
- [51] J. Gyselinck et P. Dular, « A time-domain homogenization technique for laminated iron cores in 3-D finite-element models », *IEEE Trans. Magn.*, vol. 40, n<sup>o</sup> 2, p. 856-859, mars 2004.
- [52] J. Gyselinck, R. V. Sabariego, et P. Dular, « A nonlinear time-domain homogenization technique for laminated iron cores in three-dimensional finite-element models », *IEEE Trans. Magn.*, vol. 42, nº 4, p. 763-766, avr. 2006.
- [53] J. Gyselinck, P. Dular, L. Krähenbühl, et R. V. Sabariego, « Finite-Element Homogenization of Laminated Iron Cores With Inclusion of Net Circulating Currents Due to Imperfect Insulation », *IEEE Trans. Magn.*, vol. 52, n<sup>o</sup> 3, p. 1-4, mars 2016.
- [54] K. Hollaus, A. Hannukainen, et J. Schöberl, « Two-Scale Homogenization of the Nonlinear Eddy Current Problem With FEM », *IEEE Trans. Magn.*, vol. 50, n<sup>o</sup> 2, p. 413-416, févr. 2014.
- [55] Karl Hollaus et Joachim Schöberl, « Multi-scale FEM and magnetic vector potential A for 3D eddy currents in laminated media », *COMPEL - Int. J. Comput. Math. Electr. Electron. Eng.*, vol. 34, nº 5, p. 1598-1608, sept. 2015.
- [56] K. Hollaus et J. Schöberl, « A Higher Order Multi-Scale FEM With for 2-D Eddy Current Problems in Laminated Iron », *IEEE Trans. Magn.*, vol. 51, n<sup>o</sup> 3, p. 1-4, mars 2015.
- [57] Y. Shindo, T. Miyazaki, et T. Matsuo, « Cauer Circuit Representation of the Homogenized Eddy-Current Field Based on the Legendre Expansion for a Magnetic Sheet », *IEEE Trans. Magn.*, vol. 52, n<sup>o</sup> 3, p. 1-4, mars 2016.
- [58] A. T. Phung, « Développement de formulations électromagnétiques éléments finis 3D pour la modélisation des dispositifs en fréquence élevée », Thèse de doctorat, Institut national polytechnique, Grenoble, France, 2006.
- [59] R. Albanese et G. Rubinacci, « Magnetostatic field computations in terms of two-component vector potentials », *Int. J. Numer. Methods Eng.*, vol. 29, n° 3, p. 515-532, mars 1990.
- [60] Y. Saad, *Iterative Methods for Sparse Linear Systems*. Society for Industrial and Applied Mathematics, 2003.
- [61] A. Bossavit, « "Generalized Finite Differences" in Computational Electromagnetics », *Prog. Electromagn. Res.*, vol. 32, p. 45‑64, 2001.
- [62] G. Dhatt et G. Touzot, *Une présentation de la méthode des éléments finis*. Presses Université Laval, 1981.
- [63] M. V. K. Chari et P. Silvester, « Analysis of Turboalternator Magnetic Fields by Finite Elements », *IEEE Trans. Power Appar. Syst.*, vol. PAS-90, n<sup>o</sup> 2, p. 454-464, mars 1971.
- [64] A. Bossavit, « Whitney forms: a class of finite elements for three-dimensional computations in electromagnetism », *IEE Proc. - Phys. Sci. Meas. Instrum. Manag. Educ. - Rev.*, vol. 135, n° 8, p. 493‑500, nov. 1988.
- [65] A. Bossavit, *Électromagnétisme, en vue de la modélisation*. Springer Science & Business Media, 2004.
- [66] Z. Ren et N. Ida, « High order differential form-based elements for the computation of electromagnetic field », *IEEE Trans. Magn.*, vol. 36, n<sup>o</sup> 4, p. 1472-1478, juill. 2000.
- [67] J.-L. Coulomb, « Analyse tridimensionnelle des champs électriques et magnétiques par la méthode des éléments finis », phdthesis, Institut National Polytechnique de Grenoble - INPG, 1981.
- [68] P. Massé, « Analyse méthodologique de la modélisation numérique des équations de la physique des milieux continus à l'aide de la méthode des éléments finis : flux-expert, un système d'aide à la construction de logiciels », thesis, Institut National Polytechnique de Grenoble - INPG ; Université Joseph-Fourier - Grenoble I, 1983.
- [69] Z. Ren, « Influence of the RHS on the convergence behaviour of the curl-curl equation », *IEEE*  Trans. Magn., vol. 32, nº 3, p. 655-658, mai 1996.
- [70] N. A. Golias et T. D. Tsiboukis, « Magnetostatics with edge elements: a numerical investigation in the choice of the tree », *IEEE Trans. Magn.*, vol. 30,  $n^{\circ}$  5, p. 2877-2880, sept. 1994.
- [71] S. Yamada et K. Bessho, « Harmonic field calculation by the combination of finite element analysis and harmonic balance method », *IEEE Trans. Magn.*, vol. 24,  $n^{\circ}$  6, p. 2588-2590, nov. 1988.
- [72] J. Gyselinck, P. Dular, C. Geuzaine, et W. Legros, « Harmonic-balance finite-element modeling of electromagnetic devices: a novel approach », *IEEE Trans. Magn.*, vol. 38, n° 2, p. 521-524, mars 2002.
- [73] S. Ausserhofer, O. Biro, et K. Preis, « An Efficient Harmonic Balance Method for Nonlinear Eddy-Current Problems », *IEEE Trans. Magn.*, vol. 43, n<sup>o</sup> 4, p. 1229-1232, avr. 2007.
- [74] V. Ionita, B. Cranganu-Cretu, et D. Loan, « Quasi-stationary magnetic field computation in hysteretic media », *IEEE Trans. Magn.*, vol. 32, n° 3, p. 1128-1131, mai 1996.
- [75] O. Bottauscio, D. Chiarabaglio, M. Chiampi, et M. Repetto, « A hysteretic periodic magnetic field solution using Preisach model and Fixed Point technique », *IEEE Trans. Magn.*, vol. 31, n<sup>o</sup> 6, p. 3548‑3550, nov. 1995.
- [76] S. Ziani, T. Henneron, O. Puigdellivol, et Y. L. Menach, « A method coupling modified vector potential A\* and homogenization formulations to model short-circuits in lamination stacks », *Eur. Phys. J. Appl. Phys.*, vol. 75, n<sup>o</sup> 3, p. 30901, sept. 2016.
- [77] S. B. Shah, P. Rasilo, A. Belahcen, et A. Arkkio, « Estimation of additional losses due to random contacts at the edges of stator of an electrical machine », *COMPEL - Int. J. Comput. Math. Electr. Electron. Eng.*, vol. 34, n<sup>o</sup> 5, p. 1501-1510, sept. 2015.
- [78] J. Korecki et F. Piriou, *Contribution à la modélisation 3D des systèmes électromagnétiques basse fréquence à l'aide de la méthode d'intégration finie (FIT)*. France, 2009.
- [79] J. Roger, E. Vrignaud, T. Henneron, A. Benabou, et J. Ducreux, « Electromagnetic modelling of short circuited coreplates », *COMPEL - Int. J. Comput. Math. Electr. Electron. Eng.*, vol. 28, n<sup>o</sup> 3, p. 762‑771, mai 2009.
- [80] G. Parent, *Mise en œuvre d'une technique de projection de grandeurs discrètes : applications aux couplages magnétothermique et magnétomécanique*. Lille 1, 2008.
- [81] « Transmission de l'énergie thermique Conduction tiabea-be8200-version1.pdf ». [En ligne]. Disponible sur: http://www.techniques-ingenieur.fr.buproxy.univlille1.fr/res/pdf/encyclopedia/tiabea-be8200-version1.pdf. [Consulté le: 23-févr-2017].